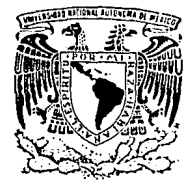

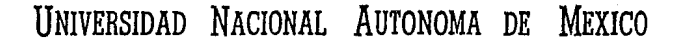

**FACULTAD DE INGENIERIA** 

# AUTOMATIZACION DE LA EXPEDICION, CONTABILIZACION Y CONTROL DE GIROS BANCARIOS.

# TESIS PROFESIONAL

**DUE** PARA **OBTENER**  $E$ **TITILO** DE EN. INGENIERO **COMPUTACION** p **p**  $\overline{E}$  $\mathbf{s}$ F N. T  $\mathbf{r}$ **CISNEROS CASTAÑEDA HECTOR ERNESTO MELESIO FUENTES ANGEL** SANTANA VIRGEN CLAUDIA GEGELLE **TORRES** MALDONADO HECTOR **IVAN** 

DIRECTOR DE TESIS: ING. ROCIO GEORGINA ROJAS MUÑOZ

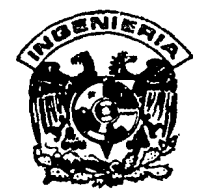

MEXICO, D. F.

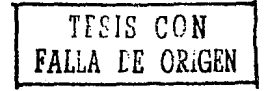

1993.

20  $2e;$ 

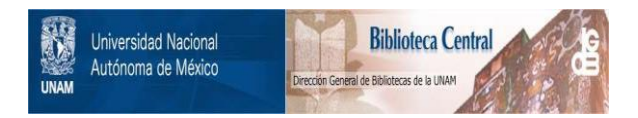

# **UNAM – Dirección General de Bibliotecas Tesis Digitales Restricciones de uso**

# **DERECHOS RESERVADOS © PROHIBIDA SU REPRODUCCIÓN TOTAL O PARCIAL**

Todo el material contenido en esta tesis está protegido por la Ley Federal del Derecho de Autor (LFDA) de los Estados Unidos Mexicanos (México).

El uso de imágenes, fragmentos de videos, y demás material que sea objeto de protección de los derechos de autor, será exclusivamente para fines educativos e informativos y deberá citar la fuente donde la obtuvo mencionando el autor o autores. Cualquier uso distinto como el lucro, reproducción, edición o modificación, será perseguido y sancionado por el respectivo titular de los Derechos de Autor.

# **Indice**

# **Introducción**

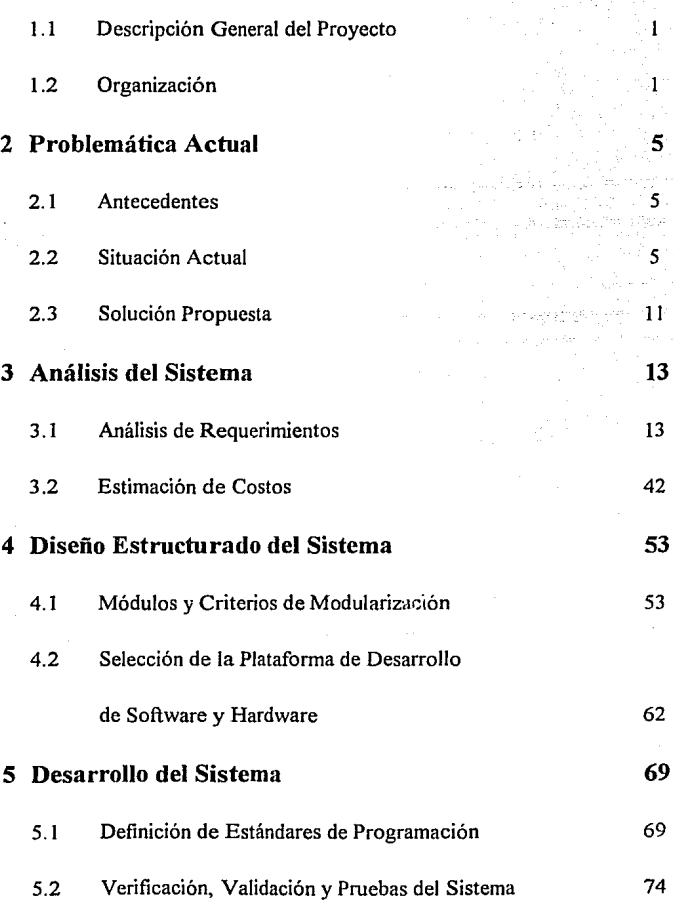

**1** 

**11 Automat!zaci6n de Is expedlcl6n contabUizsct6n** *y* **control de** *dros* **bancarios** 

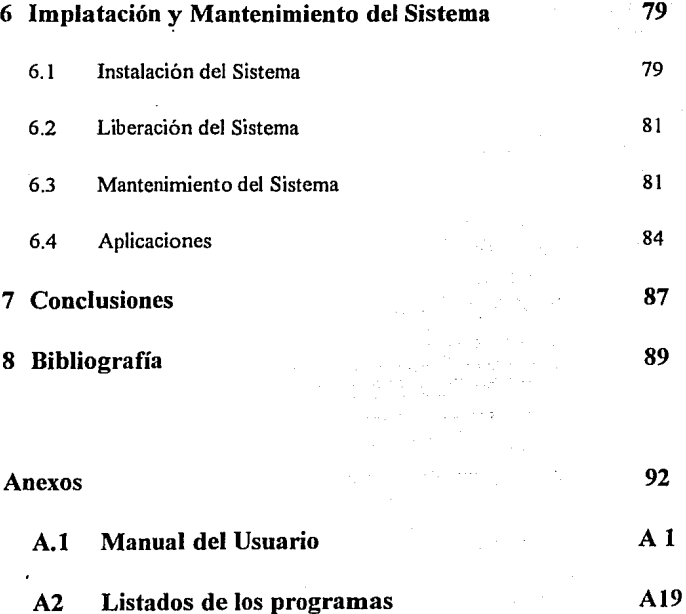

# **1 Introducción**

# **1.1 Descripción General del Proyecto**

El presente trabajo es la descripción de la aplicación de un área de la Ingeniería en Computación *-Ingeniería de Programación-* a una actividad específica dentro de una empresa.

En la actualidad existen diversas instituciones que ofrecen servicios bancarios tanto en el área nacional como internacional. Dichas empresas tienen la necesidad de mantener relaciones comerciales con empresas similares tanto en el ámbito nacional como en el extranjero.

Entre las diversas actividades de estas empresas, se encuentra la de expedición de giros o cheques hacia el extraajero, para satisfacer los requerimientos de sus clientes y los propios; es aquí en donde surge la necesidad de automatizar el proceso de expedición de giros, mediante la creación de un sistema que cubra las necesidades existentes en la empresa y coadyuve con mejoras al control del proceso.

# **1.2 Organización**

El presente trabajo esta organizado en 8 capítulos, en los cuales se trata de abarcar todos los aspectos que deben considerarse e influyen en el desarrollo de un sistema de software. A continuación están los nombres de los capítulos y una breve explicación de lo que cada uno de ellos contiene.

*Capítulo 1 Introducción.* Es el presente capítulo.

Capítulo 2 *Problemática Actual.* En el se hace una descripción del procedimiento que realizan las empresas que ofrecen servicios bancarios para poder expedir un giro que será enviado al extranjero. Se explican las cuatro etapas que se necesitan para la expedición de giros bancarios, las cuales son:

1.- Requisitación de la solicitud de expedición

2.- Elaboración del documento

3.-Trámite contable de la operación

4.- Conciliación de las operaciones

Se muestra también el formato general de un giro describiendo cada uno de los campos que lo conforman así como los controles necesarios para la seguridad de los recursos.

Para finalizar el capítulo se presenta la solución propuesta la cual considera una automatización en la expedición de giros para minimizar la intervención del personal en la elaboración y trámite de los giros. Dicha automatización se logrará mediante la realización de un sistema que permita controlar y procesar la información necesaria para la elaboración de los documentos. Las funciones que debe cumplir el sistema son las siguientes:

l.- Captura de la información para la elaboración del documento

2.- Elaboración del documento

3 .- Control de las diferentes chequeras que maneja la empresa

4.- Generación de informes operativos

5.- Interfaz con el sistema contable de la empresa

6.- Interfaz con el sistema de conciliación de la empresa

Al lograr que el sistema propuesto realice dichas funciones se tendrá Ja automatización de Ja expedición de giros y controles seguros para la optimización de manera directa de los recursos.

El Capítulo 3 *Análisis del Sistema* se divide en dos puntos de suma importancia para el buen desarrollo del sistema, estos puntos son *Análisis de Requerimientos* y *Estimación de Costos.* 

En el *Análisis de Requerimientos* se desarrolla una especificación técnica de los requisitos del producto, mostrando el panorama general del producto y los ambientes de desarrollo y producción del sistema. Se describen las interfaces, flujos de datos, niveles de seguridad, opciones de los diferentes menús del sistema así como los datos utilizados en cada una de ellas y sus descripciones (diccionario de datos), se tienen ejemplos de los diferentes reportes que proporciona el sistema y por último se tienen los requisitos de operación ( tiempos de respuesta, tiempos de procesamiento, número de procesos ejecutados, restricciones de memoria y restricciones de seguridad) y manejo de excepciones.

El propósito de la *Estimación de Costos* es calcular los costos anticipados, no solo los de la construcción o desarrollo del sistema, sino también los de instalación, operación y mantenimiento. En esta sección se mencionan y describen los principales factores que influyen en el desarrollo de un sistema y en particular los que influyeron en el sistema de expedición de giros. Se presentan las dos técnicas más usadas en la práctica para poder estimar los costos del software: juicio experto y la técnica DELFI. Para finalizar se presenta un análisis de los beneficios tácticos y estratégicos que se tendrán con el producto así como la estimación de los costos de mantenimiento.

En el Capítulo 4 *Dise1io Estructurado del Sistema* se presentarán los módulos y criterios de modularización, para lo cual se describen las características, ventajas y desventajas del los diseños bottom-up, top-down y del desarrollo modular.

Dentro del tema de criterios de modularización se presentan diversos métodos para lograr la creación de los módulos que integrarán a un sistema haciendo énfasis en los criterios de acoplamiento y cohesión, los cuales fueron utilizados para nuestro sistema.

En el subterna de *Selección de la Plataforma de Desarrollo de Software y Hardware* se dan los criterios de selección que se utilizan en la práctica y los factores que influyeron en la selección de la plataforma para este proyecto.

El Capítulo 5 *Desarrollo del Sistema* se divide en tres secciones importantes, la primera es la de estándares de programación, en la cual se hace mención de la importancia de generar código uniforme en un grupo de trabajo, para lo cual se mencionan diferentes aspectos que deben considerarse y tratar de adoptarlos para poder conseguir uniformidad en el código. La segunda parte consiste en la . verificación, validación y pruebas del sistema; en está se hace mención a diferentes métodos y criterios para llevar acabo las pruebas y verificación del sistema.

El Capítulo 6 *Implantación y Mantenimiento del Sistema,* describe la estrategia de implantación del sistema en el ambiente de producción, considerando los planes y estrategias seguidas para la conversión de archivos, instalación del sistema y capacitación al usuario, la cual contempla el manual del usuario que sirve como referencia para la capacitación; así como el plan de mantenimiento en el cual se cubren tanto aspectos generales a considerar como aspectos administrativos involucrados en el mismo. Al finalizar esta sección se hace una descripción de las posibles aplicaciones que puede tener este sistema en escenarios diferentes a la empresa para el cual fue diseñado.

El **Capítulo** 7 *Conclusiones,* se hace una recapitulación del contenido del trabajo y se detallan diferentes aspectos relevantes que se observaron durante las diversas etapas del desarrollo del sistema, así como una evaluación de los logros obtenidos con el presente sistema y sus repercusiones en la empresa.

En el **Capítulo** 8 *Bibliografía,* se muestran las referencias de los textos utilizados como apoyo para documentar el presente trabajo, así como las referencias de los diferentes paquetes y lenguajes empleados para desarrollar el sistema.

Adicionalmente se presenta una sección de *Anexos,* en el primero de los cuales se muestra el manual del usuario del sistema de expedición de giros. En el segundo anexo se muestran todos y cada uno de los programas en lenguaje de programación Pascal, que fueron generados como resultado de los requerimientos del sistema. Se listan en el siguiente orden: Programas ejecutables, Unidades de código compilables por separado con propósitos específicos, y Unidades de propósito general.

 $\tau_1 = \tau_2$  .

"

# **2 Problemática Actual**

# **2.1 Antecedentes**

Una institución que ofrezca servicios bancarios tiene la necesidad de mantener relaciones comerciales internacionales con empresas del mismo giro para satisfacer los requerimientos de sus clientes y las necesidades propias en el extranjero.

A estos requerimientos y necesidades se les conoce con el nombre de operaciones bancarias internacionales entre las que destacan: la realización de pagos en el extranjero, la compra-venta de divisas, el establecimiento de depósitos, el compromiso de cartas de crédito o pagarés, etc.

Estas operaciones pueden realizarse de diferentes formas de acuerdo a la naturaleza de la entidad con la cual se realizará la operación; esto es, si es una empresa perteneciente al ámbito financiero internacional, puede realizarse por medio de alguno de los sistemas que para este fin existen en el medio, como puede ser la red S.W.I.F.T. (Society for Worlwide Interbanking Financial Telecommunication) [SWIFT], la red pública de Telex o alguna de las redes locales de las Cámaras de Compensación (redes domésticas).

En el caso de pagos en el extranjero a una entidad beneficiaria, si esta no cuenta con ninguno de estos medios, o inclusive por acuerdo, el pago debe realizarse vía la expedición de un documento comercial (cheque o giro) en favor de la misma.

## **2.2 Situación Actual**

En este tipo de empresas existen departamentos que tienen entre otras fünciones el expedir los giros mencionados, para lo cual deben de realizar una serie de actividades encaminadas a producir el documento que será enviado al extranjero.

En la figura G.2. 1 se muestra el procedimiento para la expedición de los giros hacia el extranjero y la dinámica que siguen.

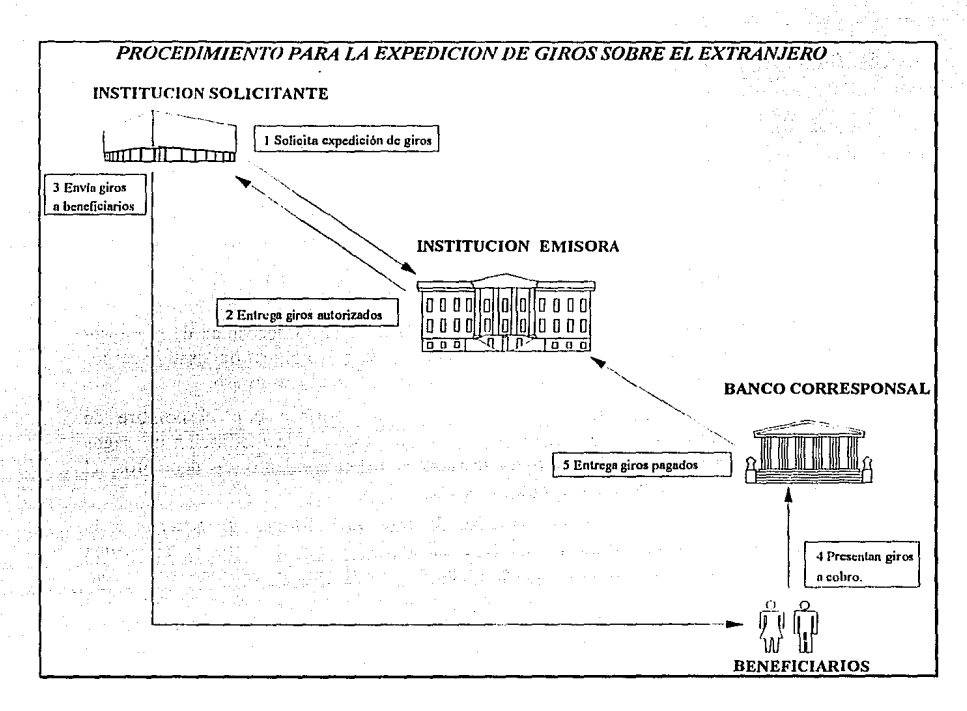

### $C.2.1$ Procediniento para la expedición de giros

Como se observa en la figura G.2.2.1. la institucion solicitante envía una solicitud de expedición del giro a la institución emisora, en esta se realiza la expedición vía una serie de actividades que se explican posteriormente.

Una vez elaborados los documentos, la institución emisora los entrega al solicitante, para que éstos sean distribuidos a los beneficiarios y puedan presentar el documento para su cobro en el extranjero.

Cuando el banco corresponsal de la institución emisora ha pagado el documento, lo devuelve a ésta para que el emisor realice sus operaciones de conciliación.

Las actividades que debe realizar el departamento responsable en la institución emisora pueden dividirse en cuatro etapas:

1.- Requisitación de la solicitud de expedición

2.- Elaboración del documento

3 - Trámite contable de la operación

4.- Conciliación de las operaciones

Actualmente las tres primeras fases se realizan manualmente y la cuarta se realiza en forma semiautomática, estas fases se pueden observar en la figura G.2.2, y cada una de ellas se describe a continuación.

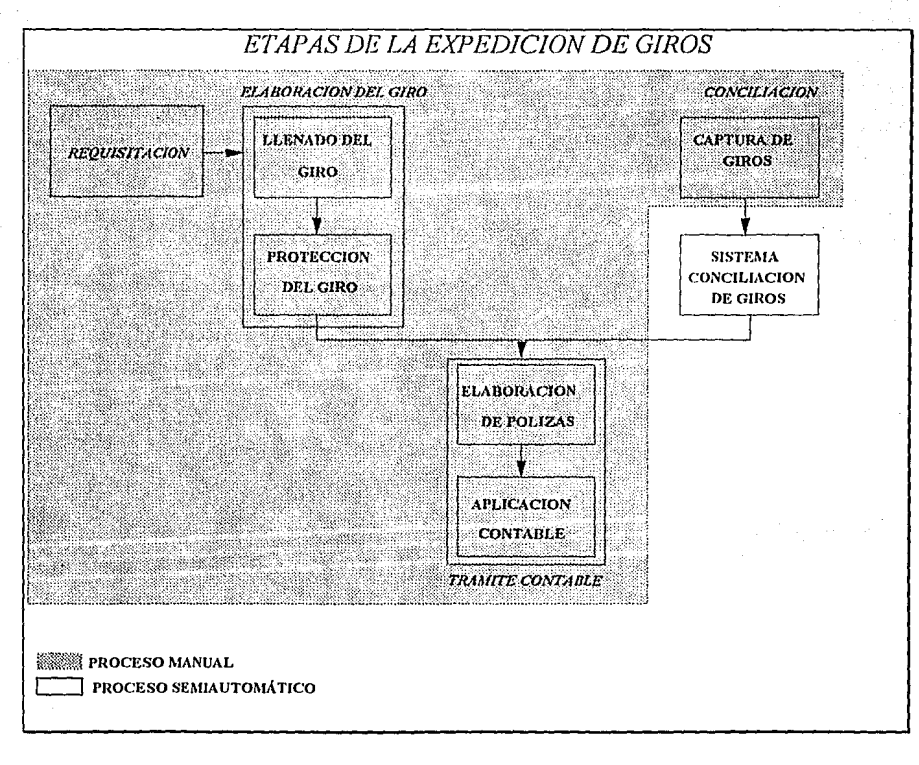

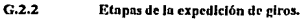

# **2.2.1 Requisitación de la Solicitud de Expedición**

La solicitud de expedición se realiza mediante el envío por parte de algún cliente de una carta u oficio, o en el caso de algún departamento de la misma institución vía un memorándum solicitando la expedición.

Es en esta etapa en donde se revisa que la solicitud provenga de un cliente o departamento al cual se le proporciona este servicio, y que la solicitud se encuentre debidamente autorizada, es decir, debe contener las firmas autorizadas, del personal del departamento o institución solicitante, para este efecto.

Se revisa que las solicitudes contengan los datos necesarios para poder expedir el giro, que cumplan con los requisitos de firmas autorizadas y sean entregadas con el tiempo necesario para su trámite de acuerdo a los datos que en ella se proporcionan.

# **2.2.2 Trámite Contable de la Operación**

Una solicitud de expedición de giro se convierte en una operación más para la oficina responsable que debe ser tramitada para su debido control y asiento contable, es decir, realizar el registro de la operación en el sistema contable de la empresa mediante la elaboración de pólizas que permitan realizar cargos y abonos a las diferentes cuentas del sistema.

En esta etapa la oficina expendedora lleva a cabo la realización de pólizas y formatos de operación para pasarlos al sistema contable de la empresa y se efectúen los asientos contables pertinentes.

# 2~2.3 **Elaboración del Documento (Giro)**

El objetivo fundamental de la solicitud recibida en la institución emisora es la elaboración de un giro que será enviado al extranjero.

Para elaborar este giro, la oficina debe vaciar los datos contenidos en la solicitud hacia el giro y posteriormente pasarlo por una serie de procesos de protección que permiten evitar la falsificación o alteración del mismo.

El giro debe ser llenado manualmente por el personal de la oficina, y una vez elaborado se pasa a protección en dos equipos destinados para esto, los cuales son equipos mecánicos que por su naturaleza tienen una serie de fallas, además de ser equipo antigüo y obsoleto.

Estos equipos de protección son utilizados para proteger el monto por el cual se · expide el giro y una firma ·autorizada. La protección consiste en imprimir en el giro la firma autorizada por medio de una máquina protectora que mediante impacto imprima la firma que se encuentra grabada en un dado metálico y quede marcado físicamente el documento, de igual manera se debe de imprimir el monto en otra máquina para que quede marcado fisicamente el giro y no pueda ser alterado el monto por el cual se expide.

Es necesario llevar un control de las firmas que son impresas y los montos de los giros que han sido protegidos. Estos equipos de protección son antigüos y, como ya se mecionó, tienen fallas mecánicas que provocan que el giro sea protegido erróneamente, las cifras de control deben ser modificadas y el giro debe ser elaborado una vez más por lo que un error en esta etapa implica utilizar nuevos recursos.

Los giros son formatos preimpresos en los cuales se tienen datos como son el número de documento y la institución en el extranjero que proporciona este servicio (corresponsal), por lo cual es necesario llevar un control rígido de cada uno de los formatos que son utilizados y de las chequeras correspondientes.

En la figura G.2.3 se muestra un formato general de los giros que se utilizan.

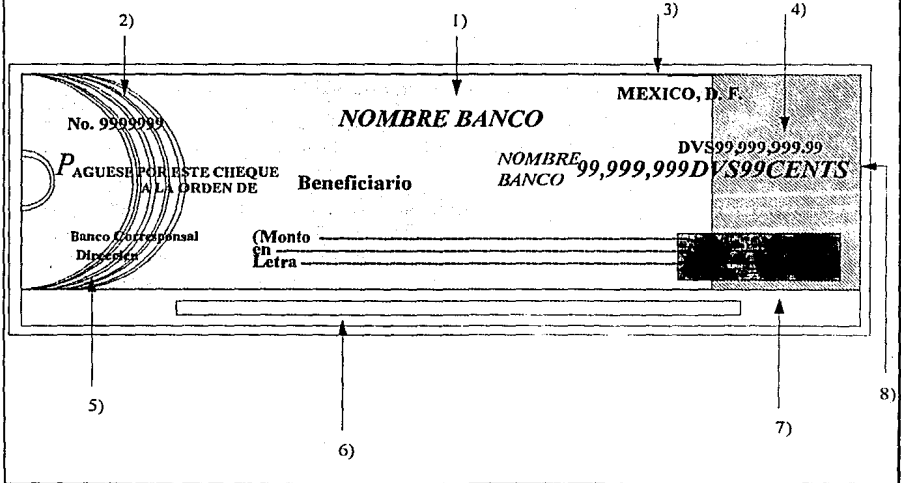

Como se puede observar en la fig. G.2.3., el formato contiene una serie de datos los cuales algunos son preimpresos y otros son llenados por personal de la oficina expendedora, a continuación se hace una breve descripción de cada uno de ellos:

- ) .-Corresponde al nombre del banco emisor y se encuentra preimpreso en el giro.
- 2.-EI número corresponde al folio del formato de cada una de las chequeras. La oficina cuenta con tres chequeras diferentes, dos de ellas son para giros en dólares, pero con diferente corresponsal y la tercera es una chequera para cualquier divisa, cualquier corresponsal.
- 3.-Es el lugar y fecha de emisión, en el formato se encuentra preimpreso el lugar, que siempre es México, D.F. y la fecha es llenada manualmente.
- 4.-Corresponde a la divisa y el monto por el cual se expide el giro. Debe de colocarse en la zona de protección derecha como lo muestra la figura. Este dato debe ser llenado manualmente.
- 5.-Este dato corresponde al nombre del banco corresponsal, así como la dirección y la plaza en la que se encuentra. Este dato se encuentra preimpreso en dos de las chequeras, y en los formatos de la tercer chequera es necesario llenarlo manualmente.
- 6.-Corresponde a una banda magnética que contiene información para el banco corresponsal y del giro en sí: cuenta en el banco corresponsal y número de giro (2). Esta banda magnética sólo la tienen las dos primeras chequeras, que son especificas para cada corresponsal mientras que la tercera no la contiene.
- 7.-Este elemento dentro del giro es el resultado de uno de los procesos de protección, se imprime una firma facsímil de la persona autorizada para girar sobre la chequera.
- 8.-Este es también resultado de la protección del giro, se imprime el monto en una forma predeterminada: el nombre del banco al inicio, la parte entera del monto, como separador decimal se usa la divisa y finalmente la parte fraccionaria y la leyenda CENTS (los giros se imprimen en idioma inglés o en casos específicos en español).

# **2.2.4 Conciliación de las Operaciones**

Esta etapa consiste en proporcionar la información de cada uno de los giros expedidos por la oficina al departamento de conciliaciones de la institución para que se introduzca al sistema de conciliaciones, el cual se encarga de llevar un control del estado en que se encuentra el giro; un giro solamente puede tener tres estados:

## *D Expedido:*

Se considera que un giro se encuentra en estado expedido cuando ha sido elaborado y entregado a la institución solicitante.

## *D Pagado:*

Una vez que el banco corresponsal entrega los documentos, éstos han sido pagados.

## *D Cancelado:*

Cuando existe algún error en la elaboración del documento, cuando las instituciones solicitantes los devuelven, o después de un tiempo de vigencia sin ser cobrados, los documentos deben ser cancelados.

## **2.3 Solución Propuesta**

Se pretende realizar un sistema que permita automatizar la expedición de giros, esto es, minimizar la intervención del personal en la elaboración y trámite de los giros.

En el punto 2.2. se mencionó que existen cuatro etapas de las cuales no es posible automatizar la primera, ya que es una etapa de revisión la cual debe ser realizada por personal de la oficina encargada.

La automatización deseada puede lograrse mediante un sistema que permita controlar y procesar la información con el objetivo principal de elaborar giros, además de eliminar el uso de equipo obsoleto.

El sistema debe realizar las siguientes funciones:

- Captura de información para la elaboración del documento
- Elaboración del documento
- Control de las diferentes chequeras que maneja la empresa
- Generación de informes operativos
- Interfaz con el sistema contable de la empresa
- Interfaz para el sistema de conciliación de la empresa

La siguiente gráfica muestra un esquema comparativo general de la situación actual contra la solución propuesta.

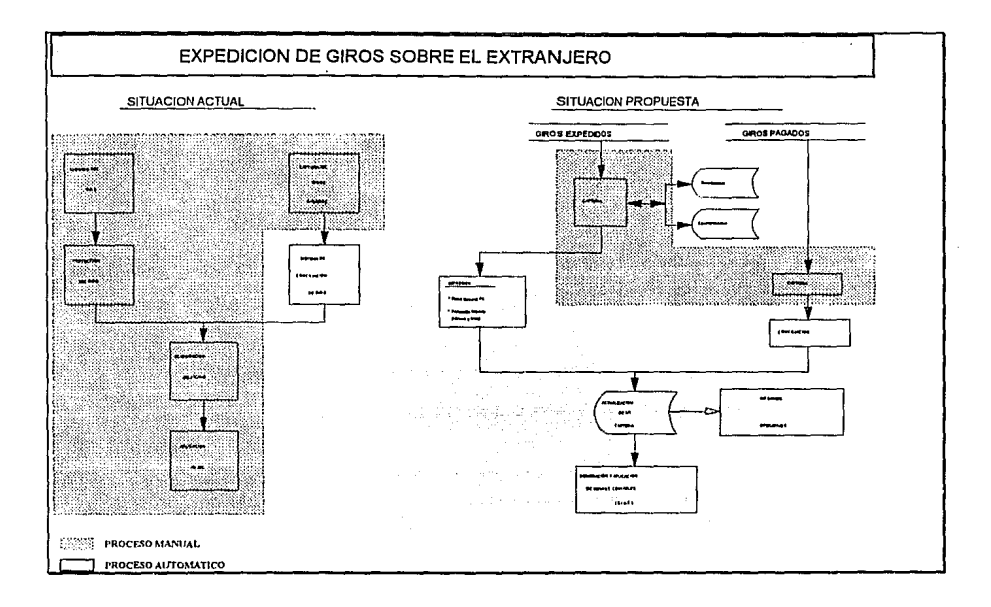

Al tener un sistema que realice los procesos mencionados, se logra la automatización de la expedición de giros, se debe implementar un control seguro y obtener de manera directa la optimización de los recursos.

# **3 Análisis del Sistema**

# **3.1 Análisis de Requerimientos**

En esta sección se desarrolla una especificación técnica de los requisitos o requerimientos que debe cumplir el producto. La descripción del Sistema de Expedición y Control de Giros está basada en la propuesta de Richard Fairley para la planeación de un proyecto de programación [FAIRLEY 1988).

# **3.1.1 Panorama del Producto**

El sistema propuesto tiene como objeto automatizar el proceso de expedición de giros. Dada la delicadeza de dicha operación, es necesario tener controles estrictos durante todo el proceso.

El sistema deberá garantizar la seguridad y el control de los recursos (formatos y firma facsímil), en base a una definición de niveles de seguridad.

# **3.1.2 Ambientes**

Existen diferentes etapas en el ciclo de vida de un producto de software como son: análisis, desarrollo, operación y mantenimiento. De la misma forma, pueden existir diferentes ambientes para cada etapa. En el presente sistema se tiene que el ambiente de desarrollo será una red de área local y el lenguaje a utilizar será el de Turbo Pascal.

El ambiente de producción será también en una red similar a la de desarrollo. El ambiente de mantenimiento es el mismo de desarrollo, puesto que ambas tareas serán realizadas dentro de la empresa y por el mismo personal.

El porque de la selección de éstos ambientes se explicará a detalle en capítulos posteriores, pero se puede adelantar que se debe principalmente al aprovechamiento de los recursos actuales con los que cuenta la empresa.

**14 AutqmatizacJ6n de la expedición cantablllzacl6n** *y* **control de giros bancarios** 

# **3.1.3 Interfaces y Flujos de Datos**

El sistema deberá ser amigable, por lo tanto debe estar basado en menús para la rápida comprensión de su funcionamiento por parte de los usuarios.

A continuación se muestran las pantallas de cada uno de los procesos, así como una breve explicación del funcionamiento de dichos procesos y el flujo de datos que se realiza en ellos.

# 3.1.3.1 Interfaces

# **Entrada al** sistema

En esta etapa se debe requisitar la entrada al sistema a través de una petición de clave del usuario y con una palabra de acceso o password. La pantalla es la siguiente:

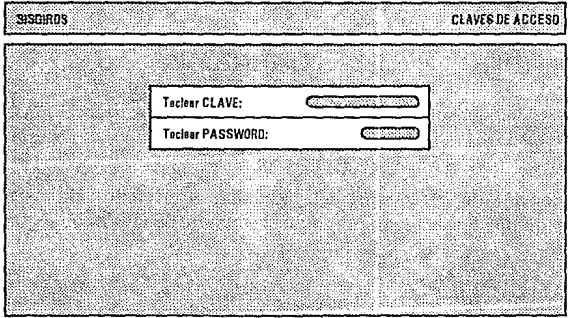

**G 3.1 l'nntalln de entrada ni sbtema.** 

Los datos utilizados en esta etapa son USUARIOS.

La siguiente pantalla muestra la fecha del sistema, y si es la primera vez en el día que se entra al sistema, se tendrá la posibilidad de actualizar la fecha. En esta etapa se valida que la fecha registrada sea posterior a la fecha del sistema. El usuario tiene tres intentos para continuar. En esta etapa se utilizan los datos CALENDARIO y CONTROL.

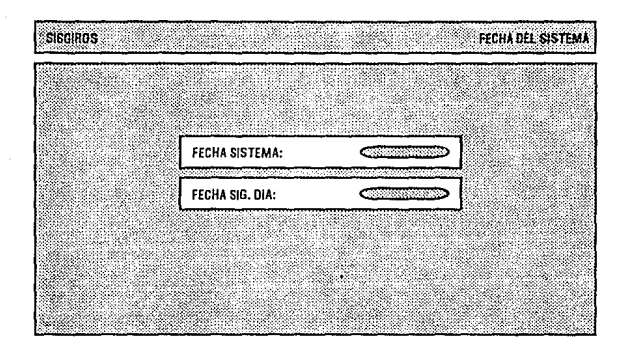

 $C<sub>3.2</sub>$ Pantalla de fecha del sistema.

La siguiente pantalla es el menú principal del sistema y dependiendo del nivel del usuario podrá realizar diferentes procesos como muestra la tabla 3.1:

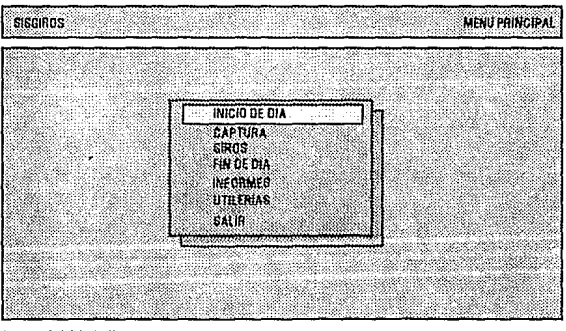

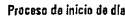

 $G: 3.3$ 

Pantalla del menú principal.

### **16 Automatización de la expedición contab17izaclón** *y* **control de qros bancarios**

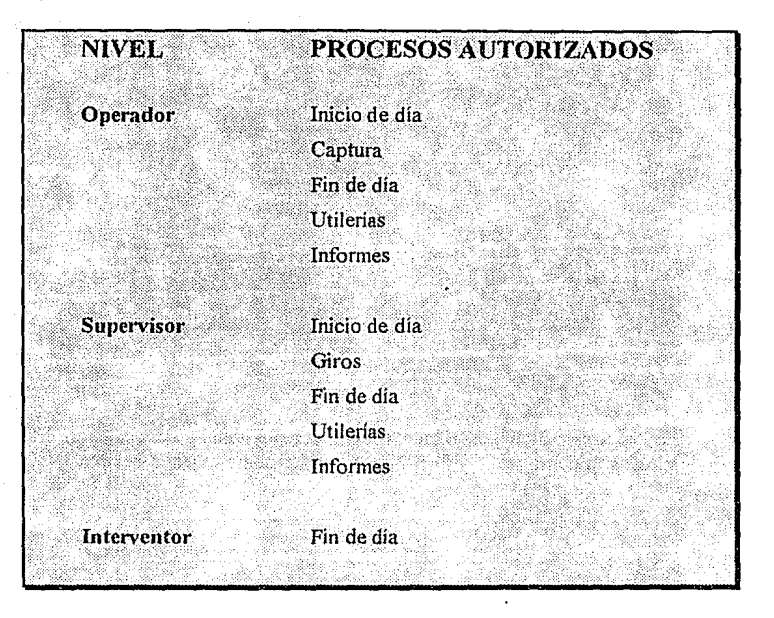

TABLA 3.1 Niveles de seguridad y procesos nutorizados en el sistema.

Para navegar en este menú y los subsecuentes se utilizan las teclas de dirección y la tecla <ENTER>, o digitando directamente la tecla de la letra resaltada en la opción del menú.

## **Inicio de día**

Como ya se mencionó anteriormente, existen diversos niveles de usuarios, los cuales podrán realizar diferente tipo de tareas, dependiendo del gnipo al que pertenezcan.

La opción de inicio de día presenta un submenú con la opción de Cifras de Apertura. Este proceso debe ser lanzado siempre al inicio del día para poder continuar con los demás procesos y tiene como fin controlar los recursos con los que cuenta el sistema y asegurar la integridad de los mismos; es decir, SISGIROS es un sistema que debe tener continuidad, las cifras de cierre del día anterior deben coincidir con las cifras de apertura.

### An~!isls **del Sistema 17**

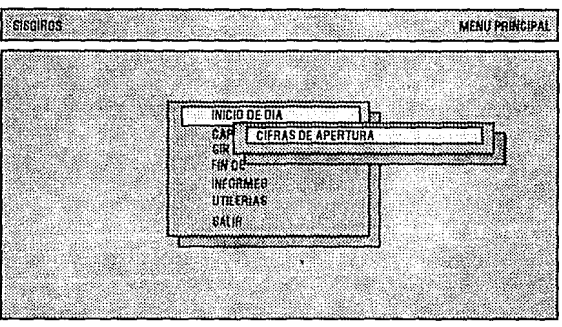

**Cifrasdeepertura del sistema** 

G 3.4 **Pantalla de inicio de dia.** 

SISGIROS solicitará en el proceso de cifras de apertura tres datos para cada una de las chequeras con que cuenta. Los datos son los siguientes:

- !.-Número de formatos en blanco con que cuenta la chequera
- 2.-EI número de folio del primer formato en blanco de la chequera
- 3.-EI número de folio del último formato en blanco de la chequera

Esta información es solicitada al usuario por medio de la siguiente pantalla;,

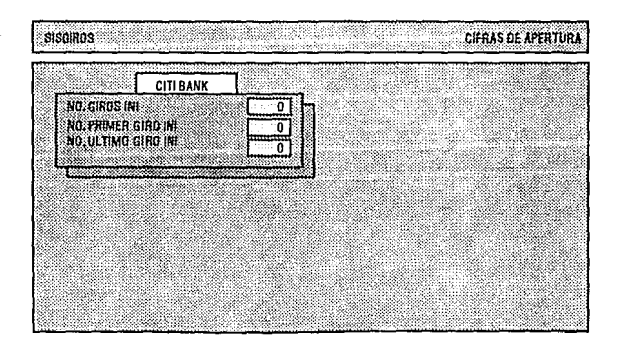

Una vez que el usuario digita la información, SISGIROS verifica que ésta sea correcta y en caso de ser errónea desplegará un mensaje de error y regresará al menú de inicio de día sin permitir que el usuario ejecute otro proceso hasta que las cifras de apertura sean las correctas.

Los datos utilizados en este proceso son NUM GIR.

# **Captura**

Esta parte del sistema es donde el usuario alimenta las operaciones que dan origen a los giros.

El usuario puede dar de alta nuevas operaciones, hacer modificaciones a las previamente capturadas o dar de baja operaciones.

La pantalla del menú es la siguiente:

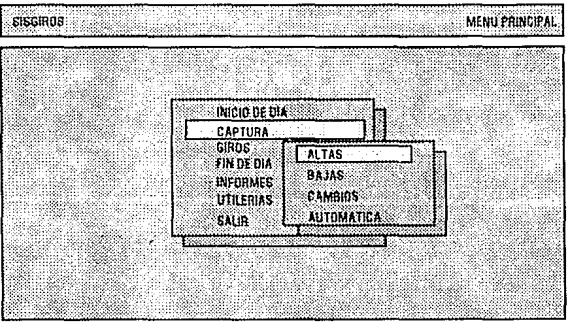

Alta de operaciones de giros

G 3.6 **Pantalla de menú de captura.** 

El usuario puede elegir una de las opciones del menú y pasar directamente a la pantalla que presenta la información de las operaciones. Esta pantalla es la misma para las tres primeras opciones, pero en cada una de ellas los campos que la componen tienen diferentes atributos.

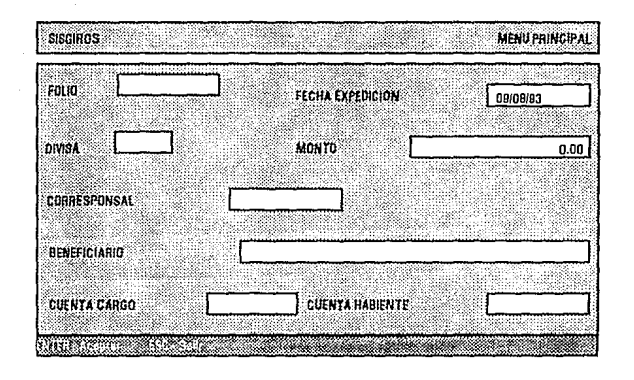

**G 3.6** Pantalla de captura de información.

El campo por medio del cual se accesa información previamente capturada o se introducen nuevas operaciones es el número de folio. En este campo se valida que el folio no exista, o que no haya sido procesado (dependiendo del tipo de operación que se desee realizar -altas, bajas o modificaciones-).

Cuando la opción elegida es la de altas, en cada uno de los campos se realiza una validación de la información capturada; la divisa, el corresponsal y el cuenta habiente deben estar dados de alta en los catálogos correspondientes.

SISGIROS asigna por omisión la fecha del dia de operación a la fecha del giro, ésta puede ser modificada por una fecha posterior lo cual permite que las operaciones sean capturadas en la fecha que el usuario desee. Esta fecha no podrá ser anterior a la del sistema.

Cuando se elige la opción de bajas, SISGIROS despliega la información del folio que se desea dar de baja sin permitir la modificación de los campos.

La opción de captura automática permite al usuario introducir operaciones en lote, esto es, capturar las operaciones originadas por nóminas.

Para realizar esta captura, el usuario sólo debe introducir la nómina que desea procesar, el corresponsal sobre el cual desea expedir los giros, la divisa y la fecha de expedición, con lo cual el sistema genera automáticamente los registros para cada uno de los beneficiarios de la nómina para ser procesada posteriormente.

La pantalla por medio de la cual se genera la captura automática es la siguiente:

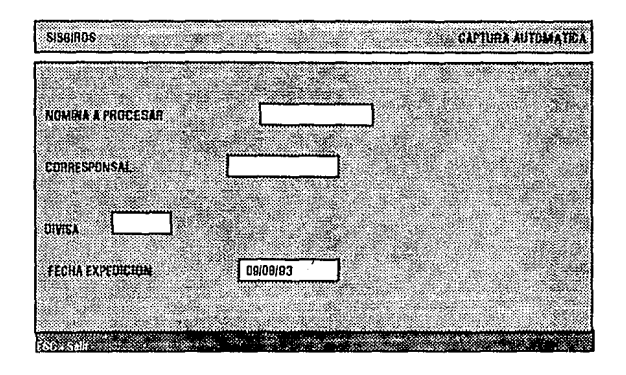

G 3.7 **Pantalla de captura automática.** 

Durante el proceso de captura los datos utilizados son BENEFGIR, CT AHABTE, CONTROL, CORRESP, DIVISA y GIROS.

## **Giros**

Este es el proceso principal del sistema, tiene como fin la elaboración y protección de los giros que se derivan por cada operación.

Como lo indica la tabla 3.1, este proceso solamente puede ser realizado por el supervisor, el cual es el responsable de los recursos del sistema y del uso de ellos.

Cuando el supervisor elige esta opción, SISGIROS solicitará se introduzca en la unidad A: el disco llave, el cual está en posesión de una persona diferente al supervisor y no tiene acceso a SISGIROS.

Al detectar el disco llave se procede a ejecutar el proceso de impresión de giros, el cual requiere que el disco llave esté montado en la unidad para poder configurar la impresora.

Después de configurar la impresora se solicita al usuario que indique el tipo de formato que será alimentado (en forma manual ó continua).

SISGIROS realiza la impresión de los giros en tres ciclos (uno para cada chequera). Es posible generar los giros de una sola chequera presionando la tecla ESC cuando solicita que se introduzcan los formatos para las chequeras que no se desean imprimir.

En el momento en que SISGIROS imprime cada giro, verifica que existan formatos disponibles (de acuerdo con las cifras de control) para realizar la impresión, en caso de que se agoten los formatos en limpio de que dispone, el supervisor deberá salir de esta opción y entrar a la opción de modificación de control (la cual se describe posteriormente).

Una vez que el sistema terminó de imprimir todos los giros, es necesario que el disco llave permanezca en la unidad A: y la impresora se encuentre en línea para proceder a configurarla a su estado original. Si la impresora se encuentra fuera de línea no será posible terminar con este proceso.

Al final de esta etapa se deberá retirar el disco llave de la unidad A:.

Los datos utilizados son CORRESP, CONTROL, DIVISA, BENEFGIR, GIROS y NUM\_GIR.

## Fin de día

Esta opción lleva a un submenú en el cual se encuentran los procesos que deben ser ejecutados al final de un día de operación, y una vez ejecutados el sistema no permite que se vuelvan a realizar el mismo día.

La pantalla del menú es la siguiente:

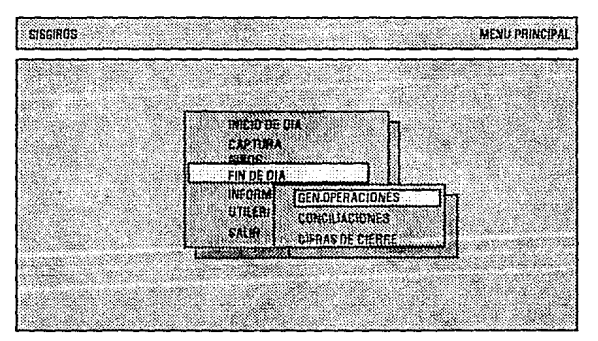

Generación de Ops. Contables

**G 3.8 Pantalla de menú de fin de d(a.** 

## Interfaz con el sistema contable

Esta opción ejecuta el proceso con el cual SISGIROS genera los registros para poder realizar la contabilización de las operaciones a través del sistema general contable de la empresa. Este proceso genera los registros de las operaciones del día y debido a esto, SISGIROS no permíte que se vuelva a lanzar el proceso de generación de giros.

Los datos utilizados son CTAHABTE y GIROS.

# **Actualiza conciliaciones**

Este proceso es la interfaz entre SISGIROS y el sistema de conciliaciones, con lo cual se tiene la información oportuna de la expedición de giros, sin necesidad de que la infonnación sea capturada nuevamente.

Con esta información se alimenta el sistema de conciliaciones para actualizar las bases de datos correspondientes.

# **Cifras de cierre**

Este es el último proceso que debe realizarse diariamente, y tiene como fin verificar que las cifras internas de sistema (las cuales son confidenciales) coincidan con los datos que la oficina responsable calcula.

La opción de cifras de cierre se encuentra habilitada sólo para el nivel de interventor, siendo este quien debe lanzar la ejecución de este proceso alimentando los datos que fueron previamente calculados de manera manual.

Los datos que se solicitan para cada una de las chequeras en este proceso son:

1. -Número de formatos utilizados

2.-Número de folio del primer fonnato utilizado

3.-Número de folio del último giro utilizado

4.-Número de formatos limpios al final del día

5.-Número de folio. del primer fonnato en limpio

6.-Número de folio del último fonnato en limpio

7.-Número de formatos cancelados

El sistema utiliza tres pantallas en este proceso. La primera es para los datos de los formatos utilizados y es la siguiente:

### Análisis del Sistema 23

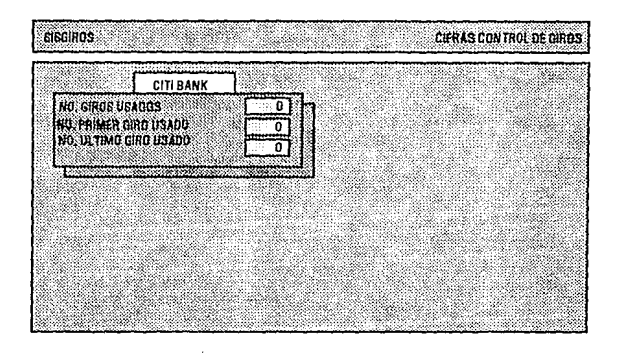

G 3.9 Pantalla de formatos usados.

La segunda pantalla es para los formatos en limpio al final del día:

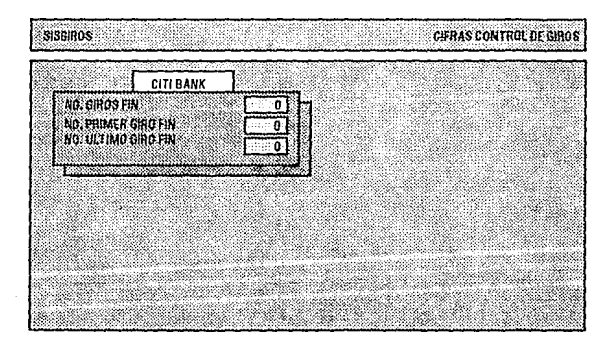

 $G$  3.10 Pantalla de formatos en límpio.

**24 Automatizacl6n da la expedición contabmzac/6n** *y* **control de giros bancarios** 

Y la tercera es la pantalla de giros cancelados:

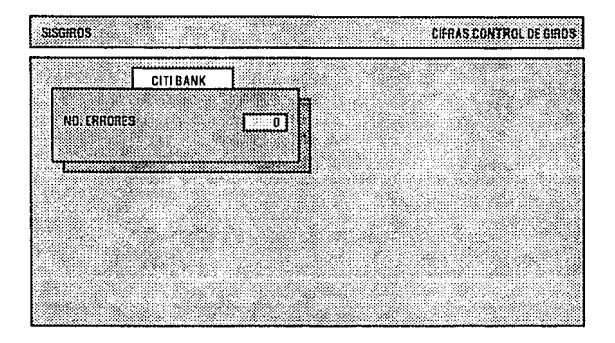

## G 3.11 **Pantalla de giros cancelados.**

Estas pantallas se presentan para cada chequera, quedando finalmente la siguiente pantalla:

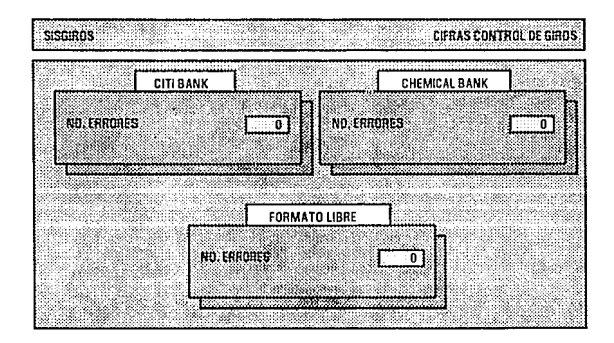

**G 3.12 Pantalla final de cifras de dcrrc.** 

Los datos utilizados son NUM\_GIR.

# **Informes**

Esta opción nos lleva a un submenú de informes cuya pantalla es la siguiente:

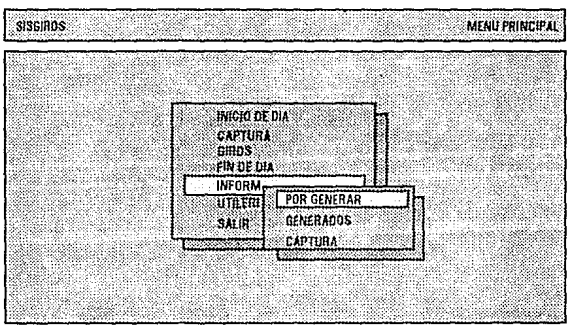

Reporte de Giros por genorar del día

 $G$  3.13 Pantalla de menú de informes.

Este submenú contiene los informes solicitados por la oficina responsable. Al seleccionar una de estas opciones se ejecuta el proceso para generar el informe deseado; actualmente sólo existen tres reportes: giros por generarse, giros generados y capturados.

Un ejemplo de dichos reportes se presenta en las siguientes figuras:

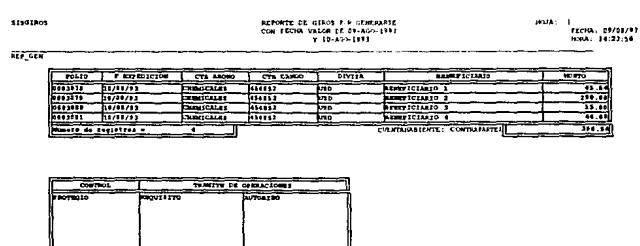

 $G.3.14$ Reporte de giros por generarse.

### 26 Automatización de la expedición, contabilización y control de giros bancarios

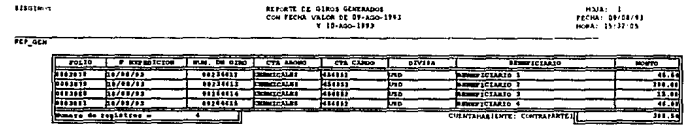

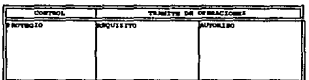

G 3.15 Reporte de giros generados.

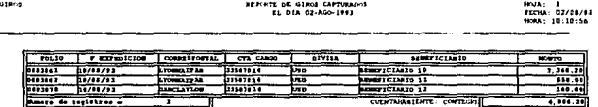

G 3,16 Reporte de giros capturados.

Existen además otros reportes los cuales se generan al ejecutar el proceso de cifras de cierre. Los informes son el reporte de cifras de control de giros (que es generado en cuatro tantos: para acuse, para la oficina de control, para la de conciliaciones y para el supervisor) y el reporte de giros con error, de los cuales se muestran ejemplos a continuación.

ru

CITE BAN

stagend

**बेटर देश** 

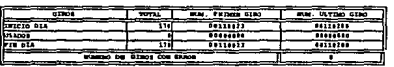

| atros             | TOTAL                       | <b>FRIDAY 6170</b><br>PAN. | FUEL VETTIES GENE |
|-------------------|-----------------------------|----------------------------|-------------------|
| <b>LETCIO DIA</b> | a.                          | 00234132                   | 11177112          |
| <b>DEADOS</b>     |                             | 00234132                   | 00224108          |
| <b>FIRE OIL</b>   |                             | 00234106                   | 60334000          |
| <b>PUMPED DE</b>  | <b>COR EXTRACT</b><br>63301 |                            |                   |

FORGITOS LIBRES

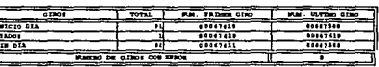

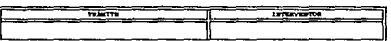

## $G.3.17$

 $\mathbf{r}$ 

Reporte de cifras de control de giros.

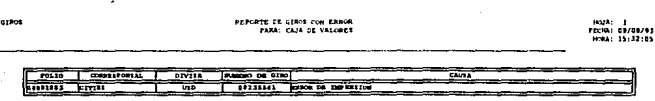

 $G3.18$ Reporte de giros con error.

# Utilerías

Esta opción nos lleva a un submenú que contiene las diferentes utilerías para trabajar con SISGIROS. La pantalla es la siguiente:

## **28 Automatización de la expedlc/6n contabilizaci6n v control de giros bancarios**

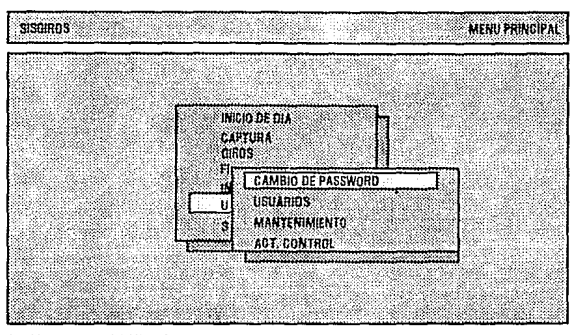

**Cambiarelpasswordde/Usuario** 

G 3.19 **Pantalla de utilerias.** 

# **Cambio de password**

Esta opción permite al usuario modificar la palabra de acceso a SISGIRO (password), en el momento que se desee.

Para esto SISGIRO solicitará el password anterior y posteriormente el nuevo password dos veces para verificarlo.

Únicamente se puede modificar el password del usuario en sesión.

# **Usuarios**

Al ingresar a esta opción se despliega otra pantalla con el menú siguiente:

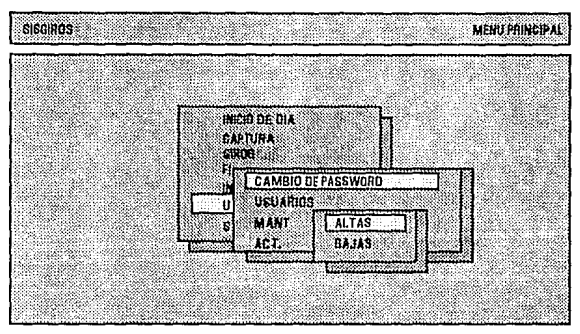

**Ah as da Usuario** 

**G 3.20 Pantnlla de ufllerfas.** 

# **Alta de usuario**

Esta opción se encuentra habilitada exclusivamente para el supervisor y tiene como fin habilitar más usuarios para trabajar con SISGIROS. Únicamente se pueden dar de alta usuarios de nivel Operador o Supervisor.

# **Baja de usuario**

Esta opción se encuentra habilitada exclusivamente para el supervisor y tiene como fin deshabilitar a usuarios para trabajar con SISGIROS.

# **Mantenimiento**

Esta opción permite dar mantenimiento a los diferentes archivos utilizados por SISGIROS, al seleccionarla lleva al usuario al siguiente submenú:

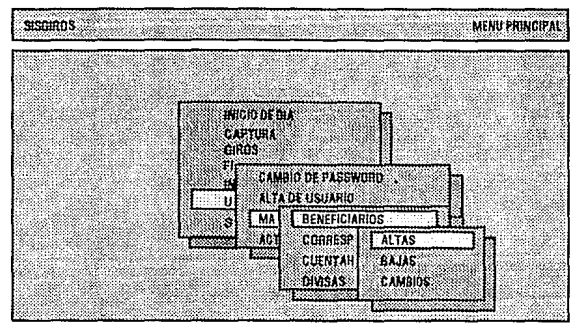

**Alla al archivo de Beneficiarios** 

## G 3.21 Pantalla de menú de mantenimiento.

Como se puede observar, en submenú cada opción lleva a un segundo submenú que permite al usuario indicar el tipo de movimiento que desea realizar. Este submenú se presenta en cada uno de los diferentes archivos y sólo los usuarios con nivel operador pueden accesar esta opción.

## **Actualiza control**

Esta opción se encuentra habilitada únicamente para el supervisor. Por medio de ésta se puede realizar la cancelación de los giros que fueron expedidos y es necesario cancelarlos.

Para realizar las cancelaciones, SISGIROS solicita el folio de la operación que se desea cancelar, así como el número de folio del formato que se utilizó y el monto por el cual se expidió el giro; además del motivo por el cual se desea cancelar el giro.

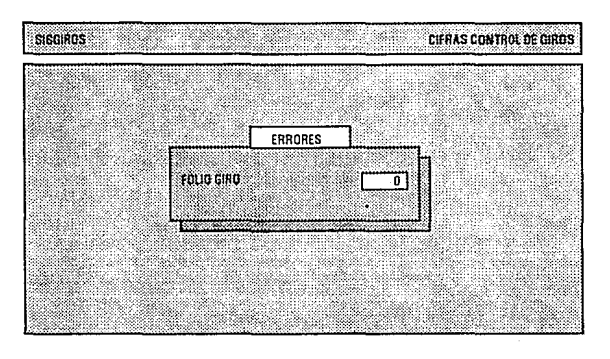

 $G.3.22$ Pantalla de cancelaciones de giros.

El sistema realiza las validaciones para la cancelación y en caso de que los datos que se introdujeron sean correctos, se procede a realizar la cancelación.

También se pueden modificar las cifras de control cuando se agotan los formatos que tiene la oficina responsable y se abastecen con más.

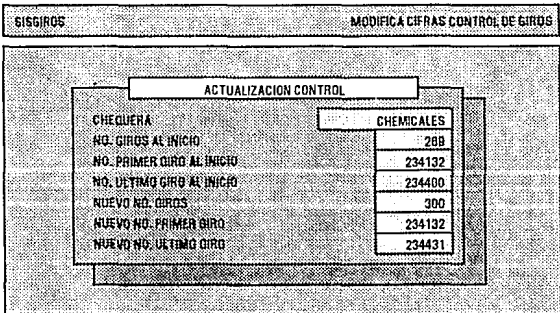

 $G$  3.23 Pantalla de actualización de cifras.

### $3.1.3.2$ Flujo de Datos

# Diagrama de flujo de datos

La siguiente figura muestra el diagrama de flujo de datos general de SISGIROS.

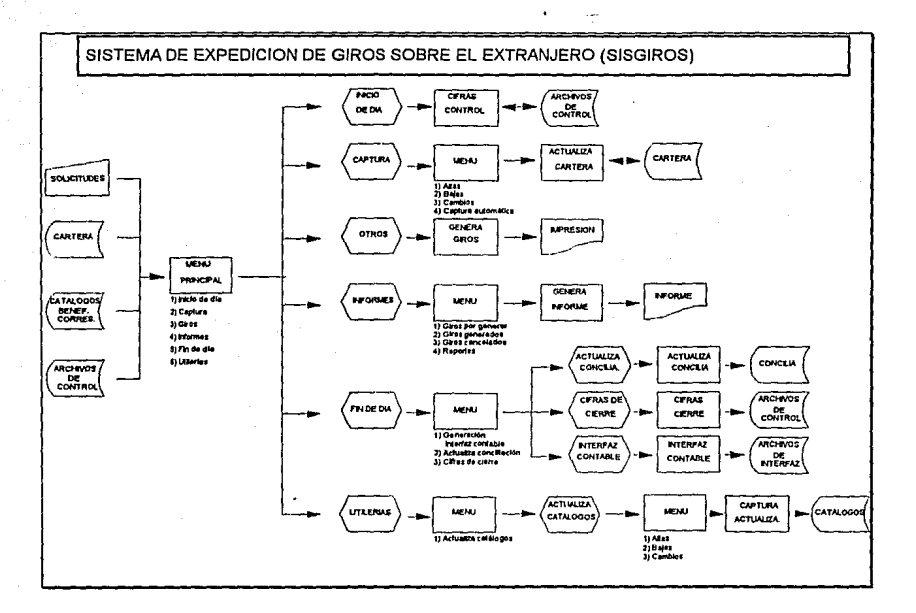

 $C.3.24$ 

Diagrama de Flujo de Datos de SISGIROS.

# Diccionario de datos

A continuación se presenta una breve descripción de los datos utilizados en los procesos antes mencionados.
- BENEFGIR Contiene los datos de los beneficiarios (nombre, monto y un campo extra que se utiliza para hacer referencia a la nómina - en capturas automáticas-), y se accesan por medio de una llave la cual es el campo clave.
- **CORRESP** Contiene la información de los corresponsales que efectúan los pagos de los giros expedidos. Clave, nombre y campos de cuentas integran este tipo de dato.
- CONTROL Se utiliza para llevar el control de todo el proceso del sistema y se compone de un identificador del proceso, estado, descripción del proceso, hora y fecha en que se realizó la última actualización al archivo de control.
- DIVISA Contiene la información de las divisas utilizadas por el sistema. Los campos son clave, y nombres en español y en inglés de la divisa.
- GIROS Es el dato que contiene la información de la cartera de operaciones capturadas. Los campos son folio, fecha valor, fecha de captura, divisa, corresponsal, monto, beneficiario, número de cheque, cuenta habiente, cuenta de cargo y un campo para el estado actual del giro.
- NUM\_GIR Contiene la información para el control de las cifras del sistema. Los campos son identificador de control, descripción, numero de control y un campo auxiliar para el número de errores.
- USUARIOS Contiene la información de los usuarios del sistema. Sus campos son clave, password, grupo al que pertenece y nombre del usuario.

# **3.1.4 Requisitos de Operación**

En esta sección especificaremos las características de operación del Sistema de Expedición y Control de Giros, estas características son:

1 .- Tiempos de respuesta.

2.-Tiempos de procesamiento.

3.- Número de procesos ejecutados.

4.- Restricciones de memoria.

5.- Restricciones de seguridad.

Para las dos primeras características, tiempos de respuesta y tiempos de procesamiento, se agregó (de forma temporal) a cada proceso, imprimiera la hora en que inicia y la hora en que termina, por lo tanto los datos proporcionados son mucho muy exactos. A continuación tenemos cada una de estas caracteristicas:

### 3.1.4.1 Tiempos de respuesta

Se refiere al tiempo que tarda el sistema en empezar a ejecutar un proceso determinado, en la tabla siguiente tenemos los tiempos de respuesta para los procesos correspondientes a cada opción del menú de SISGIROS, los tiempos están en mili segundos:

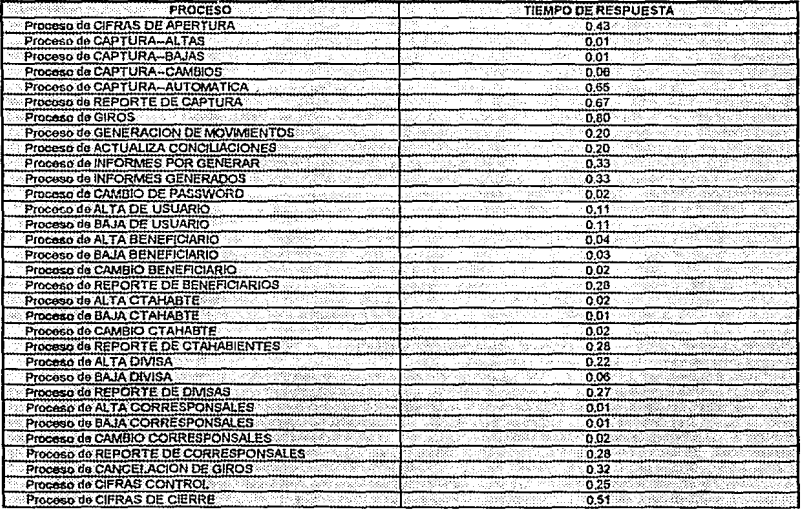

**TIEMPOS DE RESPUESTA PARA LOS PROCESOS DEL SISTEMA DE EXPEOICION DE GIROS** 

**TADLAJ.2 Tiempos de re.spuestn** 

## 3.1.4.2 Tiempos de Procesamiento

Se refiere al tiempo que tarda el sistema en ejecutar un proceso determinado, la mayoría de los procesos de SISGIROS dependen de la cantidad de información a procesar y en ocasiones a la velocidad con que sean capturados los datos, en promedio la actualización de los archivos se encuentra entre O.O! y 0.12 milisegundos.

## 3.1.4.3 Número de Procesos Ejecutados

Es el número de programas que se mandan a ejecutar para cada opción del menú:

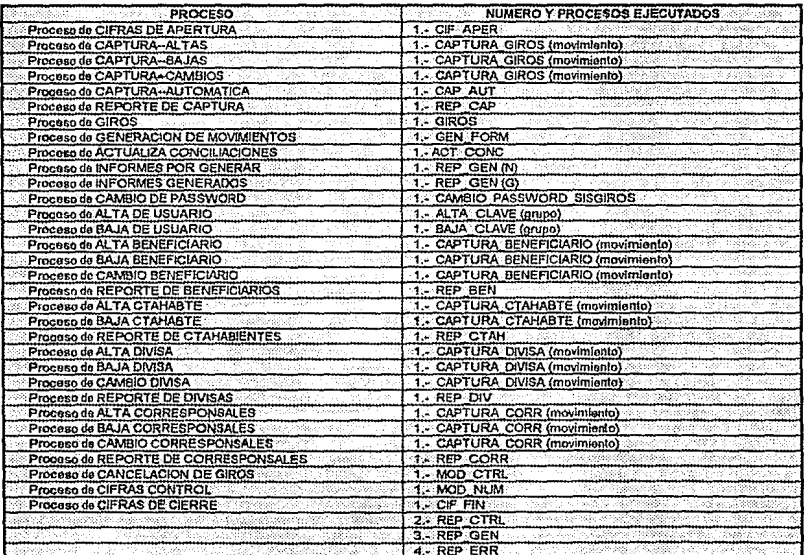

#### **NÚMERO DE PROCESOS EJECUTADOS**

**TABLA 3.4 Número y procesos ejecutados** 

## **3.1.4.5 Restricciones de Memoria**

El sistema de Expedición de Giros, debido a la red en que se encontrará trabajando (sus características se mencionan en el capítulo 4), el tipo de microcomputadoras conectadas a la red y el tamaño del sistema necesita un mínimo de 512KB de memoria principal libres. En relación a la red y en general al hardware y software se presenta en el capítulo 4 el tema PLATAFORMA DE DESARROLLO, lo cual va íntimamente relacionado a las características que aquí hemos mencionado.

## **3.1.4.6 Restricciones de Seguridad**

Para este caso se tienen varios puntos a considerar:

#### **a) De acceso al sistema**

- **1-** Como primer nivel de seguridad se tiene un password en cada microcomputadora de la red, el cual es conocido únicamente por los empleados. de la oficina respectiva.
- 2.-Como segundo nivel de seguridad se requiere una clave y su respectiva llave para poder ingresar a la red.
- 3.-EI tercer nivel de seguridad se encuentra en el SISGIROS, el cual al ser invocado pide se capture la clave y su respectiva palabra llave.

#### **b) Derechos a usuarios**

1.-Como ya se mencionó en el punto 3.1.3.1 se tienen niveles de usuario dentro del SISGIROS para poder controlar las diferentes opciones que pueden realizar dentro del mismo.

#### **c) Seguridad de recursos**

- !.-El sistema contiene procesos que controlan los recursos del mismo, como por ejemplo el controlar el número de formatos y la secuencia correspondiente para cada chequera.
- 2.-Se tiene la generación de la firma facsímil, la cual se encuentra en un disco flexible, en poder del interventor del sistema.
- 3.-Por último tenemos las cifras de control, tanto de inicio de día como de fin de día, que aseguran que no se alteraron los archivos del sistema durante el tiempo transcurrido entre un cierre y la apertura.

# 3.1.5 Excepciones

En lo que se refiere al manejo de excepciones para el SISGIROS se tienen las siguientes tablas, en las cuales se especifican los errores o fallas que se pueden presentar en el sistema. Estos errores se han dividido en dos categorías, la primera contiene las posibles fallas que ocasionan que el sistema corte su ejecución, así como su respectivo mensaje.

Análisis del Sistema 37

MENSAJES DE ERRORES O FALLAS QUE OCASIONAN QUE EL SISTEMA CORTE SU EJECUCIÓN

96

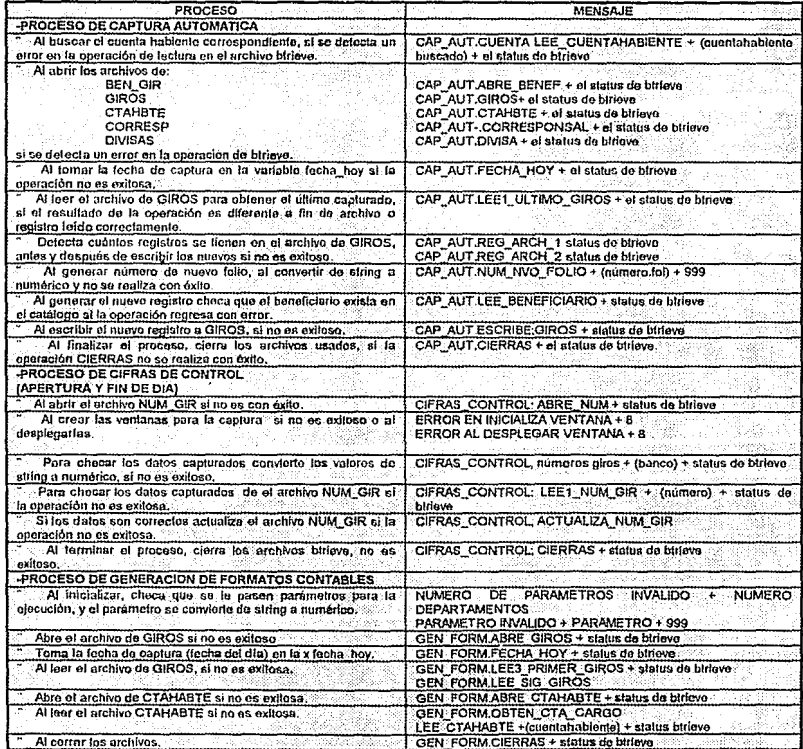

 $\widetilde{M}_{\rm{eff,obs,200}}$  ,  $\sim$   $\sim$ 

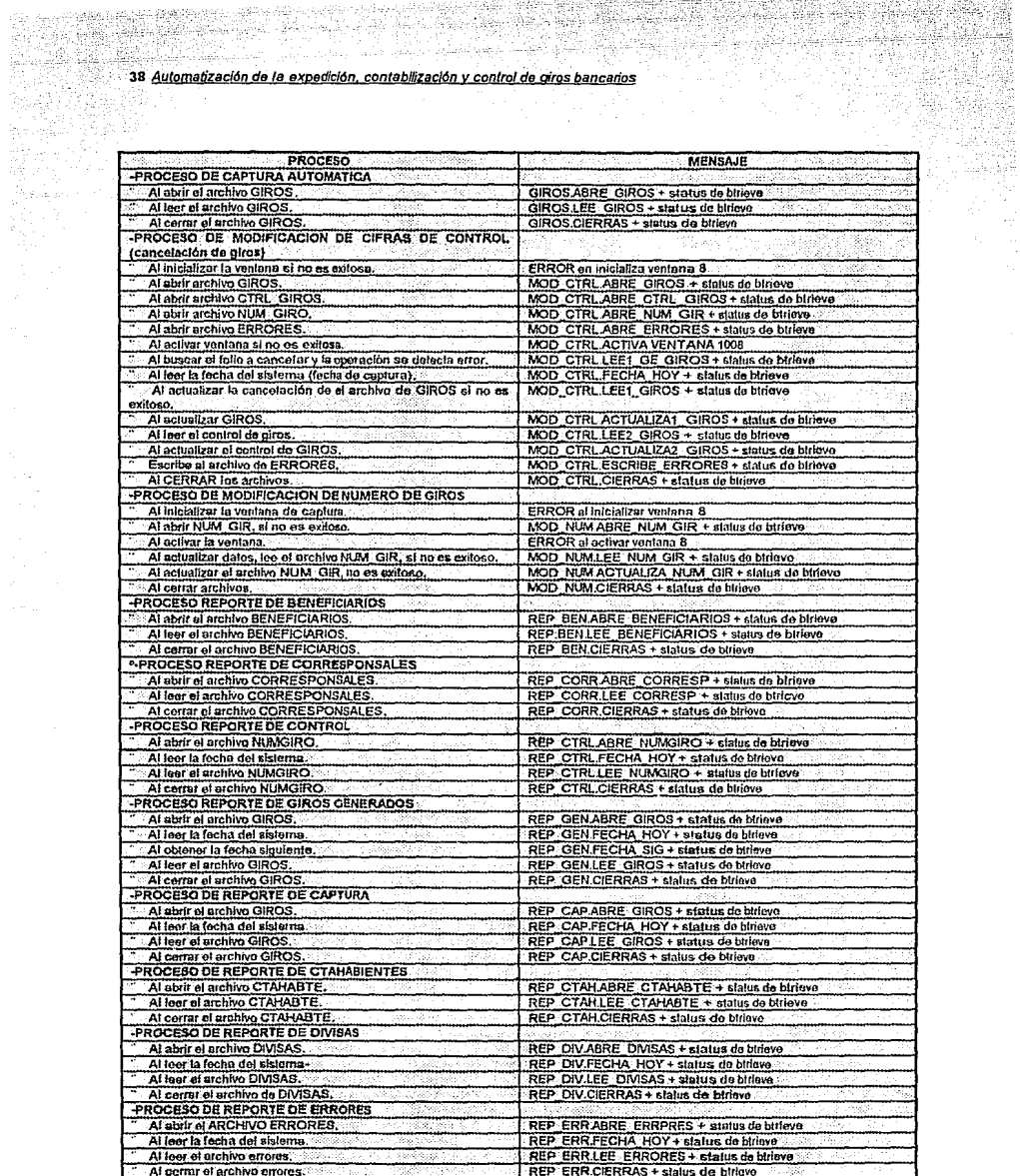

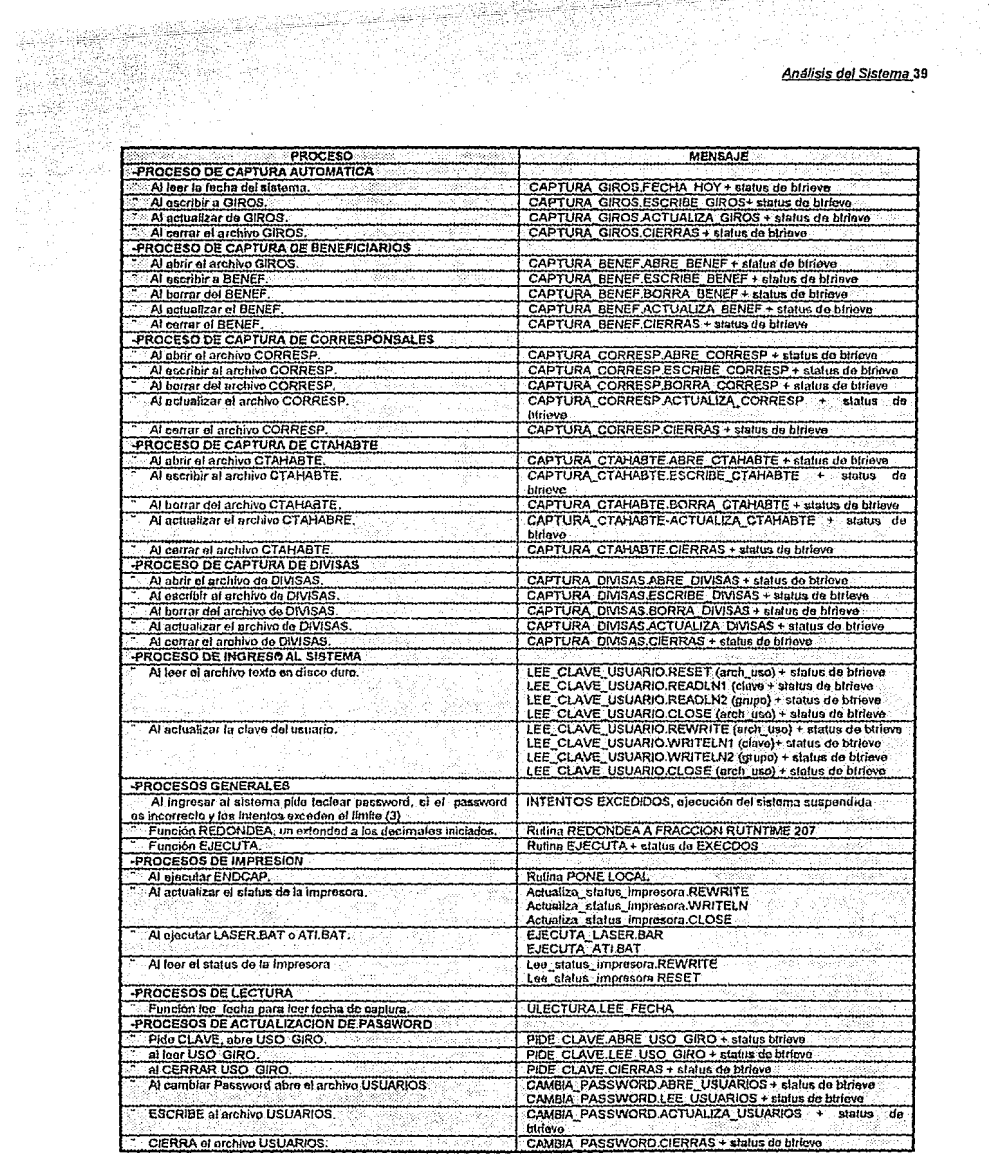

**40 Automatización de la expedici6n contabflizacf6n** *y* **control de q(ros bancarios** 

| <b>PROCESO</b>                      | <b>MENSAJE</b>                                 |
|-------------------------------------|------------------------------------------------|
| -PROCESO DE CAPTURA AUTOMATICA      |                                                |
| <b>ESCRIBE el archivo USUARIOS.</b> | ALTA CLAVE ESCRIBE USUARIOS.                   |
| CIERRA el archivo USUARIOS.         | ALTA: CLAVE.CIERRAS + status de birleve        |
| -AL DAR DE BAJA UN USUARIO.         |                                                |
| Abre el archivo usuarios.           | BAJA CLAVE ABRE USUARIOS + status de birleve   |
| Lea dal archivo USUARIOS.           | BAJA CLAVE.LEE USUARIOS + status de birleve    |
| Botta del archivo USUARIOS.         | BAJA CLAVE, BORRA USUARIOS + sistus de birieve |
| CIERRA del archivo USUARIOS.        | BAJA CLAVE.CIERRAS + slalus de birieve.        |

TABLA 3.5 Mensajes de error del sistema.

En todos los casos expuestos en la tabla anterior, el sistema esperará a que el usuario teclee RETURN o ESC para después cerrar todos los archivos que en ese momento estén abiertos y luego regresará al sistema operativo, un ejemplo de la pantalla que se despliega en estos casos es la siguiente:

| <b>SISGIROS</b> |                          |               |  | <b>MENU PRINCIPAL</b> |
|-----------------|--------------------------|---------------|--|-----------------------|
|                 |                          |               |  |                       |
|                 |                          |               |  |                       |
|                 |                          |               |  |                       |
|                 |                          |               |  |                       |
|                 |                          |               |  |                       |
|                 |                          |               |  |                       |
|                 |                          |               |  |                       |
|                 |                          | ERROR SISTEMA |  |                       |
|                 | Abre_Usuarios. Código: 3 |               |  |                       |
|                 |                          |               |  |                       |
|                 |                          |               |  |                       |

**G J.25 Pantalla de error sbtemn** 

En la siguiente tabla tenemos los mensajes para errores que principalmente se dan en la captura de algún dato o con alguna falla de un dispositivo, estos errores o fallas no ocasionan que el sistema corte su ejecución, simplemente esperan a que sea corregido el error o que el dato sea capturado correctamente.

SSS (1962)<br>San Antonio

12 lete

ŵ

ARA SARA ANG

an yang berba<br>Tanggaran

ia je prepisal

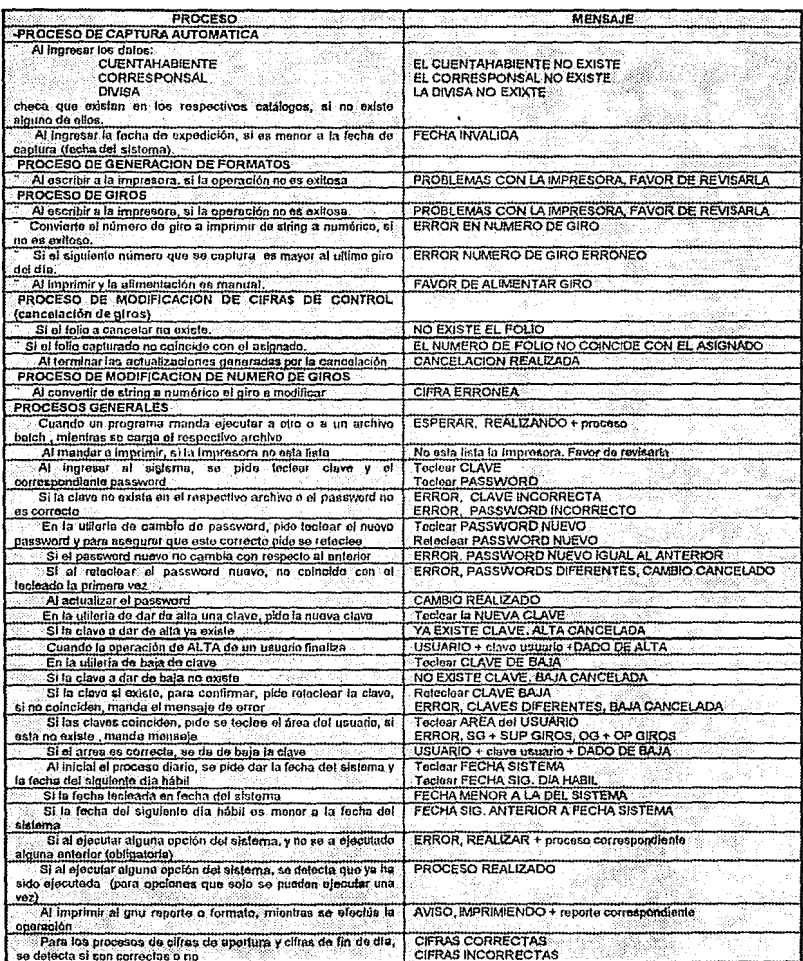

#### MENSAJES DE ERRORES QUE NO NECESITAN QUE EL SISTEMA CORTE SU EJECUCIÓN

t je SAS

SL SLYSLER

terrending

n 1923 S 12.3.1771 - 1

s an an an an Aonaich.<br>Caillean

Tabla 3.6 Mensajes de error usuario

Estos mensajes se despliegan en una ventana con la leyenda correspondiente, esta ventana se borra al detectarse que la falla a sido corregida, un ejemplo de estos mensajes se presenta en la siguiente figura:

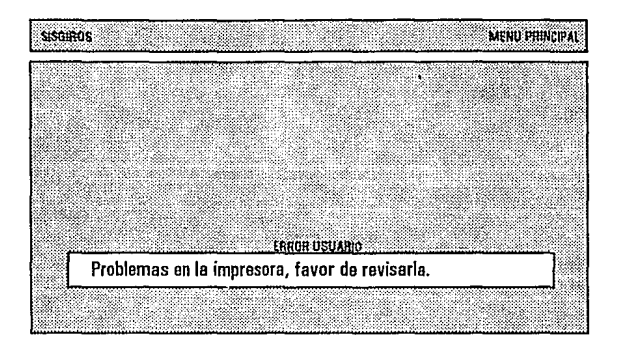

**G 3.26** Pantalla de error usuario

# **3.2 Estimación de Costos**

El propósito de esta actividad es calcular todos los costos anticipados asociados con el sistema, no sólo el costo de construirlo o desarrollarlo, sino también el costo de instalarlo, de operarlo y el de mantenimiento, ademas de los costos extras [YOURDON, 1993).

Así, los costos de desarrollo de un sistema pueden ser variados y múltiples. La siguiente lista es un ejemplo de los factores que pueden influir:

- Los salarios y gastos extras para todo el personal relacionado con el proyecto.
- Costos de capacitación.
- Tiempo de computadora y herramientas de desarrollo para el personal.
- Costo de reclutamiento de personal nuevo.

En proyectos grandes, se debe considerar costos de instalación, entre los que destacan:

Gastos de capacitación de usuarios.

- Gastos de conversión de Bases de Datos.

- Gastos de instalación comercial.

Gastos de aprobación reglamentaria.

Gastos de ejecuciones paralelas.

Y finalmente considerar los costos **de operación,** que principalmente son:

Costos de hardware, materiales y equipos relacionados.

Costos de software.

Costos de personal.

Costos de mantenimiento.

Muchos de estos factores, como se indicará más adelante, se deben evaluar con mucho cuidado, pues es importante destacar que la automatizáción de la expedición de los giros bancarios fue desarrollada por personal de la misma empresa.

Se debe tener en cuenta que la estimación de costos de un producto de programación es una tarea muy complicada puesto que es dificil hacer estimaciones exactas durante las fases de planeación y de análisis de un desarrollo, debido a la gran cantidad de factores desconocidos en ese momento, por lo que se considera un factor muy importante que contribuye a los retrasos de entrega y sobregiro en presupuestos tan comunes en los proyectos de programación.

En este capítulo primeramente se mencionan los factores principales que influyen en el costo del software, después se presenta información referente a la forma en que se evaluaron los costos y el porcentaje de ahorro al automatizar el proceso de la expedición de los giros bancarios así como de beneficios y finalmente se menciona la evaluación del mantenimiento.

# **3.2.1 Factores en el Costo de Software**

Existen muchos factores que influyen en el costo de un producto de programación, pero los principales son:

- Capacidad del programador o programadores
- Complejidad del producto
- Tamaño del programa y tiempo disponible
- Confiabilidad requerida
- Nivel tecnológico

A continuación se describen estos factores y se da el enfoque para el proyecto en cuestión.

## 3.2.1.1 Capacidad del Programador

La producción y mantenimiento de productos de programación son tareas laboriosas, por lo que la productividad y la calidad son funciones directas de la capacidad y esfuerzo individual. Existen dos aspectos fundamentales relacionados con la capacidad del programador: la competencia global del individuo y su familiaridad con el área particular de aplicación. \*

Se entiende como competencia global a la capacidad para escribir programas de computadora correctos y considerar que las variaciones en la productividad de la programación es un factor significativo para la estimación de costos. Y se cree que en proyectos muy grandes las diferencias individuales tienden a compensarse, pero en proyectos de cinco programadores o menos la diferencia puede ser muy importante [FAIRLEY, 1988).

Se debe tener en cuenta que para este proyecto el grupo de programadores cae dentro de la segunda clasificación, pero es un grupo que tiene tiempo trabajando junto, con lo que se facilitan tanto el análisis del sistema como la integración de los diferentes módulos que comprenden al sistema (los criterios de modularización se describen en el siguiente capítulo) por lo tanto este punto no se considera critico para la estimación global del costo.

Debemos considerar que una falta de familiaridad con el área de aplicación puede implicar baja productividad y poca calidad pero el grupo de trabajo de este proyecto esta íntimamente relacionado con el tema, puesto que su área se trabajo comprende no sólo a la oficina encargada de la expedición y control de los giros bancarios sino de toda la gerencia correspondiente en la empresa.

## 3.2.1.2 Complejidad del Producto

Existen tres categorías para los productos de programación: programas de aplicación, en los que se incluyen procesamientos de datos y programas científicos; programas de apoyo, como compiladores, ligadores y sistemas de inventarios y por último programas de sistema, como sistemas de base de datos, sistemas operativos y sistemas de tiempo real (FAIRLEY, 1988).

Por lo que podemos clasificar el proyecto dentro de la categoría programas de aplicación y consideramos que el nivel de complejidad, en lo que respecta al desarrollo general, no es grande, pero se debe tener mucho cuidado en lo que respecta a los controles de los procesos, por la importancia de la información la cual es confidencial como por ejemplo la generación de la firma facsímil y el control de las diferentes chequeras que se manejan.

## 3.2.1.3 Tamaño del Producto y Tiempo Disponible

Un proyecto grande de programación es generalmente más caro en su desarrollo que uno pequeño. Para nuestro caso es un producto que no es de gran tamaño, pero como va a interactuar con otros sistemas, se deben considera¡ algunos factores más que si fuese a trabajar en forma independiente.

El esfuerzo total del proyecto se relaciona con el calendario de trabajo asignado para la terminación del proyecto. Para este sistema no debemos de olvidar que su desarrollo se hace en forma paralela con el desarrollo, mantenimiento y soporte a otros, por lo que se estima un tiempo total de 2 meses, en el cual los programadores no estarán de tiempo completo en el.

Generalmente la estimación del tiempo de desarrollo de un programa se basa tanto en las líneas de código fuente y el esfuerzo total en meses del programador, pero uno de los errores comunes en la estimación de líneas de código fuente de un producto de programación es subestimar la cantidad de código de servicio requerido; este código es la parte del código fuente que permite el manejo de entradas y salidas, comunicación interactiva con el usuario, interfaces de comunicación humana, y la determinación y manejo de errores (información que se presentó al principio de este capítulo). En base a proyectos anteriores podemos mencionar que algunas veces el código de servicio llega a ser más del 50% e incluso hasta el 90% del código total del producto.

Podemos concluir que las estimaciones basadas en ténninos del código de cómputo suelen ser engañosas cuando se usan para estimar el código final del programa. En nuestra estimación de costos, podemos determinar que el tamaño del proyecto, en lo referente al código fuente y código de servicio, se calcula en 17,000 líneas de código, del cual el 80 % corresponderá al código de servicio; este valor se calculó considerando 40 caracteres (en promedio) por línea y suponiendo que se tendrán aproximadamente 700,000 Kbits de programas fuente.

### 3.2.1.4 Nivel de Confiabilidad Requerido

La confiabilidad de un producto de programación puede definirse como la probabilidad de que un programa desempeñe una función requerida bajo ciertas condiciones específicas y durante cierto tiempo. La confiabilidad puede expresarse en términos de exactitud, firmeza, cobertura y consistencia del código fuente. Las características de la confiabilidad pueden instrumentarse en un producto de programación, pero existe un costo asociado con el aumento del nivel de análisis. diseño, instrumentación y esfuerzo de verificación y validación que debe aportarse para asegurar alta confiabilidad.

El nivel de confiabilidad deseado debe establecerse durante la fase de planeación al considerar el costo de las fallas del programa; en algunos casos, las fallas pueden causar al usuario pequeñas inconveniencias, mientras que en otros tipos de productos puede generarse gran pérdida financiera e incluso poner una vida en peligro.

Teniendo en cuenta los puntos anteriormente descritos, es obvio que el proceso de automatización de la expedición y control de los giros bancarios debe de tener un grado de confiabilidad mucho muy grande, pues, como ya se mencionó, se trabajará con información confidencial y afectará la contabilidad de la empresa.

## 3.2.1.5 Nivel Tecnológico

El nivel de tecnología empleado en un proyecto de programación se refleja en el lenguaje utilizado, la máquina abstracta (tanto el equipo como los programas de apoyo), las prácticas y las herramientas de programación utilizadas. Se sabe que el número de líneas de código fuente escritas por día es, por completo, independiente del lenguaje ocupado, y que las proposiciones escritas en un lenguaje de alto nivel como el Turbo Pascal suelen generar varias instrucciones a nivel de máquina. El uso de un lenguaje de alto nivel, en vez de un ensamblador, aumenta la productividad por un factor de 5 ó 10; además, las reglas de verificación de tipos de datos y los aspectos de auto documentación de estos lenguajes mejoran la confiabilidad y la capacidad de modificación de los programas. Los lenguajes modernos de programación brindan características adicionales para mejorar la productividad y confiabilidad del producto de programación; entre estas características están la verificación fuerte de tipos de datos, la abstracción de datos, la compilación separada, el manejo de excepciones y de interrupciones, así como los mecanismos de concurrencia.

En el siguiente capítulo se describe el por que se utilizará el lenguaje Turbo Pascal (descripción de la plataforma de desarrollo, tanto software como hardware).

# **3.2.2. Técnicas de Estimación ae Costos del Software**

Dentro de la mayor parte de las organizaciones, la estimación de costos de la programación se basa en las experiencias pasadas. Los datos históricos se usan para identificar los factores de costo y determinar la importancia relativa de los diversos factores dentro de la organización. Lo anterior, por supuesto, significa que los datos de costos y productividad de los proyectos actuales deben ser centralizados y almacenados para un empleo posterior.

La estimación de costos puede llevarse a cabo en forma jerárquica hacia abajo o en forma jerárquica hacia arriba, estas dos formas se describen a continuación:

La estimación jerárquica hacia abajo se enfoca primero a los costos del nivel del sistema, asi como a los costos de manejo de configuración, del control de calidad, de la integración del sistema, del entrenamiento y de las publicaciones de la documentación. Los costos del personal relacionado se estiman mediante el examen del costo de proyectos anteriores que resulten similares.

En la estimación jerárquica hacia arriba, primero se estima el costo del desarrollo de cada módulo o subsistema; tales costos se integran para obtener un costo total. Esta técnica tiene la ventaja de enfocarse directamente a los costos del sistema, pero se corre el riesgo de despreciar diversos factores técnicos relacionados con algunos módulos que se desarrollarán. La técnica subraya los costos asociados con el desarrollo independiente de cada módulo o componente individual del sistema, aunque puede fallar al no considerar los costos del manejo de la configuración o del control de calidad. En la práctica, ambas técnicas deben desarrollarse y compararse para que iterativamente se eliminen las diferencias obtenidas.

En la actualidad se tienen técnicas como el llamado Juicio Experto y la Técnica DELFI, los cuales se basan en:

## 3.2.2.1 Juicio Experto

La técnica más utilizada para la estimación de costos es el uso del juicio experto, que además es una técnica de tipo jerárquica hacia abajo. El juicio experto se basa en la experiencia, en el conocimiento anterior y en el sentido comercial de uno o más individuos dentro de la organización.

La mayor ventaja del juicio experto, que es la experiencia, puede llegar a ser su debilidad; el experto puede confiarse de que el proyecto sea similar al anterior; pero bien puede suceder que haya olvidado algunos factores que ocasionan que el sistema nuevo sea significativamente diferente; o quizás, el experto que realiza la estimación no tenga experiencia en ese tipo de proyecto; por lo que generalmente se forman grupos de personas para que entre todos se establezca la estimación.

La mayor desventaja de la estimación en grupo es el efecto que la dinámica interpersonal del grupo pueda tener en cada uno de los individuos; los miembros de un grupo pueden ser inocentes con respecto a factores de tipo político, a la presencia de alguna autoridad dentro del grupo, o al dominio de un miembro del grupo con una fuerte personalidad.

## 3.2.2.2. Estimacíón del Costo por la Técnica DELFI

La técnica DELFI puede adaptarse a la estimación de costos de la siguiente manera:

- 1. Un coordinador proporciona a cada experto la documentación con la definición del sistema y una papeleta para que escriba su estimación.
- 2. Cada experto estudia la definición y determina su estimación en forma anónima; los expertos pueden consultar con el coordinador, pero no entre ellos.
- 3. El coordinador prepara y distribuye un resumen de las estimaciones efectuadas, incluyendo cualquier razonamiento extraño efectuado por alguno de los expertos.
- 4. Los expertos realizan una segunda ronda de estimaciones, otra vez anónimamente, utilizando los resultados de la estimación anterior. En los casos que una estimación difiera mucho de las demás, se podrá solicitar que también en forma anónima el experto justifique su estimación.
- 5. El proceso se repite tantas veces como se juzgue necesario, impidiendo una discusión grupal durante el proceso.

Es posible que después de varias rondas de estimaciones no se llegue a un consenso; en ese caso, el coordinador deberá analizar los aspectos relacionados con cada experto para detenninar las causas de tales diferencias. Puede ser que el coordinador tenga que recabar información adicional y presentársela a los expertos con el fin de resolver las diferencias en los puntos de vista.

En este proyecto se utilizó la técnica del juicio experto, formando el grupo de "expertos" con los mismos programadores, un usuario directo y los jefes de ambas oficinas; este grupo determinó varios puntos importantes, los cuales se muestran en el subíndice de análisis de beneficios.

## **3.2.3 Análisis de Beneficios**

En muchos casos es más dificil calcular los beneficios de un nuevo sistema de información que calcular los costos. A continuación hablaremos de los beneficios tácticos y los estratégicos de un nuevo sistema. En este contexto, un beneficio táctico es aquél que permite que la organización continúe cealizando la misma actividad de negocios, pero a menor costo (o mayor ganancia); un beneficio estratégico es el que permite comenzar a realizar un tipo de negocios totalmente nuevo, o a hacerlo en un área totalmente nueva o con clientes nuevos [YOURDON, 1993).

## 3.2.3.1. Beneficios Tácticos

Los beneficios tácticos suelen relacionarse con reducciones en el personal administrativo o de oficina. Un nuevo sistema puede permitir que se realice la misma función con la mitad o menos del número de usuarios que se ocupaban antes, en el caso de la automatización de la expedición de giros bancarios, se utilizará solo un usuario, un interventor y un supervisor, esto es importante si tomamos en cuenta que el proceso manual se efectuaba con tres usuarios y dos supervisores.

Un tipo de beneficio táctico más interesante es el ahorro que resulta de poder procesar mucho más transacciones o giros más rápidamente. El sistema también reportó ahorros en equipos, puesto que en las máquinas que se utilizaban para el contraseñado se gastaba alrededor de unos N\$ 18,000.00 anuales (según estimaciones de la división de operaciones de inmuebles de la empresa), mientras que el nuevo sistema se encuentra en la red a la cual ya están conectados los usuarios de la oficina correspondiente.

En el siguiente capítulo se tiene la información de las características de la red de producción donde se instalará SISGIROS.

Los costos de mantenimiento también proporcionan un beneficio, estos costos se discuten el siguiente subtema.

## 3.2.3.2. Beneficios Estratégicos

Se refieren a la posibilidad de permitir a la organización o empresa hacer cosas que serían imposibles con el sistema anterior, en nuestro caso los beneficios estratégicos serán la posibilidad de que los empleados que quedarán fuera del proceso de la expedición de los giros bancarios se dedicarán a otras labores de la misma oficina, distribuir conocimientos y experiencia a los que previamente sólo tenían acceso una o dos personas dentro de la organización.

Otro beneficio estratégico será la capacidad del sistema para proporcionar información que anteriormente no se tenía, esto se reflejará en los diferentes reportes operativos y de control que ayudarán a la toma de decisiones.

Para finalizar este tema, se mencionan los puntos que se determinaron en el análisis de costos, basándose como ya se mencionó en el Juicio Experto:

- El sistema no tiene una complejidad alta, pero debe de tener los suficientes controles debido, como ya se mencionó, a la importancia de la información que contendrá.
- 2 El tiempo aproximado tanto para el análisis, desarrollo, validaciones, pruebas y la implantación será de 2 meses, considerando que el tiempo destinado por los analistas no será de tiempo completo por las diferentes tareas que deben desempeñar.
- 3 Se calcula que el sistema tendrá 17,000 líneas de código, del cual un 80% será de código de servicio.
- 4 El nivel de confiabilidad será lo más alto posible, debido, entre otras cosas, a los niveles de seguridad (niveles de acceso que se describieron en la primera parte de este capítulo) y a las cifras de control que deberá calcular y confrontar cada uno de los procesos. El sistema garantiza tanto el control como la seguridad de los recursos (entendiendo por recursos a los formatos y firmas facsímil).
- 5 Con el sistema se conseguirá una reducción aproximadamente de N\$ 18,000.00 anuales por concepto de mantenimiento a las dos máquinas de giros utilizadas actualmente.
- 6 Ahorro en las horas-nombre simultáneamente en las fases operativa y de conciliación.
- 7 Control durante todas las fases de la operación (captura, registro contable, conciliación y consultas).
- 8 Reducción de errores al sustituir la operación manual por una automática.
- 9 Oportunidad y exactitud en la generación de los reportes operativos para la toma de decisiones.
- 1 O Automatización desde la expedición hasta la conciliación de los giros expedidos sobre el extranjero.

# **3.2.4 Estimación de los Costos del Mantenimiento del Software**

El mantenimiento de software suele necesitar de 40 a 60% y en algunos casos hasta 90% del esfuerzo total durante el ciclo de vida del proyecto; estas actividades comprenden agregar mejoras al producto, adaptar el producto para nuevos ambientes de procesos y corregir los problemas de los programas.

La mayor preocupación con respecto al mantenimiento durante la fase de planeación de programación es estimar el número de programadores destinados al mantenimiento que se requerirán, así como especificar las facilidades necesarias para que se lleve a cabo.

Un estimado muy usado en la determinación del número de personas es el total de líneas de código que puede mantener cada programador en forma individual, pero basándonos en las experiencias vividas y en el esquema de la oficina, se determina que sólo una persona quedará encargada del mantenimiento, esto debido a que se tienen tanto estándares para facilitar el entendimiento de cada proceso como el respaldo de que tanto el análisis como desarrollo del mismo se llevará en forma paralela entre todos los integrantes del grupo.

#### 52 Automatización de la expedición, contabilización y control de giros bancarios

thum carried

ingles

 $\ddot{\phantom{a}}$ 

and a strike the state and Roughland

وأوالي وأوالا والمواري

k.

921-900

地质性质

Seria Georg

 $\mathcal{L}^{\mathcal{L}}$ 

无力的过去式和过去分词 医动 **SACTO** 

# **4Diseño Estructurado del Sistema**

# **4.1 Módulos y Criterios de Modularización**

En esta sección definimos los diseños bottom-up y top-down así como el concepto de programación modular discutiendo las ventajas de cada uno así como las precauciones que deben ser observadas al ser empleadas [KENDALL,1988), después se definen los conceptos de acoplamiento, cohesión y algunos conceptos de modulación; y por último la forma de diseñar los módulos para SISGIROS.

# **4.1.1 Diseños Bottom-Up, Top-Down y Desarrollo Modular**

## 4.1.1.1 Diseño Bottom-Up

El diseño Botton-Up se refiere a tratar de identificar los procesos para resolver los problemas de manera inmediata. Generalmente estos problemas se encuentran en el nivel más bajo de la organización por lo tanto el nombre bottom-up se refiere al nivel en el cual la automatización es introducida. Un ejemplo típico se dá en una empresa que adquiere paquetes de software para contabilidad, para organización y un paquete diferente para cada necesidad.

Al utilizar este tipo de diseño es dificil relacionar los subsistemas para hacerlos actuar como un sistema resultando de gran costo la elaboración de las interfaces necesarias.

## 4.1.1.2 Diseño Top-Down

El diseño Top-Down significa analizar desde el punto más general dividiendo el sistema en partes menores o subsistemas como se muestra en la figura G 4. l. Este tipo de diseño hace énfasis en las interfaces que los sistemas y sus subsistemas requieren.

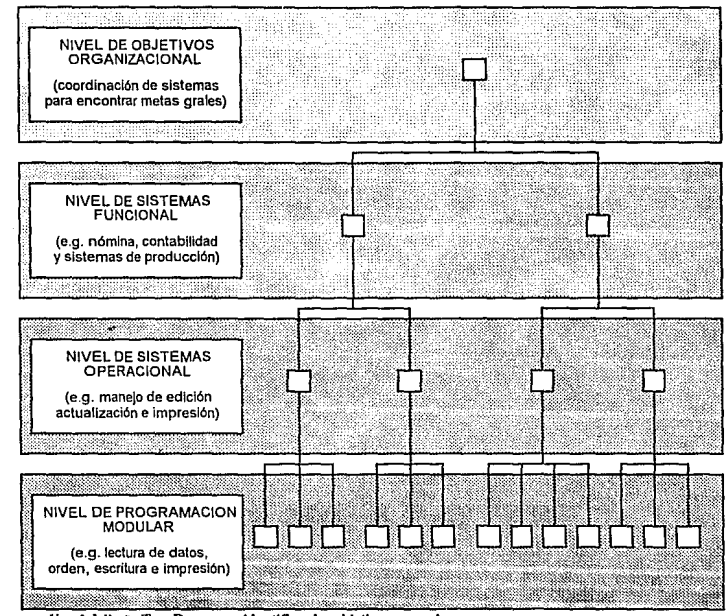

G 4.1 Uso del diseño Top-Down para identificar los objetivos generales.

Una ventaja de este diseño es su habilidad para tener equipos de análisis trabajando en paralelo en subsistemas diferentes. Una ventaja más es que al utilizarlo se evita que el analista se enfoque a detalles particulares antes de alcanzar objetivos generales.

Las desventajas es que se corre el peligro de dividir al sistema en subsistemas erróneos. Además se tienen que detallar las interfaces entre los subsistemas.

## 4.1.1.3 Diseño Modular

Una vez que se toma el diseño Top-Down es útil el diseño modular para la programación. Esto significa dividir la programación en porciones manejables.

El diseño modular tiene como meta producir sistemas modulares de programación bien estructurados. En esta sección se considera a cada módulo de programación como una entidad definida que tiene las siguientes características:

- 1.-Los módulos contienen instrucciones, lógica de procesos y estructuras de datos.
- 2.-Los módulos pueden ser compilados aparte y almacenados en una biblioteca.
- 3.-Los módulos pueden quedar incluidos dentro de un programa.
- 4.-Los segmentos de un módulo pueden ser utilizados por medio de invocar un nombre con algunos parámetros.
- 5.-Los módulos pueden usar a otros módulos.

Como ejemplos de módulos se incluyen los procedimientos, subrutinas y funciones, así como los grupos funcionales de procedimientos, subrutinas y funciones relacionados; los grupos de abstracciones de datos; los grupos de programas de apoyo y los procesos concurrentes. La modularización permite al diseñador descomponer un sistema en sus unidades funcionales con el fin de imponer un ordenamiento jerárquico en el uso de las funciones; igualmente permite la instrumentación de abstracciones de datos y el desarrollo independiente de subsistemas útiles.

Existen muchos criterios que pueden ser utilizados para definir la modularización de un sistema; dependiendo del criterio utilizado, pueden resultar diferentes estructuras para un sistema dado. Entre los criterios de modularización se incluyen al criterio convencional en el que cada módulo junto con sus submódulos corresponden a un paso del proceso en la secuencia de ejecución; así mismo, al criterio de ocultamiento de información, en el que cada módulo oculta a otros módulos una decisión dificil o modificable del diseño; al criterio de la abstracción de los datos, en el que cada módulo oculta los detalles de representación de una estructura de datos importante debajo de las funciones que acceden y modifican dichas estructuras; a los niveles de abstracción, en que los módulos y las colecciones de los mismos  $\mathbb{S}$  . proporcionan una jerarquía de servicios más complejos; al acoplamiento y cohesión, por medio del cual un sistema se estructura para maximizar sus elementos de cohesión y minimizar el acoplamiento entre sus módulos; así

como, la modelación de problemas, por medio de la cual la estructura modular de un sistema se ajusta a la estructura del problema a resolver.

Para el Sistema de Expedición y Control de Giros Bancarios se modularizó utilizando un criterio sencillo de diseño, para lo cual se tomaron diversos aspectos de varios criterios de modularización basándonos en el criterio convencional y en el de acoplamiento y cohesión, del cual, a continuación describiremos sus características más importantes.

## **4.1.2 Acoplamiento y Cohesión**

Una meta fundamental en el diseño de software es la de estructurar al producto de tal forma que el número y la complejidad de las interacciones entre los diversos módulos sea minimizada, lo cual se logra incluyendo los conceptos de acoplamiento y cohesión.

La fuerza del acoplamiento entre dos módulos está influida por la complejidad de la interfaz, por el tipo de conexión y por el tipo de comunicación; se obtienen relaciones obvias a partir de una menor complejidad que de grandes y obscuras complejidades. Así por ejemplo, las interfaces establecidas por bloques comunes de control y de datos, por regiones comunes de traslape *(overlay)* en memoria, por secciones comunes de entrada/salida, así como por nombres globales de variables son más complejas (más fuertemente atadas) que las interfaces obtenidas por el simple pasaje de listas de parámetros entre módulos.

La modificación de un bloque común de datos o de control puede requerir de modificaciones en todas las rutinas que se encuentran acopladas a ese bloque; por otro lado, si los módulos se comunican solamente por los parámetros y si las interfaces entre módulos permanecen constantes, los detalles internos de los módulos pueden ser modificados sin tener que modificar las rutinas que usan los módulos modificados.

La comunicación entre módulos incluye el pasaje de datos, de elementos de control (tales como banderas, interruptores, etiquetas y nombres de procedimientos), así como de las modificaciones de código de un módulo hacia otro. El grado de acoplamiento es menor para la comunicación de datos, mayor para la de conceptos de control y mucho mayor en el caso de módulos que modifican el código de otros módulos [FAIRLEY, 1988].

El acoplamiento se define como *el grado en el cual los módulos se interconectan o se relacionan entre ellos* [YOURDON, 1993]. Entre más fuerte sea el acoplamiento entre módulos, más dificil es implantarlo y mantenerlo, pues entonces se necesitará un estudio cuidadoso para la modificación de algún módulo.

El acoplamiento entre módulos puede ser considerado dentro de una escala del más fuerte (el menos deseable) al más débil (el más deseable) de la siguiente forma:

- ) .-Acoplamiento del contenido. Ocurre cuando un módulo modifica los valores o las instrucciones de algún otro módulo.
- 2.-Acoplamiento de zonas compartidas. Los módulos son atados en forma conjunta por medio de zonas globales para la estructura de los datos.
- 3.-Acoplamiento del control. Incluye el pasaje de banderas de control, ya sea como parámetro o en forma global, entre los módulos de tal forma que un módulo controla la secuencia de proceso de otro.
- 4.-Acoplamiento por zonas de datos. Es similar al de zonas compartidas, excepto que los elementos globales son compartidos en forma selectiva entre las diversas rutinas que requieren los datos.
- 5.-Acoplamiento de datos. Incluye el uso de listas de parámetros para pasar a los elementos entre rutinas.

La fórma más deseada de acoplamiento es ciertamente una combinación de zonas de datos y de acoplamiento de datos.

La cohesión se define como el *grado en el cual los componentes de 11n*  módulo (típicamente las instrucciones individuales que conforman un *módulo) son necesarios y suficientes para llevar a cabo una sola función bien definida* [YOURDON, 1993).Los mejores módulos son aquellos que son funcionalmente cohesivos (módulos en los cuales cada instrucción es necesaria para poder llevar a cabo una tarea) los peores módulos son aquellos que son coincidentalmente cohesivos (cuyas instrucciones no tienen una relación entre uno y otro).

La cohesión interna de un módulo se mide en términos de la fuerza de unión de los elementos dentro del módulo; esta cohesión ocurre dentro de una escala de la más débil (la menos deseada) a la más fuerte (la más deseada) en el siguiente orden:

- !.-Cohesión coincidental. Ocurre cuando los elementos dentro de un módulo no tienen relación aparente entre cada uno de ellos.
- 2.-Cohesión lógica. Implica relaciones entre los elementos de un módulo; un módulo unido lógicamente por lo común combina varias funciones relacionadas en una forma compleja e interrelaciona!; lo anterior resulta en el pasaje de parámetros de control, y en un código compartido y engañoso que es dificil de entender y modificar.
- 3.-Cohesión temporal. Presenta muchas de las desventajas de los lógicamente unidos, pero aquí todos los elementos son ejecutados en un momento dado sin requerir de ningún parámetro o lógica alguna para determinar que elemento debe ejecutarse.
- 4.-Cohesión en la comunicación. Los elementos son ejecutados en un momento dado y además se refieren a los mismos datos.
- 5.-Cohesión secuencial. Ocurre cuando la salida de un elemento es la entrada para el siguiente, la estructura del módulo normalmente mantiene un parecido con la estructura del problema; sin embargo una unión secuencial puede contener diversas funciones o partes de una función, ya que los procedimientos de los procesos en un programa pueden ser distintos del funcionamiento del mismo.
- 6.-Cohesión funcional. Representa un tipo fuerte de amarre de los elementos de un módulo debido a que todos los elementos se encuentran relacionados al desempeño de una sola función.
- 7.-Cohesión informacional. Ocurre cuando el módulo contiene una estructura de datos compleja; así como varias rutinas que manejan dicha estructura; cada rutina del módulo presenta unión funcional; esta cohesión es la relación total de la abstracción de los datos; es similar a la cohesión en la comunicación en tanto que ambas se refieren a una sola entidad de datos; sin embargo, difieren en que la comunicación implica que todo el código en el módulo sea ejecutado en cada llamada al mismo; por su parte, la cohesión informacional requiere que solamente el segmento con cohesión funcional sea ejecutado al ser llamado el módulo.

La cohesión de un módulo puede ser determinada por medio de escribir el propósito del módulo y examinario (FAIRLEY, 1988), los módulos unidos funcionalmente siempre pueden quedar descritos por una oración simple sobre su propósito; sin embargo, existe un problema potencial al decidir que tanto se puede subdividir un módulo que aparece como funcionalmente unido.

Podemos concluir que la meta de la modularización de un sistema de programación por el uso de los criterios del acoplamiento y cohesión es la de producir sistemas que tengan acoplamiento de zonas de datos y el acoplamiento de datos entre los módulos y además que cuenten con cohesión funcional e informacional en los elementos de cada módulo.

En el subtema 4.1.4, se describe la forma en que se diseñaron los módulos para el Sistema de Control de la Expedición de Giros.

# **4.1.3 Otros Criterios**

Se tienen algunos criterios adicionales para describir que funciones poner en qué módulos de un sistema de programación, entre ellos se incluyen:

1.-El ocultamiento de las decisiones complejas o modificables de un diseño.

- 2.-Poner un límite al tamaño fisico de cada módulo.
- 3.-La estructuración del sistema para mejorar la claridad y ayudar a las pruebas.
- 4.-El aislamiento de las rutinas dependientes de la máquina.
- 5.-El aligeramiento de la labor de modificación.
- 6.-La generación de funciones generales de apoyo.
- 7. -El desarrollo de una estructura aceptable de traslapes para una máquina con capacidad limitada.
- 8.-La minimización del número de fracaso en páginas residentes para sistemas de memoria virtual, asi como la reducción de los cargos por llamadas y retornos de funciones.

Para cada producto de programación, el o los diseñadores deben sopesar estos factores y desarrollar un conjunto consistente de criterios de modularización que dirijan al proceso de diseño.

La técnica preferida para optimar la eficiencia de un sistema es primero diseñar e instrumentar el sistema en forma altamente modular; en ese momento se mide el desempeño del sistema, y los cuellos de botella se eliminan por medio de la reconfiguración y la combinación de módulos. La fuerza de esta técnica se basa en dos observaciones:

- ! .-Durante la mayor parte de la ejecución de los sistemas de programación se emplea una buena porción del tiempo de proceso a zonas pequeñas de código; además la región del código donde se ocupa la mayor parte del tiempo, no es predecible antes del desarrollo y las pruebas de desempeño del sistema.
- 2.-Resulta relativamente sencillo reconfigurar y combinar pequeños submódulos en módulos mayores si resulta necesario para obtener un mejor desempeño; sin embargo, no efectuar una descomposición inicial suficiente en un sistema puede evitar que se identifiquen funciones que pueden ser usadas en otros contextos.

# **4.1.4 Modularización del Sistema de Expedición de Giros**

En la práctica se tienen algunas consideraciones adicionales que evitan una obtención estricta de las metas del acoplamiento y la cohesión. Además, resulta dificil decidir exactamente que nivel de acoplamiento o cohesión se presenta en los diversos segmentos de un sistema. Generalmente se ve a los niveles como ideas sugerentes más que como criterios estrictamente cuantitativos; así, deben ser utilizados como guías. Sin embargo los conceptos de acoplamiento y cohesión proporcionan un marco muy valioso para pensar en la modularización del sistema, estos módulos son:

**!.-Módulo de adquisición de datos** (giros, archivos o catálogos). Con el submódulo de validación.

Sus principales funciones son:

Captura de giros

Captura automática de giros

Captura de beneficiarios

Captura de corresponsales

Captura de cuentahabiente

Captura de divisas

**2.-Módulo para producir el documento** (giro). Con el submódulo de generación de la firma facsímil.

Las principales funciones son:

Lectura del disco llave

Configuración de la impresora para la impresión de los documentos

Generación e impresión del documento y de la firma facsímil

Actualización de cifras de control

**3.-Módulo de control y contabilización.** Con los submódulos de generación de operaciones y de conciliación.

Sus principales funciones son:

Control de usuarios

Mantenimiento a catálogos

Interfase con el sistema contable de la empresa Interfase con el sistema de conciliaciones de la empresa

## **4.-Módulo de información.**

Sus principales funciones son:

Informe de giros por generar

Informe de giros generados

Informe de captura

Reporte de los catálogos

Reporte de cifras de control

#### **5.-Módulo de control de los recursos del sistema.**

Sus principales funciones son:

Cifras de control (inicio y fin de día)

Modificación de cifras

Debemos destacar que estos módulos tienen otra agrupación en el menú del sistema, esto debido a la secuencia recomendada para el proceso completo de un día de trabajo (ver capitulo 3).

Esta división se realizó basándose en los conceptos de acoplamiento y cohesión, pero es importante mencionar que se consideraron aspectos como el de tener funciones generales de apoyo en módulos independientes (en programas o código compilable independientemente), que la estructura del sistema ayudará a su fácil entendimiento para la realización de pruebas y su mantenimiento, en realidad no se tiene problemas con el tamaño del sistema por lo que no fue necesario el limitar el tamaño fisico de los módulos y el aislamiento de funciones para el proceso de la generación de la firma facsímil (esto obviamente por razones de seguridad).

Dentro de las funciones generales (en los módulos independientes que se mencionan en el párrafo anterior) tenemos:

Manejo de excepciones

Manejo de apertura de archivos de datos

Manejo de variables tipo numérico

Funciones de interacción con el sistema operativo (MSDOS)

# **4.2 Selección de la Plataforma de Desarrollo de Software y Hardware**

# **4.2.1 Criterios de Selección**

La actividad de diseño involucra el desarrollo de una serie de modelos, de forma similar a la que el analista desarrolla. Los modelos más importantes para el diseñador son el modelo de implantación de sistemas y el modelo de implantación de programas.

El modelo de implantación de sistemas, a su vez se divide en un modelo del procesador y uno de tareas. La primera tarea a la que nos enfrentamos es decidir como asignar el modelo esencial (la parte automatizada) a las piezas principales de hardware y software del sistema.

Para realizar estas asignaciones se deben de tener en cuenta varios factores, los principales son:

#### Q Costo:

Dependiendo de la naturaleza del sistema, la solución más económica puede ser un grupo de micro computadoras de bajo costo; para otros sería más práctico y económico hacer la implantación con la infraestructura existente en la organización.

#### Q Eficiencia:

El tiempo de respuesta de los sistemas en línea es de suma importancia, por lo tanto se debe escoger procesadores y dispositivos de almacenamiento de datos suficientemente rápidos y poderosos para satisfacer los requerimientos de desempeño del sistema.

#### Q Seguridad:

El usuario final puede tener requerimientos de seguridad que dicten que algunos (o todos) los datos delicados se coloquen en lugares protegidos.

#### Q Restricciones Políticas y Operacionales:

La configuración de hardware puede verse influenciada también por

restricciones políticas impuestas directamente por el usuario final, por otros niveles de administración dentro de la organización o por el departamento encargado de todos los sistemas de cómputo **(YOURDON,1993).** 

Para la elección del software a emplear en el desarrollo del sistema, además de los criterios mencionados anteriormente, existen algunos más que deben tomarse en cuenta. Se ha estado escribiendo programas de computación desde que se desarrollaron las primeras computadoras de propósito general. Los programas se escriben con lenguajes de programación, es conveniente agrupar los distintos lenguajes de programación en cuatro generaciones distintas:

#### **Lenguajes de Primera Generación:**

Fueron los lenguajes de máquina que se usaron en los años 50. los programadores que intentaban que la computadora hiciera algo útil codificaban sus instrucciones con unos y ceros binarios.

#### Lenguajes de Segunda Generación:

Son los sucesores del lenguaje de máquina; generalmente se conocen como lenguajes de ensamble o ensambladores. Estos lenguajes son de bajo nivel en el sentido de que el programador tiene que escribir una declaración por cada instrucción de máquina. En lugar de pensar en términos del problema que se quiere resolver, se debe pensar en términos de la máquina.

#### **Lenguajes de Tercera Generación:**

Son la norma actual; incluyen Basic, Cobol, Fortran, Pascal, C, y muchos más. Son de alto nivel en el sentido de que una sola declaración usualmente representa cinco o diez declaraciones de lenguaje ensamblador (y a veces más).

Los lenguajes de tercera generación también se caracterizan como lenguajes guiados por procedimientos. Requieren que el programador piense con cuidado la secuencia de los cálculos o procedimientos necesarios para lograr alguna acción.

#### **Lenguajes de Cuarta Generación:**

Los lenguajes de cuarta generación, o 4GLs, son la moda actual y son considerados como el desarrollo más importante en el campo de software en los últimos 20 años.

La mayor parte tiene características de programación estructurada ausentes en los lenguajes de tercera generación. En lo particular, la mayoría de los detalles tediosos de programación relacionados con introducir datos a la computadora se ocultan al programador.

Sin tomar en cuenta el lenguaje de programación que se use, existen puntos comunes que se deben considerar, los más comunes son:

#### O Productividad:

Probablemente, la cuestión más importante de la programación actual sea la productividad: escribir más software, más rápidamente. Exceptuando casos raros la productividad se considera más importante actualmente que la eficiencia.

#### O Eficiencia:

En algunas aplicaciones, la eficiencia sigue siendo de importancia. Esto sucede en muchos sistemas de tiempo real, y puede darse en otros tipos de sistemas que procesan grandes volúmenes de datos. La eficiencia usualmente entra en conflicto con otras metas: si se emplea mucho tiempo en el desarrollo de un programa eficiente, es probable que sea menos mantenible y menos transportable.

#### O Corrección:

Se puede argumentar que esto es lo más importante, si el programa no funciona correctamente, no importa que tan eficiente sea. Se prefieren lenguajes de programación como Ada y Pascal si la corrección és de importancia crítica, porque son de tipos rígidos y el lenguaje revisa todo cuidadosamente para evitar referencias ilegales a los datos.

#### O Portabilidad:

El usuario puede desear ejecutar el mismo sistema en varios tipos distintos de computadoras. Algunos lenguajes de programación son más portátiles que otros, esto es más cierto en lenguajes de tercera generación (C, Pascal, Fortran, Cobol, etc.) que en los de cuarta. No existe un lenguaje universalmente portátil, por ello, además del lenguaje de programación es necesario tener en cuenta el estilo de programación si la portabilidad es un factor importante.

#### O Mantenimiento:

Debemos recordar que los sistemas viven durante mucho tiempo, por lo que el software debe tener mantenimiento. [YOURDON, 1993).

# **4.2.2. Selección de Hardware**

Para poder elegir el equipo a utilizar, el primer paso es realizar un inventario del equipo que se tiene actualmente para descubrir que se tiene y que se puede utilizar de esto. Además se debe trabajar conjuntamente con los usuarios ya que la determinación del hardware viene en conjunción con la determinación de los requerimientos de infonnación, el conocimiento de la estructura organizacional puede también ser valioso para tomar alguna decisión fKENDALL, 1988) .

La elección del equipo se vio influenciada por la administración de la empresa, ya que en el área de la oficina usuaria se cuenta con el siguiente equipo ya instalado:

Una Red de Area Local Ethertwist, con sistema operativo Novel! Netware 3. 11

Diecisiete equipos de micro computadoras conectadas a la red.

Dieciocho impresoras de matriz de puntos, de las cuales 17 se encuentran conectadas a cada uno de los nodos de la red, y una impresora conectada a una cola de impresión de la red.

Una impresora láser, conectada a una cola de impresión en la red.

Además se cuenta con algunos equipos de micro computadoras que se encuentran independientes, y actualmente se tienen para actividades secretariales.

Teniendo en cuenta el equipo que se tiene, y considerando que la carga de trabajo de la red no se encuentra al 100% de su capacidad, la elección del hardware se vio influenciada por la administración de la empresa, ya que la oficina usuaria cuenta con un nodo de la red, desde el cual puede accesar el sistema de giros, por lo que se sugirió se desarrollara en un ambiente de red, además de cumplir con los factores mencionados en el punto 4.2.1.:

Costo: Al implementar un sistema nuevo sobre una estructura de hardware existente, se elimina el costo implícito en este ya que no es necesario adquirir nuevo equipo.

Eficiencia: Dado que el equipo se encuentra ya instalado y en operación, se ha observado que tiene un grado de eficiencia aceptable, además el sistema operativo de red utilizado ha sido probado no solo en la organización, si no es reconocido como el mejor sistema operativo para redes de área local hasta la fecha.

**Seguridad:** El sistema operativo permite controlar la seguridad en cuatro diferentes niveles (NOVELL CONCEPTS):

Seguridad de Acceso:

Determina quien, cuando, y desde que estaciones pueden trabajar, así como los recursos que pueden ser utilizados.

Derechos de Asignación de recursos:

Controla los directorios, subdirectorios y archivos que un usuario puede accesar y que acciones pueden realizar.

Seguridad de atributos:

Asignación de propiedades especiales a directorios o archivos

Seguridad en el servidor de archivos:

Deshabilita el teclado hasta el momento en que se digite la palabra de acceso asignada por el administrador de la red.

Como se muestra, la plataforma de hardware en la cual será instalado el sistema, contempla los factores para la elección y cumple con ellos satisfactoriamente. Por último es importante mencionar que el ambiente de desarrollo es igual al de producción.

## **4.2.3. Selección de Software**

Al igual que el hardware, la decisión en la elección de software se vio influenciada por restricciones de la empresa.

En la empresa se tienen estándares los cuales deben ser seguidos, entre ellos se encuentran los siguientes:

**Lenguaje de Programación:** Turbo Pascal (PASCAL)

**Librerías de programación** : Turbo Professional (PROFESSIONAL)

**Manejo de Archivos en red: Btrieve [BTRIEVE] y Xtrieve [XTRIEVE]** 

Estos estándares cumplen con los requisitos del punto 4.2.1. satisfactoriamente, como se muestra a continuación.

Costo: Al utilizar el software de desarrollo con el que se cuenta en la empresa, el costo implícito en la adquisición del mismo se elimina.

**Productividad:** Lo importante es escribir más software más rápidamente, por lo que el emplear un software de desarrollo que se tiene dentro de la empresa como estandar, incrementa la productividad ya que se conoce bien y no se requiere tiempo de aprendizaje, con esto, el tiempo de programación disminuye y se genera más código en menos tiempo.

Eficiencia: Al conocer los productos de software que se tienen como estándares, permite generar código eficiente, ya que se conocen la mayoría de las caracterísitcas del mismo, lo cual permite sean explotadas al máximo y se genere código más eficiente.

Corrección: La corrección del código generado es relativamente fácil, ya que como se mencionó es uno de los lenguajes de programación que tienen la característica de ser fácil de corregir. Aunado a esto, la corrección no necesita ser realizada por el programador que creó el código, dado que es un estándar cualquier persona del área de sistemas podría realizarla.

**Portabilidad:** Como se mencionó en el tema 4.2.1, los lenguajes de tercera generación son los más portátiles, al ser Pascal un lenguaje de tercera generación la portar el sistema hacia un equipo diferente al seleccionado es relativamente una tarea sencilla.

**Mantenimiento:** el mantenimiento del sistema con las herramientas seleccionadas resulta sencillo, y puede ser realizado por cualquier persona del área de sistemas ya que las herramientas son estándares dentro de la empresa.

Como se puede observar en los párrafos anteriores, la elección de hardware y software, aún al ser influenciadas por los administradores de la empresa ha utilizar los recursos existentes, estos cumplen con los diversos aspectos que se deben tomar en cuenta en la selección de los mismos.

#### 68 Automatización de la expedición, contabilización y control de giros bancarios

 $1.12\%$ 

a na prins
# **5 Desarrollo del Sistema**

La fase de desarrollo o instrumentación de la programación tiene que ver con la traducción de las especificaciones de diseño a código fuente. El objetivo principal es el escribir código fuente y la documentación interna de modo que la concordancia del código con sus especificaciones sea fácil de verificar, y que se faciliten la depuración, pruebas y modificaciones.

Este objetivo puede alcanzarse haciendo el código fuente tan claro y sencillo como sea posible. La claridad del código fuente se mejora mediante técnicas de codificación, buenos comentarios internos, y por las características que proporcionan los lenguajes de programación [FAIRLEY,1988).

# **5.1 Definición de Estándares de Programación**

### **5.1.1 Estilo de programación**

El estilo es la ruta consistente de elecciones hechas entre caminos alternos de lograr un efecto deseado. En programación el estilo de codificación se manifiesta en las rutas que usa el programador para expresar una acción o un resultado deseado.

No hay un conjunto único de reglas que se puedan aplicar en todas las situaciones; sin embargo, hay principios generales que son ampliamente aplicables y se muestran a continuación:

O Empléense unas cuantas construcciones estándar de control: El anidamiento de secuencias de proposiciones, la selección entre alternativas, y un mecanismo para iteración son suficientes. Esto hará más uniforme el estilo de codificación entre los programadores, con el resultado de que los programas serán más fáciles de leer, comprender y modificar.

O Utilícense las estructuras goto de manera disciplinada:

El propósito de la proposición gato en los lenguajes modernos es permitir la construcción de patrones de estilo que no son proporcionados por el lenguaje; la proposición gato no se proporciona para fomentar la violación de las prácticas de codificación estructurada. Acoplada con ia proposición if, permite al programador la definición de mecanismos de flujo de control. La proposición gato debe usarse para ampliar los objetivos de sencillez, claridad y elegancia de los programas.

#### O Introdúzcanse tipos de datos definidos por el programador:

El uso de distintos tipos de datos hace posible a los humanos y a los sistemas de computación el distinguir entre entidades del *dominio* del problema.

O Cúbranse las estructuras de datos bajo las funciones de acceso:

Este principio es manifestación del principio de cubrimiento de la información. El cubrir las estructuras de datos bajo las funciones de acceso es el enfoque tomado en el encapsulado de datos, en donde una estructura de datos y sus rutinas de acceso quedan encapsuladas en un solo módulo.

### **O** Proporciónense prólogos estándar de documentación:

Un prólogo de documentación contiene la información acerca de un subprograma o unidad de compilación que no resulta obvia al leer el texto fuente del subprograma o unidad de compilación.

Así mismo, existen algunos principios generales de lo que no se debe hacer para un buen estilo de programación, estos se muestran a continuación:

- **O** No hay que ser demasiado complicado
- **O** Evítense las proposiciones then nulas
- **O** No se anide en forma muy profunda
- **O** Evítense efectos colaterales oscuros
- O No se suboptimice
- **O** No se emplee **un** identificador para propósitos múltiples

### **5.1.2; Estándares de Programación**

Los estándares de codificación son las especificaciones para la definición de un estilo uniforme de codificación. Dada una situación en la que existen diversos caminos para lograr un efecto, se especifica un camino particular. A menudo, los estándares de programación son vistos como mecanismos para restringir y devaluar las habilidades de· los programadores para resolver problemas de forma creativa.

La creatividad siempre ocurre dentro de un marco de trabajo básico de estándares. Así, es deseable que todos los programadores de un proyecto adopten un estilo de codificación similar, de modo que se produzca un código de calidad uniforme. Esto no significa que los programadores deben pensar igual, o que deben instrumentar todos los algoritmos en la misma · forma.

Para la programación del sistema de expedición de giros, se establecieron los siguientes estándares, considerando el lenguaje de programación y el compilador a usar (ver capítulo 4), estos se muestran en la tabla siguiente:

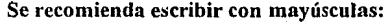

Las palabras reservadas:

 $\sim$ 

PROCEDURE, FUNCTION, TYPE, VAR, CONST, PROGRAM, UNITS, CONSTRUCTOR

Los nombres de procedimientos o funciones programadas. Tanto en su definición como en su referencia, por ejemplo:

#### LIMPIA VENTANA

#### DESPLIEGA\_ERROR

Las palabras reservadas BEGIN y END de los procedimientos o funciones programadas

Para indicar comentarios se usará el símbolo { y no (\*. Este segundo símbolo se usará para insertar y anular código de depuración o prueba.

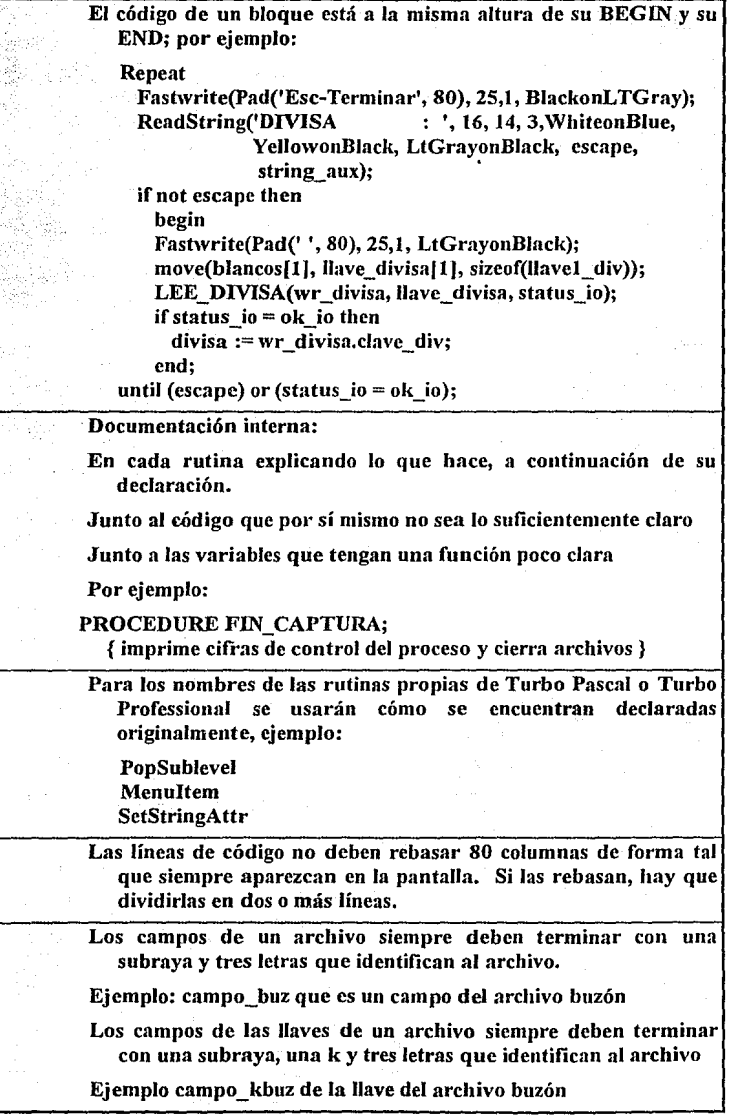

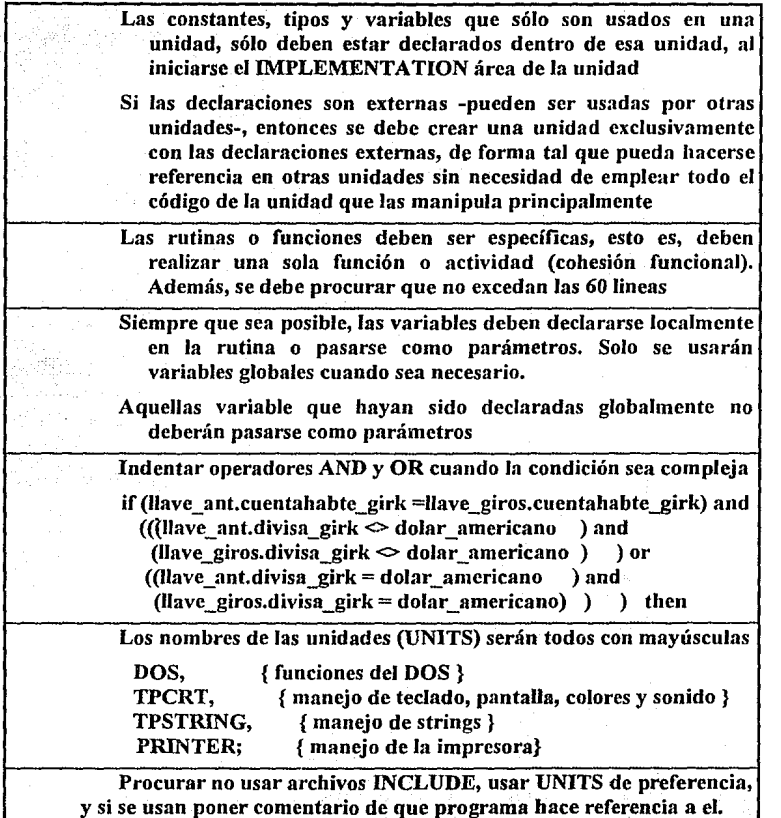

Tabla 5.1. Estándares de programación

**7 4 Automstfzacl6n de la axpedlcl6n contsblllzscidn** *y* **control de giros bancadas** 

### **5.1.3 Desarrollo del Software en Lenguaje de Programación Pascal**

Como se ha mencionado anteriomente, el lenguaje para desarrollar sistema SISGIRO es PASCAL, en el ANEXO 2 se presentan los listados de los principales programas del sistema, además se presenta en cada uno de los listados una pequeña explicación con el objetivo del programa y de cada FUNCION o PROCEDIMIENTO.

Se tienen también comentarios que describen el algoritmo utilizado en cada proceso.

# **5.2 Verificación, Validación y Pruebas del Sistema**

### **5.2.1 Verificación y Validación del Sistema**

Los objetivos de estas actividades son valorar y mejorar la calidad de los productos del trabajo generados durante el desarrollo y modificación del software. Los atributos de la calidad deben ser la corrección, la perfección, la consistencia, la confiabilidad, la utilidad, la eficacia, el apego a los estándares y la eficacia de los costos totales.

Hay dos tipos de verificación:

#### **CJ Formal**

Es una rigurosa demostración matemática de la concordancia del código fuente con sus especificaciones.

**CJ Del ciclo de vida** 

Consiste en el proceso de determinar el grado en que los productos

de trabajo de una fase dada del ciclo de desarrollo cumplen con las especificaciones establecidas durante las fases previas.

La validación es la evaluación del sofiware al final del proceso de desarrollo del software para determinar su conformidad con los requisitos.

Generalmente se expresan estas definiciones de la siguiente manera **1 FAIRLEY,1988):** 

### **a Verificación:**

¿Estamos construyendo correctamente el producto?

### **a Validación:**

¿Estamos construyendo el producto correcto?

La calidad no se puede lograr sólo mediante la prueba del código fuente; la verificación y validación implican la valoración de los productos de trabajo para determinar el apego a las especificaciones. Estas incluyen las especificaciones de requisitos, la documentación del diseño, diversos principios generales de estilo, estándares del lenguaje de instrumentación, estándares del proyecto, estándares organizacionales y expectativas del usuario. Se deben examinar los requisitos para asegurarse que concuerden con las necesidades del usuario, así como con las restricciones del ambiente y los estándares de notación

Los errores ocurren cuando cualquier aspecto de un producto de software es inéompleto, inconsistente o incorrecto Las tres grandes clases de errores del software son:

#### **a Errores de requisitos**

Se provocan por una propuesta incorrecta de las necesidades del usuario, por falta de una especificación completa de los requisitos funcionales y de desempeño, por inconsistencia entre los requisitos y por requisitos no factibles.

**a Errores de diseño.** 

Se introducen por fallas al traducir los requisitos en estructuras de solución correctas y completas. por inconsistencia tanto dentro de las especificaciones del diseño y como entre las especificaciones de diseño y los requisitos.

### **a Errores de instrumentación.**

Son los cometidos al traducir las especificaciones del diseño en código fuente. Estos errores pueden ocurrir en las declaraciones de

datos, en las referencias a los datos, en la lógica del flujo de control y en operaciones entrada/salida.

En el siguiente subtema se muestran las pruebas efectuadas para valorar y determinar los errores del sistema.

### **5.2.2 Pruebas del Sistema**

Las pruebas del sistema implican dos clases de actividades:

#### **CI Pruebas de integración.**

Las estrategias para integrar los componentes del software en un producto que funcione incluyen las estrategias

### **Ascendente.**

Es la estrategia tradicional empleada para integrar los componentes de un sistema. Consiste en pruebas de unidad (que tienen como objetivo el descubrir errores en los módulos individuales), seguidas por pruebas de subsistemas (que se realizan para verificar la operación de las interfaces entre los módulos) y luego por pruebas de sistema completo (se relacionan con la lógica de decisión, el flujo de control, los procedimientos de recuperación y las características de tiempo del sistema completo).

#### **Descendente.**

Empieza con la rutina principal y una o dos rutinas inmediatamente subordinadas en la estructura del sistema. Después de que este "esqueleto" de alto nivel ha sido probado con detenimiento, se convierte en el modelo de prueba para sus subrutinas inmediatamente subordinadas.

En la integración de los módulos de SISGIROS se utilizó primordialmente la estrategia ascendente, debido a que cada integrante del equipo de desarrollo probó individualmente cada módulo desarrollado y después se fueron uniendo en los submódulos del sistema hasta lograr la integración final del sistema con sus respectivas pruebas.

#### **O Pruebas de aceptación.**

Implican la planeación y ejecución de pruebas funcionales, de desempeño y de tensión para demostrar que el sistema implantado satisface sus requisitos.

En las pruebas de aceptación para SISGIRO se efectuaron dos conjuntos de pruebas: aquellas desarrolladas por el propio equipo de desarrollo del sistema y las que realizaron los usuarios. En ambos casos se incorporaron pruebas de unidad y de aceptación así como pruebas específicas de los controles y resultados de salida del sistema. Se realizaron pruebas de cada uno de los módulos, en cada una de sus diferentes opciones.

Con los resultados de las pruebas desarrolladas por los usuarios se pudo determinar que el sistema cumple con los requisitos que ellos mismos establecieron en la fase de análisis, y con los resultados de las pruebas desarrolladas por el equipo de trabajo se determinó la integración de todos los módulos que integran SISGIROS.

Las pruebas constaron de diferentes ejemplos de cada una de las operaciones que realiza el sistema, dentro de ellos se tenían casos críticos para evaluar el comportamiento del sistema; además se ejecutaron todos los procesos del sistema obteniendo en todas las pruebas un resultado correcto, con lo cual los usuarios mostraron gran confianza en el sistema y pidiendo su pronta implantación.

Por los resultados de las pruebas efectuadas podemos concluir que SISGIROS es un producto de software que satisface las necesidades del usuario, se apega a sus especificaciones de requisitos y diseño, y presenta una ausencia de errores. Se utilizó una combinación de las técnicas para evaluar y mejorar la calidad del producto.

Sería incorrecto ver las pruebas de código fuente como el principal vehículo para el mejoramiento de la calidad del sistema,; aunque las pruebas son una técnica importante, el evaluar y mejorar la calidad del producto es un concepto presente en todo el ciclo de vida de SISGIROS.

#### 78 Automatización de la expedición, contabilización y control de giros bancarios

 $\mathcal{L} = \{ \mathcal{L} \mathcal{L} \}$  and والأستحلال والمتعارف والمتوارد

manay n

- [사장 정치

service and the control

dia (dia madrid mena)

 $\sim 10^{-1}$  ,  $\sim 3$ 

حادات والمتحلف فراقبون والمرادي

e ta 1970'da ya kusha ya Kabupatén Ingilia.<br>Kata sajarén Kutha ya Kurangang Tung

**Space House** 

발표 (1998년 1월 19일 - 10월 10월 10월 10월<br>대한민국의 대한민국의 대한민국의 대한민국 atribus tity of expression port is aware a compact

a da kasance a shekarar tsayin shi ne da kasance a shekarar tsayin da kasance a shekarar tsayin da kasance a s<br>Marka tsayin da kasance a shekarar tsayin da kasance a shekarar tsayin da kasance a shekarar tsayin da kasance a de la componentación de la componentación de la componentación de la componentación de la componentación de<br>La componentación de la componentación de la componentación de la componentación de la componentación de la co

医心室 经公司应付 医静脉的

ta di po

a salah sebelah tahun bahagi dalam kalendar dan berasal yang berasal dalam tersebut

gal (1941), a ghliain a tha chuid an chuid an chuid an chuid an chuid an chuid an chuid an chuid an chuid an c<br>An go chuid an chuid an chuid an chuid an chuid an chuid an chuid an chuid an chuid an chuid an chuid an chuid<br>

an di Kabupatén Bandungan<br>Kabupatèn Jawa Terminang Kabupatén Bandungan Bandungan Bandungan Bandungan Bandungan

# **6 Implantación** *y*  **Mantenimiento del Sistema**

## **6.1 1 nstalación del Sistema**

Los procesos de implantación y liberación del sistema generalmente se dividen en tres fases, las cuales son:

- l. Conversión
- 2. Instalación
- 3. Capacitación

En los siguientes párrafos se describen estos procesos.

Mucha gente piensa que la labor del grupo de análisis y desarrollo acaba cuando se termina de probar el sistema. Desafortunadamente, queda aún algo qué hacer, aunque ya no es su papel de analista.

La *conversión* es la tarea de traducir los archivos, formas y bases de datos actuales del usuario al formato que el nuevo sistema requiere, en el caso de SISGIRO esta etapa solo consisitió en actualizar los archivos de control con los números del primer y último folio de los giros de cada una de las chequeras, así como capturar los datos a la base (catálogos). Esta actualización se realizó en forma automática desde el mismo sistema por lo que fue relativamente fácil la conversión, es obvio que no se necesitó crear un programa para realizarlo.

La *instalación* fué un asunto instantáneo y transparente para el usuario ya la infraestructura se tenía lista, y solo fue necesario realizar algunos modificaciones, los pasos realizados fueron:

> {~.'í~j sru.~~1

> > ····\·

*<u>Collated</u>* 

Crear la estructura necesaria en la red de producción para el SISGIROS.

Transferir el sistema del ambiente de desarrollo hacia el de producción, archivos de datos (actualizados) y programas.

Abrir cuentas en la red de producción para los usuarios del SISGIROS en caso de no tenerla, o modificar los derechos de los usuarios.

Entregar el disco llave (para generación de firma facsimil) al usuario.

La *capacitación* es la tarea final del equipo de desarrollo, para poder realizar la liberación del sisema, para esto, es necesario elaborar un plan de capacitación que contemple los siguientes puntos:

- 11

¿Cómo se llevará acabo?

¿Quién llevará acabo la capacitación?

¿A quién se preparará y en que horario?

La etapa de capacitación se llevo acabo conjuntamente con la etapa de pruebas y liberación (punto 6.2.), en la cual se le explica al usuario la forma de trabajar del sistema y la forma de interactuar con el, además de proporcionarle el manual del usuario (punto  $6.2.1$ ).

La capacitación se llevo a cabo por los miembros del equipo de desarrollo, ya que son los que mejor conocen el sistema técnicamente, apoyados por personal de la oficina usuaria, que es un experto en la operativa actual, para destacar las similitudes entre los procesos manuales y automatizados.

El personal al cual se le dio capacitación, fue seleccionado por los directivos de la empresa, ya que son ellos los que asignan las labores a desarrollar para cada uno de los empleados, cubriendo los diferentes niveles de usuarios que permite SISGIROS.

### **6.1.1. Manual del Usuario**

Como se mencionó anteriormente, uno de los puntos importantes para la implantación y liberación de un sistema es la capacitación del personal encargado de operarlo, para este fin es necesario contar con documentos de apoyo que puedan servir como referencia a diversos aspectos del sistema, uno de estos documentos es el manual del usuario, el cual sirve de base para llevar acabo la capacitación.

El manual de usuario de SISGIROS se muestra en el anexo 1 .

## **6.2 Liberación del Sistema**

Para poder liberar un sistema es necesario tener una estrategia de liberación, es decir, elaborar un plan por medio del cual el sistema entre a la etapa de producción.

Para el caso de SISGIROS, este plan estuvo. ligado a las etapas de pruebas e instalación, y consistió en los siguientes pasos:

Se realizó la instalación del sistema en la red de producción, cómo primer paso.

Se efectuaron las etapas de pruebas de aceptación y capacitación del personal al mismo tiempo (punto 5.3. y 6.1.), para que el personal de la oficina usuaria se familiarizara con SISGIROS, al mismo tiempo que se capacitaba en su uso.

La fase de pruebas y capacitación se estimó en un tiempo máximo de 15 días, pero dado el desempeño y por petición del personal se prolongó al doble de tiempo.

Después de la fase anterior, el sistema y los usuarios se encontraban listos para poder trabajar ya· en producción, por lo cual el sistema fue liberado.

## **6.3 Mantenimiento del Sistema**

El manteninúento del software son las actividades que se realizan después de integrar un producto, en este caso, después de liberar SISGIROS en la red de producción.

### **6.3.1. Generales**

La fase de manteninúento del ciclo de vida de un producto es el periodo en el que desempeña un trabajo útil. En el desarrollo de SISGIROS se llevó un periodo de 4 meses, mientras que la fase de manteninúento durará de 1 O a 15 años.

Las actividades de mantenimiento implican mejorar el producto, adaptarlo a nuevos ambientes y corregir problemas. La mejora en los productos de software puede dar como resultado proporcionar nuevas capacidades funcionales, mejorar los despliegues al usuario y los modos de interacción, revalorar los documentos externos y la documentación interna, o revalorar las características del desempeño del sistema.

No debemos olvidar que SISGIROS es un sistema desarrollado por personal de la misma empresa y que uno de los integrantes del equipo de trabajo será el encargado de dar mantenimiento al mismo (lo cual se mencionó en el tema de costos del sistema). El encargado estará íntimamente familiarizado con el producto (el entiende la filosofía del· diseño y porque funciona de ese modo)

Tomando en cuenta que uno de los principales objetivos del desarrollo de software es la producción de sistemas que faciliten su propio mantenimiento, el mejoramiento y adaptación del software reinician el desarrollo en la fase de análisis, mientras que la corrección de un problema puede reiniciar el ciclo de desarrollo en la fase de análisis, en la fase de diseño o en la implementación. por lo tanto todas las herramientas y técnicas utilizadas para desarroilar el software son potencialmente útiles para su mantenimiento.

La actividad de análisis durante el mantenimiento implica la comprensión del alcance y efecto de la modificación deseada, además de las restricciones para hacer la modificación, lo anterior es muy importante para evitar que al realizar una modificación al sistema no se provoque algún error en algún otro proceso o módulo . . El diseño durante el mantenimiento supone rediseñar el producto para incorporar los cambios deseados. Entonces estos deben implantarse, la documentación interna y externa deben ser actualizadas y realizar las pruebas necesarias.

Todo lo mencionado en el párrafo anterior no tiene mayor alcance en el mantenimiento de SISGIROS puesto que todos los integrantes del equipo de trabajo conocen el sistema y la forma en que esta diseñado cada módulo, esto se facilita gracias a los estándares de programación, a la documentación externa e interna y que se realizarán mediante un enfoque sistemático y ordenado, analizando los requisitos de las modificaciones y con cuidadoso diseño, implantación, validación y documentación.

Se puede asegurar que las actividades de mantenimiento no destruirán su facilidad de mantenimiento y que un cambio en el código fuente no requerirá modificaciones extremas en el conjunto de pruebas y en los documentos de apoyo, ~sto debido a que durante el desarrollo del sistema se realizaron las actividades necesarias para facilitar el mantenimiento, estas actividades son:

O Actividades de análisis

Se desarrollaron estándares y guías

Se identificaron posibles mejoras

Se estimó los costos de mantenimiento

O Actividades de diseño

Se utilizó la modularidad como criterio de diseño

Se diseñó para facilitar posibles mejoras

Se utilizaron notaciones estandarizadas para documentar flujos de datos, funciones, estructuras e interconexiones

Se utilizaron los principios de abstracción de datos y descomposición jerárquica hacia abajo

Uso de notaciones estandarizadas para especificar algoritmos, estructuras de datos y procedimientos para especificar interfaces

O Actividades de implementación

Uso de sangrado estándar en las estructuras

Estilo de codificación simple y claro

Uso de constantes simbólicas para asignar parámetros a las rutinas

Estándares de comentarios internos

O Otras actividades

Se desarrolló un juego de pruebas

Se proporcionó al usuario la documentación del juego de pruebas

Todas estas actividades se tienen en los capítulos anteriores del presente documento.

### **6.3.2. Aspectos Administrativos**

El mantenimiento exitoso, como todas las actividades de la ingeniería de software, requiere una combinación de habilidades administrativas y de pericia técnica.

Uno de los aspectos más importantes del mantenimiento del software implica rastrear y controlar las actividades de mantenimiento.

Una modificación al sistema se realiza cuando el usuario del sistema pide a la oficina encargada de la parte técnica del sistema una modificación ,la filosofia o forma de proceder para una modificación de mantenimiento en la oficina encargada de desarrollar SISGIROS es la siguiente:

O Solicitud de modificación de software entregada

O Se analiza la modificación por la persona encargada del sistema en coordinación con el jefe de la oficina

O Si la solicitud no es válida, se comenta con el usuario para indicarle el por que no es válida,

### O Si es válida

O Se evalúa en base a la importancia de la modificación (prioridad), tiempo disponible de la persona que realizará la modificación (esto a que no es el único sistema a su cargo y que además esta en desarrollo de otros sistemas) y restricciones de la oficina (por ejemplo cambios de tipo contable) al determinar que se deben realizar los cambios

O Se realizan las modificaciones (con su documentación interna)

O Se realizan las pruebas necesarias

O Se revisan las pruebas con la colaboración del usuario correspondiente

O Si no están correctas, se repiten hasta conseguir que lo sean

O Al estar correctas las prnebas se realiza la modificación a los . documentos (documentación técnica y manual del usuario)

O Se lleva una bitácora con todos los cambios realizados además de la actualización de los documentos necesarios.

O Se realiza la implantación en la red de producción

#### **6.4 Aplicaciones**

Como se describe en todo el trabajo, SISGIROS es la respuesta a una necesidad específica dentro de una empresa, pero la estructura del mismo permite que sea aplicable a diferentes actividades en las cuales sea necesaria la expedición de un giro, entre estas podemos encontrar:

- O Elaboración de cheques para pagos de nómina
- O Elaboración de giros para pago de nómina a personal dentro y fuera del país.
- O Elaboración de cheques para pago de prestaciones al personal
- O Elaboración de cheques para pago a proveedores
- O Elaboración de cheques para traspaso de fondos
- O Elaboración de giros para pagos de servicios en entidades diferentes
- O Elaboración de cheques para pago de obligaciones fiscales

Como se puede apreciar, en todas estas actividades, uno de Jos aspectos principales es la generación de un giro o cheque, pero al mismo tiempo es necesario tener un control sobre los mismos, así como la realización de asientos contables particulares a cada una de las actividades y a las empresas en las cuales se apliquen; para todas ellas se requeriría realizar modificaciones para que SISGIROS se apegue a las necesidades de la actividad específica a la cual sea aplique.

, Politika (1991), probinški konce<br>Britanski probinski politik

بدعوا

a Story Carl Are

# **7 Conclusiones**

Los Sistemas de Cómputo han sido utilizados desde hace muchos años debido a la necesidad del ser humano de perfeccionar sus técnicas y lograr mayores beneficios.

Los constantes cambios tecnológicos han hecho posible el perfeccionar las técnicas y la realización de nuevos equipos y dispositivos que permitan al hombre realizar ciertas tareas que anteriormente resultaban muy laboriosas, siendo también muy dificil obtener el nivel de calidad, precisión y rapidez requerida.

Poco a poco los sistemas se han ido perfeccionando, para que la interface entre éstos y el ser humano, resulte sencilla y amigable; además de cubrir totalmente los requerimientos existentes.

SISGIROS como sistema cumple con los requerimientos existentes en la empresa y el área para el que fue desarrollado, pero puede tener una aplicación prácticamente en cualquier empresa, para lo cual sería necesario realizar cambios poco significativos a la estructura general del mismo.

La elaboración de giros o cheques es una actividad que tiene una amplia gama de aplicaciones tanto en el ámbito comercial, industrial en todos los niveles y personal, no solo en alguna localidad especifica, si no a nivel mundial.

Entre las aplicaciones del sistema de expedición de giros se tienen la elaboración de cheques para pagar:

- O Nóminas, dentro o fuera del país
- O Prestaciones al personal
- O A proveedores de la empresa
- $\Box$  Servicios y obligaciones fiscales

En todas estas actividades, la fase principal es la elaboración del documento, pero se involucran las etapas de control y contabilización del mismo.

Las repercusiones que puede tener el sistema dentro de una empresa son sobresalientes ( o notorias ), entre ellas se encuentran:

- O Reducción significativa en los costos de mantenimiento a equipo mecánico para la elaboración y protección de los giros.
- O Disminución drástica en el tiempo de elaboración de los giros, lo cual significa una reducción de gastos.
- $\Box$  Minimización del margen de error al sustituir la operación manual por una automatizada.
- O Un alto índice de control de todas las fases de la operación.
- O Oportunidad y exactitud en la generación de información.
- O Reducción de personal para la elaboración, control y contabilización de las operaciones.

SISGIROS facilita el manejo y control de los giros bancarios expedidos por la empresa, realiza los procesos de:

- O Captura de información para la elaboración del documento
- O Elaboración del documento
- O Impresión de una firma facsímil como medida de seguridad
- $\Box$  Control de las diferentes chequeras que maneja la empresa
- $\Box$  Generación de informes operativos
- $\Box$  Interfaz con el sistema contable de la empresa
- O Actualización de la cartera de operaciones
- O Generación de informas operativos
- O Interfaz con el sistema de conciliaciones de la empresa

Con lo anterior se logró la automatización de la expedición de giros y se implementaron controles seguros para el manejo optimo de los recursos.

Por lo mencionado en los párrafos anteriores estamos seguros que SISGIROS es un sistema que se puede explotar en cualquier empresa que necesite la expedición de cheques y se tendrá un gran control tanto operativo como contable de todas las operaciones que se realicen.

# **8 Bibliografía**

[Btrieve] *Btrieve, Installation and Operation*. USA. Netware Inc.

- [Candullo,1985) Candullo, Carl. (1985) *System deve/opment standars.USA.* McGraw-Hill Inc.
- [Davis, 1983) Davis, William S., *(1983).Systems analysis and design.* USA. Addison-Wesley Publishing Company Inc.

[Fairley,1988) Fairley, Richard E., (1988). *Ingeniería de software.*  Naucalpan, Edo de México. McGraw-Hill/Interamericana de México S.A. de C. V.

- [Kendall, 1988] Kendall, Kennet E., (1988). *Systems analysis an design.* Englewood Cliffs, New Jersey. Prentice-Hall Inc.
- [Novcll, 19911 NetWare Versión 3.11. (1991) *Concepts NetWare.*  USA. NetWare Inc.
- [PASCAL) Turbo Pascal Versión 5.0. *Usen; Guide, Reference Guide.* USA. Borland Internacional
- [PROFESSIONAL)Turbo Professional Versión 5.0. *User's Manual* 1,2. USA. Turbo Power Software
- [Shooman,1983) Shooman, Martin L. (1983). *Software*  Singapore. Me Graw Hill Inc. *engineering.*
- [XTRIEVE) Xtrieve. *Xtrieve fnteractive Query Manual.* USA. NetWare Inc.
- [Yourdon, 1993)Yourdon, Edward. (1993). *Análisis Estructurado Moderno.* Naucalpan, Edo de México. Prentice Hall Hispanoamericana, S.A.

### Automatización de la exoedlci6n generación de mensa/es contabflizaci6n *y* control de giros bancarios

ANEXOS

### Automaffzaclón de la Expedición Contabilizacl6n V Control de Giros Bancarios

وسندريد

# **A.1 Manual del Usuario**

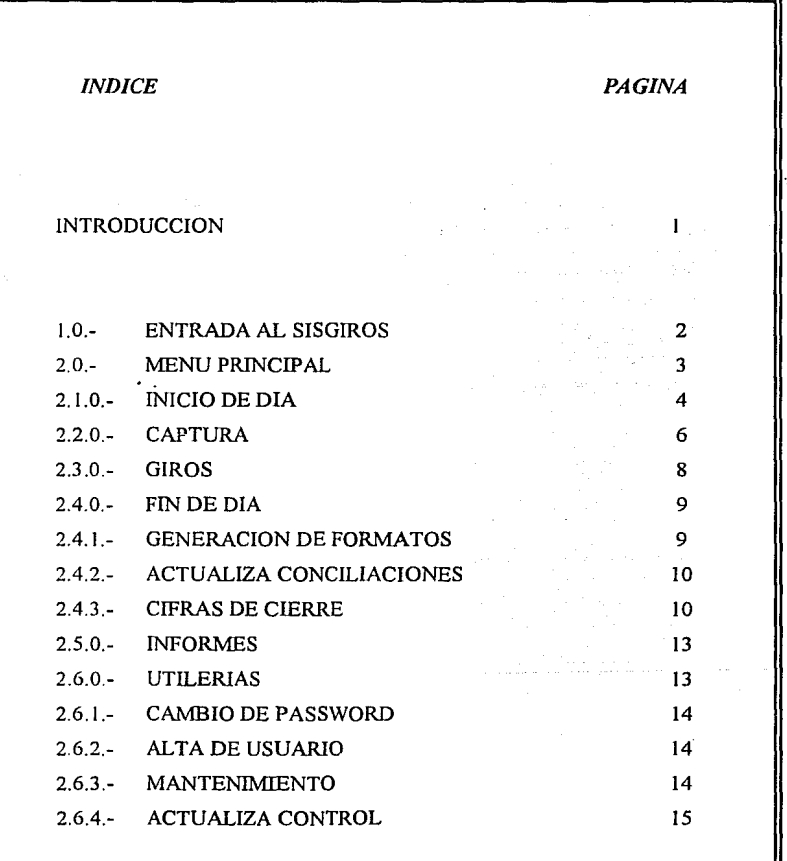

المواد والمراكب ال

# **INTRODUCCION**

El presente manual es una descripción de la operación del SISGIRO -Sistema de Expedición de Giros-.

El SISGIROS se basa en un sistema de menús, lo cual hace que sea un sistema amigable con el usuario.

A continuación se describe cada uno de los procesos que conforman el sistema, mostrando las diferentes pantallas que SISGIROS utiliza para interactuar con el usuario, asi como las acciones que se deben realizar en cada una de las etapas.

# **1.0.- ENTRADA AL SISGIROS**

Para poder entrar al SISGIROS, el usuario debe de digitar en el directorio raíz del disco duro, (es decir desde C:\), el comando SJSGIROS, el cual desplegará la siguiente pantalla:

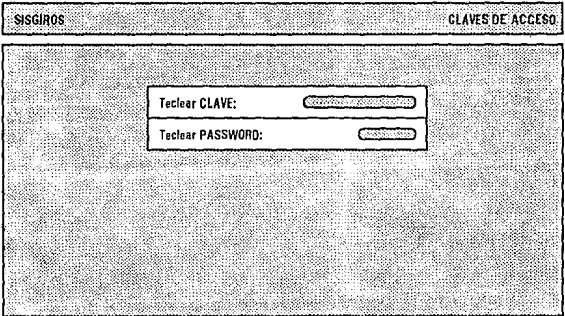

En este momento SlSGlROS solicita al usuario digitar su clave y password; verifica que ambas sean correctas, y si es así permite el acceso al sistema.

Una vez que el usuario ha entrado al sistema, SISGIROS presentará el menú principal. o bien si el usuario entra al inicio del día presentará la siguiente pantalla:

.•

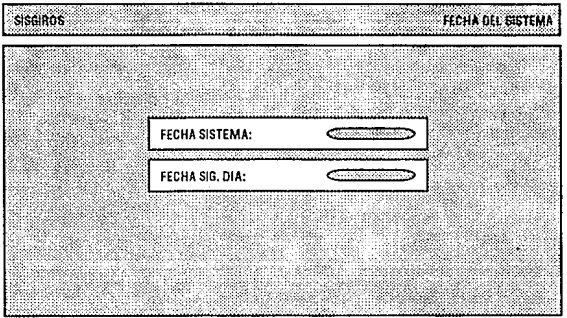

Aquí SISGIROS muestra al usuario la fecha del día anterior de operación y solicita que se digite la nueva fecha del día de operación. Esta nueva fecha debe ser siempre posterior a la fecha que SISGIROS muestra, de lo contrario marcará la fecha digitada como fecha errónea.

Si el usuario se equivoca tres veces, SISGIROS marcará el número de intentos excedidos y no permitirá al usuario proseguir.

Una vez alimentada la fecha, SISGIROS solicitará sea digitada la sig. fecha hábil de operación, siguiendo las mismas restricciones que para la fecha del dia.

Cuando se digitan las fechas correctamente, SJSGIROS muestra el menú principal.

## **2.0.-MENU PRINCIPAL**

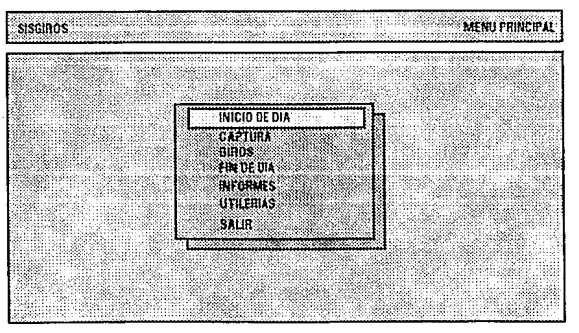

Prnceso da inicio de día

Esta pantallá corresponde al menú principal de SISGIROS, en el que se encuentran las opciones principales que llevan a diferentes submenús o permiten ejecutar algún proceso.

Estas opciones se encuentran relacionadas directamente con el tipo de usuario. Esto es, para el usuario con nivel de operador se encuentran habilitadas las opciones: *INICIO DE DIA, CAPTURA, FIN DE DIA, UTILERIAS e INFORMES.* 

El usuario con nivel de supervisor tendrá habilitadas las opciones: *INICIO DE DIA, GIROS. FIN DE DIA, UTILERIAS* e *INFORMES* y el usuario con nivel de interventor contará únicamente con la opción de *FIN DE DIA.* 

Para seleccionar las opciones, se puede navegar a través del menú con las flechas de dirección, o digitando la letra que aparece en color diferente.

### **2.1.0.-INICIO DE DIA**

Cuando se selecciona esta opción en el menú principal, lleva al usuario a la siguiente pantalla:

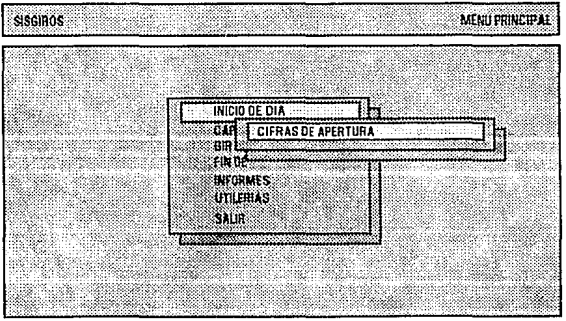

**Cihasdeaperturadelsislema** 

La opción de inicio de día presenta un submenú, en el cual se encuentra el proceso de cifras de apertura.

Este proceso debe ser lanzado siempre al inicio del día, ya que si no se realiza este proceso, SISGIROS no permite la ejecución de ningún otro proceso.

Las cifras de apertura tienen como fin controlar los recursos con los que cuenta el sistema y asegurar la integridad de los mismos; es decir, SISGIROS es un sistema que debe de tener continuidad, las cifras de cierre del día anterior deben coincidir con las cifras de apertura.

SISGIROS solicitará en el proceso de cifras de apertura tres datos por cada una de las chequeras con que cuenta, estos datos son:

1.-Número de formatos en blanco con que cuenta la chequera.

2.-EI número de folio del primer formato en blanco de la chequera.

3 .-El número de folio del último formato en blanco de la chequera.

Esta información es solicitada al usuario por medio de la siguiente pantalla de SIS GIROS:

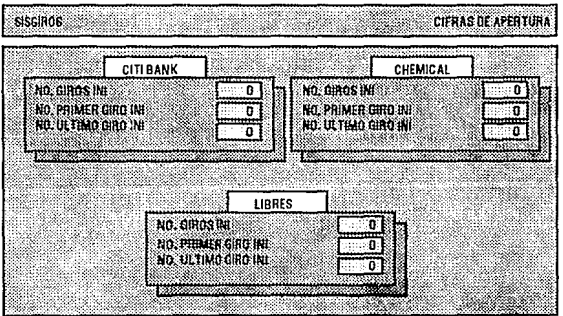

Una vez que el usuario digita la información, SISGIROS verifica que ésta sea correcta y en caso de ser errónea desplegará un mensaje de error y regresará al menú de inicio de día sin permitir que el usuario ejecute otro proceso hasta en tanto no de las cifras de apertura correctas.

### **2.2.0.- CAPTURA**

Esta parte del sistema es donde el usuario podrá alimentar las operaciones que darán origen a los giros.

El usuario puede dar de alta operaciones, hacer modificaciones a operaciones previamente capturadas o dar de baja las operaciones que no hayan sido procesadas.

El submenú que se presenta en esta opción es el siguiente:

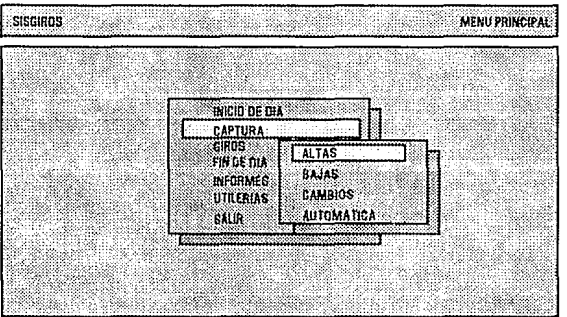

**Alta da operaciones de giros** 

El usuario puede elegir una de las opciones que presenta esta pantalla y pasará directamente a la pantalla que presenta la información de las operaciones, esta pantalla es la misma para las tres opciones, pero en cada una de ellas los campos que **la**  componen tienen diferentes atributos.

**El** campo por medio del cual se accesa información previamente capturada o se introducen nuevas operaciones, es el número de folio. En este campo se valida que **el**  folio no exista, o si existe que no haya sido procesado, dependiendo de la operación que se desee realizar (alta, baja o modificación).

Cuando se elige la opción de bajas, SISGIROS despliega la información del folio que se desea dar de baja, pero no permite la modificación de ningún otro campo.

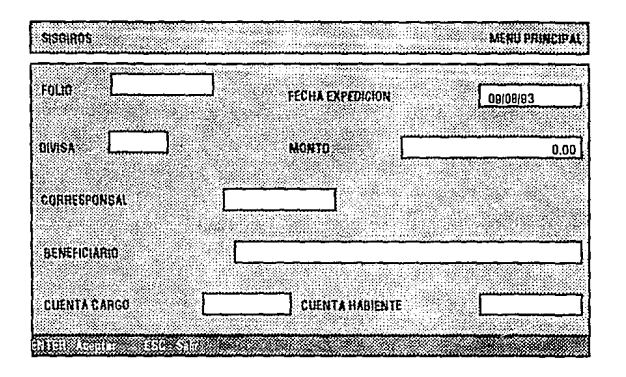

Cuando la opción elegida es la de altas, en cada uno de los campos se realiza una validación de la información capturada; la divisa, el corresponsal y el cuentahabiente deben estar dados de alta en los catálogos correspondientes.

SISGIROS asigna por omisión la fecha del siguiente día hábil de operación a la fecha del giro, ésta puede ser modificada por una fecha posterior, o al menos la fecha de operación del día, lo cual permite que las operaciones sean capturadas en la fecha en que se reciben, pero el proceso se realizará en la fecha que el usuario desee. Esta fecha no puede ser menor a la fecha del sistema.

La opción de captura automática permite al usuario introducir operaciones en lote, esto es, capturar las operaciones que son originadas por nóminas de dependencias.

Para realizar esta captura, el usuario solo debe introducir la nómina que desea procesar, el corresponsal sobre el cual desea expedir los giros, la divisa y la fecha de expedición, con lo cual el sistema genera automáticamente Jos registros para cada uno de los beneficiarios de la nómina para ser procesados posteriormente.

La pantalla por medio de la cual se genera la captura es la siguiente:

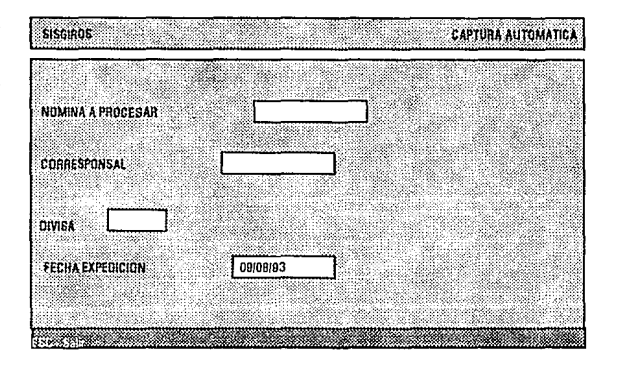

### **2.3.0.- GIROS**

Este es el proceso principal del sistema, tiene como fin la elaboración y protección de los giros que se derivan por cada operación.

Este proceso solamente puede ser ejecutado por el supervisor, el cual es el responsable de los recursos del sistema y del uso de ellos.

Cuando el supervisor elige esta opción, SISGIROS solicitará se introduzca en la unidad A: el disco llave, el cual está en posesión de una persona diferente al supervisor y no tiene acceso a SISGIROS.

Al detectar SISGJROS el disco llave, procede a ejecutar el proceso de impresión de giros; posteriormente solicitará se introduzca el segundo disco llave, el cual se requiere para poder configurar la impresora.

Cuando SISGIROS ha configurado la impresora, solicitará al usuario indicar el tipo de formatos que serán alimentados (en forma manual o continua).

SISGIROS realiza la impresión de Jos giros en tres ciclos - uno para cada chequera -, es posible generar los giros de una sola chequera presionando la tecla ESC (Escape) cuando solicita que se introduzcan los formatos correspondiente a las chequeras de las cuales no se desea imprimir giros.

En el momento en que SISGIROS imprime cada giro, verifica que existan formatos en limpio para realizar la impresión, en caso de que se agoten los formatos en limpio de que dispone, el supervisor deberá salir de esta opción y entrar a la opción de modificación de control (la cual se describe posteriormente).

Una vez que SISGIROS terminó de imprimir todos los giros, es necesario que el segundo disco llave permanezca en la unidad A: y que la impresora se encuentre en

9

línea para que proceda a configurarla a su estado original. Si la impresora se encuentra fuera de línea no será posible terminar con este proceso.

Una vez que termina el proceso, SISGIROS regresa al menú principal, en este momento se deberá retirar el disco llave de la unidad A:.

### **2.4.0.- FIN DE DIA**

Esta opción lleva a un submenú en el cual se encuentran los procesos que deben ser ejecutados al final de un día de operación, y una vez ejecutados SISGIROS no permite que se vuelvan a ejecutar el mismo día.

El menú al cual lleva SISGIROS es el siguiente:

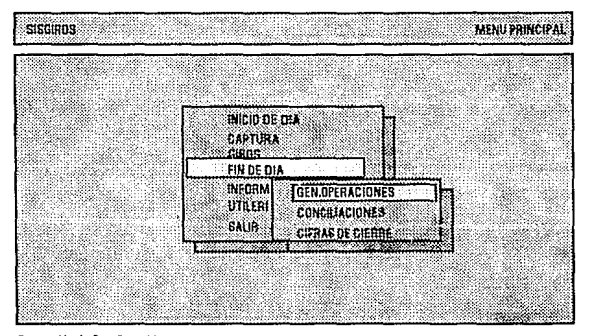

Generación de Ops. Contables

### **2.4.1.- GENERACION DE OPERACIONES**

Con esta opción se ejecuta el proceso con el cual SISGIROS genera las operaciones para realizar la contabilización a través dei sistema contable de la empresa.

Este proceso genera las operaciones de los giros que son generados en el día y debido a esto, una vez realizado, SISGIROS no permite que se vuelva a lanzar el proceso de generación de giros.

### **2.4.2.- ACTUALIZA CONCILIACIONES**

Este proceso es la interfase entre SISGIROS y el sistema de conciliaciones, con lo cual se tiene la información oportuna de la expedición de giros, sin necesidad de que la información sea capturada nuevamente.

Con esta información, se alimenta al sistema de conciliaciones para actualizar las bases de datos correspondientes.

### 2.4.3.- **CIFRAS DE CIERRE**

Este es el último proceso que debe ejecutarse diariamente y tiene como fin verificar que las cifras internas del SISGIROS -las cuales son confidenciales- coincidan con los datos que el personal de la oficina usuaria ha calculado.

La opción de cifras de cierre se encuentra habilitada sólo para el nivel de Interventor, siendo éste quien debe lanzar la ejecución de este proceso alimentando los datos que fueron calculados manual y previamente.

SISGIROS solicitará, al igual que en cifras de apertura, los datos en forma independiente para cada una de las chequeras. Los datos son los siguientes:

1.- Número de formatos utilizados.

2.- Número de folio del primer formato utilizado.

3.- Número de folio del último giro utilizado.

4.- Número de formatos limpios al final del día.

5.- Número de folio del primer formato en limpio.

6.- Número de folio del último formato en limpio.

7.- Número de formatos cancelados.

SISGIROS utiliza tres pantallas para solicitar la información de cada chequera, la primera se muestra a continuación:

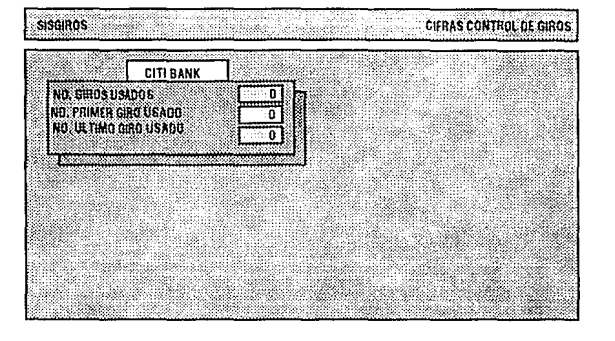

Esta pantalla es para los datos de formatos usados. La siguiente pantalla es para los formatos sin usar al final del día.

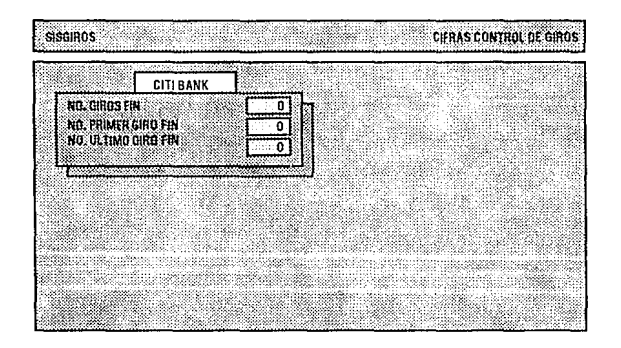

Y la pantalla para giros cancelados es la siguiente:
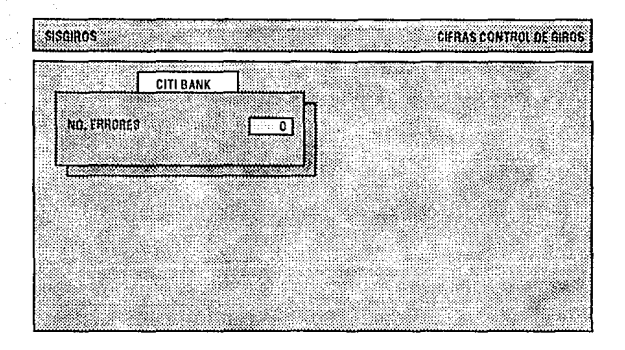

Estas pantallas se presentan para cada chequera, quedando finalmente la siguiente pantalla:

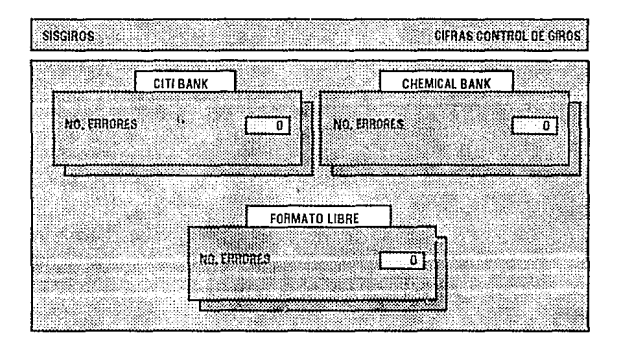

Cuando la información alimentada a SISGIROS es correcta, se genera un reporte con las cifras de control (apertura y cierre), además del reporte de giros generados y de giros cancelados, para que el interventor tenga la información necesaria.

En caso de no ser correctas estas cifras, el supervisor deberá de realizar una investigación para verificar las cifras y poder detectar en donde se encuentra la diferencia.

Una vez que se ha ejecutado el proceso y las cifras fueron correctas, SISGIROS da por terminado el día de operación (se ha cerrado el sistema), y por lo tanto al querer volver entrar a SISGIROS pedirá que se inicie otro día.

# **2.5.0.- INFORMES**

Esta opción nos lleva a un submenú de informes cuya pantalla es la siguiente:

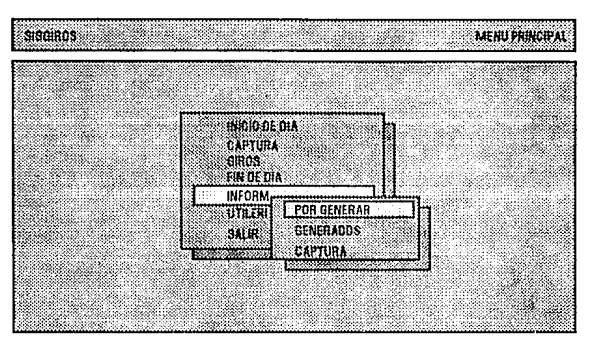

**ReportedeGiro1porgenerardeldla** 

Este submenú contiene los informes solicitados por OTOCA, al seleccionar una de estas opciones se ejecuta el proceso para generar el informe deseado; actualmente existen cuatro reportes: giros por generarse, giros generados, giros capturados el día de operación y giros capturados anteriormente sin generar.

## **2.6.0- UTILERIAS**

Esta opción nos lleva a un submenú que contiene las diferentes utilerías para trabajar con SISGIROS, el submenú es el siguiente:

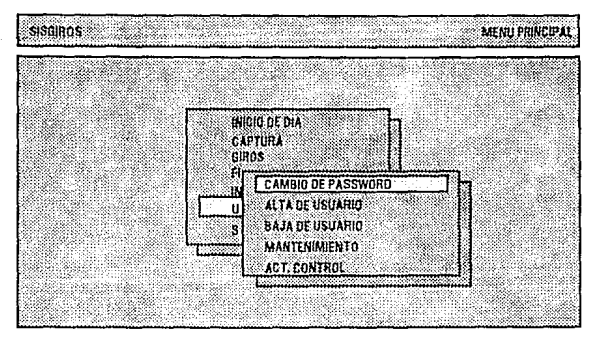

**Cambiar et password del Usuario** 

## 2.6.1.- CAMBIO DE PASSWORD

Esta opción permite al usuario modificar la palabra de acceso a SISGIROS (password), en el momento en que desee.

Para esto SISGIROS solicitará sea digitado el password anterior, y posteriormente pedirá el nuevo password dos veces para verificarlo.

Esta opción se encuentra habilitada para todos los usuarios, y solamente se podrá cambiar el password del usuario que se encuentra en sesión con SISGIROS.

## 2.6.2.- ALTA DE USUARIO

Esta opción se encuentra habilitada únicamente para el supervisor, y tiene como fin que se puedan habilitar más usuarios para trabajar con SISGIROS. Los usuarios que se den de alta sólo podrán tener el nivel de operación o de supervisión.

## 2.6.3.- MANTENIMIENTO

Esta opción permite dar mantenimiento a los diferentes archivos utilizados por SISGIROS, al seleccionarla lleva al usuario al siguiente submenú:

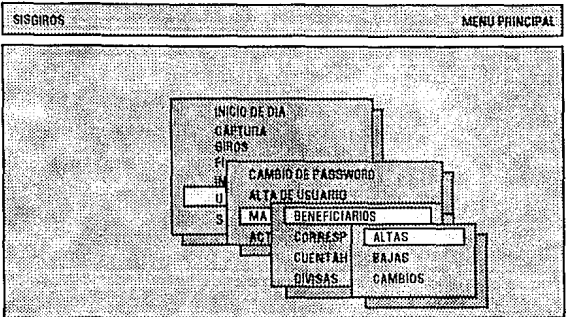

**Alla a\ archivo da Beneficiarios** 

Como se puede observar, en este submenú cada opción lleva a un segundo submenú que permite al usuario indicar el tipo de movimiento que desea hacer. Este submenú se presenta en cada uno de los diferentes archivos -sólo el operador puede accesar esta opción-.

## **2.6.4.-ACTUALIZA CONTROL**

Esta opción se encuentra habilitada únicamente para el supervisor, por medio de ésta se puede realizar la cancelación de los giros que fueron expedidos y es necesario cancelarlos; también se puede realizar la modificación de las cifras de control.

Para realizar las cancelaciones, SISGIROS solicita el folio de la operación que se desea cancelar, así como el número de folio del formato que se utilizó y el monto por el cual se expidió el gíro, además del motivo por el cual se desea realizar la cancelación.

SISGIROS realiza las validaciones para la cancelación y, en caso de que los datos que se digitaron sean correctos, procede a realizar la cancelación.

La siguiente es la primer pantalla que presenta SISGIROS al usuario para realizar la cancelación:

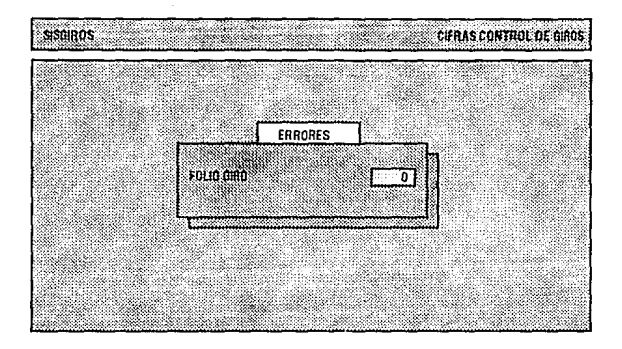

Para realizar la modificación de las cifras de control, SISGIROS presenta la siguiente pantalla:

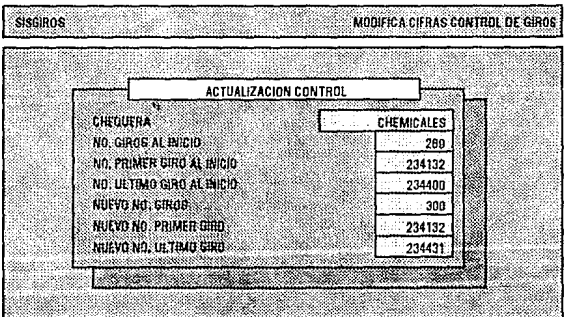

En esta pantalla se muestran los datos que deben ser alimentados, SISGIROS realiza las validaciones necesarias, y si coinciden las cifras se realiza la actualización.

SISGIROS emite un reporte, para indicar cuales fueron los cambios en las cifras de control. The control of the control. The control of the control.

## A-18 Automatización de la Expedición, Contabilización y Control de Giros Bancarios

Ū

# A.2 Listados de los Programas

En esta sección se presentan los programas que conforman al SISGIROS, estan organizados en base a los procesos del menú del sistema y al final se tienen los programas de los módulos con funciones y procedimientos generales del sistema y los de manejo de archivos.

## Menú principal del sistema:

#### **FROGRAM MENUCILRU:**

Ejecuta el programa que despitega el menú principal del sistema y dependiendo de la opción indicada manda a ejecutar al programa o proceso correspondiente

0.008 TEMENU. ( manejo de menus ) UCAPTURA, (captura de datos ) UIMPRESO, { rutinas de impresion } UMSJGIRO, { mensajes de procesos } UPASSWOR, { acceso al sistema } TPCRT, ( manejo de teclado, pastalla, colores y sonido ) TPSTRING, { manejo de strings i TPEDIT. [ edicion de datos ] ( definicion de colores para pantallas ) COLORDEF. { manejo de declaraciones globales } UDCLGIRO. UGRALCIR. { rutinan generales } URUTGIRO. *( rutinas generales )* UPROGLB: { manejo de constantes del archivo de control }

CONST

ENTER ALCN: Erro  $\sim$   $\sim$  1.1

**VAR** 

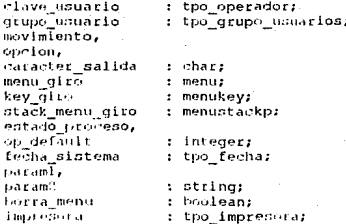

## [0] f:\glros\fuentes\incluye\menu\_gir.pas} **I BEGIN MENUGIRO**

13677118 parand  $:=$  paramstr (1); procedimiento principal ]

```
param2 := paramstr(2);if Paraml = \cdot then
    begin
    EJECUTA('f:\alros\sistema\logo.exe','S. I. E. G. S. E.', ''',
             proceso_dummy, no, no);
    PIDE CLAVE(clave usuario, grupo usuario);<br>if REALIZADO(clifras cierre, clifras cierre(sigae)') then
       PIDE FECHA SISTEMA:
    end:
ENCABEZADO PANTALLA ('MENU PRINCIPAL');
HiddenCursor;
InitMenu(menu_giro);
DESHABILITA (menu giro);
if (not Str2Int(Paraml, op default)) then
    op default := inicio dia
 else
    SelectMenuItem{menu_giro, op_default};
 repeat
    if not (Str2Int(param2, op_default)) then
       beain
       key giro:= MenuChoice(menu_giro, caracter salida);
       borra_mean : = si;end
    else
       begin
       key giro
                        := MenuKey (op default);
       caracter_salida := #13;
       borra_menu
                       := \text{no:}end:
    if caracter salida = #13 then
       begin
       (quarda estado del menu)
       EraseMenuOntoStack(menu_giro,stack_menu_giro);
       case key giro of
          cifras apertura:
             if NOT REALIZADO(cifras apertura, 'CIF APER') then
                   EJECUTA('f:\giros\sistema\cif_aper.exe','','CIFRAS DE
                               APERTURA',
                           proceso_dummy, false, false)
             else
                MENSAJE('ERROR', 'PROCESO REALIZADO', 21, error usuario);
          altas_giros,
          cambios giros,
          bajas giros:
             begin
             case key_giro of
                                    : movimiento:= altas;
                 altas_giros
                 cambios_giros
                                    : movimiento:= cambios;
                 bajas giros
                                    : movimiento:= bajas;
                 end; (end case)
             if REALIZADO(cifras_apertura,'CIFRAS APERTURA') then
                 CAPTURA_GIROS (movimiento)
             else
                 MENSAJE('ERROR','REALIZAR CIFRAS DE INICIO',
                            21, error_usuario);
             end;
          captura_automatica_giros :
             if REALIZADO(cifras apertura, 'CIFRAS APERTURA') then
                  EJECUTA('\giros\sistema\cap_aut.exe', '', 'CAPTURA
                            AUTOMATICA', captura_automatica_giros, no, no)
             else
                 MENSAJE('ERROR', 'REALIZAR CIFRAS DE INICIO', 21,
                            error_usuario);
          altas benef,
```

```
cambios_benef,
```

```
Апехо 2 А-21
```

```
bajas benef:
   begin
   case key giro of
      altas benef
                        : movimiento:= altas:
      cambios benef : movimiento:= cambios;
                       : movimiento:= bajas;
      bajas benef
      end;
   if REALIZADO(cifras apertura, CIFRAS APERTURA') then
      CAPTURA BENEFICIARIOS (movimiento)
   6180MENSAJE('ERROR', 'REALIZAR CIFRAS DE INICIO', 21,
                 error usuario);
   end:
altas corresp.
cambios corresp,
bajas corresp:
   begin
   case key giro of
      altas_corresp
                         : movimiento:= altas;
      cambios corresp
                        : movimiento: cambios:
                         : movimiento:= baias:
      bajas_corresp
      end; (end case)
   if REALIZADO(cifras apertura, 'CIF. APERTURA') then
      CAPTURA CORRESPONSAL(movimiento)
   else
      MENSAJE('ERROR', 'REALIZAR CIFRAS DE APERTURA', 21,
                 error usuariol:
   end:
altas ctahabte,
cambios ctahabte,
bajas etahabte:
   beain
   case key_giro of
      altas ctahabte
                                 : movimiento:= altas;
                                : movimiento:= cambios;
      cambios ctahabte
      bajas ctahabte
                                : movimiento:= bajas;
      end; {end case}
   if REALIZADO(cifras apertura, 'CIF. APERTURA') then
      CAPTURA CTAHABTE (movimiento)
 · else
      MENSAJE('ERROR', 'REALIZAR CIFRAS DE APERTURA', 21,
                 error usuario);
   end:
altas divisas,
cambios divisas,
bajas divisas:
   begin
   case key_giro of<br>altas divisas
                         : movimiento:= altas:
      cambios divisas
                        : movimiento:= cambios;
      bajas dīvisas
                         : movimiento:= bajas:
      end; (end case)
   if REALIZADO(cifras_apertura, 'CIF. APERTURA') then
      CAPTURA DIVISA(movimiento)
   else
      MENSAJE('ERROR', 'REALIZAR CIFRAS DE APERTURA', 21,
                 error usuario);
   end;
generacion_giros :
   If REALIZADO(cifras apertura, 'CIF. APERTURA') then
     if not REALIZADO(formatos_con, 'FORMATOS CONT.') then
         begin
         ReadCharacter (Pad(' INSERTAR EL DISCO LLAVE. ENTER-
                                 Continuar ESC-Salir', 80), 25, 1,
                                 BlackOnLtGray, [ENTER, ESC],
                                 opcion);
         if obcion = ENTER then
            EJECUTA('A:\giros\llave\giros.exe','', 'GENERACION DE
                         GIROS', proceso_dummy, true,
                             false);
         end
```
 $\mathbf{a}$ 

else MENSAJE('ERROR', 'SE ESTA REALIZANDO EL FIN DE DIA', 21, error\_usuario) else MENSAJE ('ERROR', 'REALIZAR CIFRAS DE APERTURA', 21, error usuario); formatos con: If REALIZADO(generacion\_giros, 'GEN. GIROS') then if not REALIZADO(formatos con, 'FORMATOS CONT.') then begin EJECUTA('f:\giros\sistema\gen\_form.exe', '2', 'GENERACION DE OPS. CONTABLES', proceso\_dummy, false, false); EJECUTA('f:\giros\sistema\gen\_ctas.exe', '3',<br>'GENERACION DE OPS. CONTABLES', proceso\_dummy, false, false); end else MENSAJE('ERROR', 'PROCESO REALIZADO', 21, error\_usuario) else MENSAJE('ERROR', 'REALIZAR GIROS', 21, error\_usuario); reporte generacion : if REALIZADO(cifras\_apertura, 'CIF. APERTURA') then EJECUTA('f:\qiros\sistema\rep\_gen.exe', 'N', 'REPORTE DE GIROS POR GENERAR', proceso dummy, no, no) else MENSAJE ('ERROR', 'REALIZAR CIFRAS DE APERTURA', 21, error\_usuario); reporte generados: if REALIZADO(cifras\_apertura, 'CIF. APERTURA') then EJECUTA('f:\giros\sistema\rep\_gen.exe', 'G', 'REPORTE DE GIROS GENERADOS', proceso dummy, no, no) else MENSAJE('ERROR', 'REALIZAR CIFRAS DE APERTURA', 21, error usuario); reporte\_captura: if REALIZADO(cifras\_apertura, 'CIF. APERTURA') then EJECUTA('f:\giros\sistema\rep\_cap.exe','', 'REPORTE DE GIROS CAPTURADOS', proceso dummy, no, no) else MENSAJE ('ERROR', 'REALIZAR CIFRAS DE APERTURA', 21, error usuariol: cambio password : CAMBIO PASSWORD SIGSE; altas\_usuarios : ALTA CLAVE(grupo\_usuario); bajas usuarios: BAJA\_CLAVE(grupo\_usuario); cancela\_giros : If REALIZADO(cifras\_apertura, 'CIF. APERTURA') then if REALIZADO(generacion giros, 'GEN. GIROS') then EJECUTA('f:\giros\sistema\mod\_ctrl.exe', '', 'CANCELA GIROS', proceso dummy, false, falsel else MENSAJE('ERROR', 'REALIZAR GIROS', 21, error usuario) else

MENSAJE('ERROR', 'REALIZAR CIFRAS APERTURA', 21, error\_usuario);

cifras control:

17 REALIZADO(cifras apertura, 'CIF. APERTURA') then EJECUTA('f:\giros\sistema\mod\_num.exe', '', 'CIFRAS CONTROL', proceso\_dummy, false, false)

 $6186$ MENSAJE('ERROR', 'REALIZAR CIFRAS APERTURA', 21, error usuariol;

```
cifras cierre :
   If NOT REALIZADO(cifras clerre, 'CIF. CIERRE') then<br>If REALIZADO(cifras apertura, 'CIF. APERTURA') then
          begin
          EJECUTA('f:\giros\sistema\cif_fin.exe','','CIFRAS DE
                 CIERRE', proceso_dummy, false,
                            falseif REALIZADO(cifras cierre, 'CIF. CIERRE') then
             begin
             EJECUTA('f:\giros\sistema\rep ctrl.exe', '',
                          'REPORTE DE CONTROL', proceso_dummy,
                          false, false);
             EJECUTA('f:\giros\sistema\rep_gen.exe', 'G',<br>REPORTE DE GIROS GENERADOS',
                          proceso_dummy, false, false);
             EJECUTA('f:\giros\slstema\rep_err.exe', '',
                          'REPORTE DE ERRORES', proceso dummy,
                          false, false);
             end;end.
      else
          MENSAJE('ERROR', 'REALIZAR GENERACION DE GIROS', 21,
                          error usuario)
   else
      MENSAJE('ERROR', 'PROCESO REALIZADO', 21, error_usuario);
reporte benef:
      if REALIZADO(cifras apertura, 'CIF. APERTURA') then
         EJECUTA('f:\giros\sistema\rep_ben.exe', '', 'REPORTE DE
                  BENEFICIARIOS', proceso dummy, faise, faise)
      else
         MENSAJE ('ERROR', 'REALIZAR CIFRAS APERTURA', 21,
                  error_usuario);
reporte_corresp:
      if REALIZADO(cifras_apertura, 'CIF. APERTURA') then
         EJECUTA('f:\giros\sistema\rep_corr.exe', '', 'REPORTE
                  DE CORRESPONSALES', proceso dummy, false,
                  false)
      else
         MENSAJE('ERROR', 'REALIZAR CIFRAS APERTURA', 21,
                  error usuario);
reporte ctahabte:
      if REALIZADO(cifras apertura, 'CIF. APERTURA') then
         EJECUTA('f:\giros\sistema\iep_ctah.exe', '', 'REFORTE
                  DE CUENTAHABIENTES', proceso dummy, faise,
                   falsel
      else
         MENSAJE('ERROR', 'REALIZAR CIFRAS APERTURA', 21,
                   error (isuario);
reporte_divisas:
      if REALIZADO(cifras apertura, 'CIF. APERTURA') then
         EJECUTA('f:\giron\sistema\rep_div.exe', '', 'REPORTE DE
                   DIVISAS', proceso_dummy, false, false)
```
else MENSAJE('ERROR', 'REALIZAR CIFRAS APERTURA', 21, error usuario);

```
end: (CASE)
```
{ se reestablece la pantalla } ENCABEZADO PANTALLA ('MENU PRINCIPAL'); DrawMenuFromStack(menu giro, stack menu\_giro);

```
param1 := \cdots;param2 := 11end:
UNTIL (key_giro = salir);
```

```
ENCABEZADO PANTALLA ('MENU PRINCIPAL');
   NormalCursor;
END.
       ( MENUGIRO )
```
## Programa para desplegar el menú:

```
(MENUGIR.PAS)
PROCEDURE InitMenu(var M : Menu);
{ menu del sistema }
CONST
  Color1 : MenuColorArray = ($79, $79, $75, $15, $74, $05, $78, $38);
  Framel: FrameArray = '+++++'!':
Beain
  M := \text{NewMenu}(\{\}, \text{nil}\})SubMenu (28, 9, ScreenHeight, Vertical, Framel, Color1, "1);
    MenuMode(True, True, False);
    MenuWidth [23];
    MenuItem('INICIO DE DIA', 1, 14, 1000, 'Proceso de inicio de dia');
    SubMenu(39,11, ScreenHeight, Vertical, Frame1, Color1, '');
      MenuMode(True, True, False);
      MenuItem('CIFRAS DE APERTURA', 1,1,1100,'Cifras de Apertura del
               Sistema');
      PopSublevel:
    MenuItem('CAPTURA', 2, 4, 2000, 'Captura de operaciones de Giros' f;
    SubMenu (39, 11, ScreenHeight, Vertical, Framel, Color1, '');
      MenuMode(True, True, Faise);
      MenuWidth(15):
      MenuItem('ALTAS', 1, 1, 2100, 'Alta de operaciones de giros');
      MenuItem('BAJAS', 2, 1, 2200, 'Baja de operaciones de Giros');
      MenuItem('CAMBIOS', 3, 1, 2300, 'Cambio de operaciones de Giros');
      MenuItem('AUTOMATICA', 4, 3, 2400, 'Captura Automática de Operaciones de
               Giros');
      PopSublevel:
    MenuItem('GIROS', 3, 4, 3000,' Generación de los Giros');
    MenuItem('FIN DE DIA', 4, 4, 4000, 'Proceso de Fin de Dia');
    SubMenu(39,13, ScreenHeight, Vertical, Frame1, Color1, '');
      MenuMode(True, True, False);
      MenuWidth(23);
      MenuItem('GEN', FORMATOS', 1, 1, 4100, 'Generación de Ops. para
               Contabilización'i:
      MenuItem('CONCILIACIONES', 2, 1, 4200, 'Generación de información para
               Conciliaciones'i:
      MenuItem('CIFRAS DE CIERRE', 3, 8, 4300, 'Cifras de Control para Fin de.
               Dia';
      PopSublevel;
    MenuItem(' INFORMES', 5, 4, 5000, 'Informes operativos del sistema');
    SubMenu (39, 14, ScreenHeight, Vertical, Framel, Color1, '');
      MenuMode(True, True, False);
      MenuWidth(19);
      MenuItem('POR GENERAR', 1, 1, 5100, 'Reporte de Giros por generar del
               dis iMenuItem('GENERADOS', 2, 1, 5200, 'Reporte de Giros Generados del día');
      MenuItem('CAPTURA', 3, 1, 5300, 'Reporte de Captura');
      PopSublevel:
    MenuItem('UTILERIAS', 6, 4, 6000, 'Herramientas para el uso de SIGSE ');
    SubMenu(36,13, ScreenHeight, Vertical, Frame1, Color1, '');
      MenuMode(True, True, False);
      MenuWidth(23);
      MenuItem('CAMBIO DE PASSWORD', 1, 11, 6100, 'Cambiar el Password del
               Usuario');
      MenuItem('USUARIOS', 2, 1, 6200, 'Altas y Bajas de Usuarios');
      SubMenu(45,14, ScreenHeight, Vertical, Framel, Color1, '');
         MenuMode(True, True, False);
        MenuItem(' ALTAS', 1, 2, 6210, 'Altas a usuarios del SISGIROS');<br>MenuItem(' BAJAS ', 2, 2, 6220, 'Bajas para usuarios del SISGIROS');
         PonSublevel:
      MenuItem('MANTENIMIENTO', 3, 1, 6300, 'Mantenimiento a Catalogos');
      SubMenu (44, 15, ScreenHeight, Vertical, Framel, Color1, '');
         MenuMode(True, True, False);
         MenuItem('BENEFICIARIOS', 1, 1, 6310, 'Mantenimiento a archivo de
               Beneficiarios );
```
## Anexo 2 A-25

SubMenu {53, 16,ScreenHeight, Vertical, Framel,Colorl,' 1 ); MenuMode {True, True, False); Menuitem{ 1ALTAS <sup>1</sup> ,l,l,6311,'Altas al archivo de Beneficiarios'); Menuitem('BAJAS',2,1,6312,'Bajas del archivo de Beneficiarios'); MenuItem('CAMBIOS', 3, 1, 6313, 'Cambios al archivo de Beneficiarios'); MenuItem('REPORTE', 4, 1, 6314, 'Reporte del archivo de Beneflclarios 1 ); Popsublevel; Menultem( 'CORRESPONSALES', 2, 1, 6320, 1 Mantenimiento al archivo· de Corresponsales');<br>SubMenu(53,16,ScreenHeight,Vertical,Frame1,Color1,''); SubMenu[53,16,ScreenHeight,Vertical,Framel,Colorl,'');<br>MenuMode(True, True, False);<br>MenuItem('ALTAS',1,1,6321,'Altas al archivo de Corresponsales!); MenuItem('BAJAS', 2, 1, 6322, 'Bajas del archivo de Corresponsales'); Menultem('CAMBIOS', 3, 1, 6323, 'Cambios al archivo de Corresponsales'); MenuItem('REPORTE', 4, 1, 6324, 'Reporte del archivo de Corresponsales'); PopSublevel; MenuItem( CUENTAHABIENTES' , J, 2, 6330 , 'Mantenimiento al archivo de Cuentahabientes'); SubMenu(53, 16, ScreenHeight, Vertical, Framel, Colori, ''); MenuMode (True, True, False);<br>MenuMode (True, True, False); (Altas al archivo de Cuentahabientes ); MenuItem('BAJAS', 2, 1, 6332, 'Bajan del archivo de cuentahabientes' l; MenuItem( CAMBIOS', 3,1,6333, 'Cambios al archivo de cuentahablentes 1 l; Menultem( 'REPORTE', 4, 1, 6334, 'Reporte del archivo de Cuentahabientes'); PopSublevel; MenuItem('DIVISAS', 4, 1, 6340, 'Mantenimiento al archivo de Divisas'); SubMenu (53, 16, ScreenHeight, Vertical, Framel, Color1, '' ); MenuMode(True, True, False); MenuItem('ALTAS',1,1,6341,'Altas al archivo de Divisas'); MenuItem('BAJAS', 2, 1, 6342, 'Bajas al archivo de Divisas'); Menultem('CAMBIOS',3,1,6343,'Cambios al archivo de Divisas'); Menultem('REPORTE',4,1,6344, 'Reporte del archivo de Divisas');<br>PopSublevel; PopSubleve 1; MenuItem{'ACT. CONTROL', 4, 6, 6400, 'Aetualización de Datos de Control'); SubMenu (46, 17, ScreenHeight, Vertical, Framel, Color1, ''); MenuMode{True, True, False}; MenuItem ( 'CANCELACIONES', 1, 1, 6410, 'Cancelación de giros expedidos'); MenuItem('CIFRAS', 2, 3, 6420, 'Cifras de control de Chequeras'); PopSublevel; E'opSubl evel; MenuItem('SALIR', 7, 4, 7000, 'Salida del Sistema'); PopSublevel; ResetMenu (M) ; SetMenuDelay(M, 201; end;

Programa para cifras de apertura del sistema:

```
(91 - , 9 - , R - , N + , E + )PROGRAM CIF APER;
{ Proceso para validar las cifras de apertura del sistema }
USES
   TPCRT,
                  { manejo de teclado, pantalla, colores y sonido }
   TESTRING.
                  { manejo de strings }
   TPEDIT,
                  { edicion de datos }
   TEENTRY,
                  { pantallas de captura }
   TPDATE,
                  { manejo de fechas }
   COLORDEF,
                  { definicion de colores para pantallas }
   PRINTER,
                  { manejo de la impresora}
   UBTRIEVE,
                  { manejo de archivos }
   UCONTROL,
                { manejo del archivo de control del sistema }
   UDCLGIRO.
                  ( manejo de declaraciones globales )
   UGRALGIR,
                  { rutinas generales }
   UMSJGIRO,
                  { rutinas de mensajes a pantalla }
   TPWINDOW.
                 { manejo de ventanas }
   HLECTURA,
                  ( captura de datos en formato estandar )
   UNUMGIR,
                  { manejo del archivo de cifras de control del sistema }
   UPROGIR:
                  { manejo de constantes del archivo de control } .
COUST
  numero_cifras_contar = 5;numero_correctina_content = 5;<br>
color_ventana = a a a a a a color_ventana = a a a color_marco<br>
color_marco = BlackonCyan;<br>
color_marco = BlackonCyan;<br>
color_marco = cyanonBreen;<br>
color_content = cyanonBreen;<br>
color_content
VAR
  wi num_git
                                 i r_num_gir;
  primer giro,
  ultimo_giro
                                  : tpo_folio;
  numero_giros_pregunta,<br>primer_giro_pregunta,
  ultimo_giro_pregunta
                                  : string;
  numero_giros_citi,
  p_giro,
  u giro,
  numero_giros<br>status_io,<br>cta_intentos,
                                 : longint;
  recorre,
  wtu
                                 : integer;
  llave_num_gir
                                 : llavel num gir;
  DEOCHSO
                                 : longint;
  numero_str
                                 : strina;
  ok citibank.
  ok_chemical,
  ok libre,
  prenn escape
                                  : boolean:
  \sin \frac{\pi}{2}chemicalwin,
  11brewin
                                  : windowptr:
  PROCEDURE INICIALIZA;
  { inicializa variables y ventanas }
     begin
     explode t = trueshadow := true;
     SoundFlagW := true;
     ShadowAttr := color sombra;
     If not makewindow(citiwin, 4, 7, 33, 14, true, true, true,
                                   color_ventana, color_marco, color_titulo,
                                   'CITI BANK')
     then DESPLIEGA ERROR('ERROR EN INICIALIZA VENTANA', 8);
```

```
if not makewindow(chemicalwin, 45, 7, 74, 14, true, true, true,
                        color ventana, color marco, color titulo, 'CHEMICAL
                        BANK<sup>1</sup>
    then DESPLIEGA ERROR('ERROR EN INICIALIZA VENTANA', 8);
   if not makewindow(librewin, 26, 16, 55, 23, true, true, true,
                        color_ventana, color_marco, color_titulo, 'FORMATO
                        1.TRRE<sup>T</sup>1DESPLIEGA ERROR ('ERROR EN INICIALIZA VENTANA', 8);
    then
    end:
           (end inicializa)
PROCEDURE LIBERA VENTANAS;
  ( borra y libera espacio de ventanas )
    begin
    DisposeWindow/citiwin);
    DisposeWindow(Chemicalwin);
                                                     Fancer Abackettst
    DisposeWindow(librewin):
    end; (end libera ventanas)
PROCEDURE LEE DATOS(cadena : string; x, y: byte);
  { captura las cifras }
     begin
     SetFieldAttr(color captura);
     SetPromptAttr(color_prompt);
     SetStringAttr(color_seleccion);
     numero gíros pregunta:= copy(blancos, 1, numero cifras contar);<br>EditString('NO. GIROS ' + cadena + ' : ',y, x, numero cifras contat,
               '99999', 0, press_escape, numero_giros_pregunta);
     primer_gire_pregunta:= copy(blancos, 1, sizeof(tpo_folio));<br>EditString(TNO. PRIMER GIRO '+ cadena + ' : ', y + 2, x,
               sizeof(tpo_folio), '99999999', 0, escape,
               primer giro pregunta);
     primer_giro_pregunta := Leftpadch(primer_giro_pregunta, '0',
                                                 sizeof(tpo folio));
     ultimo giro pregunta:= copy(blancos, 1, sizeof(tpo folio));<br>FditString(TNO. ULTIMO GIRO ' + cadena + ' : ', y + 4, x,
               sizeof(tpo_folio),'99999999', 0, ress escape,
               ultimo giro pregunta);
     ultimo giro pregunta := Leftpadch{ultimo giro pregunta, '0',
                                                 sizeof(tpo folio));
     end; (end LEE DATOS)
FUNCTION CHECA DATOS (banco : string): boolean;
   { Valida los datos capturados con los calculados }
     VAR
       dummy : boolean;
     begin
     val(numero_giros_pregunta, numero_giros, status_io);
     if str2long(ultimo giro, u giro) and str2long(primer giro, p giro)then
         if (primer_giro <> primer_giro_pregunta) or
             (ultimo giro <> ultimo giro pregunta) or
             (numero_giros < \cdot (u giro - p_giro + 1)) then
              dummy := false
          else
              dump := trueelse
         DESPLIEGA_ERROR('CIFRAS CONTROL, NUMEROS GIROS '+ banco,
                                status io);
     if not dummy then
         If (primer giro = '00000000') and (ultimo giro = '00000000') then<br>if str2long(ultimo_giro_pregunta, u_giro) and
                 str2long(primer_giro_pregunta, p_giro)
                 and ((numero_giros = (u_giro - p_giro + 1)) or
                       {\text{numbero} \space gives = 0}then
                dump := true;CHECA DATOS := dummy;
    end; (end checa datos)
PROCEDURE AFECTA NUM GIR(ident), ident2: longint; numl, num2: tpo folio;
                                proceso_aux, proceso_aux2: longint);
   { actualiza las cifras }
      heqin
       LEE1_NUM_GIR(wr_num_gir, identl, status_io);
       if status io <> ok To then
```
DESPLIEGA ERROR('CIFRAS CONTROL: LEE1 NUM GIR ' + Form('##',identi), status\_io); Wr\_num\_gir.numero\_gir := numl;<br>ACTUALIZA1\_NUM\_GIR(wr\_num\_gir, status\_io); If status lo <> ok io then<br>DESPLIEGA ERRORI'ACTUALIZA NUM GIR', status\_io); LEEL NUM GIRIWE num gir, ident2, Status\_10);<br>if status\_io <>> ok Io then<br>DESPLIEGA ERRORICITERAS\_CONTROL: LEEL\_NUM GIR ' + Form('##', ident2), status\_io); wr\_num\_gir.numero\_gir := num2; ACTUALIZA1 NUM GIR(wr\_num\_gir, status\_io); if status To <> ok\_io then DESPLIEGA ERROR ('ACTUALIZA NUM GIR', status io); LEE1\_NUM\_GIRTwr\_num\_gir, proceso\_aux, status\_io); If status io <> ok io then DESPLIEGA ERROR ('CIFRAS CONTROL: LEE1 NUM GIR ' + Form('##',proceso\_aux), status\_io); wr\_num\_gir.numero\_gir := numl;<br>ACTUALIZA1\_NUM\_GIR(wr\_num\_gir, status\_io); if status To <> ok\_io then DESPLIEGA ERROR ('ACTUALIZA\_NUM\_GIR', status\_io); LEE1\_NUM\_GIR(wr\_num\_gir, proceso\_aux2, status\_Io);<br>if status io <> ok io then DESPLIEGA ERROR('CIFRAS CONTROL: LEE1 NUM GIR ' + Form('##', proceso\_aux), status\_io); wr num gir.numero gir := numl; ACTUALIZAI\_NUM\_GIR(wr\_num\_gir, status\_io); If status Io <> ok io then DESPLIEGA\_ERROR('ACTUALIZA\_NUM\_GIR', status\_io); end; {end afecta num gir} **BEGTN** [ BEGIN CIF APER procedimiento principal ] base  $:=$   $n11$ ; cta\_intentos:= 0; for wtu:-1 to 255 do blancos(wtu) im ''; INICIALIZA; NormalCursor ENCABEZADO PANTALLA('CIFRAS CONTROL DE GIROS');  $SetNumberic$ [on); SetPromptAttr(BlackonLtGray); SetStringAttr(LtGrayOnBlack); HouseCursorAtEnd := off; status io := ABRES(base, 'NUM GIR', abre num gir, modo\_recuperacion, cierra\_num\_gir); if status io <> ok io then DESPLIEGA ERROR('CIFRAS CONTROL: ABRE NUM GIR', status io); LEE1\_NUM\_GIR(wr\_num\_gir, p\_giro\_fin\_citi, status\_io);<br>if status\_io <> ok\_lo then DESPLIEGA ERROR ('CIFRAS\_CONTROL: LEE1\_NUM\_GIR ' + Form('##', p giro fin citi), status\_io); primer\_giro := wr\_num\_gir.numero\_gir; LEEL NUM GIR(wr num gir, u giro fin citi, status io);<br>LEEL NUM GIR(wr num gir, u giro fin citi, status io);<br>If status io <> ok io then<br>DESPLIEGA\_ERROR('CIFRAS\_CONTROL: LEEL\_NUM\_GIR ' + Form('##',u\_giro\_fin\_citi), status\_io); ultimo\_giro := wr\_num\_gir.numero\_gir;<br>if not DisplayWindow(citiwin) then DESPLIEGA\_ERROR('ERROR AL DESPLEGAR VENTANA', 8); LEE\_DATOS( $\cdot$ , 5, 9); ok\_citibank := not press\_escape and CHECA\_DATOS('CITI BANK'); if ok\_citibank then begin move(primer\_giro\_pregunta[1], primer\_giro[1], sizeof(tpo\_folio)); move(ultimo\_giro\_pregunta(1), ultimo\_giro(1), sizeof(tpo\_folio)); AFECTA\_NUM\_GIR(p\_giro\_inicio\_citi, u\_giro\_inicio\_citi, primer\_giro, ultimo\_giro, sig\_num\_imprimir\_citi, p giro usado citi); end:

LEE1 NUM GIR(wr num\_gir, p\_giro\_fin\_chemical, status\_io); if status\_io <> ok\_io then

#### Алехо 2 А-29

DESPLIEGA ERROR ('CIFRAS CONTROL: LEE1 NUM GIR '+ Form('##",p\_giro\_fin\_chemical), status\_ioj; primer\_giro := wr\_num\_gir.num=ro\_qir; ERINAGIN(wr\_num\_gir, u\_giro\_fin\_chemical, status\_lo);<br>if status\_io <> ok\_io then<br>DESPLIEGA\_ERROR('CIFRAS\_CONTROL: LEEL\_NUM\_GIR '+<br>CESPLIEGA\_ERROR('CIFRAS\_CONTROL: LEEL\_NUM\_GIR '+ ultimo giro := wr num gir.numero gir; if not DisplayWindow(chemicalwin) then DESPLIEGA\_ERROR('ERROR AL DESPLEGAR VENTANA', 8); LEE\_DATOS('', 46, 9); ok\_chemical:= not press\_escape and CHECA\_DATOS('CHEMICAL BANK'); if ok\_chemical and ok\_citibank then begin move(primer\_giro\_pregunta[i], primer\_giro[i], sizeof(tpo\_folio)); move(ultimo\_giro\_pregunta[1], ultimo\_giro[1], sizeof(tpo\_folio)); AFECTA\_NUM\_GIR(p\_giro\_inicio\_chemical, u\_giro\_inicio\_chemical, primer\_giro, ultimo\_giro, sig\_num\_imprimir\_chemical, p\_giro\_usado\_chemical); end; LEEL\_NUM\_GIR(wr\_num\_gir, p\_giro\_fin\_libre, atatus\_io); If status to C ok To then<br>C DESPLIEGA ERRORI CIFRAS CONTROL: LEE1 NUM GIR '+ Form('##", p\_giro\_fin\_libre), status\_io); primer giro := wr\_num"gir.numero\_gir:<br>LEE1\_NUM\_GIR(wr\_num\_gir.numero\_gir)\_ibre, status\_lo);<br>-1f status\_lo :: ok\_lo then DESPLIEGA ERROR ('CIFRAS CONTROL: LEE1 NUM GIR '+ Form('##",u\_giro\_fin\_libre), status\_io); ultimo\_giro := Wr num gir.numero gir; if not DisplayWindow(librewin) then DESPLIEGA\_ERROR ('ERROR AL DESPLEGAR VENTANA', 8): LEE\_DATOS('', 27, 18); ok libre := not press\_escape and CHECA\_DATOS('LIBRES'); if ok libre and ok citibank and sk chemical then be jin move(primer\_giro\_pregunta[1], primer\_giro[1], sizeof(tpo\_folio)); move(ultimo\_giro\_pregunta[1], ultimo\_giro[1], sizeof(tpo\_folio)); AFECTA NUM GIR(p\_giro\_inicio\_libre, u\_giro\_inicio\_libre, primer giro, ultimo dire, sig\_num\_Imprimir\_libre, MENGAJE('', 'CIFRAS CORRECTAS', .1, errer\_usuario); ACTUALIZA STATUS PROCESO(cifras apertura, realizado ctr, status lo); if status io <> ok io then DESPLIEGA ERROR('CIFRAS CIERRE.ACTUALIZA STATUS PROCESO', status\_io); end else MENSAJE('', 'CIFRAS INCORRECTAS', 21, error\_usuario);

```
status_io := CIERRAS(base);
if (status io <> ok io) then
   DESPLIEGA_ERROR('CIFRAS_CIERRE : CIERRAS', status_io);
LIBERA_VENTANAS;
HiddenCursor;
```

```
END.
       ( CIF APER )O
```
## Programa para captura automática:

```
(SI-, V-, R-, N+, E+)PROGRAM CAPTURA AUTOMATICA;
{ Programa que genera los registros de giros automaticamente }
HODO
   DOS.
                         { funciones del DOS }
   TPCRT.
                         ( manejo de teclado, pantalla, colores y sonido )
   TPSTRING,
                         ( manejo de strings )
   TPEDIT,
                         { edicion de datos }
   TPENTRY.
                         ( pantallas de captura )
   TPDATE,
                         ( manejo de fechas )
   COLORDET.
                        ( definicion de colores para pantallas )
   FRINTER,
                        ( manejo de la impresora)
                       ( manejo de archivos )<br>( manejo de archivos )<br>( manejo del archivo de control del sistema )
   UBTRIEVE.
   UCONTROL,
   UDCLGIRO,
                       ( manejo de declaraciones globales )<br>( rutinas generales )
   UGRALGIR,
   UIMPRIME,
                         ( rutinas de impresion )
   UMSJGIRO,
                         { rutinas de mensajes a pantalla }
   URUTGIRO,
                         ( rutinas generales )
   UBEN GIR,
                        ( manejo del archivo de beneficiarios )
   UCTAHAB,
                        { manejo del archivo de cuentahabientes }
   UDIVISA.
                       { manejo del archivo de divisas }
   UCORRESP,
                        { manejo del archivo de corresponsales }
   UGIROS:
                         i manejo de la cartera del sistema l
CONST
   archivo_salida = 'f:\giros\datos\cap_aut.lst';
   tipo cambio : extended = 1.00;
VAR
   wr benef
                          : r benefgir;
   wr_giros
                         : r_giros;<br>: llavel ben;
   llave_benef<br>llave_benef<br>llave_giros
                          : llavel_giros;
   -11ave group<br>
cuent absolute to the corresponsal in the corresponsal in the corresponsal divisa<br>
cuenta cargo the cuenta;<br>
cuenta cargo the cuenta;<br>
cuenta cargo the cuenta;<br>
cuenta cargo the cuenta;<br>
total nomina : extend
    fecha_expedicion.
   fecha captura : tpo_fecha;
                           : DateString;
    fecha_str
    status_io
                           : integer;
    reg_inicio_gir,
    reg_fin_gir<br>reg_leidos,
                           : extended:
    reg_procesados,
    reg_escritos_gir : integer;
    PROCEDURE LEE NOMINA;
    ( obtiene la nomina que debe ser procesada y los datos para procesarla )
     VAR
       wr_corresp
                               : r corresp;
      wr_corresp<br>wr_ctahabte : r_corresp><br>wr_divisa : r_divisa;<br>wr_divisa : r_divisa;<br>lave_divisa : llavel_dorr;<br>llave_corresp : llavel_ctahabte;<br>llave_ctahabte : llavel_ctahabte;
       string aux
                               : string;
       pide_tipo_cambio,
       dummy
                                : boolean;
       opel on
                                : char;
     BEGIN
     atrino
              aux := copy(blancos, 1, 10);
     ENCABEZADO_PANTALLA ('CAPTURA_AUTOMATICA');
     Fastwrite(Pad('Esc-Terminar', 80), 25,1, BlackonLTGray);
```
## Anexo 2 A-31

```
HouseCustomer + false:
CursortoEnd := False;
ForceUpper := true;
Repeat
   ReadString('NOMINA A PROCESAR
                                       : ', 10, 14, 10, WhiteonBlue,
               YellowonBlack, LtGrayonBlack, escape, string aux);
   if not escape then
      beain
      Fastwrite(Pad(' ', 80), 25,1, LtGrayonBlack);
      move(blancos(1), llave_ctahabte(1), sizeof(llavel_ctahabte));
      move(string_aux(1), llave_ctahabte(1), length(Trim(string_aux)));<br>LEE_CTAHABTE(wr_ctahabte, llave_ctahabte, status_io);
      If status io = no_existe llave then
          DESPLIEGA ERROR('EL CUENTAHABIENTE NO EXISTE', dummy);
      if status io = ok_io then
         benin
         cuentahablente := wr_ctahabte.clave_ctahabte;<br>pide tipo cambio := (wr_ctahabte.divisa_monto_ctahabte =
                                   moneda nacional);
         end:
      end:
until (escape) or (status io = ok io);
if not escape then
   heain
   string aux := copy(blancos, 1, 10);
   Repeat
      Fastwrite(Pad('Esc-Terminar', 80), 25,1, BlackonLTGray);
      ReadString ('CORRESPONSAL
                                           \cdot13, 14,
                  10, WhiteonBlue, YellowonBlack, LtGrayonBlack,
                  escape, string_aux);
      if not escape then
         begin
         Fastwrite(Pad('', 80), 25,1, LtGrayonBlack);
         move(blancos[1], llave_corresp[1], sizeof(llavel_corr));
         move(string aux(1), llave corresp[1],
                   length(Trim(string_aux)));
         LEE_CORRESP(wr_corresp, llave_corresp, status_io);
         if status_io = no existe_llave then
             _DESPLIEGA_ERROR('EL CORRESPONSAL NO EXISTE' +
                                   llave corresp, dummy);
         if status io = ok io then
             corresponsal := wr_corresp.clave_corr;
         end;
    until (escape) or (status io = ok io);
    end;
          (end if escape)
   if not escape then
      beain
      string_aux := copy(blancos, 1, 10);
      Repeat
         Fastwrite(Pad('Esc-Terminar', 80), 25,1, BlackonLTGray);
         ReadString('DIVISA
                      16, 14,
                      3, WhiteonBlue, YellowonBlack, LtGrayonBlack,
                     'escape, string aux);
         if not escape then
             beain
             Fastwrite(Pad(' ', 80), 25,1, LtGrayonBlack);
             move(blancos[1], ilave divisa[1], sizeof(llavel_div)];
             move(string_aux[1], llave_divisa[1],
                   length(Trim(string_aux)));
             LEE DIVISA(wr_divisa, ilave_divisa, status_io);<br>if status_io = no existe_ilave then
                 DESPLIEGA_ERROR('LA DIVISA NO EXISTE', dummy);
             if str_{\text{status}\_io} = ok_{\text{io}}</math> thendivisa := wr_divisa.classdevediv;end:
      until (escape) or (status_io = ok_io);
      end; (end if escape)
   if not escape then
      begin
      SetPromptAttr(WhiteonBlue);
```

```
SetStringAttr(YellowonBlack);
       SetFieldAttr(YellowonBlack);
       string aux := copy(blancos, 1, 10);
       Repeat
          fecha str := 1 / /
                                       \ddot{\phantom{0}}Fastwrite(Pad('Esc-Terminar', 80), 25.1, BlackonLTGrav);
          EditString('FECHA DE EXPEDICION : ',
                       18, 14,
                       10, 199/99/99991.
                       \mathbf{0}escape,
                       fecha stri:
           if not escape then
              beain
              Fastwrite(Pad(' ', 80), 25,1, LtGrayonBlack);
              string_aux := fecha_tpofechast(fecha_str);<br>move(string_aux[1], fecha_expedicion[1],
              sizeof(tpo_fecha));<br>if fecha expedicion < fecha captura then
                  DESPLIEGA_ERROR('FECHA INVALIDA ', dummy);
              enduntil (escape) or (fecha_expedicion >= fecha_captura);
       end; {end if escape}
    if not(escape) and (pide tipo cambio) then
       begin
        SetPromptAttr(WhiteonBlue);
       SetStringAttr(YellowonBlack);
       string aux := copy(blancos, 1, 10);
        tipo cambio := 1.00;
       Repeat
           ReadReal('TIPO DE CAMBIO
                                               \cdot .
                     20, 14, 12,
                     WhiteonBlue, YellowonBlack,
                     \mathbf{s}_i1, 99999.99.
                     escape,
           tipo_cambio);<br>ReadCharacter (Pad(':TIPO DE CAMBIO CORRECTO {S/N}? ', 80),
        25,1, BlackOnLtGray, ['S', 's', 'n', 'N'], opcion);<br>until (escape) or (opcion in ['s', 'S'));
        FastWrite(Pad(' ', 80), 25, 1, LtGrayOnBlack);
        end; {end if escape}
 END; (end lee_nomina)
PROCEDURE CUENTA(var cuenta_aux : tpo_cuenta);
(obtiene la cuenta del cuentahabiente )
  CONST
      cuenta 0 = '00000000000000000000';
  VAR
    wr cuentahabte : r ctahabte;
    11ave
                     : 1lave1_ctahabte;
  BEGTN
    llave := cuentahabiente;
    LEE CTAHABTE(wr_cuentahabte, llave, status_io);<br>if status io <> ok io then
        DESPLIEGA_ERROR('CAP_AUT.CUENTA LEE_CUENTAHABTE '+
                           cuentahabiente, status io);
    with wr_cuentahabte do
        beain
        if (trim(cuenta_ctahabte) <> '0') and
           (cuenta_ctahabte <> cuenta_0) and
           (\text{trim}(\text{cuenta\_ctahabte}) \Leftrightarrow \top') then
           cuenta aux := cuenta ctahabte
        alse
           cuenta aux := cta tesofe ctahabte;
        end:end; (end CUENTA)
PROCEDURE INICIALIZA;
{ inicializa variables y abre archivos }
   var
```
utii.

```
status_io : integer;
      string aux : string;
  begin
  base := nil;
  for wtu := 1 to 255 do
       blancos[wtu] := \cdot \cdotstatus_io := ABRES(base, 'BEN_GIR', abre_benef, modo_lectura,
                       cierra benef);
  cierra_giros);
  if status io <> ok io then<br>DESPLIEGA_ERROR('CAP_AUT.ABRE_GIROS', status_io);
  status io := ABRES(base, 'CTAHABTE', abre ctahabte, modo lectura,
                       cierra ctahabte);
  if status io <> ok_io then<br>DESPLIEGA_ERRORT'CAP_AUT.ABRE_CTAHABTE', status_io);
  status_io := ABRES(base, 'CORRESP', abre_corresp, modo_lectura,
                       cierra corresp);
  if status_io <> ok_io then
      DESPLIEGA_ERROR('CAP_AUT.ABRE_CORRESP', status_io);
  status_io := ABRES(base, 'DIVISAS', abre_divisa, modo_lectura,
                       cierra divisa);
  if status io <> ok io then
      DESPLIEGA_ERROR('CAP_AUT.ABRE_DIVISA', status_io); .
  FECHA_HOY(fecha_captura, status_io);<br>if status io <> ok_io then<br>DESPLIEGA_ERROR('CAP_AUT.FECHA_HOY', status_io);
  LEE NOMINA;
  If not escape then
      begin
      total_nomina := 0;LEE1_ULT_GIROS(wr_giros, llave_giros, status_io);
      if (status io <> ok_io) and (status io <> fin_archivo) then
         DESPLIEGA ERROR ("CAPT AUT. LEE1 ULTIMO GIROS", status_io);
      if status i\overline{o} = fin archivo then<br>numero_folio := '000000001'
      else
         numero folio := wr giros.folio gir;
      CUENTA(cuenta cargo);
      REGISTROS ARCHIVO(reg_inicio_gir, bloque_pos_gir, status_io);<br>if status io <> ok io then
         DESPLIEGA_ERROR('CAP_AUT.REG_ARCH_1', status_io);
      reg_leidos =<br>reg_procesados
                           \approx 0.
                           : 0:reg_escritos_gir
                          : = 0:end; (end if not escape)
   INICIA REPORTE (archivo_salida);
  CONTROL DE IMPRESORAS (margen superior, margen izquierdo, carta,
                            o horizontal, cpp_16, Ipp_8, 120);
  rengiones x hoja := 60;<br>titulo1 := \cdots;
  titulo2 := 'CIFRAS DE CONTROL DE CAPTURA AUTOMATICA';
   titulo3 := \cdot,
   titulo4 := \cdotsend; (end inicializa)
PROCEDURE FIN CAPTURA:
{ imprime cifras de control del proceso y cierra archivos }
  CONST
       fmto monto = '###.###.###.###.###.##';
   VAR
     status io : integer;
   hegin
   if not escape then
      beain
      REGISTROS_ARCHIVO(reg_fin_gir, bloque_pos_gir, status_io);
      if status io <> ok_io then
```
- telece was als

Source Day

```
DESPLIEGA ERROR('CAP AUT.REG ARCH_2', status_io);
     ENCABEZADO,
                                                              έt.
     writeln(1st, 'Registros en Giros antes del Proceso
                   form(fmto_monto, reg_inicio_gir)};
     writeln(1st, 'Registros escritos
                                                             1 - 1.
                   form(fmto_monto, reg_escritos_gir));
     writeln(lst, 'Registros en Giros despues del Proceso : ',
                   form(fmto monto, reg fin gir));
     written (list);writeln(1st, 'Registros Leidos de Beneficiarios
                                                             \mathbf{r}red leidos);
     writeln(lst, 'Registros Procesados
                                                             \mathbf{r} , \mathbf{r} ,
     reg_procesados);<br>writein(lst);
     writeln(lst, 'Monto Total por Nomina de ', cuentahabiente , ' : ',
                   Form(fmto monto, total nomina));
      end:
  status io := CIERRAS(base);
  if status io <> ok io then
      DESPLIEGA ERROR('CAP_AUT.CIERRAS', status_io);
  TERMINA REPORTE;
  end; {end fin_reporte}
PROCEDURE NUMERO_NUEVO_FOLIO(var numero_fol : tpo_folio;
                                  var nuevo fol : tpo foliol;
(obtiene el numero de folio a asignar al nuevo registro )
  VAR
    numero_str : string;
                : LongInt:
     numero
  beain
   if not Str2Long(numero fol, numero) then
      DESPLIEGA ERROR('CAP AUT.NUM NVO FOLIO ' + numero fol, 999);
   inc(numero);
   numero str := Long2Str(numero);
   numero_str := LeftpadCh(numero_str, '0', sizeof(tpo_folio));
  move (numbero_setr(1),nuevo_stol(\overline{1}),sizeof(tpo_foli\overline{1})numero fol := nuevo fol;
   end; (end NUMERO NUEVO FOLIO)
PROCEDURE CREA_REGISTRO(wr_beneficiario
                                          : r_benefgir;
                     var wr giros
                                            : r girosi;
(arma el registro para incluirlo a la cartera de giros )
   begin
      with wr_giros do
         begin
         NUMERO_NUEVO_FOLIO(numero_folio, folio_gir);
                          := fecha expedicion;
         fecha_gir
                           := fecha_captura;
         fecha_cap_gir
         divisa qir
                            : divisa;
         corresponsal_gir := corresponsal:
         if (tipo_cambio = 1.00) then
            monto_gir
                               := wr_beneficiario.monto_ben
         else
            monto gir := (Round((wr_beneficiario.monto_ben /
                           tipo Cambio) * 100) / 100;
         move(blancos[1], beneficiario_gir[1],
                   sizeof(tpo_beneficiario150));
         move(wr_beneficiario.clave_ben[1], beneficiario_gir[1],
              sizeof(tpo_corresponsal));;
         move(blancos[1], numero_cheque_gir[1],sizeof(tpo_folio));
         cuentahabte_gir := cuentahabienter
         cuenta_cargo_gir := cuenta_cargo;
         estado_gir
                            := negativo:
         total_nomina<br>end: (end while)
                            := total_nomina + monto gir;
   end; {end CREA REGISTRO}
PROCEDURE LEE PRIMER BENEFICIARIO(var wr_registro : r_benefgir;
                                   var llave
                                                   : llavel ben;
                                   var status
                                                   : integeri:
```
{ obtiene el primer registro de beneficiarios a procesar } begin

```
LEE PRIMER BENEF(wr_registro, llave, status);
       IncTree leIdos ;
       while \sqrt{\text{Tr}\ln(\text{wr}\text{ required})} registro.extra ben) <> Trim(cuentahabiente) ) or
               (wr registro.monto ben = 0.0)) and
                                                        44484999
              \left( \text{status}_i \right) = \text{ok}_i \right) do
              begin
              LEE_SIGUIENTE_BENEF(wr_registro, llave, status);
              inc(reg leidos);
              end;
   end: (end LEE PRIMER BENEFICIARIO)
   PROCEDURE LEE SIGUIENTE BENEFICIARIO(var wr_registro : r_benefgir;
                                                         \sqrt{11}avel benr
                                            var llave
                                            var status
                                                              : Integer);
   (l'obtiene el siquiente registro de beneficiarios a procesar )
   bealn
       reneat
           LEE SIGUIENTE BENEF(wr inglstro, llave, status);
           inclred leidos);
       until (\{\mathsf{TrIm}(wr \text{ request})\}) and
              (wr registro monto ben \leq 0.011 or
              intatus io \sim ok 1\overline{0}):
   end; (end LEE SIGUIENTE BENEFICIARIO)
                                               is note that the the bibliothe
   PROCEDURE GENERA REGISTROS;
   { genera los registros para la nomina procesada }
   begin
     LEE_PRIMER_BENEFICIARIU(wr_benef, llave_benef, status_io);
     while (status_io = ok\_io) do
         begin
         If status to \sim ok to then<br>DESPLIEGA_ERROR('CAP_AUT.ESCRIBE_GIROS', status_io);
          \texttt{inc}(\texttt{req}\ \texttt{escr} \bar{\texttt{t}} \texttt{os} \ \texttt{q} \bar{\texttt{t}});
          incireg_procesados);
          LEE SIGUIENTE BENEFICIARIO(wr benef, llave benef, status lo);
          end:if (states io <> ok io) and (status io <> fin archive) then<br>DESPLIEGA ERROR("LEE BENEFICIARIO", status io);
   end:
         (end GENERA REGISTROS)
BEGIN
                      ( BEGIN CAP_AUT, proceso principal)
   INICIALIZA:
   ENCABEZADO PANTALLA('CAPTURA AUTOMATICA');
   MENSAJE('ESPERAR', 'REALIZANDO : CAPTURA AUTOMATICA', 21, aviso_inet);
   if not escape then
      GENERA REGISTROS;
   FIN CAPTURA;
```
وكالمستوفي والمتقادين والمتحارب والمتحدث والمتحدث والمتحدث والمتحالة

وتيج والسرار مطفأته ستفق

```
END. [ CAP AUT ]
```
Programa para generar los giros:

```
{SE+, N+, V-, I-}PROGRAM GIROS :
{ programa para la generacion de los giros }
  USES
   UCTRLGIR,
                        { maneio del archivo de control de giros }
   UNUMBLET.
                        { rutina para cambio de numero a letras en ingles }
   UNUMLETR.
                        { rutina para cambio de numero a letras en ingles }
                       { manejo de teclado, pantalla, colores y sonido }<br>{ manejo de teclado, pantalla, colores y sonido }
   TPCRT.
   TPSTRING.
   TPEDIT.
                        ( edicion de datos )
   COLORDEF.
                        ( definicion de colores para pantallas )
   PRINTER.
                        ( manejo de la impresora)
   UCONTROL,
                        ( manejo del archivo de control del sistema )
   UDCLGIRO.
                       ( manejo de declaraciones globales )
   UGRALGIR,
                       { rutinas generales }
   UMSJGTRO.
                       ( rutinas de mensajes a pantalla )
   URUTGIRO,
                        ( rutinas generales )
   UBEN GIR.
                        ( manejo del archivo de beneficiarios )
   UDIVĪSA,
                       ( manejo del archivo de divisas )
                       ( manejo del archivo de corresponsales )
   UCORRESP.
   UGIROS:
                       ( manejo de la cartera del sistema )
                       { manejo del archivo de cifras de control del sistema }
   UNUMGIR,
   UPROGIR:
                       { manejo de constantes del archivo de control }
   CONST
     (Control de impresora)
     reset\_impressora = 127164largo hoja = #27#67#18;<br>NLQuality = #27#120#1;
     cancela NLQ = #27#120#0;tipo roman = #27#107#0;
     tipo bold = #27#69;
     cancela_bold = #27#70;<br>cancela_roman = #27#107#1;
     italica = #27#52;cancela_italica = #27#53;doble alto = #27#119#1:
     cancel{a} doble alto = #27#119#0;
     condensado = \sqrt{27}#15;
     cancela_condensado = #18;
     FormFeed = #12;avanza linea = #10;
     carry Tetturn = 13mueve_n_216 = #27#74#1;
     merve -6 216 = #27#74#1;<br>mueve -7 216 = #27#74#7;<br>mueve -7 216 = #27#74#1;<br>mueve -1 216 = #27#74#11;<br>mueve 11 216 = #27#74#11;
     mueve<sup>12</sup>216 = #27#74#12;<br>mueve<sup>13</sup>216 = #27#74#13;
     mueve_15_216 = #27#74#15;
     mueve_17_216 = #27#74#17;<br>mueve_23_216 = #27#74#23;
     bidireccional = #27#85#0;
     ram off = #27#37#0#0;
     tan \circ n = 1271371110;unidirectedccional = #27#85#1;
     avanza 0 = #27#33#0;
     ENTER = ^{\sim}M;
     ESC = \cap Ireg_procesados : integer = 0;
     giros generados : integer = 0;
     glros[<math>por_{\_}generser]: integer = 0;
     tituloi : string = ";
     titulo2 : string = \cdot ;
     alimentacion manual : boolean = FALSE;
     \text{cit} = \text{ICTTES}7.
```

```
chemical = 'CHEMICALES':libre = lLIBRES٠,
bilbao1 = 'BANCO BILBAO VIZCAYA':
bilbao2 = 'DEPTO, CENTRAL DE EXTRANJERO';
b11bao3 = 'APTDO. CORREOS 472.28080':
bilbao4 = 'MADRID.
                      CTA. 008-002595-4';
(FACSIMIL)
renglon 1
                '602228222212222222x97';
renglon 11
                '6022282222T2222222vw7';
renalon 2
                "MABCDN1111$%4+1,-[\y>';
rendon 22 ="MABCDN1111UVWX1YZ34v>';
renglon 3
                "MbcdeN1111117@EFG111>';
renglon 33
                'MbcdeN111115" afg111>';
renaion 4
                "MrstuN11111HIJv11111>";
renglon 44.
               + 'MrstuN11111h1iv11111>';
renglon 5
                "M#()*N11RLOP111111111>';
renglon 55 =
               \sim M#()*N11R1mn111111111>';
renglon 6
                '.: ===<=KSk=========;/';
renglon 66 =+ . ' .:===<=pqk========;/';
```
TYPE  $r$  impression = record

```
fecha imp : string;
folio imp : tpo folio;
monto_imp : string;
monto_textol : string(68);<br>monto_texto2 : string[68];
monto texto3 : string[68];
beneficiario_impl : string[60];<br>beneficiario_impl : string[60];<br>beneficiario_impl : string[60];
corresponsal imp : string[45];
direccion_corresponsal_impl : string[30];<br>direccion_corresponsal_imp2 : string[30];
                         : string[3]:
divisa_imp
divisa nom imp
                         : string[100];numero_cheque_imp: string(0);
end:
```
VAR

wr corresp : r corresp; llave\_corresp : llavel corr; wr divisa : r divisa; llavel div; llave divisa  $\bullet$ wr benef  $\cdot$ r benefair; : Ilavel\_ben; llave benef wr giros  $: r_q1roq$ : ilavel\_giros: llave\_giros wr impresion : t impresion; corresponsal : tpo corresponsal: status io : integer; giros\_erroneos<br>error\_giro, : array (1..50) of tpo folio; continuar : boolean; fecha expedicion, fecha sistema : tpo fecha: opcion  $r$  chart

PROCEDURE IMPRIME LINEA(cadena : string); ( manda la cadena a impresion ) VAR

```
status_io : integer;
    dumny
              : boolean:
  becin
  reneat
     write(lst, cadena);
     status io := IOResult;
     If status io <> ok_io_then<br>DESPLIEGA_ERROR('PROBLEMAS_CON_LA IMPRESORA, FAVOR DE
                          REVISARLA', dummyl:
  until status io = ok io:
  end; (end imprime linea)
PROCEDURE ERROR DESC_IMPRESORA(error_st: string; error_num : byte);
{ para configuracion de la impresora"}
  becin
  IMPRIME LINEA(reset impresora);
  EJECUTA('A:\GIROS2\LLAVE2\DESFACS.EXE', '', 'CONFIGURAR IMPRESORA',
            proceso dummy, no, no);
  DESPLIEGA ERROR(error st, error num);
  end;
PROCEDURE INICIALIZA IMPRESORA;
{ para configuracion de la impresora }
  VAR
     status_io : integer;
              : boolean;
     dummy
  begin
   repeat
     write(ist, reset impresora);
     status_io := IOResult;
     if status io <> ok io then
        _DESPLIEGA_ERROR('PROBLEMAS CON LA IMPRESORA FAVOR DE
                          REVISARLA', dummy);
   until status_io = ok io;
   repeat
     write(1st, 1argo hoja + NLQuality + tipo roman);
     status io := IOResult;
     if status_io <> ok_io then
       DESPLIEGA ERROR('PROBLEMAS CON LA IMPRESORA FAVOR DE REVISARLA',
                          dummy};
   until status io = 0;end; {end inicializa_impresora}
PROCEDURE PROCESA ERROR GIRO;
{ para interrumpir la generacion de giros }
   VAR
     car : char;
   BEGIN
   inc (giros_por_generarse);
   giros_erroneos[giros_por_generarse] := wr_giros.folio_gir;
   (-prequntar al usuario si desea interrumpir la generación)
   ReadCharacter (Pad(' ENTER-Continuar ESC-Interrumpir: ', 80),
                    25,1, BlackOnLtGray, [ENTER, ESC], car
                                                              \mathbf{h}continuar := (car = ENTER);END; { PROCESA ERROR GIRO }
FUNCTION NUMERO_NUEVO_GIRO(corresponsal : tpo_corresponsal) : string;
( obtiene el numero de folio del siguiente formato a imprimir )
   VAR
      wr_num_gir : r_num_gir;
      procesol,
      proceso2.
      numero giro,
      numero_giro2 : longint;
      numero_aux : tpo_folio;
      str_aux : str_ing:dummy : boolean;
   begin
   procesol := 0;processo2 := 0;if corresponsal = citi then
      begin
```

```
procesol := sig num imprimir citi;
     proceso2 := u giro inicio citi;
     end
  else
     if corresponsal = chemical then
         begin
        procesol := sig_num_imprimit_chemical;<br>proceso2 := u_gIro_Inicio_chemical;
         end
     e1sebeain
         procesol := sig num imprimir libre;
         proceso2 := u_giro_inicio_libre;
         end:LEE1_NUM_GIR(wr_num_gir, proceso2, status_io);<br>if status io <> ok io then
     ERROR DESC IMPRESORA ('NUMERO NUEVO GIRO LEEO NUM GIR2',
                                   status lo);
  if not Str2Long(wr_num_gir.numero_gir, numero_giro2 ) then
     begin
      DESPLIEGA_ERROR('ERROR EN NUMERO DE GIRO 2', dummy);
     status io := CIERRAS(base);
     IMPRIME LINEA(reset impresora);
     EJECUTA('A:\GIROS2\LLAVE2\DESFACS.EXE', '', 'CONFIGURAR
                   IMPRESORA',
               proceso dummy, no, no);
     halt(0);end;
  LEE1_NUM_GIR(wr_num_gir, procesol, status_io);<br>if status io <> ok io then
      ERROR DESC_IMPRESORA('NUMERO NUEVO GIRO LEE1 NUM_GIR1',
                           status 10;
  numero aux := wr_num_gir.numero_gir;
  str_aux := copy(blancos, 1, sizeof(tpo_folio));
  move(numero_aux)i), str_aux(1), sizeof(tpo_folio));
  NUMERO NUEVO GIRO := str_aux;
  if not Str2Long(numero aux, numero giro) then
     begin
       DESPLIEGA ERROR('ERROR EN NUMERO DE GIRO 1', dummy);
      \overline{\text{status}} io \overline{\text{!}} CIERRAS(base);
     IMPRIME LINEA(reset impresora);<br>EJECUTA('A:\GIROS2\LLAVE2\DESFACS.EXE', '', 'CONFIGURAR
                   IMPRESORA',
              proceso_dummy, no. no);
     half(0);end:
  if numero_giro <= numero_giro2 then
     begin
      inc(numero_giro);
      str_aux := leftpadch(Long2Str(numero_giro), '0',
                           sizeof(tpo_fulio));
      move(str_aux[1], wr_num_gir.numero_gir[1], sizeof(tpo_folio));
      ACTUALIZA1_NUM_GIR(Wr_num_qir, status_io);
      if status lo <> ok io then
         ERROR_DESC_IMPRESORA('ACTUALIZA1_NUM_GIR', status_io);
      end
  else
      beain
      DESPLIEGA ERROR('EL SIG. NUMERO DE GIRO ES MAYOR AL ULTIMO GIRO
                            DEL DIA', dummy);
      status io := CIERRAS(base);
      IMPRIME_LINEA(reset_impresora);
      EJECUTA('A:\GIROS2\LLAVE2\DESFACS.EXE', '', 'CONFIGURAR
           IMPRESORA',
               proceso_dummy, no, no);
      halt(0);end;
  end; (end numero_nuevo giro)
FUNCTION DIVISA_CON_CENTAVOS(divisa_pregunta: tpo_divisa) : boolean;
{ detecta que divisas se procesan con centavos y cuales no }
 begin
```

```
if ((divisa_pregunta = yenes) or
```
(divisa\_pregunta = pesetas) or (divisa pregunta = liras italianas) or

```
(divisa pregunta = francos belgas financieros)) then
        DIVISA CON CENTAVOS := false
     olce
         DIVISA CON CENTAVOS := true;
  end: lend divisa con centavos)
PROCEDURE IMPRIME GIRO (wr imprime : r impresion);
{ manda a imprimit el giro correspondiente }
   CONST
      pos benef = 97;
      pos titulo = 39;
      pos<sup>-</sup>fecha = 62;pos\_numgir = 5;pos divisa = 50;
      pos<sub>mtexto</sub> = 31;
    VAR
      dummy
                     : char;
      pos_punto : integer;
      num aux: byte;
      string_aux : string;
      divisa aux : tpo divisa;
   begin
    INICIALIZA_IMPRESORA;
    with wr imprime do
       beafnstring_aux := ''pos punto := Pos('.', monto_imp);
        IMPRIME LINEA(mueve n 216 + carry return);
       IMPRIME_LINEA(leftpad(numero_cheque_imp, pos_numgir +
                                    length (numero cheque imp)));
        IMPRIME_LINEA(carry_return +
                          doble_alto +
                          tipo bold +
                          leftpad(fecha_imp, pos_fecha + length(fecha_imp)));
       IMPRIME_LINEA(cancela_doble_alto +<br>cancela_doble_alto +<br>cancela_doble<br>avanza_linea +<br>avanza_linea +
                          avanza_linea);
       move(divisa_imp[1], divisa_aux[1], sizeof(tpo_divisa));
        if divisa con centavos(divisa aux) then
           string_aux :=copy(monto_imp, 1,pos_punto - 1) + divisa_imp +<br>copy(monto_imp, 0.5 punto - 1) + divisa_imp +<br>copy(monto_imp, 55 punto + 1,length(monto_imp) -<br>pos_punto) + 'CERTS'
        else
           beain
           monto_imp := copy(monto_imp, 1,pos_punto - 1);<br>string_aux :=copy(monto_imp, 1,pos_punto - 1) + divisa_imp;
            end;
        if (divisa_imp = dolar_americano) and<br>(Trim(corresponsal_Imp) = '') then
           divisa_imp := copy(blancos, 1, sizeof(tpo_divisa));
        divisa_imp := copytuations : security<br>
IMPRIME_LINEA(leftpa(('), pos_numgli + length(numero_cheque_imp))<br>
+ leftpad(divisa_imp, pos_divisa +<br>
length(divisa_imp)) + '*' + monto_imp + '*' +
                                  avanza linea)7
        IMPRIME_LINEA(italica + tipo_bold);<br>IMPRIME_LINEA(leftpad(tituloI, pos_titulo + length(titulo1)));
        IMPRIME LINEA(mueve 17_216 + doble alto);<br>pos_punto := pos(', ', monto_imp);
        IMPRIME_LINEA(string_aux);
        IMPRIME_LINEA(cancela_doble_alto + carry_return + mueve_6_216);
        IMPRIME_LINEA(leftpad(titulo2, pos titulo + length(titulo2)) +avanza_linea);
        IMFRIME_LINEA(cancela_italica + cancela_bold + cancela_doble_alto + mueve_7_216 + condensado + carry_return);
        IMPRIME_LINEA(leftpad(beneficiario_impl, pos_benef) +
                        avanza_linea);
        IMPRIME_LINEA(leftpad(beneficiarlo_imp2, pos_benef) +
                        avanza_linea);
        IMPRIME_LINEA(leftpad(beneficiario_imp3, pos_benef) + mueve_12_216
                           + cancela_condensado + cancela_NLQ + cancela_roman +
                            carry_return);
```

```
IMPRIME_LINEA(ram on + unidireccional + avanza_0 + carry_return);
       IMPRIME_LINEA(renglon_1 + carry_return);
       IMPRIME_LINEA(rendion_1 + carry_return);IMPRIME_LINEA(region_11 + carry_teturn);IMPRIME LINEA (renglon 11 + carry return);
       IMPRIME_LINEA(ram_off<sup>-+</sup> bidir-cclonal + mueve_15_216 +
                       carry return);
       IMPRIME_LINEA(NLOuality + tipo_roman + condensado);
       IMPRIME LINEA(' ' + corresponsal_imp + cancela_condensado +
                       cancela NLO + cancela roman + mueve 8 216 +
                       carry_return);
       IMPRIME_LINEA(ram_on + unidireccional + avanza 0 + carry return);
       IMPRIME_LINEA(renglon_2 + carry_return);
       IMPRIME LINEA (rengion_2 + carry_return);<br>IMPRIME LINEA (rengion_22 + carry_return);<br>IMPRIME_LINEA (rengion_22 + carry_return);<br>IMPRIME_LINEA (rengion_22 + carry_return);
       IMPRIME LINEA (mueve_23_216 + carry_return + avanza_0);
       IMPRIME LINEA (renglon 3 + carry return);
       IMPRIME LINEA(renglon 3 + early return);<br>IMPRIME LINEA(renglon 33 + early return);
       IMPRIME LINEA (renglon 33 + carry return);<br>IMPRIME LINEA (ran off + bidireccional + carry return);
       IMPRIME LINEA (NLAWality + tipo roman + condensado);<br>IMPRIME LINEA (''+ dirección corresponsal_impl + carry_return);
       IMPRIME LINEA(leftpad(monto textol, pos mtexto +
                       length(monto_textol)) + cancela NLQ + cancela_roman);
       IMPRIME LINEA(mueve_23_2I6 + carry_return);<br>IMPRIME LINEA(ram_on + unidireccional + avanza_0 + carry_return);
       IMPRIME LINEA (renglon_4 + carry_return);
       IMPRIME_LINEA(ienglon_4 + carry_return);<br>IMPRIME_LINEA(renglon_44 + carry_return);
       IMPRIME LINEA (renglon 44 + carry return);
       IMPRIME_LINEA(moeve_1\overline{1})216 + canry_retum + avanza_0);IMPRIME_LINEA(x-un_off + bidit crional + carry_return);
       IMPRIME LINEA (NLQuality + tipo roman + condensado + ''' +
                       direccion corresponsal_imp2 + carry_return +
                       leftpad(monto_texto2, pos_mtexto +
                       length(monto_texto2)) + cancela_NLQ + cancela_roman +
                       cancela mindensado + mueve 13.216 + carry_return);
       IMPRIME LINEA(ram on + unidireccional + avanza_0 + carry_return);
       THERME LINEA (renglen_5 + carry_return);<br>THERME LINEA (renglen_5 + carry_return);<br>IMPRIME LINEA (renglen_5 + carry_return);<br>IMPRIME LINEA (renglen_55 + carry_return);<br>IMPRIME LINEA (renglen_55 + carry_return);
       IMPRIME_LINEA(muovo_23_216 + carry_return + avanza_0);
       IMPRIME LINEA (rengion 6 + carry return);<br>IMPRIME LINEA (rengion 6 + carry return);<br>IMPRIME LINEA (rengion 6) + carry return);
       IMPRIME LINEA(renglon_66 + carry return);
        IMPRIME_LINEA(ram_off + biditeccional + carry_return);
       if divisa imp = 'ESB' THEN
           IMPRIME_LINEA(NLQuality + tipo_roman + condensado + ' ' +
                                bilban4 + carry return + leftpad(monto texto3,
                                port intexto + length(monto_texto3)))
       else
           IMPRIME_LINEA(NLQuality + tipo_roman + condensado +
                                leftpad(monto texto3, pos mtexto +
                                length(monto_texto3)));
       IMPRIME LINEA(FormFeed + reset_impresora);
       end; {end with}
   end; (end IMPRIME_GIRO)
PROCEDURE BLANQUEA_REGISTRO(wi_registro : r_giros);
{ limpla el registro }
   beain
   move(blancos[1], wr_registro, mizeof(r_giros));
   end:
PROCEDURE OBTEN_NOMBRE_DIVISA (var divisa_st : string;
                                        11.99 \pm 11.091 div);
{ obtiene del catalogo de divisas el nombre correspondiente }
   CONST
      rutina_actual = 'OBTEN NOMBRE DIVISA';
```
VAR

#### A-42 Automatización de la expedición, contebilización y control de ciros bancarios

```
wr divisa : r divisa;
                                                      Party.
   beath
   LEE DIVISA(wr_divisa, llave, status_io);
   if status io <> ok io then
      begin
      MENSAJE('ERROR', rutina actual + LLAVE + form('##', status io), 21.
               error_usuario);
      error giro := true;
      exit:
      end:
  divisa st := copy(blancos, 1, sizeof(wr divisa:nombre ing div));
  move(wr divisa.nombre ing div[1], divisa st[1],
        sizeof(tpo beneficiario));
   end; (end obten nombre divisa)
PROCEDURE OBTEN CORRESPONSALIVar wr corr : r corresp:
                                 llave : llavel corr);
( obtiene del catalogo de corresponsales el nombre correspondiente )
   CONST
      rutina actual = 'OBTEN CORRESPONSAL';
                                                              ವರ್ಷ
   begin
   LEE CORRESP(wr_corresp, llave, status io);
   if status_io <> ok_io then
      beain
      MENSAJE('ERROR', rutina actual + LLAVE + form('##', status io), 21,
               error_usuario)7error_giro := true;
      ext{tr}end:
   end: (end obten corresponsal)
PROCEDURE OBTEN_BENEFICIARIO(var benef_str : string;
                                    llave : llavel_ben);
{ obtiene del catalogo de beneficiarios el nombre correspondiente"}
   CONST
      rutina_actual = 'OBTEN_BENEFICIARIO';
   begin
   LEE_BENEF(wr_benef, llave, status_io);
   if status io <> ok io then
      begin
      MENSAJE('ERROR', rutina actual + LLAVE + form('##', status io), 21,
               error_usuario)7
      error_giro := true;
      exit:
      end;
   move(wr benef.nombre_ben[1], benef_str[i],
            \mathsf{size}of(tpo beneficiario150);
   end; (end obten beneficiario)
PROCEDURE PREPARA_IMPRESION(var wr_reg_giro : r_giros;
                               var wr impresion : r impresion);
( obtiene los datos necesarios para la impresion de los giros )
   CONST
      formato monto = ' ###, ###, ###, ###, ###, ###. ##';
      num centavos : integer = 2;
   VAR
      monto texto,
      str_aux : string;
   heath
   move(blancos[1], wr impresion, sizeof(r impresion));
   with wr reg giro, wr impresion do
       begin
       fecha_imp := FECHA_TEXTO(fecha_gir);
       f \circ \text{li} \circ \text{Im} p := f \circ \text{li} \circ \text{gl} rllave divisa := divisa gir;
       \pitr_aux := \cdotsOBTEN_NOMBRE_DIVISA(str_aux, llave_divisa);<br>divisa_imp := divisa_gir;
       divisa nom Imp := TrIm(str \ aux);
```
**Carlison Company Adam** 

```
corresponding := copy(blancos, 1, sizeof (wr corresponding to the image);
str_aux: = copy(blancos, 1, sizeof(wr_corresp.direccion corr));
if {cori:esponsal gir <> citll and 
    (corresponsal-gir <> chemical 1 and 
    (Trim(correspOnsal_gir) <> 'BILBAOMAD') then 
   begin 
   llave corresp := corresponsal gir; 
   OBTEN-CORRESPONSAL(wr corresp, llave corresp);
   move(Wr. cocresp.nomba:e corr(l], cotr'E!sponsal imp(lJ, s1Zeof(wr corresp-:-nombre COC"t)); -
    move(wr corresp.direccion_corr[1], str_aux(1),
    sizeof(wr\_corresp.dir@cclon\_corr)) \overline{T}if (Trim(corresponsal_gir) = 'BILBAOMAD') then heath
   corresponding := copy(bilbaol, 1, length(bilbaol));
   direccion corresponsal impl := copy(bilbao2, 1, - - - length(bilbao2));
   direccion corresponsal imp2 := copy(bilbao3, 1,length (bilbao3)): 
   end
f:!lse 
   begin 
    WordWrap(Trim(str_aux), direccion corresponsal_impl, str_aux,
              sizes of (dTreccion\_corresponding inpl) -T, true);WordWrap(Trim(str_aux), dIreccion_corresponsal_imp2, str_aux,<br>sizeof(direccion_corresponsal_imp2) -1, true);
    corresponsal_imp := Trim(Corresponsal_Tmp); 
    end; 
str aux := copy{blancos, 1, sizeof(tpo_beneficiario150));
move(beneficiarlo glr\1), str aux!lJ, 
     sizeof(tpo beneficiario150));
if length(Trim(str_aux)) <= sizeof(tpo_corresponsal) then begin
    movelblancos(lJ, llave benef(ll, sizeoflllavel ben)); 
    move(str aux[1], llave<sup>-</sup>benef[1], sizeof(llavel<sup>-ben</sup>));
    OBTEN_BENEFICIARIO(str_aux, llave_benef);
    end; 
str aux := Trim(str aux);
beneficiario impl := copy(blancos, 1, sizeof(beneficiario_impl) -
beneficiarlo imp2 := beneficiario impl;
beneficiario imp3 :- ropy(blancos, 1, sizeof(beneficiario_imp3) -
                                l); 
 wordWrap(Trim(str_aux), beneficiario_impl, str_aux,<br>sizeof(beneficiario_impl) = 1, true);
WordWrap(Trim(str aux), beneficiario imp2, str aux,
           sizeof(beneficiario_impl) - 1, true);
 if length(str_aux) > 0 then
    begin
    str aux := Trim(str aux);
    move(str_aux[1], beneficiario_1mp3[1],
    length(str_aux));<br>end;
 numero_cheque_imp:--<br>-- NUMERO NUEVO GIRO(wr reg giro.corresponsal gir);
 move(numeric \text{cheque}^{\text{time}}[1], \text{numere}^{\text{time}}[1]),
      :izeof[tpo folio));
monto imp := Trim(Form(formato_monto, monto_gir));
 str\_aux := ';
 if \overline{d}ivisa gir \leftrightarrow pesetas then
    NUMBER_TO_LETERS (monto_gir, num_centavos,divisa_nom_imp,'',
                       false, monto texto, status lo)
 el.se 
    CANTIDAD A LETRAS (monto gir, num_centavos, divisa_nom_imp, '',
                       false, monto_texto, status iol;
 if divisa_con_centavos(divisa_gir) then
     str_auX :=-' 1 + copy(montO_imp, pos('.', monto_impl-+ 1, 
num centavos) + '/100'; 
 insert (str_aux, monto_texto, pos(')', monto_texto));
 str_aux := Trim(monto-texto);
 monto_textol := copy(blancos, 1, sizeof(monto_textol) - l);
 monto_texto2 := monto_texto1;monto_texto3 := monto_texto1;
```

```
WordWrap(str aux, monto textol, str aux, sizeof(monto textol) - 2.
                 falseif length(str_aux) > 0 then
          beain
          monto textol := Padch(Trim(monto textol), '-',
                                   \texttt{sizeof}(\texttt{monto testo1}) - 1);WordWrap(Trim(str_aux), monto_texto2, str_aux, .
                    sizeof(monto testto2) - 3, false)end:
       if length(str_aux) > 0 then
          begin
          monto texto2 := Padch('-' + Trimimonto texto2). '-'
                                   sizeof(monto textto2) - 1);WordWrap(Trim(str_aux), monto_texto3, str_aux,<br>sizeof(monto_texto3) - 2, false);
          monto texto3 := '-' + Trim(monto texto3);
          end
       else
          if Trim(monto texto2) <> '' then
             beain
             monto texto2 := '--' +Trim{monto texto2);
             end:
       if status io <> ok io then
          error giro := true;
       end: (end with )
   end; (end prepara_impresion)
PROCEDURE AFECTA CONTROL GIROS( wr impresion : r impresion;
                                    wr giros: r giros );
{ actualiza el archivo de control l
   CONST
       fmt monto = '################ ';
       rutina actual = 'AFECTA_CONTROL_GIROS';
   VAR
      wr_ctrl_gir: r_ctrl_gir;<br>nr_ctrl_gir: r_ctrl_gir; {-nuevo registro}
       monto
                          : string[15];
       dummy f: tpo fecha;
       str_aux<br>string aux
                          : string:
                          : string[8];
       status io
                          : integer:
   BEGIN
   move(blancos[1], nr_ctrl_gir, sizeof(r_giros));
   with nr ctrl gir do
       begin
       move (wr giros.folio gir[1], folio ctrgir[1], sizeof(tpo folio));
       move (wr_impresion.numero_cheque_imp(1), num_giro_ctrgir(1),
            sizeof(tpo_folio));
       estado giro ctrgir:= giro generado;
       FECHA_HOY(fecha_gen_ctrgir, status_io);<br>if status io <> ok io then
       "BRAOR DESC IMPRESORA('AFECTA CTRL GIR.FECHA HOY', status_10);<br>DA_FECHA_Y_HORA_MSDOS (dummy_f, hora_gen_ctrglr);
       move(wr_Impresion.divisa_imp[1], divisa_ctrgir[1],
            sizeof(tpo divisa));
       monto := form(fmt_monto, wr_giros.monto_gir);<br>move(monto[l], monto ctrgir[l], sizeof(tpo monto_gir));
       corresponsal_ctrgir := wr_giros.corresponsal_gir;
       beneficiario ctrgir := wr giros.beneficiario gir;
       cuentahabte_ctrgir := wr_giros.cuentahabte_gir;
       end; (end with)
   LEE2 CTRL GIR(wr_ctrl gir, nr ctrl gir.folio ctrgir, status_io);
   case status io of
       ok\_io:(-se trata de un giro regenerado; actualizar)
          begin
          ACTUALIZA2_CTRL_GIR(nr_ctrl_gir, status_io);<br>if status lo <> ok_io then
              ERROR DESC IMPRESORA ('GIROS.ACTUALIZA1 CTRL GIR',
                                      status_io);
          end:
       no_existe_llave:
           (-se trata de un mensaje nuevo)
```

```
begin
         ESCRIBE2 CTRL GIR(nr ctrl gir, status io);
         and
      else
         ERROR DESC IMPRESORA(rutina actual + ': LEE1 CTRL GIR'.
                                  status lo);
      end; (case)
  END, ( AFECTA CONTROL GIROS)
PROCEDURE PROCESA_REGISTRO(var wr_registro : r giros);
{ procesa los registro que generan un giro }
  begin
   controlnuar := true;error_giro := false;with \overline{\text{w}}registro do
    begin
     fastwrite('No. Folio
                             : ' + folio_gir, 7, 4, YellowOnBlue);
     if (estado_gir = negativo) and
        (fecha \overline{q}ir <= fecha expedicion) then
       beain
        if alimentacion manual then
            DESPLIEGA ERROR('FAVOR DE ALIMENTAR EL GIRO', continuar);
        if continuar then
           PREPARA IMPRESION (wr_registro, wr_impresion);
        if error_girs then
           PROCESA ERROR GIRO;
        if (not error giro) and (continuar) then
           begin
           IMPRIME_GIRO (wr_impresion);
           delay(50);inc(giros_generados);
           estado gir := generado;
           AFECTA_CONTROL_GIROS(wr_impresion, wr_registro);
           move (wr impresion.numero cheque imp[1],
           Wr registro.numero_cheque_gir[1], sizeof(tpo_folio));<br>ACTUALIZAI_GIROS(wr_registro, status_io);
           if status To <> ok To then
              ERROR DESC IMPRESORA('PROCESA REGISTRO.ACTUALIZA1 GIROS',
                                          status io);
           end:
        end;
     end; (end with)
   end; {end procesa_registro}
PROCEDURE PROCESA REGISTROS CORRESPONSAL(corresponsal : string);
{ procesa los registro del corresponsal correspondiente }
   CONST
     leyendal = 'ALIMENTAR FORMATOS DE ';
     leyenda2 = 'ALIMENTAR FORMATOS';VAR
     string_aux : string;
   begin
   contrinuar := trueif corresponsal = libre then
      string_aux := leyenda2
   else
      string aux := leyendal;
   string_aux := string_aux + corresponsal + ' (Enter-Continuar ESC-
                   Suspender)';
   ReadCharacter (Pad(string_aux, 80), 25, 1, BlackOnLtGray, [ENTER, ESC],
                  opcion);
   if opcion = enter then
      begin
      fastwrite(Pad('ESC - Interrumpir', 80), 25, 1, BlackonLtGray);
      LEE_PRIMER_GIROS(wr_giros, llave_giros, status_io);
      if status To <> ok_To then
         ERROR DESC IMPRESORA('GIROS.LEE1 PRIMER_GIROS', status io);
      while \left\{ \text{status}\right\} = ok io) and \left\{ \text{continuar}\right\} do
         begin
         inc(reg_procesados);
```
#### A-46 Automatización de la expedición, contabilización y control de gros bancarlos

```
if (wr giros.corresponsal gir = corresponsal) or
                (100 responsal = 11bre ) and
                 (wr_qiros.corresponsal_gir < citi) and<br>(wr_giros.corresponsal_gir <> chemical)) then
                PROCESA REGISTRO(Wr giros);
            BLANOUEA REGISTRO(wr giros);
            LEE SIG GIROS(wr giros, llave giros, status io);
            if keypressed then
                begin
                opcion := readkey;
                continuar := (opcion = enter);
                end:
            end; {end while}
         if (status_io <> fin_archivo) and (status_io <> ok_io) then
            ERROR DESC IMPRESORA('GIROS.LEE1 SIG GIROS', status io);
         end:
      end; {end procedure procesa registros corresponsal}
   PROCEDURE DESPLIEGA DATOS FIN;
   ( presenta las cifras de control del proceso )
      begin
      IMPRIME LINEA(reset_impresora);<br>LIMPIA VENTANA;
      FastWrite ('GIROS ', 7,4, YellowOnBlue);
      FastWrite ('
                                           ⊷ان ال
                      Giros generados:
                      Form('####', giros generados), 8, 3, YellowOnBlue);
                      Giros por generarse : ' + Form('NNH)
      FastWrite ('
                      FastWrite (1)
                       /3, 10, 3, YellowOnBlue );
      end; (end despliega_datos_fin)
BEGTN
                    ( BEGIN GIROS procedimiento principal)
HiddenCursor:
ENCABEZADO PANTALLA('GENERACION DE GIROS');
ABRE ARCHIVOS(Giros, altas);
status io := ABRES(base, 'NUM GIRO', abre num gir, modo_recuperacion,
                    cierra num qir);
If status io \leftrightarrow ok io then
ERROR DESC IMPRESORA('GIROS.ABRES NUM GIRO', status_10);<br>status_10 := ABRES(Mase, 'CTRL_GIR', abre_ctrl_gir, modo_recuperacion,
                    clerra_ctrl_gir);
if status io <> ok io then
   ERROR DESC IMPRESORA('GIROS.ABRES NUM GIRO', status io);
FECHA HOY (fecha sistema, status io);
if status to <> ok to then
   ERROR DESC IMPRESORA('GIROS.FECHA HOY', status io);
FECHA_SIGUIENTE(fecha_expedicion, status_io);<br>if status io <> ok io then
   ERROR DESC IMPRESORAI'GIROS. FECHA HOY', status io);
ReadCharacter (Pad!' INSERTAR EL DISCO LLAVE 2. ENTER-Continuar ESC-Salir',
               80)
                 25,1, BlackOnLtGray, [ENTER, ESC], opcion):
If opcion = ENTER then
   begin
   IMPRIME LINEA(Reset impresora);
   EJECUTAT'A:\GIROS2\LLAVE2\CARFACS.EXE', '', 'CONFIGURAR IMPRESORA',
             proceso dummy, no, no):
   ReadCharacter (Pad(' ALIMENTACION DE FORMAS CONTINUA O MANUAL (C/M)?',
                       80),
                     25,1, BlackOnLtGray, ['C', 'c', 'M', 'm'], opcion);
   alimentacion manual := (Upcase(opcion) = 'M');
   IMPRIME LINEA(reset impresora);
   ENCABEZADO PANTALLA ('GENERACION DE GIROS');
   BLANQUEA REGISTRO(wr giros);
   PROCESA_REGISTROS_CORRESPONSAL(citi);
    PROCESA_REGISTROS_CORRESPONSAL(chemical);
    PROCESA REGISTROS CORRESPONSAL (1ibre);
    DESPLIEGA DATOS FIN;
   LINEA GUIA('ENTER-Continuar');
   while (ENTER <> readkey) do ;
   IMPRIME LINEA(reset_impresora);<br>EJECUTAT'A:\GIROS2\LLAVE2\DESFACS.EXE', '', 'CONFIGURAR IMPRESORA',
```
s lehes.

## proceso\_dummy, no, no);

end; ENCABEZADO\_PANTALLA('GENERACION DE GIROS'); status\_io := CIERRAS(base);

If (status 10 <> ok 10) then<br>DESPLIEGA ERROR(TGIROS.CIERRAS', status 10);

NormalCursor:

NormalCursor;<br>ACTUALIZA STATUS PROCESO(generacion giros, realizado dtr, status io);<br>if status io <> ok io then<br>DESPLICA ERROR['GIROS,ACTUALIZA STATUS(generacion giros)', status io);<br>DESPLICA ERROR['GIROS,ACTUALIZA STATUS(g

END. (END GIROS) Listado del programa par acifrasa de cierre:

```
(SI-, V-, R-, N+, E+)PROGRAM CTF FIN:
{ proceso para validar las cifras de cierre del sistema }
USES
   TPCRT.
                       { manejo de teclado, pantalla, colores y sonido }
   TPSTRING.
                       ( manejo de strings )
   TPEDIT,
                       (edicion de datos)
   TPENTRY.
                       ( pantallas de captura )
   COLORDEF,
                       { definicion de colores para pantallas }
   PRINTER,
                       ( maneio de la impresora)
   UBTRIEVE.
                       { manejo de archivos }
   UCONTROL,
                       ( maneio del archivo de control del sistema )
   UDCLGIRO,
                       ( manejo de declaraciones globales )
   UGRALGIR,
                       { rutinas generales }
   UMSJGIRO,
                       ( rutinas de mensajes a pantalla )
   TPWINDOW.
                       ( manejo de ventanas )
   ULECTURA,
                       ( captura de datos en formato estandar )
   UNUMGIR,
                       ( manejo del archivo de cifras de control del sistema )
                       / maneio de constantes del archivo de control }
   UPROGIR:
CONST
  numero_cifras_contar = 5;
  max intentos
                           = 3.5VAR
  wr_num_gir
                                   : r num gir;
  primer_giro_inicio,<br>ultimo_giro_inicio,
  primer_giro_usado,<br>ultimo_giro_usado,<br>ultimo_giro_fin,<br>ultimo_giro_fin,
  sig numero Imprimir
                                   : tpo folio;
  num giros usados pregunta,
  primer_giro_usado_pregunta,
  pitimo qiro usado pregunta,<br>primer giro in pregunta,<br>ultimo giro fin pregunta,
  errores pregunta
                                   : string:
  p_giro_Inicio,
  u_giro_inicio,<br>p giro usado,
  u qiro usado,
  p_giro_fin,<br>u_giro_fin,
  errores_giro,
  num giros usados,
  num_giros_fin,
  errores
                                   : longint:
  status io.
  cta intentos.
  recorre.
  wtu
                                   : integer;
  llave_num_gir
                                   : llavel num gir;
  proceso
                                   : longint;
  numero_str<br>ok_citibank,
                                   : string;
  ok chemical,
  ok libre,
  press escape
                                   : boolean;
  citiw\overline{1}n.
  chemicalwin.
   librewin
                                   : windowptr;
   PROCEDURE INICIALIZA;
   ( inicializa variables, ventanas y abre archivos }
     beain
     explode := true;
```
```
shadow := true:SoundFlacW := false:
  ShadowAttr := DkGrayonCyan;
  if not makewindow(citiwin, 4, 7, 40, 14, true, true, true,
                      BlackonLtGray, BlackonLtGray, LtGrayonBlack, 'CITI
                         RANK'1
  then DESPLIEGA_ERROR('ERROR EN INICIALIZA VENTANA', 8);
  if not makewindow(chemicalwin, 42, 7, 76, 14, true, true, true,
                      BlackonLtGray, BlackonLtGray, LtGravonBlack,
                         'CHEMICAL BANK'!
  then DESPLIEGA ERROR ('ERROR EN INICIALIZA VENTANA', 8);
  if not makewindow(librewin, 24, 16, 58, 23, true, true, true,
                      BlackonLtGray, BlackonLtGray, LtGrayonBlack, 'FORMATO
                         LIBRE'I
  then DESPLIEGA ERROR('ERROR EN INICIALIZA VENTANA', 0);
  NormalCursor:
  ENCABEZADO PANTALIA('CIFRAS CONTROL DE GIROS');
  SetNumbericT<sub>on1</sub>:
  SetPromptAttr(BlackonLtGray);
  SetStringAttr(LtGrayOnBlack);
  HouseCursorAtEnd := off;
  status io := ABRES(base, NUM GIR', abre num gir, modo recuperacion,
                       cierra_num_gir);
  if status io <> ok io then
     DESPLIEGA ERROR ('CIFRAS CONTROL: ABRE NUM GIR', status 10);
  end: (end inicializa)
PROCEDURE LIBERA VENTANAS:
( borra y libera espacio de las ventanas )
  beain
  DisposeWindow(citiwin):
  DisposeWindow(Chemicalwin);
  DisposeWindow(librewin);
  end; (end libera ventanas)
PROCEDURE LEE DATOS(cadena : string; x, y: byte);
{ captura los cifras }
   beain
   press escape i= true;
   num giros usados pregunta:= copy(blancos, 1, numero_cifras_contar);<br>EditString('NO. GIROS USADOS' + cadena + ' : ',
                 y, x, numero_cifras_contar, '99999',
                 0, press escape, num giros usados pregunta);
   primer giro usado pregunta:= copy(blancos, 1, sizeof(tpo_folio));<br>EditString(TNO. PRIMER GIRO USADO'+ cadena + ' : ',
                y + 2, x, sizeof(tpo_folio), '99999999',
                0, press escape, primer giro usado pregunta);
   primer_giro_usado_pregunta := Leftpadch(primer_giro_usado_pregunta,<br>(0) sizeof(tpo_folio)).
                                                        , sizeof(tpo folio));
   ultimo giro usado pregunta:= copy(blancos, 1, sizeof(tpo_folio));
   EditString(THO, ULTIMO GIRO USADO' + cadena + ' ;
                 y + 4, x, sizeof(tpo folio), '99999999',
                 0 , press_escape, ultimo_giro_usado_pregunta);
   ultimo_giro_usado_pregunta := Leftpadch(ultimo_giro_usado_pregunta,<br>'07, sizeof(tpo_folio));
    clrscr:
   num_giros_fin_pregunta:= copy(blancos, 1, numero_cifras_contar);<br>EditString('NO, GIROS FIN' + cadena + ' : ',
                y, x, numero_cifras_contar, '99999',
                0, press escape, num giros fin pregunta);
   primer_giro_fin_pregunta:=_copy(blancos, 1, sizeof(tpo_folio));<br>EditString(TNO. PRIMER GIRO FIN'+ cadena + ' : ',
                 y + 2, x, sizeof(tpo folio), 999999999,
                 0, press escape, primer giro fin pregunta);
   primer_giro_fin_prequnta:= Leftpadch(primer_giro_fin_pregunta, '0',
                                                  sizeof(tpo folio));
    ultimo_giro_fin_pregunta:= copy(blancos, 1, sizeof(tpo_folio));
    EditString(TNO, ULTIMO GIRO FIN' + cadena + ' : ',
                y + 4, x, sizeof(tpo_folio),<br>'99999999', 0, press_escape, ultimo_giro_fin_pregunta);
    ultimo giro fin pregunta := Leftpadch(ultimo giro fin pregunta, '0',
                                                   sizeof(tpo folio));
    clesce:
    errores_pregunta := copy{blancos, 1, numero_cifras_contar);
```

```
EditString('NO. ERRORES' + cadena + ' : ',
                         y + 2, x, numero_cifras_contar,<br>"99999", 0 , press_escape, errores_preguntal;
       end; (end LEE DATOS)
    FUNCTION CHECA DATOS (banco : string): boolean;
    ( checa los datos capturados con los calculados )
       VAR
          dummy.
          dummy1,
          dummy2,
          dunmy3,
          dimmv4dummy5,
          dummy6,
          dummy7 : boolean;
          sig num : longint;
       beain
       dummy := false;
       val(num_giros_usados_pregunta, num_giros_usados, status_io);
       val(num_giros_fin_pregunta, num_giros_fin, status_io);
       val(errores_prequnta, errores_giro, status_io);
       if str2long(primer giro_inicio, p_giro_inicio) and<br>
intr2long(primer_giro_usado, p_giro_usado) and
            str2long(primer_giro_fin_pregunta, p_giro_fin) and
            strziong(ultimo_giro_uando_pregunta, u_giro_uando) and<br>strziong(ultimo_giro_uando_pregunta, u_giro_tin) and<br>strziong(ultimo_giro_in_clo, u_giro_inlclo) and
            str2long(sig numero Imprimir, sig num)
         then
            heqin
            dummyl := ((num_giros_usados = u_giro_usado - p_giro_usado + 1) or
                             (\text{num} giros usados = 0) and (p giro usado = sig_num) ));
            dummy2 := ((primer_giro_usado = primer_giro_usado_pregunta) or
                              ((sig_num = p_giro_usado ) and
                                   (primer gito usado pregunta = '00000000')));
            dummy3 := ((u_giro_usado = sig_num - 1) or
            dummy4 := (\overline{u} \overline{g} i \overline{c} \overline{g} \overline{f} i n = u \overline{g} i \overline{c} \overline{g} \overline{g} i n<br>dummy4 := (\overline{p} \overline{g} i \overline{f} i n = u \overline{g} i \overline{f} \overline{g} \overline{g} \overline{g} i n) or
                                                              and (sig\_num = p_giro\_usado)))(\text{pp} \cdot \text{q} \cdot \text{q} \cdot \text{((p_giro_fin = 0) and (sig_num > u_giro_inicio)));<br>dummy5 := ((p_giro_fin = p_giro_usado + num_giros_usados) or
                              ([p_giro_fin = p_giro_inicio ) and (num_giros_usados =
                                     011 or
            (p_giro_fin = 0) and (sig_num > u_giro_inicio)));<br>dummy6 := ((u_giro_fin = p_giro_fin + num_giros_fin - 1) and
                              (u^{\dagger}giro^{\dagger}fin = p giro^{\dagger}inicio + num giros_usados +<br>num giros_fin - 1) or
                              ((u_giro_fin<sup>"</sup>= u_giro_inicio) and (num_giros_usados =
                                   \overline{0}) or
                              ((p_{\text{m}}\text{gire}_{\text{m}}\text{fin}=0) and (\text{sig\_num} > u_{\text{m}}\text{gire init}(\text{obj})))dummy7 := (errores_giro = errores);
            dummy := dummy1 and dummy2 and dummy3 and
                           dummy4 and dummyb and dummy6 and dummy7;
             end
        else
             DESPLIEGA ERRORI'CIFRAS CONTROL, NUMEROS GIROS '+ banco,
status_io};
        CHECA DATOS := dummy;
       end; {end checa datos}
    PROCEDURE AFECTA NUM GIR(identi, ident2, ident3 : longint;
                                            numl, num2, num3 : tpo [olio];
     { actualiza las cifras }
         leain
         DEL NUM GIR(vr_num_gir, identl, status_ic);<br>if status to . . ok Io then<br>Idestifica canon('CIFRA: conTROL: LEEI_NUM_GIR ' +
                                              Form('##', ident1), status_io);
         Wr num gli.humero.gir := numl;
         ACTUALIZAL NUM GIR(wi_num_git, status_to);
         if status in Fok to then
              DESPEIRER ERROR ('ACTUALIZA NUM GIR', status io);
```
LEEL NUM GIR(wr\_num\_gir, ident2, status\_io);<br>if status io <> ok to then<br>DESPLIEGA\_ERRORT'CIFRAS\_CONTROL: LEE1\_NUM\_GIR' + Form('##',ident2), status\_io); wr\_num\_gir.numero\_gir := num2; ACTUALIZA1\_NUM\_GIR(wr\_num\_gir, status\_io);<br>if status io <> ok\_io then DESPLIEGA ERROR ('ACTUALIZA\_NUM\_GIR', status\_io); LEEL NUM GIR(wr num gir, ident3, status\_io);<br>if status\_io <> ok\_io then DESPLIEGA ERROR('CIFRAS CONTROL: LEE1 NUM\_GIR ' + Form('##', ident3), status\_io); wr num gir.numero gir := num3; ACTUALIZAL NUM GIR(wr.num\_gir, status\_io);<br>ACTUALIZAL NUM GIR(wr.num\_gir, status\_io);<br>If status\_io <> ok\_io then<br>DESPLIEGA\_ERROR('ACTUALIZA\_NUM\_GIR', status\_io); end; (end afecta\_num\_gir) **BEGIN** { BEGIN CIF\_FIN procedimiento principal } base  $:=$   $n11$ : cta\_intentos:= 0; for wtu:=1 to 255 do blancos[ $Wtu$ ] := ''; INICIALIZA: LEE1\_NUM\_GIR(wr\_num\_gir, p\_giro\_inicio\_citi, status\_io);<br>if status\_io <> ok\_io then DESPLIEGA\_ERROR('CIFRAS\_CONTROL: LEE1\_NUM\_GIR ' + primer\_giro\_inicio := wr\_num\_gir.numero\_gir; LEEL\_NUM\_GIR(wr\_num\_qir, p\_giro\_usado\_citi, status\_io);<br>if status io <> ok io then DESPLIEGA ERROR('CIFRAS\_CONTROL: LEE1\_NUM\_GIR ' + Form('"", p\_giro\_fin\_citi), status\_io); primer\_giro\_usado := wr\_num\_gir.numero\_gir; LEE1\_NUM\_GIR(wr\_num\_gir, errores\_citi, status\_io); if status io <> ok To then DESPLIEGA\_ERROR('CIFRAS\_CONTROL: LEE1\_NUM\_GIR ' + Form("##',u\_giro\_fin\_citi), status\_io);  $errors := wr_{num\_gir.num\_aux\_num\_girr}$ LEE1\_NUM\_GIR(wr\_num\_gir, sig\_num\_imprimir\_citi, status\_io); if status io <> ok Io then DESPLIEGA\_ERROR( CIFRAS\_CONTROL: LEE1\_NUM\_GIR ' + Form('##', sig\_num\_imprimir\_citi), status\_io}; sig\_numero\_imprimir := wr\_num\_gir.numero\_gir; LEE1\_NUM\_GIR(wr\_num\_gir, u\_giro\_inicio\_citi, status\_io);<br>if status io <> ok io then DESPLIEGA\_ERROR('CIFRAS\_CONTROL: LEE1\_NUM\_GIR ' +<br>Form('##',u\_giro\_inlcio\_citi), status\_io); ultimo\_giro\_inicio := wr\_num\_gir.numero\_gir; if not DisplayWindow(citiwin) then DESPLIEGA\_ERROR('ERROR AL DESPLEGAR VENTANA', 8); LEE DATOS( $\overline{7}$  5, 9); ok\_citibank := not press escape and CHECA\_DATOS('CITI BANK'); if ok citibank then  $be^{\pi}$ in move(ultimo\_giro\_usado\_pregunta[1], ultimo\_giro\_usado[1],<br>sizeof(tpo\_folio)); move(primer\_giro\_fin\_pregunta[1], primer\_giro\_fin[1], sizeof(tpo\_folio)); move(ultimo\_giro\_fin\_pregunta[1], ultimo\_giro\_fin[1],<br>sizeof[tpo\_folio]); AFECTA\_NUM\_GIR(u\_giro\_usado\_citi, p\_giro\_fin\_citi, u\_giro\_fin\_citi, ultimo giro usado, primer giro fin, ultimo giro fin); end; LEE1\_NUM\_GIR(wr\_num\_gir, p\_giro\_inicio\_chemical, status\_io);<br>if status io <> ok io then

DESPLIEGA ERROR( CIFRAS CONTROL: LEE1\_NUM\_GIR ' + Form("##',p\_giro\_fin\_chemical), status\_io); primer\_giro\_inicio := wr\_num\_gir.numero\_gir;

```
LEEL NUM GIR(wr_num_gir, p_giro_usado_chemical, status_lo);<br>if status io <> ok io then
   DESPLIEGA_ERROR('CIFRAS_CONTROL: LEE1 NUM GIR ' +
                       Form("##', p_giro_fin_chemical), status_io);
primer_giro_usado := wr_num_gir.numero_gir;
                                                               136535
LEE1_NUM_GIR(wr_num_gir, errores_chemical, status_io); and
if status_io <> ok_io then
   errors := wr\_num\_gir.num\_aux\_num\_gir?LEE1_NUM_GIR(wr_num_gir, sig_num_imprimir_chemical, status_io);<br>if status_io <> ok_io then
   DESPLIEGA_ERROR('CIFRAS_CONTROL: LEE1_NUM_GIR ' +
                       Form("##', sig_num_imprimit_chemical), status_io);
sig_numero_imprimir := wr_num_gir.numero_gir;
LEE1_NUM_GIR(wr_num_gir, u_giro_inicio_chemical, status_io);<br>if status_io <> ok_Io then
   DESPLIEGA ERROR ('CIFRAS CONTROL: LEE1 NUM GIR ' +
                       Form('##',u_giro_inicio_chemical), status_io);
ultimo_giro_inicio := wr_num_gir.numero_gir;
if not DisplayWindow(chemicalwin) then
   DESPLIEGA_ERROR('ERROR AL DESPLEGAR VENTANA', 8);
LEE_DATOS(17, 43, 91;
ok chemical:= not press_escape and CHECA DATOS('CHEMICAL BANK');
if ok_citibank and ok_chemical then
   begin
   move(ultimo_giro_usado_pregunta[1], ultimo_giro_usado(1],<br>sizeof(tpo_folio));
   move(primer_giro_fin_pregunta[1], primer_giro_fin[1],<br>sizeof(tpo_folio));
   move(ultimo_giro_fin_pregunta[1], ultimo_giro_fin(1],<br>sizeof(tpo_folio));
   AFECTA_NUM_GIR(u_giro_usado_chemical, p_giro_fin_chemical,
                      u_giro_fin_chemical, ultimo_giro_usado,
                      primer_giro_fin, ultimo_giro_fin);
   end;
LEE1_NUM_GIR(wr_num_gir, p_glro_inicio_libre, status_io);<br>if status io <> ok io then
   DESPLIEGA ERROR( CIFRAS CONTROL: LEE1 NUM GIR ' +
                       Form("##',p_giro_fin_libre), status_io};
primer giro inicio := wr num gir.numero gir;
LEE1_NUM_GIR(wr_num_gir, p_giro_usado_libre, status_io);<br>if status_io <> ok_io then
    DESPLIEGA ERROR('CIFRAS CONTROL: LEE1 NUM GIR ' +
                       Form('##',p_giro_fin_libre), status_io);
primer giro usado := wr num gir.numero gir;
LEE1_NUM_GIR(wr_num_gir, errores_libre, status_io);
if status io <> ok io then
    DESPLIEGA_ERROR('CIFRAS_CONTROL: LEE1_NUM_GIR ' +
                       Form("##',u_giro_fin_libre), status_io);
errores := wr num gir.num_aux_num gir;
LEE1_NUM_GIR(wi_num_gir, sig_num_imprimir_libre, status_io);<br>if status io <> ok io then
    DESPLIEGA ERROR CIFRAS CONTROL: LEE1 NUM GIR ' +
                       Form("##',sig_num_imprimir_libre), status_io);
siq_numero_imprimit := wr_num_gir.numero_gir;
LEEI HUM GIR(wr_num_gir, u_giro_inicio_libre, status_io);
if of at an in recok to then
    DESPLIEGA ERROR CIFRAS_CONTROL: LEE1 NUM GIR ' +
                       Form("##',u_giro_inIcio_libre), status_io);
ultimo qiro intelo := wr_num_gir.numero_gir;
 if not identifyWindow(librewin) then
    DESPEITER ERPORT ERROR AL DESPLEGAR VENTANA', 8);
THE ENTRETTY, INVESTIGATION
```

```
ok_libre:= not press_escape and CHECA_DATOS('FORMATOS LIBRE');
    if ok_citibank and ok_chemical and ok_libre then
        begin
        move(ultimo_giro_usado_pregunta[1], ultimo_giro_usado[1],<br>sizeof(tpo_folio));
        move(primer_giro_fin_pregunta[1], primer_giro_fin[1],<br>sizeof(tpo_folio));
         move(ultimo_giro_fin_pregunta[1], ultimo_giro_fin[1],<br>sizeof(tpo_folio));
        AFECTA_NUM_GIR(u_giro_usado_libre, p_giro_fin_libre,<br>u_giro_tin_libre, ultimo_giro_usado, primer_giro_fin,<br>ultimo_giro_fin}<br>MENSAJE('','CIFRAS CORRECTAS', 21, error_usuario);
        MENDALIZA STATUS PROCESO(cifras cierre, realizado etr, status 10);<br>1f status 10 ×> ok 10 then<br>DESPLIEGA STATUS PROCESO(cifras cierre, realizado etr, status 10);
         end
    else
    MENSAJE(",'CIFRAS INCORRECTAS', 21, error_usuario);<br>status_io := CIERRAS(base);
    if (status io <> ok io) then<br>DESPLIEGA_ERROR('CIFRAS_CIERRE : CIERRAS', status_io);
    LIBERA VENTANAS;
       ENCABEZADO PANTALLA ('MENU PRINCIPAL');*)
\mathbf{r}HiddenCursor;
           ( CIF FIN )
END.
```
Programa que genera reportes de giros por generar o giros generados (segun parámetro).

```
(5I-, V-, R-, N+, E+)PROGRAM REP GEN;
  Produce el reporte de Giros por generarse }
HSES
   DOS.
                      { funciones del DOS }
   TPCRT.
                      { manejo de teclado, pantalla, colores y sonido }
   TPSTRING.
                      ( manejo de strings )
   PRINTER,
                     ( maneio de la impresora)
   UCONTROL,
                    ( manejo del archivo de control del sistema )
                    { manejo de declaraciones globales }<br>{ rutinas generales }
   UDCLGIRO,
   UGRALGIR,
   UIMPRIME.
                     ( rutinas de impresion )
   UMSJGIRO.
                    ( rutinas de mensajes a pantalla )
   URUTGIRO,
                    ( rutinas generales )<br>( manejo de la cartera del sistema )
   UGIROS;
CONST
  doble linea = -1;
  lines = -1archivo_salida = 'f:\giros\datos\rep_gen.lst';
  fmto monto - '###,###,###,###.##';
VAR
   total_folios_giros : integer;
   total monto giros : extended;
   fecha_expedicion,<br>fecha_sistema
                      : tpo_fecha;<br>: tpo_fecha_reporte;
   fecha rep
                      : r_{gl}ros;
   wr_giron
   "Lyrron<br>llave_giros<br>llave_ant<br>status_io
                      : llave2_giros;<br>: llave2_giros;
                      : integer;
   estado reporte
                      : char;
   PROCEDURE INICIALIZA;
   { inicializa valores y abre archivos }
      VAR
         wtu
         status io : integer;
         string_aux : string;
      begin
      base := n11;for wtu := 1 to 255 do
           blancos[wtu] := '';
      status io := ABRES(base, 'GIROS', abre_giros, modo_lectura,
                          cierra girosl;
      if status io <> ok io then<br>DESPLIEGA_ERROR('REP_GEN.ABRE_GIROS', status_lo);
       INICIA_REPORTE(archivo_salida);
       CONTROL_DE_IMPRESORAS (margen_superior, margen_izquierdo, carta,
                                o horizontal, cpp 16, Ipp 8, 120);
       renglones x hoja := 60:
       FECHA_HOY(fecha_sistema, status_io);
       if status lo <> ok io then
          DESPLIEGA_ERROR('REP_GEN.FECHA_HOY', status_io);
       FECHA_SIGUIENTE(fecha_expedicion, status_io);
       if status io <> ok io then
          DESPLIEGA_ERROR('REP_GEN.FECHA_HOY', status_io);
       string aux := ParamStr(\overline{1});
       estado_reporte := string_aux[1];if estado reporte = negativo then
          titulol := 'REPORTE DE GIROS POR GENERAR'
       else
          titulol := 'REPORTE DE GIROS GENERADOS';
       titulo2 := 'CON FECHA VALOR ' + FECHA TEXTO(fecha_sistema);
       titulo3 := 'Y ' + FECHA TEXTO(fecha_expedicion);
       titulo4 := 'REP GEN';
       end; (end inicializa)
```

```
PROCEDURE FIN REPORTE:
{ termina reporte y cierra archivos }
     var
        status io : integer;
     heain
     status io := CIERRAS(base);
     if status io <> ok io then
          DESPLIEGA ERROR ('REP_GEN.CIERRAS', status_io);
     TERMINA_REPORTE
     end; {end fin reporte)
PROCEDURE INICIALIZA_R_GENERACION;
{ inicializa valores }
BEGTN
     total monto giros := 0.0;
     total folios giros:= 0;
     paaina:=0:END, ( PROCEDURE INICIALIZA R GENERACION)
PROCEDURE TITULOS_R_GENERACION;
1 imprime titulo \overline{1}BEGIN
     ENCABEZADO:
     if estado_reporte = negativo then
          begin
          IMPRIME_LINEA(0, '+' + PadCh('', doble linea, 10) +
                                    -1 + PadCh('', doble_linea, 16) +<br>'-' + PadCh('', doble_linea, 12) +<br>'-' + PadCh('', doble_linea, 12) +
                                   '-' + PadCh('', doble_linea, 12) +<br>'-' + PadCh('', doble_linea, 12) +<br>'-' + PadCh('', doble_linea, 6) +<br>'-' + PadCh('', doble_linea, 21) + '+');<br>'-' + Padch('', doble_linea, 21) + '+');
          IMPRIME_LINEA(0, '|' + Pad('FOLIO', 10) +
                                     " + "FECHA EXPEDICION" +
                                     1! + 1 CTA. ABONO ' +
                                     1! + 1 CTA. CARGO 1 +\cdots + 'DIVISA' +
                                     1! + Pad(' BENEFICIARIO', 152) +
                                     ! \cdot | \cdot | + Pad(' MONTO', 21) + '!');
          1+1 + \frac{1}{2} and 1+1 + PadCh(11, doble_linea, 12) +<br>1+1 + \frac{1}{2} and 1+1, doble_linea, 12) +
                                    1+1 + PadCh(1, 1, doble_linea, 6) +
                                    "+" + PadCh(", doble_linea, 152) +<br>"+" + PadCh(", doble_linea, 21) + "|");
          end
     else
          beain
          IMPRIME_LINEA(0,'+' + PadCh('',doble_linea,10) +
                                   "+" + PadCh(", doble_linea, 16) +<br>"-" + PadCh(", doble_linea, 14) +<br>"-" + PadCh(", doble_linea, 12) +<br>"-" + PadCh(", doble_linea, 12) +
                                   '--' + PadCh('', doble_linea, 12) +<br>'-' + PadCh('', doble_linea, 12) +<br>'-' + PadCh('', doble_linea, 6) +<br>'-' + PadCh('', doble_linea, 152) +<br>'-' + Padch('', doble_linea, 21) + '+');
          IMPRIME_LINEA(0,';' + Pad('FOLIO', 10) +
                                    '!' + 'FECHA EXPEDICION' +
                                    " + 'NUMERO DE GIRO' +
                                    !i + ! CTA. ABONO ! +
                                    \cdot \cdot \cdot + \cdot CTA, CARGO \cdot +
                                    ': + 'DIVISA' +
                                    "|' + Pad(' BENEFICIARIO', 152) +<br>'!' + Pad(' MONTO', 21) + ''|');
         \begin{tabular}{ll} \texttt{INPRIME\_LINEA(0,'')} + \texttt{RadCh(''}, doble linea, 10) + \\ & '++ + \texttt{PadCh(''}, doble\_linea, 16) + \\ & '++ + \texttt{PadCh(''}, doble\_linea, 14) + \\ \end{tabular}
```
a ke Akalikating

### A-58 Automatización de la expedición, contabilización y control de giros bancarlos

'+' + PadCh('', doble\_linea, 12) +  $'$ +' + PadCh('', doble\_linea, 12) +  $1 + 1 +$  PadCh('', dobie\_linea, 6) +  $'$ +' + PadCh('', doble\_linea, 152) +<br>'+' + PadCh('', doble\_linea, 21) + '!'); end: END: { PROCEDURE TITULOS R GENERACION} PROCEDURE IMPRIME LINEA R GENERACION; *i* imprime linea ) **BECTN** if estado\_reporte = negativo then IMPRIME\_LINEA(0,')' + PadCh('', linea\_sencilla, 10) +  $'$ +' + PadCh('', linea\_sencilla, 12) +  $1+1 +$  PadCh('', linea\_sencilla, 6)  $1+1 +$  PadCh( $1$ , linea\_sencilla, 152) +  $1+1$  + PadCh('', linea\_sencilla, 21) + ''') else IMPRIME\_LINEA(0,'|' + PadCh('', linea\_sencilla, 10)  $'$  +  $'$  +  $'$  +  $'$  +  $'$  +  $'$  +  $'$  +  $'$  +  $'$  +  $'$  +  $'$  +  $'$  +  $'$  +  $'$  +  $'$  +  $'$  +  $'$  +  $'$  +  $'$  +  $'$  +  $'$  +  $'$  +  $'$  +  $'$  +  $'$  +  $'$  +  $'$  +  $'$  +  $'$  +  $'$  +  $'$  +  $'$  +  $'$  +  $'$  +  $'$  +  $'$  +  $'$  + "\*\*\*  $*$  #adch(", linea\_sencilla, 14) \*\*<br>"\*\*\*  $+$  #adch(", linea\_sencilla, 14) \*\*<br>"\*\*\*  $+$  #adch(", linea\_sencilla, 12) \*<br>"\*\*\*  $+$  #adch(", linea\_sencilla, 6)<br>"\*\*\*  $+$  #adch(", linea\_sencilla, 6)<br>"\*\*\*  $+$  2001(", linea\_se  $++$  + PadCh('', linea\_sencilla, 152) +  $1+1$  + PadCh('', linea sencilla, 21) + '|'); END: PROCEDURE CIERRA CUADRO R GENERACION: { imprime lineas para cerrar cuedro } **BEGIN** if estado\_reporte = negativo then IMPRINE LINEA(0, '+' + PadCh('', doble linea, 10) +  $1 + 1 +$  PadCh('', dobie\_linea, 16) +<br> $1 - 1 +$  PadCh('', dobie\_linea, 16) +<br> $1 - 1 +$  PadCh('', dobie\_linea, 12) + "-" + PadCh("", doble\_linea, 12) +<br>"-" + PadCh("", doble\_linea, 8) +<br>"-" + PadCh("", doble\_linea, 8) +<br>"-" + PadCh("", doble\_linea, 81) +  $1 + 1$  $e1ae$ IMPRIME\_LINEA(0,'+' + PadCh('', doble linea, 10) +  $1 - 1 +$  PadCh('', doble\_linea, 16) +  $1 - 1 +$  PadCh('', doble\_linea, 14) +  $-1 +$  PadCh('', doble linea, 12) +<br>'-' + PadCh('', doble linea, 12) +  $-1 +$  PadCh('', doble\_linea, 6) +<br> $-1 +$  PadCh('', doble\_linea, 6) +<br> $-1 +$  PadCh('', doble\_linea, 152) + '-' + PadCh('', doble linea, 21) +  $1 + 11 +$ END: PROCEDURE IMPRIME CUADRO FIRMAS: ( imprime cuadro para citras totales ) beath IMPRIME\_LINEA(2, '+' + PadCh('', doble\_linea, 20) +<br>
IMPRIME\_LINEA(0, 'i' + PadCh('', doble\_linea, 41) + '+');<br>
IMPRIME\_LINEA(0, 'i' + Center('CONTROL', 20) + \_\_\_,  $! \cdot | \cdot |$  + Center('TRAMITE DE CAMBIOS', 41) + '!'); IMPRIME\_LINEA(0,')' + Pad(' PROTEGIO', 20) +  $\cdot$  : + Pad(' REQUISITO', 20) +  $\left| \cdot + \cdot \right|$  Pad(' AUTORIZO', 20) + '|'); IMPRIME LINEA(0,  $\cdot$  + Pad( $\cdot$ , 20) +  $+$  Pad( $\frac{1}{20}$ ) +  $1! + \text{Pad}('', 20) +$ <br>IMPRIME\_LINEA(0,'\!' + Pad('', 20) +  $+1112$  $1 +$  Pad  $(1)$ , 20)  $11 + \text{Pad}(11, 20) + 1111$ IMPRIME\_LINEA(0,':' + Pad('', 20) +  $\cdots$  Pad('', 20) +  $1! +$  Pad( $1$ , 20) +  $1!$ 

```
IMPRIME LINEA(0,')'+ Pad('', 20) +
                         1! +Pad(11, 20) +
                         11 +  Pad (11, 20) + (11)THPRIME LINEA(0, ++' + PadCh('', doble linea, 20) +<br>+ + PadCh('', doble linea, 20) +
                         '-' + PadCh('', doble_linea, 20) + '+');
    end; (end cuadro firmas)
PROCEDURE IMPRIME TOTALES R GENERACION;
{ imprime cifras totales ]
BEGIN
    If estado reporte = negativo then;
       begin
       IMPRIME_LINEA(0, '| + PadCh('', doble_linea, 10) +<br>+ + PadCh('', doble_linea, 16) +
                             -1 +PadCh('', doble_linea, 7) + '-' + Padch('',
                                                    doble_linea, 4) +
                            -1 + PadCh(11, doble_linea, 12) +<br>-1 + PadCh(11, doble_linea, 6) +
       The part of the condition of the linear Dip + 1-1 +<br>Innea, 151) + 1-1 + PadCh('', doble_linea, 151) + 1-1<br>IMPRIME_LINEA(0,'! Número de Registros = ' + form('########
                                 total folios giros)+ ' ;' + Pad('', 150) +
                                 CUENTAHABIENTE: +
                                 11ave ant.cuentahabte girk +
                             " <sup>1</sup> form(fmto_monto,total_monto_giros) +
                                 1117IMPRIME_LINEA(0, '+------------
                                                                 Pad(', 176) +
                             شمامية
                                   -------------------+++
        end
    _{\text{else}}begin
        IMPRIME LINEA(0,'|' + PadCh('', doble_linea, 10) +
                             1 - 1 + PadCh('', doble_linea, 16) +<br>'-' + PadCh('', doble_linea, 16) +<br>'-' + PadCh('', doble_linea, 1) + '-' + Padch('',
                                                     doble linea, 6) +
                             '-' + PadCh('', doble_linea, 12) +
                            i-1 + PadCh('', doble_linea, 12) +<br>i-1 + PadCh('', doble_linea, 12) +<br>i-1 + PadCh('', doble_linea, 15) +<br>i-1 + PadCh('', doble_linea, 11) + '-'';<br>i-1 + PadCh('', doble_linea, 21) + ''';;
        IMPRIME_LINEA(0,'| Número de Registros =
                             form('########', total_folios_giros) + ' |'+
                             Pad(1, 165) +
                             'CUENTAHABIENTE: '+
                              llave ant.cuentahabte_girk +
                                 '+ [form(fmto_monto,total_monto_giros) +'
                                 1.117IMPRIME LINEA(0, '+-------
                             Pad("', 191) +
                             end:
       if estado reporte = generado then
          begin
           if contrenglon + 11 > renglones x hoja then
              ENCABEZADO;
           IMPRIME_CUADRO_FIRMAS
           end:
END; { PROCEDURE IMPRIME TOTALES R GENERACION}
PROCEDURE IMPRIME FIJA R GENERACION;
 { imprime lineas para los registros }
VAR
   string_aux : string;
BEGIN
    with wr giros do
        begin
        if estado reporte = negativo then
            beain
            string aux := '|' + Center(folio_gir, 10) +
```
### A-58 Automatización de la expedición, contabilización y control de giros bancarlos

```
'!' + Center(TPOFECHA_FECHA(fecha_gir),16)
                           ! \cdot | \cdot | Center (corresponsal_gir, 12) +
                           '!' + Center(copy(cuenta_cargo_gir, 1, 10),12) +
                           'i' + Center(divisa_gir, 6) +
                           ! \cdot | + Pad(' ' + Trim(beneficiario_gir), 152) +
                           !1! + 1! + form(fmto_monto,monto_gir) + ! + 1!end
       else
          henin
          string_aux := '!!' + Center(folio_gir, 10) +
                           '|' + Center(TPOFECHA_FECHA(fecha_gir), 16) +
                           \frac{1}{2} + Center(numero_cheque_gir, 14)
                           ! \cdot | \cdot | + Center(corresponsal_gir, 12) +
                           ''' + Center(copy(cuenta cargo_glr, 1, 10), 12) +<br>''' + Center(divisa_gir, 6) +
                           ': + Pad(' ' + Trim(beneficiario_gir), 152) +
                           i:i+1:i+ form(fmto_monto,monto_glr) + i,j:iif estado_gir = cancelado then
             string aux := string aux + '***';
          end:IMPRIME LINEA(0, string aux);
       end:
   inc(total_folios_giros);
   total_monto_giros := total_monto_giros + wr_giros.monto_gir;
END: { PROCEDURE IMPRIME FIJA R GENERACION}
FUNCTION IMPRIME REGISTRO(wr registro : r giros): boolean;
( imprime registro )
     VAR
       si imprime : boolean;
     begin
     with wr_giros do
        begin
        si_imprime := ((fecha_gir <= fecha_expedicion) or
                          ((fecha_gir = fecha_sistema) and
                           (fecha cap gir = fecha sistema)));
        si imprime := si imprime and
                         ((estado_gir = estado reporte) or
                          ((estado_gir = cancelado) and
                           (estado reporte = generado) and
                           \{fecha \text{ } g1r = fecha\_expectedion\})\}end:
     IMPRIME REGISTRO := si_imprime;
     end; (end imprime_registro)
PROCEDURE LEE PRIMERO(var wr_giros : r_giros;
                          var Ilave
                                        : 1\overline{1}ave2 qiros:
                          var status
                                         : integer:
{ lee el primer registro del archivo de giros }
   beain
   LEE2_PRIMER_GIROS(wr_giros, llave, status);<br>if (status <> ok_io) and (status <> fin_archivo) then
       DESPLIEGA ERROR ('REP GEN. LEE2_PRIMER GIROS', status);
   while not IMPRIME_REGISTRO(wr_giros) and
               (status = ok lo) do
       begin
       LEE2_SIG_GIROS(wr_giros, llave, status);
       If (status <> ok Io) and (status <> fin archivo) then<br>DESPLIEGA_ERROR('REP_GEN.LEE2_SIG_GIROS-1', status);
       end; (end whI1e)
    end; (end lee primero)
PROCEDURE LEE SIGUIENTE(var wr_giros : r_giros;
                             var llave
                                          : llave2 giros;
                             var status
                                           : integer):
{ lee el siguiente registro del archivo de giros }
   beain
    repeat
       eat<br>LEE2_SIG_GIROS(wr_giros, llave, status);<br>if (status <> ok_lo) and (status <> fin_archivo) then<br>DESPLIEGA_ERROR('REP_GEN.LEE2_SIG_GIROS-2', status);
    until IMPRIME REGISTRO(wr giros) or
           (status <math>\rightarrow</math> ok to);end; (end lee_siguiente)
```

```
PROCEDURE GENERACION R GIROS;
   { imprime el reporte }
   BEGIN
      INICIALIZA R GENERACION;<br>TITULOS R GENERACION;
      while s\overline{t}a\overline{t}us io n \circ k io do
          begin
          with wr_giros do
            begin
            IMPRIME FIJA R GENERACION:
            LEE SIGUIENTE(wr giros, llave giros, status_io);<br>if status_io = fin_archivo then
                IMPRIME_TOTALES_R_GENERACION
            else
                if (status io = ok io) then
                    if (llave ant.cuentahabte girk =
                        liave_giros.cuentahabte_girk) and<br>(((liave_ant.divisa_girk <> dolar_americano) and<br>((liave_ant.divisa_girk <> dolar_americano)
                                                                                   1 or
                         ((llave ant.divisa qirk = dolar americano) and
                          (llave_glros.divlsa glrk = dolar americano)then
                      begin
                      if contrenglon + 3 \leq renglones_x_hoja then
                          IMPRIME_LINEA_R_GENERACION
                      else
                          beain
                          CIERRA CUADRO R GENERACION;
                          TITULOS R GENERACION;
                          and -
                      end
                    else
                        begin
                        IMPRIME_TOTALES_R_GENERACION;
                        llave_ant := llave_giros;
                        TITULOS R GENERACION:
                        total_follos_giros := 0;
                        total<sub>monto</sub> gives := 0;end:
          end; (end with)
          If (status io <> ok io) and (status io <> fin_archivo) then<br>DESPLIEGA_ERROR(TREP_GEN.LEE_SIG_GIROS',status_io);
          end; {end wh\bar{1}1e}
   END, ( PROCEDURE GENERACION R GIROS)
   PROCEDURE GENERA REPORTE:
   ( genera el reporte )
   BEGIN
      MENSAJE('AVISO',' IMPRIMIENDO REFORTE DE GENERACION', 21, aviso);
       LEE_PRIMERO(wr_giros, llave_giros, status_io);
       If (status_io <> fin_archivo) then
          begin
          llave_ant := llave_giros;
          GENERACION R GIROS,
          OTRA HOJA CON ESPERA:
          end
       0180begin
          If estado reporte = negativo then<br>IMPRIME LINEA(0,'NO EXISTEN GIROS POR GENERAR CON FECHA ' +
fecha rep)
          else
              IMPRIME LINEA(0, 'NO SE GENERARON GIROS CON FECHA ' +
fecha_rep);
          OTRA HOJA CON ESPERA;
           end:
   END; ( PROCEDURE GENERA REPORTE )
BEGIN
             ( BEGIN
                       REP GEN
                                     procedimiento principal )
    INICIALIZA:
    FECHA_REPORTES(fecha_sistema,fecha_rep);
   GENERA REPORTE:
   FIN REPORTE:
```

```
END. (REP GEN
```
Programa que genera el reporte de captura:

```
(01 - 10 - 10 - 10)PROGRAM REP CAP,
{ Produce Tel reporte de Giros Capturados }
HSES
  UGRALGIR.
                      { funciones generales }
  DOS,
                      ( funciones del DOS )
   TPCRT.
                      { manejo de teclado, pantalla, colores y sonido }
   TESTRING,
                      ( manejo de strings )
   COLORDEF.
                      ( definicion de colores para pantallas )
                      ( manejo de la impresora)
   PRINTER.
   UDCLGIRO.
                     { manejo de declaraciones globales }
   UGRALGIR,
                     ( rutinas generales )
   UIMPRIME.
                      [ rutinas de impresion ]
   UMSJGIRO,
                     { rutinas de mensajes a pantalla }
   URUTGIRO,
                    { rutinas generales }
   UGIROS:
                     ( manejo de la cartera del sistema )
CONST
  doble_linea
                \sim \sim \sim \sim \simlinea sencilla = -archivo salida = 'c:\giros\datos\rep cap.lst';
                fmto_monto
VAR
   total folios giros : integer;
   total_monto_giros : extended;
   fecha sistema
                   : tpo_fecha;
                       : tpo_fecha_reporte;<br>: r_giros;
   fecna_repwr giros
   ni gitos<br>llave_giros<br>llave_ant<br>status_lo
                       : llave2 giros;
                      : llave2_giros;
                       : integer;
   estado_reporte
                       : chari
   PROCEDURE INICIALIZA;
   { inicializa variables y abre archivos }
      VAR
         wtu,
         status io : integer;
          string aux : string;
      beain
      base := n11;for wtu := 1 to 255 do
          blancos[wtu] := ' ';
      status lo := ABRES(base, 'GIROS', abre giros, modo_lectura,
                           cierra_giros);
      if status io <> ok io then <br>DESPLIEGA_ERROR['REP_CAP.ABRE_GIROS', status_io);
      INICIA REPORTE(archivo salida); "<br>CONTROL DE IMPRESORAS (margen superior, margen izquierdo, carta,
                                o horizontal, cpp 16, Ipp 8, 230):
      renglones_x_hoja := 60;
      FECHA HOY (fecha sistema, status io);
      Instant Inc. 1997<br>
If status_io <> ok_io then<br>
DESPLIEGA_ERROR('REP_GEN.FECHA_HOY', status_io);<br>
titulol := '';
      titulo2 := 'REPORTE DE GIROS CAPTURADOS';
      titulo3 := 'EL DIA ' + FECHA_TEXTO(fecha_sistema);
      titulo4 := 11end; (end inicializa)
   PROCEDURE FIN REPORTE:
   ( termina reporte y cierra archivos )
      VAR
         status io : integer;
      heath
       status io := CIERRAS(base);
       if status_io <> ok_io then
```
s.,

AGAN GERARA GEL

```
TERMINA REPORTE: \\REP\CAP;CIERRAS', status_iol;<br>TERMINA REPORTE;
      end; (end fin~reporte)
PROCEDURE' INICIALIZA' R· CAPTURA; 
(inicializa variables.)<br>BEGIN
 BEGIN<br>'' total_monto_giros := 0.0;
      total-folioS giros:= O; 
      paqina:-0;END; { PROCEDURE INICIALIZA R CAPTURA}
PROCEDURE TITULOS R CAPTURA; 
1 imprime titulo T - BEGIN 
       ENCABEZADO;<br>
IMPRIME_LINEA(0,'+' + PadCh('', doble_linea, 16) +<br>
'-' + PadCh('', doble_linea, 16) +<br>
'-' + PadCh('', doble_linea, 12) +<br>
'-' + PadCh('', doble_linea, 12) +<br>
'-' + PadCh('', doble_linea, 15) +<br>
'-' + PadCh('
       IMPRIME LINEA(0, '|' + Center('FOLIO', 10) +<br>+ 'FECHA EXPEDICION' +
                       - 1+ 'FECHA EXPEDICION' +<br>
1+ 'CORRESPONSAL' +<br>
1+ 'CTA. CARGO ' +<br>
1+ + PIVISA' +<br>
1+ + Pad(' BENEETCIARIO', 152) +<br>
1: + Pad(' BENEETCIARIO', 211 + '1');
 IMPRIME_LINEA(0,'!' + PadCh('', doble_linea, 10) +<br>
'+' + PadCh('', doble_linea, 16) +<br>
'-' + PadCh('', doble_linea, 12) +<br>
'+' + PadCh('', doble_linea, 12) +<br>
'+' + PadCh('', doble_linea, 6) +<br>
'+' + PadCh('', doble_line
PROCEDURE IMPRIME LINEA R CAPTURA;<br>{ imprime linea }
BEGIN 
        IMPRIME_LINEA(0, '!'<br>++'<br>++'<br>++'<br>++'<br>++'
END; 
                                                     + PadCh ('',<br>+ PadCh ('',<br>+ PadCh ('',<br>+ PadCh ('',<br>+ PadCh ('',<br>+ PadCh ('',
PROCEOURE CIERRA CUADRO R CAPTURA; 
{ cierra cuadro de impresTon ) 
BEGIN 
                                                                                linea_sencilla, 10) +<br>
linea_sencilla, 16) +<br>
linea_sencilla, 12) +<br>
linea_sencilla, 6) +<br>
linea_sencilla, 6) +<br>
linea_sencilla, 152) +<br>
linea_sencilla, 21) + '|');
       IMPRIME_LINEA(0, '++ ' + PadCh('', doble_line), 10) +ENO; 
                                                     + FadCh('', doble-linea, 12) +<br>+ PadCh('', doble-linea, 12) +<br>+ PadCh('', doble-linea, 6) +<br>+ PadCh('', doble-linea, 152) +<br>+ PadCh('', doble-linea, 21) + '+');
PROCEDURE IMPRIME TOTALES R CAPTURA; 
 ( imprime totales del reporte )
BEGIN 
        IMPRIME_LINEA(O,': 1 + PadCh ( 1 1 , doble_ linea, 10) + 
'-' + PadCh(", doble linea, 16} + '-' + PadCh('', doble-linea, 5) + 1 - 1 + PadChl'', 
                                            doble linea, 6) +<br>
-1 +PadCh('', doble_linea, 12) +<br>
-1 +PadCh('', doble_linea, 6) +
```
. Altagen Ang

 $'$  -' + PadCh('', doble\_linea, 151) +

```
-1 + PadCh('', doble linea, 21) + (');<br>IMPRIME_LINEA(0,') Número de Registros = '+ form('########',
                     total_folios_giros)+<br>' |' + Pad('', 151) +
                     'CUENTAHABIENTE : '+ llave_ant.cuentahabte_girk +
                                                                                    5. 1919
                    '| '+ form(fmto_monto,total_monto_giros) +
Pad('', 178) +
                      ! +========================+! } ;
END; ( PROCEDURE IMPRIME TOTALES R CAPTURA)
PROCEDURE IMPRIME FIJA R CAPTURA;
{ imprime reqistro }
VAR
   string aux : string;
BEGIN
    with wr_giros do
        begin
         string aux := '|' + Center(folio gir, 10) +
                             \frac{11! + \frac{11!}{1!} + \frac{11!}{1!}}{1! + \frac{11!}{1!} + \frac{11!}{1!} + \frac{11!}{1!} + \frac{11!}{1!} + \frac{11!}{1!} + \frac{11!}{1!} + \frac{11!}{1!} + \frac{11!}{1!} + \frac{11!}{1!} + \frac{11!}{1!} + \frac{11!}{1!} + \frac{11!}{1!} + \frac{11!}{1!} + \frac{11!}{1!} + \frac{11!}{1!} + \frac{11!}{1!} + \frac{11!}{1!} + \' + Center(copy(cuenta_cargo_gir, 1, 10), 12) +<br>'' + Center(divisa_gir, 6) +
                             1! + Pad(1 + Trim(bendiciario_g1r), 152) +! \cdot | \cdot + \cdot \cdot + form(fmto_monto,monto_gir) + ! \cdot | \cdot + \cdot \cdot \cdot \cdot \cdotIMPRIME LINEA(0, string aux);
         end:
    inc(total folios_giros);
    total_monto_giros := total_monto_giros + wr_giros.monto_gir;
       inc(num reg); *)
\mathfrak{g}^*END; { PROCEDURE IMPRIME FIJA R CAPTURA}
PROCEDURE LEE PRIMERO(var wr giros : r giros)
                                               : iTave2_giros;<br>: integer};
                                var 11ave
                                var status
{ lee el primer registro del archivo de giros }
    begin
    DEEZ_PRIMER_GIROS(wr_giros, llave, status);<br>if (status Io <> ok_Io) and (status Io <> fin archivo) then<br>DESPLIEGA_ERROR("REP_GEN.LEEZ_PRIMER_GIROS", status_io);<br>while (wr_giros.fecha_cap_gir <> fecha_sistema) and
              (status io <> fin archivo) do
         begin
         LEEZ_SIG_GIROS(wr_giros, llave, status);
         If (status 10 <> ok 10) and (status 10 <> fin archivo) then<br>DESPLIEGA_ERROR(TREP_GEN.LEE2_SIG_GIROS-1', status_10);
         end; {end while}
     end; (end lee primero)
PROCEDURE LEE_SIGUIENTE(var wr_giros : r_giros;
                                   var llave : llave2 giros;
                                   var status
                                                    : integer);
{ lea el siguiente registro del archivo de giros }
     begin
     repeat
         LEE2_SIG_GIROS(wr_giros, llave, status);
         If (status io <> ok io) and (status io <> fin archivo) then<br>DESPLIEGA ERROR(TREP_GEN.LEE2_SIG_GIROS-2', status_io);
     until (wr giros. fecha cap gir = fecha sistema) or
              \left(\text{status\_io} = \text{fin\_archivo}\right)end; (end lee_siguiente)
PROCEDURE GENERACION R CAPTURA;
 { imprime el reporte de captura }
BEGIN
     INICIALIZA R CAPTURA;<br>TITULOS R CAPTURA;
     while status_io = ok_io do
         begin
         IMPRIME_FIJA_R_CAPTURA;
         LEE SIGUIENTE(Wr_giros, llave_giros, status_io);
         if status io = fin archivo then<br>IMPRIME_TOTALES_R_CAPTURA
          Also
```

```
if (status_io = ok_io) then
         Containif; (llavemant.cuentahabte girk =
                   llave_giros.cuentahabte_girk) and<br>(llave_ant.folio_girk <> llave_giros.folio_girk)
                   then
                   beain
                   if contrengion + 3 < rengiones_x_hoja then
                      IMPRIME LINEA R CAPTURA
                   else
                     beain
                      CIERRA CUADRO R_CAPTURA;
                     TITULOS R CAPTURA;
                     end:
                   end
                else
                   beain
                   IMPRIME_TOTALES_R_CAPTURA;
                   llave ant := llave giros;
                   TITULOS R CAPTURA;
                   total follos giros := 0;
                   total monto giros := 0;
                   end;
          end; {end while}
      If (status io <> ok io) and (status io <> fin archivo) then
          DESPLIEGA ERROR (TREP GEN.LEE SIG GIROS', status to);
   END: ( PROCEDURE GENERACION CAPTURA)
                                                           يبيرها
   PROCEDURE GENERA REPORTE;
   { genera el reporte de captura }
   BEGIN
      MENSAJE('AVISO', ' IMPRIMIENDO REPORTE DE CAPTURA', 21, aviso);
      LEE PRIMERO(wr giros, llave giros, status 16);<br>if (status_io <> fin_archivo) then
         begin
          Have_ant := Ilave_giros;
          GENERACION R CAPTURA;
         OTRA HOJA CON ESPERA;
         end
      e1sebegin
          IMPRIME_LINEA(0, NO EXISTEN GIROS CAPTURADOS CON FECHA ' +
                       fecha rep);
          OTRA HOJA CON ESPERA;
          end;
   END: ( PROCEDURE GENERA REPORTE )
BEGIN
           / BEGIN
                    REP CAP
                                 procedimiento principal ) a
   INICIALIZA;
   FECHA_REPORTES(fecha_sistema,fecha_rep);
   GENERA REPORTE;
   FIN REFORTE;
```
တို့ အသစ်များပါတယ် အိမ်သည်

END. { REP\_CAP)

Listado del programa que genera el reporte de giros cancelados:

```
{S1-.V-.R-.N+.E+}PROGRAM REP_ERR,
\mathbf{r}Produce el reporte de Giros erroneos )
USES
   nos.
                    [ funciones del DOS }
  TPCRT.
                    ( manejo de teclado, pantalla, colores y sonido )
   TPSTRING,
                   ( manejo de strings )
   PRINTER.
                   ( manejo de la impresora)
   UBTRIEVE,
                   { manejo de archivos }
  UCONTROL,
                   ( manejo del archivo de control del sistema )
                   { manejo de declaraciones globales }
   UDCLGIRO.
   UGRALGIR,
                   { rutinas generales }
   UIMPRIME,
                   { rutinas de impresion }
   IIMSJGIRO
                   { rutinas de mensajes a pantalla }
                  { manejo del archivo de giros cancelados }
  UERRORES:
CONST
  archivo_salida = 'f:\giros\datos\rep_err.lst';
  real por hota = 60;
  Emto_monto = 1880, 880, 888, 888, 881;
VAR
                  tpo_fecha;
   fecha sistema
                     : tpo_fecha_reporte;
   fecha_rep.
   wr errores
                    \therefore refrores;
   llave_anterior,
   llave_errores
                     : llavel errores;
                                         \omega_1 and \omega_2status io,
   num req.
                    : integer;
                                                       dealer.
   PROCEDURE INICIALIZA:
   { inicializa valores y abre archivos }
      VAR
        wtu.
        status_io : integer;
      begin
      base := n11;for wtu := 1 to 255 do
         blancos[wtu] := + +status_io := ABRES(base, 'ERRORES', abre_errores, modo_lectura,
                        cierra_errores);
      If status io <> ok io then
         DESPLIEGA ERROR('REP ERR.ABRE_ERRORES', status_io);
     o_horizontal, cpp_16, Ipp_8, 120);
      renglones_x hoja := 66;FECHA_HOY(fecha_sistema, status_io);
      if status io <>Tok io then
         DESPLIEGA_ERROR('REP_ERR.FECHA_HOY', status_io);
      titulol :- 'REPORTE DE GIROS CON ERROR';
      titulo2 := 'PARA: CAJA ADMINISTRATIVA Y VALORES';
      titulo3 := \mathbf{H}ttulo4 := 11;end; (end inicializa)
   PROCEDURE FIN REPORTE;
   { termina reporte y cierra archivos }
      VAR
       status io : integer;
      beain
      status_io := CIERRAS(base);
      if status io . ok io then
         DESPLIEGA ERROR('REP_ERR.CIERRAS', status_io);
      TERMINA REPORTE;
      end; (end fin_reporte)
```

```
PROCEDURE INICIALIZA R ERRORES;
  ( inicializa valores )
  BEGIN
    paqina:=0;num_reg:=0;<br>END: { PROCEDURE INICIALIZA_R_ERRORES}
  PROCEDURE TITULOS R ERRORES;<br>( imprime titulo )
  BEGIN
    ENCABEZADO:
    IMPRIME LINEA(0, '+---------------------
-114ERKTERAL P
    오늘로
                                        yi ang
    IMPRIME LINEA(0,' | FOLIO | CORRESPONSAL | DIVISA ; NUMERO GIRO |
CAUSA '+
  \cdot1112IMPRIME LINEA(0, ' |-------
----14
 + ا مُ –
                   - - - \cdot \cdot \cdot \cdot \cdot\mathbf{r} .
    num\_reg := 5:END: T PROCEDURE TITULOS_R_ERRORES)
  PROCEDURE IMPRIME_LINEA_R_ERRORES;
  { imprime linea }
  BEGIN
    Inc(num\_reg);END:
  PROCEDURE CIERRA_CUADRO_R_ERRORES;
  ( imprime lineas para certar cuadro )
  BEGTN
    \rightarrow1 - - - - - - - - - - - - - - - - - - - - + 1END;
  PROCEDURE IMPRIME_FIJA_R_ERRORES;
  { imprime registro }
  VAR
   string_aux : string;
  BEGIN
    with wr_errores do
       beain
       IMPRIME_LINEA(0.string_aux);
       end:
  num_reg:=num_reg+1;<br>END; { PROGEDURE IMPRIME_FIJA_R_ERRORES}
  PROCEDURE IMPRIME_AUTORIZACION;
  { imprime area para controles }
    begin
    IMPRIME LINEA(0, '');
    IMPRIME_LINEA(0, '+-------------------------------
                     ------++++
```

```
IMPRIME LINEA(0, '; TRAMITE DE CAMBIOS
                                                                    I INTERVENTOR
                             1 + 1.5all who state area to
  IMPRIME LINEA(0. '
                             ---------
                             IMPRIME LINEA(0. '!
                                                                      1<sub>1</sub>1112škos († 1
  IMPRIME LINEA(0, ')
                             1112IMPRIME LINEA(0, '+---------
                             كأرزاز الوستسممسمم
                                                        74 X X
  IMPRIME LINEA(4, 'c.c.p. Control de Efectivos Metales y Valores');<br>IMPRIME LINEA(0, 'Oficina');
  end; {END IMPRIME AUTORIZACION}
PROCEDURE LEE PRIMERO(var wr_errores: r_errores;
                           var llave : llavel_errores;<br>var status : integer);
{ lee el primer registro del archivo errores }
  heain
  LEE PRIMER ERRORES(wr errores, llave, status);<br>if (status io : ok io) and istatus io :> fin archivo) then
  The SEPLIEGA ERROR (TRE ERR. LEE PRIMER ERRORES), status_io);<br>while (wr_erForces.fecha_err <> Fecha_sistema) and<br>(status_io);<br>(status_io <> fin_archivo) do
      begin
      lee_sig_errores(wr_errores, llave, status);
      If [status lo <> ok io) and (status lo <> fin archivo) then<br>DESPLIEGA_ERROR(TREP_ERR.LEE_SIG_ERRORES-1<sup>T</sup>, status_lo);
      end; (end whI1e)
  end; (end lee primero)
PROCEDURE LEE SIGUIENTE(var wr errores: r errores;
                               var llave
                                             : llavel errores;
                                              : integer);
                               var status
{ lee el siquiente registro del archivo errores }
  begin
   repeat
      LEE_SIG_ERRORES(wr_errores, llave, status);
      If \sqrt{6} and \sqrt{6} is the set of status in \sqrt{6} fin archivo) then<br>DESPLIEGA_ERROR(\sqrt{6}REP_ERR.LEE_SIG_ERRORES-2, status_io);
   until (wr errores.fecha_err = fecha_sistema) or
  (status io = fin archivo);<br>end; (end lee_siguiente)
PROCEDURE GENERACION_R ERRORES:
{ genera el reporte }
BEGIN
  INICIALIZA R_ERRORES;<br>TITULOS_R_ERRORES;
  while status_io = ok_io do
      begin
       if (wr_errores.fecha_eri = fecha_sistema) and
           (11ave_anterior.corresponsal_kerr = 11ave_errores.corresponsal_kerr =
           (Hlave anterior.divisa kerr = Hlave_errores.divisa_kerr) then<br>IMPRIME_FIJA_R_ERRORES;
       if num_reg >= reg_por_hoja then
          begin
           CIERRA CUADRO R ERRORES;
           TITULOS R ERRORES;
           num reg:=0;
           end;
       LEE_SIGUIENTE(wr errores, llave_errores, status_io);
       if status_io = fin_archivo then
      CIERRA_CUADRO R_ERRORES;<br>if status_io = ok_io then
          if (ilave_anterior.corresponsal_kerr =
             llave_errores.corresponsal_kerr} and<br>(llave_anterior.divisa_kerr = llave_errores.divisa_kerr) then<br>IMPRIME_LINEA_R_ERRORES
         else
             heain
              CIERRA CUADRO R ERRORES;
              IMPRIME AUTORIZACION;
```
yaya shekara katiba ka 2

```
TITULOS R ERRORES;
llave anterior := llave errores;
end;
```
- If (status io <> ok io) and (status io <> fin archivo) then<br>DESPLIEGA ERROR(TREP ERR.LEE SIG ERRORES', status io); end: (end while)
- END, ( PROCEDURE GENERACION ERRORES)

**BEGIN** 

( BEGIN REP\_ERR procedimiento principal) INICIALIZA: TRICHA REPORTES(fecha sistema,fecha rep);<br>MENSAJE('AVISO',' IMPRIMIENDO REPORTE DE ERRORES', 21, aviso); LEE\_PRIMERO(wr\_errores, llave\_errores, status\_io);<br>if (status\_io <> fin\_archivo) then begin Degin<br>|lave\_anterior := llave\_errores;<br>GENERACION R\_ERRORES;<br>OTRA\_HOJA\_CON\_ESPERA; end else begin

IMPRIME LINEAIO. 'NO EXISTEN GIROS ERRONEOS CON FECHA \* + fecha repli OTRA HOJA CON ESPERA; end;

FIN\_REPORTE.

 $END = \{$  REP ERR  $\}$ 

Programa para generar el reporte del catalogo de corresponsales:

```
(51-, V-, R-, N+, E+)PROGRAM REP_CORR;
{ Produce el reporte del archivo de CORRESPONSALES }
USES
  DOS.
                     [ funciones del DOS }
  TPCRT.
                     { manejo de teclado, pantalla, colores y sonido }
  TPSTRING.
                     { manejo de strings }
  PRINTER.
                     ( manejo de la impresora)
  UCONTROL.
                    { manejo del archivo de control del sistema }
  UDCLGIRO.
                    { maneio de declaraciones globales }
  UGRALGIR.
                     { rutinas generales }
  UIMPRIME.
                     { rutinas de impresion }
  UMSJGIRO,
                    { rutinas de mensajes a pantalla }
  UCORRESP:
                   (maneto del archivo de corresponsales)
CONST
 archivo salida = 'f:\qiros\datos\reporte.lst';
 reg por hoja = 60;
VAR
  wr corresp
                     : r corresp;
  llave corresp
                     : 1lavel corr;
  status_io,
                     : integer; socialization, by
  num \r{eq}PROCEDURE INICIALIZA;
   { inicializa variables y abre archivos }
      VAR
                              Q의 Home Age 관계
         wtu.
         status io : integer;
         string aux : string;
                             CQ.
                                                                    an is a striked and
      beath.
      base := n11:
      for wtu := 1 to 255 do
          blancos [wtu] : -1 :status_io := ABRES(base, 'CORRESP', abre_corresp, modo_lectura,
                         cierra corresp);
      If status io <> ok io then<br>DESPLIEGA ERROR('REP CORR.ABRE CORRESP', status io);
      INICIA_REPORTE(archivo_salida);
      CONTROL DE IMPRESORAS (margen superior, margen izquierdo, carta,
                              o_horizontal, cpp_16. Ipp_8, 120);
      renglones_x_hoja := 66;<br>titulol := '';
      titulo2 := 'REPORTE DEL ARCHIVO DE CORRESPONSALES';
      titulo3 := '';
      titulo4 := \frac{1}{12}end; {end inicializa}
   PROCEDURE FIN REPORTE:
   ( termina reporte y cierra archivos )
      VAR
        status io : integer;
      begin
      status io := CIERRAS(base);
      if status io <> ok io then
         DESPLIEGA_ERROR('REP_CORR.CIERRAS', status_io);
      TERMINA REPORTE:
      end; (end fin reporte)
   PROCEDURE TITULOS R CORRESPONSALES;
   { imprime titulo del reporte }
   BEGIN
      ENCABEZADO;
      writeln(1st, Clave
                                  Nombre Corresponsal
\ddot{\phantom{0}}Dirección Corresponsal
                                                            Cuenta!):
      num\_req := 6;Sacadadosi
```
## Алехо 2 А-69

```
END; { PROCEDURE TITULOS R CORRESPONSALES}
   PROCEDURE INICIALIZA R CORRESPONSALES:
   { inicializa variables }
  BEGIN
      pagina:=0;
      num\_reg := 0END: { PROCEDURE INICIALIZA R CORRESPONSALES}
  PROCEDURE IMPRIME_FIJA_R_CORRESPONSALES;
   { imprime registro }
  VAR
     string aux : string;
  BEGIN
      with wr_corresp do
         writeln(lst, clave_corr, ' ', nombre_corr, ' ', direccion_corr,
                       ', cuenta_corr);
      num reg: mnum reg+1;
  END; ( PROCEDURE IMPRIME FIJA R CORRESPONSALES)
   PROCEDURE GENERACION_R_CORRESPONSALES;
   { imprime el reporte<sup>-</sup>}
  BEGIN
      INICIALIZA_R_CORRESPONSALES;<br>TITULOS_R_CORRESPONSALES;
      while status_io = ok_io do
         begin
         if num reg >= reg por hoja then
             begin
             TITULOS R CORRESPONSALES;
             num\_reg: =\overline{0};
             end
         else
             IMPRIME FIJA R CORRESPONSALES;
         LEE SIGUIENTE CORRESP(wr_corresp, llave_corresp, status_io);
         end; {end while}
      if status_io <> fin_archivo then
  DESPLIEGA ERROR ("REP CORR.LEE SIG", status_io);<br>END; { PROCEDURE GENERACION_CORRESPONSALES}
   PROCEDURE GENERA REPORTE;
   { genera el reporte }
   BEGIN
      MENSAJE('AVISO',' IMPRIMIENDO REPORTE DE CORRESPONSALES', 21, aviso);
      LEE PRIMER CORRESP(wr corresp, llave_corresp, status_io);<br>if (status_io = ok_io) then
         begin
         GENERACION R CORRESPONSALES;
         OTRA_HOJA_CON ESPERA:
         end
      else
         beain
         ENCABEZADO:
         writeln(lst, 'NO EXISTEN CORRESPONSALES EN EL ARCHIVO');
         OTRA HOJA CON ESPERA;
         end;END; { PROCEDURE GENERA REPORTE }
BEGTN
          { BEGIN REP CORR procedimiento principal }
   INICIALIZA;
   GENERA REPORTE:
   FIN REPORTE;
END. [REP CORR]
```
Programa para generar reporte del catalogo de cuenta habientes:

```
(5I - V - R - N + E + I)PROGRAM REP_CTAH;
( Produce el reporte del archivo de CUENTAHABIENTES )
USES
                    { funciones del DOS }
   pos,
   TFCRT.
                    { manejo de teclado, pantalla, colores y sonido }
  TFSTRING,
                    { manejo de strings }
   PRINTER,
                    { manejo de la impresora}
   UCONTROL,
                    { manejo del archivo de control del sistema }
  UDCLGIRO,
                   { manejo de declaraciones globales }
   UGRALGIR,
                    ( rutinas generales )
   UIMPRIME,
                   ( rutinas de impresion )
   UMSJGIRO,
                    ( rutinas de mensajes a pantalla )
                   { manejo del archivo de cuentahabientes }
   UCTAHAB:
                                                  All Service Control
CONST
  archivo salida = 'f:\giros\datos\reporte.ist';
  reg\_por\_hoja = 60;经海底利用数据
                ige faks
VAR ...
   wr_ctahabte ... ... : r_ctahabte;
                                      land W
   llave ctahabte : llavel ctahabte, ...
   status 10,
   num_req: integer:
   PROCEDURE INICIALIZA:
   { inicializa y abre archivos }
      VAR.
                     ing Kekulau yang
                                                         tal station
         wtu.
       status io : integer;
         string aux : string;
      begin
      base := n11;for wtu := 1 to 255 do
          blancos [wtu] := '';
      status 10 := ABRES(base, 'CTAHABTE', abre_ctahabte, modo_lectura,
                         cierra ctahabte);
      if status io \lt ok io then
         DESPLIEGA ERROR('REP_CTAH.ABRE_CTAHBTE', status_io);
      INICIA_REPORTE(archivo_salida);
      CONTROL DE IMPRESORAS (margen superior, margen izquierdo, carta,
                             o horizontal, cpp_16, Ipp_8, 120);
      renglones x hoja := 66;<br>titulol := \overline{1}';
      titulo2 := 'REPORTE DEL ARCHIVO DE CUENTAHABIENTES';
      titulo3 := 117titulos :- \cdot :
      end; {end inicializa}
   PROCEDURE FIN REPORTE:
   { termina reporte y cierra archivos }
      VAR
        status io : integer;
      begin
      status io := CIERRAS(base);
      if status io <> ok io then
         DESPLIEGA ERROR('REP CTAH.CIERRAS', status io);
      TERMINA REPORTE;
      end; {end fin_reporte}
   FROCEDURE TITULOS R CTAHABTE;
   { imprime titulo del reporte }
   BEGIN
      ENCABEZADO:
      writein(lst, 'Cuentahabiente Nombre Cuentahabiente
                      \pm \pm \pm1 + 1Cuenta Tesofe
                                                 Cuenta
                      Divisa');
```

```
num_req := 6;المعارفة وشوقوه والمر
  END; { PROCEDURE TITULOS R CTAHBTE}
  PROCEDURE INICIALIZA R CTAHABTE;
  { inicializa variables]
  BEGIN
     pagina := 0;
      num_reg:=0;
  END: (<sup>T</sup>PROCEDURE INICIALIZA R CTAHABTE)
           in a guine is a factacion
      117973
  PROCEDURE IMPRIME FIJA R CTAHABTE;
  ( imprime registro )
  VAR
    string aux : string;
  BEGIN
     with wr_ctahabte do
   Writeln(lst, clave ctahapte,
                                                   , nombre ctahabte,
                       cta_tesofe_ctahabte,<br>cuenta_ctahabte, '',
                                              ', divisa_monto_ctahabte);
      num_reg:=num_reg+1;
  END; { PROCEDURE IMPRIME FIJA R CTAHABTE}
  PROCEDURE GENERACION R CTAHABTE;
   { imprime reporte }
  BEGIN
      INICIALIZA R CTAHABTE;<br>TITULOS R CTAHABTE;
      while status io = ok to do
         begin
          if num_reg >= reg_por_hoja then
             bealn
             TITULOS R CTAHABTE;
             num reg\overline{\phantom{0}}.
             end
          PIMPRIME FIJA R CTAHABTE;<br>LEE_SIGUIENTE_CTAHABTE(wr_ctahabte, llave_ctahabte, status_io);
          end; \{end while}
      if status io <> fin archivo then
   DESPLIEGA ERROR(TREP CTAH.LEE SIG', status_io);<br>END; { FROCEDURE GENERACION_CTAHABTE}
   PROCEDURE GENERA_REPORTE;
   { genera reporte }
   BEGIN
      MENSAJE('AVISO',' IMPRIMIENDO REPORTE DE CUENTAHABIENTES', 21,
                 aviso;
      LEE PRIMER CTAHABTE(wr ctahabte, llave_ctahabte, status_io);
      if (status io = ok io) then
          begin
          GENERACION R CTAHABTE:
          OTRA_HOJA_CON_ESPERA;
          end
       else
          beath
          ENCABEZADO;
          writeln(1st, 'NO EXISTEN CUENTAHABIENTES EN EL ARCHIVO');
          OTRA_HOJA_CON_ESPERA;
          end:
   END: { PROCEDURE GENERA REPORTE }
BEGTH
         ( BEGIN REP CTAH
                                procedimiento principal )
   INICIALIZA;
   GENERA REPORTE:
   FIN_REFORTE;
END. (FREE CTAH)
```
under an and the house in 19th agencies

Programa para generar reporte de cifras de control:

```
(5I-, V-, R-, N+, E+)PROGRAM REP CTRL;<br>{ Produce el reporte de cifras de control de Giros }
HSES
   DOS,
                     { funciones del DOS }
   TPCRT.
                     { manejo de teclado, pantalla, colores y sonido }
   TPSTRING,
                     { manejo de strings }
   PRINTER,
                     { manejo de la impresora}
   UCONTROL,
                     { manejo del archivo de control del sistema }
   UDCLGIRO,
                    { manejo de declaraciones globales }
   UGRALGIR,
                     i rutinas generales )
   UIMPRIME,
                     ( rutinas de impresion )
   UMSJGIRO,
                    ( rutinas de mensajes a pantalla )
   URUTGIRO,
                     { rutinas generales }
   UNUMGIR.
                     ( manejo del archivo de cifras de control del sistema )
   UFROGIR:
                     { manejo de constantes del archivo de control }
CONST
  textol = 'INICIO DIA ';
  text 2 = 'USADOS×.
                         \cdot ,
  texto3 = 'FIN DIAarchivo salida = 'f:\giros\datos\rep_ctrl.lst';
VAR
   fecha_sistema
                      : tpo_fecha;
                       : tpo_fecha;<br>: tpo_fecha reporte;
   fecha_expedicion
   fecha_rep
                       : r_num_gir;<br>: llavel_num_gir;
   wr numgir
   llave_numgir
   status_io,
   num reg
                       : integer:
                       : string;
   chequera
   nombre copia
                       : array [0..3] of string;
   copia act,
   coplas
                       : integer;
   PROCEDURE INICIALIZA:
   { inicializa valores y abre archivos }
      VAR
         utu.
         status io : integer;
      beain
      base := n11;for wtu := 1 to 255 do
          blancos [wtu] := \cdot \cdotstatus_io := ABRES(base, 'NUMGIRO', abre_num_gir, modo_lectura,
                          cierra num gir);
      if status io <> ok io then<br>DESPLIEGA ERROR('REP CTRI.ABRE NUMGIR', status io);
      clescr;
      ACTUALIZA_STATUS_IMPRESORA(laser_red);
      ENCABEZADO PANTALLA ('REPORTE DE CONTROL');
      INICIA REPORTE(archivo_salida);
      CONTROL_DE_IMPRESORAS (margen_superior, margen_izquierdo, oficio,
                               o vertical, cpp_16, 1pp_8, 120);
      renglones x hoja := 66;
      FECHA HOY (fecha_sistema, status_io);
      if status_io <> ok_io then
         DESPLIEGA_ERROR('REP_CTRL.FECHA_HOY', status_io);
      chequera := \overline{P}aram\overline{S}tr(1);
      if chequera = " then
         begin
         FECHA_SIGUIENTE(fecha_expedicion, status_io);
         1f status io <> ok io then
            DESPLIEGA_ERROR('REP CTRL.FECHA_HOY', status io);
         titulol := 'REPORTE DE CIFRAS DE CONTROL DE GIROS';
         titulo2 := 'GIROS CON FECHA VALOR ' + FECHA TEXTO(fecha sistema);
         titulo3 := 'Y ' + FECHA_TEXTO(fecha_expedicIon);
         titulo4 := 'REP_CTRL';
```

```
nombre copia(0) := 'ACUSE';
     nombre_copia(1):-- CONTROL'DE EFECTIVO, METALES Y VALORES';<br>nombre_copia(2):-- CONTROL'DE EFECTIVO, METALES Y VALORES';<br>nombre_copia(3):-- SUPERVISOR S.I.E.G.S.E';
      end
  else
      beain
      titulol: = 'REPORTE DE MODIFICACION DE CIFRAS ':
      titulo2 := \sum_{i=1}^{n}t1tulod := 1\sim and,
  end; {end inicializa}
PROCEDURE FIN REPORTE:
{ termina reporte y cierra archivos }
  VAR
     status io : integer,
  begin
   status io := CIERRAS(base);
  if status lo <> ok io then
      DESPLIEGA ERROR('REP CTRL. CIERRAS', status (o);
   TERMINA REPORTE:
                                         Sa Rekîl de Ar
   end; (end fin reporte)
PROCEDURE INICIALIZA R GENERACION;
{ inicializa variables }
BEGIN
  pagina:=0;
num_reg:=0;<br>END: { PROCEDURE INICIALIZA_R_GENERACION}}}
PROCEDURE TITULOS R_CONTROL(corresponsal : string);
I imprime titulo T
BEGIN
   IMPRIME LINEA(1,'
                                                   + corresponsal);
   IMPRIME_LINEA(0, center('+---
                                        ------++', 120111--------
   IMPRIME LINEA(0, center(') GIROS | TOTAL | NUM. PRIMER GIRO |
                              NUM. ULTIMO GIRO | ', 120) };
   IMPRIME LINEA (0, center (' | ----------------+-------
                                                        . . . . . <u>.</u>
                                       ------++-.120117num reg := 4;END: { PROCEDURE TITULOS R CONTROL}
PROCEDURE IMPRIME LINEA R CONTROL(numero : byte);
{ imprime lines }
BEGTN
   case numero of
                                                   <u>122 - 10 - 122 122 124 1</u>
     1: IMPRIME LINEA(0, center(')------
                                    -120112end:
END;
PROCEDURE CIERRA CUADRO R CONTROL(cual : byte);
{ imprime lineas para cerrar cuadro }
BEGIN
   case cual of
     1:
       IMPRIME LINEA(0, center('+--------
                                        ---------------+', 120) ) ;
       IMPRIME_LINEA(0, conter('+-------------------------
                                        end:
END;
```
articl.

```
PROCEDURE IMPRIME_FIJA_R_CONTROL(texto : string; numero : longint;
                                   numerol, numero2 : tpo folio);
{ imprime registro }
VAR
  string aux : string;
  num aux : string:
REGTN
   num aux. t = Long2Str(numerol;
   num aux := Leftpad(num_aux,5);
   string_aux := 101 + texto + 1 1 + num_aux + 1 1
                                                               - + numerol +
                         1.7 + numero2 + \overline{1} \cdots 1.7IMPRIME LINEA(0, center (string aux, 120));
  num regi=num reg+1;
END: ( PROCEDURE IMPRIME FIJA R CONTROL)
PROCEDURE LEE (llave kl, llave k2 : llavel num gir;
                  var num auxi : longint;
                 var follo aux1, folio aux2 : tpo folio);
{ lee un registro del archivo de control de giros }
   VAR.
     numl, num2 : longint;
   begin
  LEEL_NUM_GIR(wr_numgir, llave_k1, status_lo);
    If status to C ok to then
        DESPLIEGA ERROR ('REP CTRL.LEEI NUMGIRI', status lo);
    folio auxi := wr numgle.numero gir;
    LEE1 NUM GIR(wr numgir, llave k2, status lol;
    if status io sok io then
        DESPLIEGA ERROR('REF CTRL.LEE1 NUMGIR2', status lo);
    folio aux2 := wr numgir.numero gitz
    num aux1 := 0;if Str2Long(folio_aux1, numl) and Str2Long(folio_aux2, num2) then
       If folio \sin 2 = 100000000! then
                                                                    la an Alba
           f \circ 11 \circ \text{aux1} := 1000000000'\trianglelse
           num \ aux1 := num2 = num1 + 1:
    end: (end lee)
PROCEDURE IMPRIME DATOS (texto: string;
                         \frac{1}{1}liave 1, 11ave 2, 11ave 3, 11ave 4, 11ave 5, 11ave 6, 11ave 7: 11ave 7 mm girl,
( Imprime reporte )
    VAR
       f \circ l \circ l,
       folio2 : tpo_folio;
      numero
                : longint:
      string aux: string;
    BECTU
    TITULOS_R_CONTROL(texto);
    LEE(llave 1, llave_2, numero, foliol, folio2);
    IMPRIME FIJA R CONTROL(textol, numero, foliol, folio2);<br>if chequera = '' then
       beath
        IMPRIME_LINEA_R_CONTROL(1);
        LEE(11ave_3, Ilave_4, numero, foliol, folio2);
        IMPRIME FIJA R_CONTROLItexto2, numero, foliol, folio2);
        IMPRIME LINEA R CONTROL(1);
        LEE(11ave 5, Ilave 6, humero, foliol, folio2);<br>IMPRIME_FTJA_R_CONTROL(texto3, numero, folio1, folio0);
        IMPRIME LINEA R CONTROL(2):
        LEEL_HUM GIR(Wr_numgir, llave_7, status_io);
        if status lo < ok lo then<br>
DESPLIEGA_ERRORT LEEL_NUMGIR(errores) ' + texto, status lo!;
        string_aux := Leftpad(Long2Str(wr_numg);.num_aux_num_gir), 5);
        ata field and to the NUMERO DE GIROS CON ERROR
                       string_aux +-111
        IMPRIME LINEA(0, center(string_aux, 120));
        CIERRA CHADRO R CONTROL(1):
```

```
Anexo 2 A-75
```

```
else
           CTERRA CUADRO R CONTROL(2):
                           Ϋ́π,
        IMPRIME LINEA(0,
        IMPRIME_LINEA(0, ");
        IMPRIME_LINEA(0, ");
        IMPRIME_LINEA(0, '');
        end: (Imprime datos)
   PROCEDURE GENERA REPORTE;
   { genera reporte]
   BEGIN
       ...<br>MENSAJE('AVISO',' IMPRIMIENDO REPORTE DE CONTROL', 21, aviso):
        INICIALIZA R GENERACION;
        ENCABEZADO:
        if (chequera = citi) or
           tchequera = 11 then
           IMPRIME DATOS('CITI BANK', p giro inicio_citi,
                              u_giro_inicio_citi,
                            p_giro usado citi, u giro usado citi,
                            p_giro_fin_citi, u_giro_fin_citi,
                            error = c(t);
        if (chequera = chemical) or
           Ichequera = 11 then
           IMPRIME_DATOS( CHEMICAL BANK', p_giro_inicio_chemical,
                              u_giro_inicio_chemical,
                            p_giro usado chemical, u giro usado chemical,
                            p_giro_fin_chemical, u_giro_fin_chemical,
                            errores chemical);
        if (chequera = libre) or
           {(\text{chequera} = \{1\})} then
           IMPRIME DATOS('FORMATOS LIBRES', p_giro_inicio_libre,
                              u_giro_inicio_libre,
                           n direction of the state of the point of the point of the point of the point of the point of the point of the point of the point of the point of the point of the point of the point of the point of the point of the point of
        IMPRIME LINEA (0, center ('+-------
                                                                          ----------
         IMPRIME_LINEA(0, center(') TRAMITE DE CAMBIOS
                                                                     1'.12011.INTERVENTOR
        IMPRIME LINEA(0, center(' |------------
                                    ---------" , 12011;IMPRIME_LINEA(0, center(')
                           \frac{1}{2}, 120) :
        IMPRIME LINEA(0, center(')
                                                                           ÷
                           \{1, 120\};
        IMPRIME LINEA (0, center ('+--
                                       -----------------+', 120}};
        if (chequera = '') and (copia act <> copias) then<br>IMPRIME_LINEA(3, Pad('', 29) + 'COPIA PARA: ' +
                                       nombre_copia[copia_act]};
        OTRA HOJA CON ESPERA;
   END: ( PROCEDURE GENERA REPORTE )
BEG1N
            I BEGIN
                       REP CTRL
                                   procedimiento principal )
   INICIALIZA;
   FECHA_REFORTES(fecha_sistema,fecha_rep);
   if chequera = \frac{11}{10} then
       coplas := 4else
       copias := 0;for copia act := 0 to copias do
        GENERA REPORTE;
   FIN REPORTE;
   ACTUALIZA_STATUS_IMPRESORA(ati_local);
END. ( REP CTRL)
```
Programa que genera el reporte del catalogo de divisas:

```
(51-, V-, R-, N+, E+)PROGRAM REP_DIV;
( Produce el reporte del archivo de DIVISAS )
USES
                     ( funciones del DOS )
   DOS.
   TPCRT.
                     { manejo de teclado, pantalla, colores y sonido }
  TPSTRING,
                   (manejo de stringo)<br>(manejo de la impresora)<br>(manejo de la impresora)
   PRINTER,
  PRINTER,<br>UCONTROL,
                  manejo del archivo de control del sistema }
  UDCLGIRO,
                  (manejo del atentvo de control del
  UGRALGIR,
                      ( rutinas generales )
  UIMPRIME, { rutinas de impresion }<br>UMSJGIRO, { rutinas de mensajes a
                   ( rutinas de mensajes a pantalla )
              (manejo del archivo de divisas)
  UDIVISA.
CONST
archivo_salida = 'f:\giros\datos\reporte.ist';
  reg por hoja = 60;
VAR
   fecha sistema
                        : tpo_fecha;
                                                                \mathcal{G}_\mathcal{A} is
   fecha<sup>-rep</sup>
                       : tpo fecha reporte;
                       : r_divisa:
   wr divisa
                       : ilavei_div;
   llave divisa
   status lo,
   num req:integer;
   PROCEDURE INICIALIZA;
   { inicializa valores y abre archivos }
      VAR
          wtu.
          status io : integer;
          string_aux : string;
      beain
      base := nil;for wtu := 1 to 255 do
           blancos (wtu) := + +status_io := ABRES(base, 'DIVISAS', abre_divisa, modo_lectura,
                           cierra_divisa);
       if status io <> ok io then
          DESPLIEGA ERROR('REP DIV.ABRE DIVISA', status_io);
       INICIA REPORTE(archivo salida);
      CONTROL DE IMPRESORAS (margen superior, margen izquierdo, carta,
                                o_horizontal, cpp_16, Ipp_8, 120);
       renglones x hoja := 66:
      FECHA HOY (fecha sistema, status_io);<br>if status io < ok io then
          DESPLIEGA_ERROR('REP_DIV.FECHA_HOY', status_io);
       titulol: \pi^{-1};
       titulo? := 'REPORTE DEL ARCHIVO DE DIVISAS':
       titulo3 := \overline{11}titulo4 := ...end; (end inicializa)
   PROCEDURE FIN REPORTE:
   { termina reporte y cierra archivos }
       VAR
         status_io : integer;
       begin
       status io := CIERRAS(base);
       if status io <> ok io then
          DESPLIEGA_ERROR('REP_DIV.CIERRAS', statun_io);
       TERMINA REPORTE:
       end; (end fin reporte)
   PROCEDURE TITULOS R_DIVISAS;
    { imprime titulo ]
   BEGTN
```
ENCABEZADO; writeln(1st. Divisa Nombre Divisa en Español  $\mathbf{0}$  as Nombre Divisa Ingles'); num req  $:= 6$ ; END: ( PROCEDURE TITULOS R DIVISAS) PROCEDURE INICIALIZA R DIVISAS; ( inicializa valores ) **BEGIN** pagina:=0;  $num\_reg := 0;$ END; ( PROCEDURE INICIALIZA\_R\_DIVISAS) PROCEDURE IMPRIME FIJA R DIVISA; { imprime registro } VAR string\_aux : string; **BEGIN** with wr divisa do writein(1st, clave div, ' ', nombre esp div, nombre\_ing\_div); num reg: = num  $req+1;$ END: { PROCEDURE IMPRIME\_FIJA\_R\_DIVISA) PROCEDURE GENERACION\_R\_DIVISA; { imprime reporte } **BEGIN** INICIALIZA R DIVISAS; TITULOS R DIVISAS; while status io - ok io do begin if num\_reg >= reg\_por\_hoja then beain TITULOS R DIVISAS; num\_reg:=0; end<sup>-</sup> else IMPRIME FIJA R DIVISA; LEE SIGUIENTE DIVISA(wr\_divisa, llave\_divisa, status\_io); end; (end while) if status io . . fin archivo then DESPLIEGA\_ERROR("REP\_DIV.LEE\_SIG', status\_io); END; { PROCEDURE GENERACION DIVISAS) PROCEDURE GENERA REPORTE; { genera reporte] BEGIN MENSAJE('AVISO',' IMPRIMIENDO REPORTE DE DIVISAS', 21, aviso); LEE\_PRIMER\_DIVISA(wr\_divisa, llave\_divisa, status\_io); if (status\_io = ok\_io) then begin GENERACION\_R\_DIVISA; OTRA HOJA CON ESPERA; end else begin ENCABEZADO: writeln(1st, 'NO EXISTEN DIVISAS EN EL ARCHIVO'); OTRA\_HOJA\_CON\_ESPERA; end; END; { PROCEDURE GENERA REPORTE } **BEGIN** ( BEGIN REP DIV procedimiento principal ) INICIALIZA. FECHA\_REPORTES(fecha\_sistema,fecha\_rep); **GENERA REPORTE;** FIN REFORTE;

END. (REP\_DIV)

in the carrier contract

Anexo 2 A-77

Programa que generar el reporte de beneficiarios:

```
\{ST-, V-, R-, N+, E+\}PROGRAM REP_BEN:
{ Froduce el reporte del archivo de BENEFICIARIOS }
USES
   DOS.
                     ( funciones del DOS )
   TPCRT
                     { manejo de teclado, pantalla, colores y sonido }
   TPSTRING.
                     { maneio de strings }
   TPEDIT,
                     { edicion de datos }
   TFENTRY
                     ( pantallas de captura )
   COLORDEF.
                     ( definicion de colores para pantallas )
   PRINTER.
                     ( manejo de la impresora)
   UCONTROL.
                     { manejo del archivo de control del sistema }
   UDCLGIRO.
                     ( manejo de declaraciones globales )
   UGRALGIR.
                     { rutinas generales }
   UIMPRIME.
                     i rutinas de impresion i
   UMSJGIRO,
                     { rutinas de mensajes a pantalla }
   UBEN GIR:
                     I maneio del archivo de beneficiarios }
CONST
  archivo salida = 'fi\giros\datos\reporte.lst';<br>reg_por_hoja = 60;
  fmto_monto_mol####,###,###,###,###.##*:
  l monto = 22;
VAR
   wr benef
                       : r benefair;
                       : ITavel_ben;
   llave benef
   status io,
                      ... i integer:
   num req
   nomina strnomina str : string[10];<br>total_nomina : extended;
   total beneficiarios: integer;
   FROCEDURE LEE NOMINA:
   ( captura la nomina aprocesar )
    VAR
      escape: boolean;
    BEGTN
    nomina str := copy(blancos, 1, 10);
    ENCABEZADO PANTALLA ('REPORTE DE BENEFICIARIOS') ;
    Fastwrite(Fad('Esc-Todas', 80), 25,1, BlackonLTGray);
    HouseCursoratEnd := false;
    CursortoEnd := False;
    ForceUpper := true;
    ReadString('NOMINA A PROCESAR : ',
              14, 14,10, LtGrayonBlack, BlackonLtGray, BlackonLtGray,
    escape, nomina_str);<br>Fastwrite(Pad('',.00), 25,1, LtGrayonBlack);
     nomina str := Trim(nomina str);
    if escape then
       nomina str := copy(blancos, 1, 10);
     END: (end lee nomina)
    PROCEDURE INICIALIZA:
    { inicializa variables y abre archivos }
      VAR
         MEU.
          status io : integer;
          string aux : string;
      beath
      hase := nil;
       for wtu : 1 to 255 do
           blancool[<i>w</i>tn] := l^{-1}status_io := ABRES(base, 'BEN_GIR', abre_benef, modo_lectura,
                           cierra_benef);
       if status to se ok to then
          DESPLIEGA ERROR ('REP BEN.ABRE BENEF', status io);
```

```
LEE NOMINA:
    INICIA REPORTE (archivo salida);<br>CONTROL DE IMPRESORAS (margen superior, margen izquierdo, carta,
                           o_horizontal, cpp_16, Ipp_8, 120);
    rengiones x hoja := 60;<br>titulol := \overline{1}';
    titulo2 := 'REPORTE DEL ARCHIVO DE BENEFICIARIOS':
    titulo3 := \frac{1}{1};
    titulo4 := +total nomina := 0;<br>total beneficiarios := 0;
    end: Tend inicializal
PROCEDURE FIN REPORTE:
 { termina reporte y cierra archivos }
    VAR
      status io: integer;
    begin
    status io := CIERRAS(base);
    if status io <> ok io then
       DESPLIEGA_ERROR('REP_BEN.CIERRAS', status io);
    TERMINA REPORTE;
    end; (end fin_reporte)
PROCEDURE TITULOS R BENEFICIARIOS;
{ imprime titulo del reporte }
  BEGIN
    ENCAHEZADO:
    writeln(lst, 'Beneficiario
                                    Nombre Beneficiario
                     i 41
                    \ddot{+}Monto
                    Extra 1:
    num reg := 6;END; ( PROCEDURE TITULOS R BENEFICIARIOS)
PROCEDURE INICIALIZA R BENEFICIARIOS;
{ inicializa variables]
   BEGIN
    pagina:=0;
    num regief:
   END; ( PROCEDURE INICIALIZA_R BENEFICIARIOS)
PROCEDURE IMPRIME FIJA R BENEFICIARIOS;
{ imprime registro }
   VAR
   string_aux : string;
   BEGIN
    with wr benef do
       writein(ist, clave_ben, '
                                      ', nombre ben, '
                                                             \mathbf{r}_ileftpad(Form(fmto_monto, monto_ben), lmonto),
                     extra ben):
    num_reg:=num_reg+1;
    total_nomina := total_nomina + wr_benef.monto_ben;
    inc(total_beneficiarios);
   END: { FROCEDURE IMPRIME_FIJA_R_BENEFICIARIOS}
PROCEDURE IMPRIME TOTAL NOMINA;
( imprime totales<sup>7</sup>)
    BEGIN
    if num_reg > reg_por_hoja then
       ENCABEZADO;
    Writeln(lat);
    writein(ist);
    WriteIn(lst, '---
                                   ___________________________
                     -----133writeln(lst, 'BENEFICIARIOS EN NOMINA : ', total_beneficiarios);
    writeln(lst, 'TOTAL POR NOMINA = ', leftpad(Form(fmto_monto,
                     total nomina), lmonto));
    END;
PROCEDURE LEE_PRIMERO(var wr_beneficiario : r_benefgir;
                        var llave
                                             : llavel_ben;
```
### Automatización de la expedición, contabilización y control de giros bancarios A.30

```
var status
                                               : integeri:
  ( lee el primer registro del archivo de beneficiarios )
     begin
     LEE PRIMER BENEF(wr beneficiario, llave, status_io);<br>if Trim(nomina str) <> '' then
        while (status = ok io) and
               |status <> \widehat{f}In archivo) and
               (Trim(wr_beneficiario.extra_ben) <> Trim(nomina_str)) do
                LEE SIGUIENTE BENEF(wr beneficiario, llave, status);
     end; {end lee_primero}
 PROCEDURE LEE_SIGUIENTE(var wr_beneficiario : r_benefgir;<br>var llave : llave : llavel_ben;
                           var status
                                                 : integeri;
  ( lee el siguiente registro del archivo de beneficiarios )
     beain
     LEE SIGUIENTE BENEF(wr_beneficiario, llave, status_io);<br>if Trim(nomina_str) <> '' then
        while (status = 0) and
                (status <> fin archivo) and
               (Trim(wr_beneflciario.extra_ben) <> Trim(nomina str)) do
                LEE_SIGUIENTE_BENEF(wr_beneficiario, llave, status);
     end: {end lee_siguiente]
 PROCEDURE GENERACION_R_BENEFICIARIOS;
 { imprime el reporte de beneficiarios }
    BEGIN
     INICIALIZA R BENEFICIARIOS:
     TITULOS_R_BENEFICIARIOS;
     while status io = ok io do
         beain
         if num reg >= reg por hoja then
            begin
            TITULOS R BENEFICIARIOS;
            num\_req:=0;
            end
         else
            IMPRIME FIJA R BENEFICIARIOS;
         LEE SIGUIENTE (wr benef, llave_benef, status_io);
         end; (end while)
      if status_io <> fin_archivo then
         DESPLIEGA_ERROR(TREP_BEN.LEE_SIG', status_io);
      if status_io = fin_archivo then
         IMPRIME TOTAL NOMINA;
     END; { PROCEDURE GENERACION BENEFICIARIOS}
 PROCEDURE GENERA REPORTE:
 ( genera el reporte de beneficiarios )
    BEGIN
     MENSAJE('AVISO',' IMPRIMIENDO REPORTE DE BENEFICIARIOS', 21, aviso);
     LEE FRIMERO(wr_benef, llave_benef, status_io);<br>if (status_io = ok_io) then
         begin
         GENERACION R BENEFICIARIOS,
         OTRA HOJA CON ESPERA;
         end
      else
         beain
         ENCABEZADO;
         writeln(1st, NO EXISTEN BENEFICIARIOS EN EL ARCHIVO');
         OTRA HOJA CON ESPERA;
         end:
     END; { PROCEDURE GENERA_REPORTE }
BEGIN
         ( BEGIN
                    REP BEN
                               procedimiento principal }
   INICIALIZA;
  GENERA_REPORTE;
   FIN REFORTE:
END. (REP_CORR)
```
# Programa para realizar cancelaciones de giros:

```
{$!-,V-, R-, N+, E+} 
PRÓGRAM MOD_CTRL;
{ para captura de giros cancelados }
```
USES

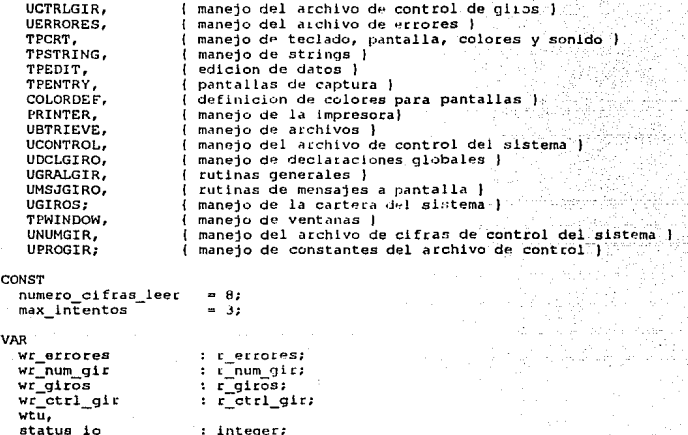

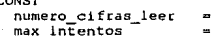

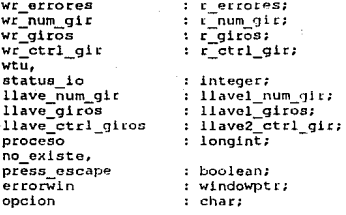

## PROCEDURE INICIALIZA;

{ inicializa variahl~s y abre archvios ) begin explode := true;  $shadow := true;$ SoundFlagW := false; ShadowAttr := DkGrayonCyan; if not makew1ndow(errorw!n, 25, 10, SS, 20, tcue, true, true, BlackonLtGray, BlackonLtGray, LtGrayonBlack, 'ERRORES' 1 then DESPLIEGA ERROR ( ERROR EN INICIALIZA VENTANA', 8); status lo := ABRES(base, 'GIROS', abre giros, modo recuperacion, cierra\_giros); if status\_io <> ok io then DESPLIEGA ERROR{'CIFRAS CONTROL: ABRE GIROS', status lo); status io := ABRES(base, 'CTRL GIROS', abre ctrl gir, modo recuperacion,  $cierra\_ctrl\_gir);$ if status io  $\Leftrightarrow$  ok io then DESPLIEGA ERROR('CIFRAS CONTROL: CTRL GIROS',status lo); status io := ABRES(bac, 'NUM GIRO', abLe num gir, modo iecuperacion,<br>status io := ABRES(bac, 'NUM GIRO', abLe num gir, modo iecuperacion, <sup>1</sup><sup>f</sup>status io ·:> ok io theñ - DESPLIEGA ERROR( <sup>1</sup> CIFRAS CONTROL: ABRE NUM GIR' ,status io); status\_in := ABRES(base, 'ERRORES', abre\_errores, modo\_recuperacion, cierra errores);

```
if status_io <> ok_io then
```
DESPLIEGA ERROR('CIFRAS CONTRUL: ABRE ERRORES', status\_io);  $SetNumberic($ on];

```
SetPromptAttr(BlackonLtGray);
SetStringAttr(LtGrayOnBlack);
HouseCursorAtEnd := off;
  end; (end inicializa)
PROCEDURE LIBERA VENTANAS;
{ borra y libera espacio de la ventana }
  beain
  DisposeWindow(errorwin);
  end; (end libera_ventanas)
PROCEDURE OBTEN GIRO CANCELAR (var wr giros : r giros);
{ obtiebe el folio del giro a cancelar }
   VAR
      folio giro pregunta,
                             : string;
      string_auxdummy
                             t boolean:
   heain
   if not activatewindow(errorwin) then
      DESPLIEGA_ERROR ('MOD_CTRL.ACTIVA VENTANA', 1008);
   elrser:
   no_existe := false;
   folio giro pregunta:= copy(blancos, 1, numero cifras_leer);
   EditString('FOLIO GIRO : ,14 , 26, numero cifras leer, '99999999',
                0, press escape, folio giro pregunta);
   if not press_escape then
      hegin
      move(blancos[1], llave_giros, sizeof(llave_giros));
       folio_giro_pregunta := Leftpadch(folio_giro_pregunta, '0',
                                          numero_cifras_leer);
       move(folio_giro_pregunta[1], llave_giros.folio_girk[1],
      sizeof(tpo folio));
      LEEL GE GIROS(wr_giros, llave_giros, status_io);
       if (status io = \overline{ok} io) or (status io = fin archivo) then
          begin
          if wr giros. folio gir <> llave giros. folio girk then
             begin
              DESPLIEGA ERROR('NO EXISTE EL FOLIO', dummy);
             no existe \overline{1} = true;
             end;
          end
       e1se
          DESPLIEGA ERROR('MOD CTRL.LEE1 GE GIROS', status_lo);
       if (not press_escape) and (not no_existe) then<br>if wr giros.estado gir = giro generado then
             beain
             move(wr_giros.folio_gir[1], llave_ctrl_giros[1],
             sizeof(tpo_folio));<br>LEE2 CTRL GIR(wr_ctrl_gir, llave_ctrl_giros, status_io);
             If status to <> ok_io then
                DESPLIEGA ERROR('MOD CTRL.EE2 CTRL GIR', status io);
             end
          else
             begin
             If wr giros estado gir = 'N' then
                string_aux := 'EL GIRO NO SE HA GENERADO, CANCELAR POR
                                     MENU DE CAPTURA
             else
             string_aux := 'EL GIRO YA ESTA CANCELADO';<br>no existe := true;
             MENSAJE('ERROR', string aux, 21, error usuario);
             end:
       end;
   end: | OBTEN GIRO CANCELARI
 PROCEDURE CAPTURA CANCELACION (var wr errores : r errores) ;
  ( captura datos del giro a cancelar )
    VAR
      dummy
                           : boolean;
      num giro pregunta,
      string aux
                           t string:
```

```
becin
 if not activatewindow(errorwin) then
 DESPLIEGA ERROR ('MOD CTRL. ACTIVA VENTANA', 1008);<br>FastWrite ('FOLIO : ', 12, 26, BlackonLtGray);
 string_aux := copy(blancos, 1, sizeof(tpo_folio));
 move(wr_giros.folio_gir[1], string_aux[1], sizeof(tpo_folio));
 FastWrite(string_aux, 12, 34, LtGrayonBlack);
 repeat
    no_existe := false;
    num qiro prequnta := copy(blancos, 1, sizeof(tpo folio));
    EditString('NUMERO GIRO : ', 14 , 26, numero cifras leer, '99999999',
                 0, press_escape, num_giro_pregunta);
    num_giro_pregunta := leftpadch(num_giro_pregunta, '0',
                                   numero_cifras_leer);
    if num_giro_pregunta <> wr_giros.numero_cheque_gir then
         begin
         _DESPLIEGA_ERROR('EL NUMERO DEL GIRO NO COINCIDE CON EL
                              ASIGNADO AL FOLIO', dummy);
         no existe := true;
         end:
 until (press escape) or (not no existe);
 if (not press escape) or (not no existe) then
    begin
    string aux := copy(blancos, 1, sizeof(tpo_beneficiario));
    SetNumberic(off);repeat
       EditString('MOTIVO : ',16, 26, sizeof(tpo beneficiario),
                   '!!!!!!!!!!!!!!!!!!!!, 0, press_escape, string_aux);
    until not press_escape;
    SetNumeric(on);
    with wr_errores do
       begin
       folio_err := wr_giros.folio_gir;
       corresponsal_err := wr_giros.corresponsal_gir;<br>divisa_err := wr_giros.divisa_gir;
       num_giro_err := Wr_giros.numero_chequo_gir;
       move(string_aux[1], causa_err[1], sizeof(tpo_beneficiario));
       FECHA HOY(fecha err, status lo);<br>if status io <> ok_io then
          DESPLIEGA ERROR('MOD CTRL. FECHA HOY', status io);
       end; (end with)
     no existe := false;
     end; (end if)
end; {end CAPTURA CANCELACION}
PROCEDURE ACTUALIZA CANCELACION;
(actualiza los archivos en base a la cancelación realizada )
  VAR
      proceso_aux : longint;
      dummy
                   : Hoolean:
   begin
   with llave_giros, wr_giros do
      begin
      f \circ i \circ g \circ k := f \circ i \circ g \circ kfecha_girk := fecha_gir;
      corresponsal_girk := corresponsal_gir;
      divisa girk := divisa gir;
      end:
   LEEl_GIROS(wr_giros, llave_giros, status_io);
   if status_io <> ok_io then
      DESPLIEGA_ERROR('MOD_CTRL.LEE1_GIROS', status_io);
   wr_giros.estado gir := giro cancelado;
   ACTUALIZA1_GIROS(wr_giros, status_io);
   if status To <> ok_To then
      DESPLIEGA_ERROR('MOD_CTRL.ACTUALIZAI_GIROS', status_io);
   move(wr_giros.folio_gir[1], llave_ctri_giros[1], sizeof(tpo_folio));
   LEE2_CTRL_GIR(wr_ctrl_gir, llave_ctrl_giros, status_io);<br>if status io <> ok io then
       DESPLIEGA_ERROR('MOD_CTRL.LEE2_CTRL_GIR', status_io);
   wr_ctrl_gir.estado_giro_ctrgir := giro_cancelado;
   ACTUALIZA2_CTRL_GIR(wr_ctrl_gir, status_io);
   if status to <> ok_io then
```

```
DESPLIEGA_ERROR('MOD_CTRL.ACTUALIZA2_CTRL_GIR', status_io);
       DESCRIBE ERRORES(Wr. errores, status 16);<br>1f ataus 16 <> ok 16 then and 16);<br>1f ataus 16 <> ok 16 then because because because of DESPLIEGA ERRORES because to 16);
       if Trim(wr_giros.corresponsal_gir) = citi then
           \texttt{processo} aux := errores citi
       else
           if Trim(wr giros.corresponsal gir) = chemical then
                proceso aux := errores chemical
           else
                proceso_aux := errores_libre;
       LEEL NUM GIR(Wr_num_gir, proceso_aux, status_io);<br>1f status_io <>>ok_To then<br>DESPLIEGA_ERROR('MOD_CTRL.LEEL_NUM_GIR', status_io);
       Distribution and num dir. num dir. at a state of the num dir.<br>ACTUALIZAI NUM GIRIWE num dir, status_io);<br>if status_io of be. io then num dir, status_io);<br>DESPLIEGA_ERROR('MOD_CTRL.ACTUALIZA_NUM_GIR', status_io);
         DESPLIEGA ERROR ('CANCELACION REALIZADA', dummy);
       end; (end actualiza_cancelacion)
BEGIN
                         ( BEGIN MOD CTRL
                                                     procedimiento principal }
   base := nil;
   for wtu:=1 to 255 do
         blancos [wtu] := 'INICIALIZA:
   NormalCursor:
   ENCABEZADO PANTALLA('CIFRAS CONTROL DE GIROS');
   if not displaywindow(errorwin) then
        DESPLIEGA ERROR('ERROR EN DESPLIEGA VENTANA', 8);
    repeat
      OBTEN GIRO CANCELAR (Wr_giros);
      if (not press escape) and (not no existe) then
          CAPTURA_CANCELACTON (wr_errores);
      if (not press_escape) and (not no_existe) then<br>ACTUALIZA_CANCELACION;
      ReadCharacter (Pad('DESEA CONTINUAR (S/N)?', 80),
                          25,1, BlackOnLtGray, ('S', 's', 'N', 'n'], opcion);
      fastwrite(pad(' ', 80), 25,1, LtGrayonBlack);<br>press_escape := (opcion in ['N', 'n']);
    until press escape;
    status_io := CIERRAS(base);
    if status io <> ok io then
        DESPLIEGA ERROR('MOD_CTRL.CIERRAS', status_io);
    LIBERA VENTANAS;
        (MOD CTRL)
END.
```
Programa para modificar cifras de control del sistema:

 $(3I-, V-, R-, N+, E+)$ rROGRAM MOD NUM; { para modificar y actualizar cifras de control. }

USES  $T$ 

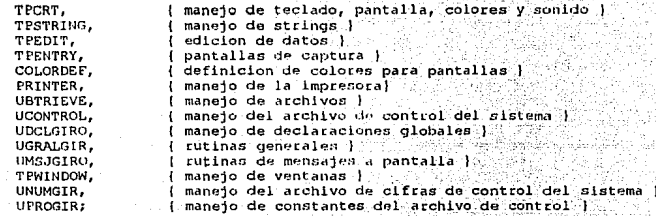

#### CONGT

 $\blacksquare$  numero\_clfras\_leer

#### VAR

wr\_num\_gir<br>wtu, status io ninces<br>llave\_num\_gir<br>ident\_numI, ident\_num2, ident num3,<br>ident \_num4, proceso no ~xlstP, ok=datos, prens\_escape datoswin opcion  $chequera\_str$ num giros inicio cap,<br>num primer giro cap, num primer gito Cap,<br>num ultimo giro cap,<br>num primer giro nvo cap,<br>num ultimo giro nvo cap, num\_giros\_nvo\_cap, num primei inicio,<br>num ultimo inicio PROCEDURE INICIALIZA; r\_num\_glr; integer; : llavel\_num\_git; : longint; boolean; windowpt r; : char; strlng; lonqint; 1 inh·iallza variables y abre archivos hegin '~xploo:fr• := tr:ue; shadow :e true; =<br>SoundFlagW := false;<br>ShadowAttr := DkGrayonCyan; if not makewindow(datoswin, 20, 8, 60, 23, true, true, true, BlackonLtGray, BlackonLtGray, LtGrayonBlack, 'ACTUALIZACION CONTROL') then DESPLIEGA\_ERROR('ERROR EN INICIALIZA VERTANA', 8); ::tatus lo := ABRES(base, 'NUM GIRO', abre num gir, modo recuperacion,<br>status lo := ABRES(base, 'NUM GIRO', abre num gir, modo recuperacion,

lf status lo <> ok io then<br>DESPLIEGA ERROR('MOD NUM: ABRE NUM\_GIR', status\_io);

SetNumeric(on);

```
SetPromptAttr(BlackonLtGray);
SetStringAttr(LtGrayOnBlack);
HouseCursorAtEnd := off;
 end; (end inicializa)
```
PROCEDURE LIBERA VENTANAS; { borra y libera espacio de la ventana }

```
begin
   DisposeWindow(datoswin);
   end; (end libera_ventanas)
PROCEDURE CHECA DATOS (cuales : byte);
( checa los datos capturados con los calculados )
    VAR
       Wr_num_girl,
       wr\_num_g1r2: r_num_gir;
       continuar
                               : boolean;
       status io
                               : integer;
    BEGIN
    case cuales of
      1:begin
        LEE1_NUM_GIR(wr_num_girl, ident_numl, status_io);
        if status_io <> ok_io then
          DESPLIEGA ERROR(TMOD NUM.LEE NUM_GIR1 ', status_io);
        LEE1_NUM_GIR(wr_num_gir2, ident_num2, status_io);<br>if status io <> ok io then
            DESPLIEGA ERROR('MOD NUM. LEE NUM GIR2 ', status io);
        if not( Str2Long(wr_num_girl.numero_gir, num_primer_inicio) and
                 Str2Long(wr_num_gir2.numero_gir, num_ultimo_inicio)
        then
            DESPLIEGA_ERROR ('MOD_NUM.CHECA_DATOS1', 999);
        ok datos := \sqrt{(\text{num} \text{ gives the value of } \pi)} = num ultimo giro cap -
                          num primer giro cap + 1) and
                       (num giros inicio cap = num ultimo inicio -
                          num primer inicio + 1) or
                      ((num giros inicio cap = 0) and (num primer inicio =
                          01 and
                       (num ultimo giro cap = 0) and (num ultimo inicio =
                          011:end;
      \mathbf{2:}beain
        ok\_datos := (mum\_glros\_nvoccap = num\_ultimo_giro_nv_cap - \n    num\_prime_inicio + 1) or((num giros nvo cap = num ultimo giro nvo cap -
                           num_primer_giro_nvo_cap +1) and
                        (num primer inicio = 0))) and
                      (num_giros_nvo_cap <> 0) and (num_ultimo_giro_nvo_cap
                         501enda
      end; (end case)
      if not ok_datos then
         begin
         windowrelative := false;
          DESPLIEGA ERROR('CIFRAS ERRONEAS', continuar);
         windowrelative := true;
         press escape := not continuar;
         end;
    END; (end checa datos)
PROCEDURE CAPTURA DATOS;
{ captura los datos }
    VAR
      dummy
                           : boolean;
      num giro pregunta,
      string aux
                           : string;
    begin
    ok datos := true;
    press_escape := false;
    windowrelative := true;
    num_giros_inicio_cap := 0;
    num_primer_giro_cap := 0;<br>num_ultimo_giro_cap:= 0;
    num_ultimo_giro_nvo_cap:= 0;
    num giros nvo cap:= 0;
    num_primer_giro_nvo_cap := 0;<br>num_ultimo_giro_nvo_cap := 0;
    if not activatewindowidatoswini then
```

```
DESPLIEGA_ERROR('MOD_NUM.ACTIVA VENTANA', 1008);
ForceUpper: True, Company of the company
repeat.
   chequeca_str:=ReadString('CHEQUERA : ',
               2, 1, sizeof(tpo_corresponsal),
               BlackonLtGray, LtGrayonBlack, LtGrayonBlack,
               press_escape,
               chequera_str);
until (Trim(chequera str) = citi) or
      (Trim(chequera'str) = chemical) or
      (Trim{chequera_str) = libre} or
      (press_escape);
if (not press escape) then
   begin
   if Trim(chequera_str) = citi then
      begin
      ident_numl := p_giro_inicio_citi;<br>ident_num2 := u_giro_inicio_citi;
      ident_num3 := sig_num_imprimir citi;
      ident_num4 := p_qIro usado cit\overline{I};
      end
   elseif Trim(chequera_str) = chemical then
      begin
      ident_numl := p_giro_inicio_chemical;
      ident_num2 := u_giro_inicio_chemical;
      ident_num3 := sig_num_imprimir_chemical;
      ident_num4 := p_giro_usado_chemical;
      end
   else
   if Trim(chequera_str) = libre then
      begin
      ident_numl := p_giro_inicio_libre;
      ident_num2 := u_giro_inicio_libre;
      ident_num3 := sig_num_imprimir_libre;
      ident_num4 := p_giro_usado_libre;
      end;
   Repeat
      ReadLongInt('No. GIROS AL INICIO : ',
                    4,1, sizeof(tpo_folio),
                    BlackonLtGray, LtGrayonBlack,
                    0, 99999999,
                    press_escape,
      num giros inicio cap);<br>ReadLongInt('No. PRIMER GIRO AL INICIO : ',
                    6, 1, sizeof(tpo_folio),
                    BlackonLtGray, LtGrayonBlack,
                    0, 99999999,
                    press_escape,
      num_primer_giro_cap);<br>ReadLongInt('No. ULTIMO_GIRO_AL_INICIO : ',
                    8, 1, sizeof(tpo_folio),
                    BlackonLtGray, LtGrayonBlack,
                    0, 99999999,
                    press escape,
                    num_ultimo_giro_cap);
      if (not press_escape) then
         CHECA_DATOS(1);
   until (press_escape) or (ok_datos);
   if ok_datos then
      begin
      ReadLongInt('NUEVO No. GIROS : ',
                    10, 1, sizeof(tpo_folio),
                    BlackonLtGray, LtGrayonBlack,
                    0, 99999999,
                    press_escape,
                    num_giros_nvo_cap);
      ReadLongInt ('NUEVO No. PRIMER GIRO : ',
                    12, 1, sizeof(tpo_folio),
                    BlackonLtGray, LtGrayonBlack,
                    0, 99999999,
                    press_escape,
                    num_primer_giro_nvo_cap);
```
sterne terrelegisk bilter gelander

If not displaywindow(datoswin) then

ReadLongInt('NUEVO No. ULTIMO GIRO : ', 14, 1, sizeof(tpo folio), BlackonLtGray, LtGrayonBlack, 0, 99999999, press escape, num\_ultimo giro nvo cap); if (not press escape) then CHECA\_DATOS(2); endend; (end escape)  $windowrelative : false;$ end; (end CAPTURA DATOS) PROCEDURE ACTUALIZA DATOS; ( actualiza archivo con nuevas cifras ) var proceso\_aux : longint; dummy : boolean; wr\_num\_gir : r\_num\_gir;<br>string\_aux : string; begin LEEL NUM GIR(wr\_num\_gir, ident\_numl, status\_io);<br>if status io <> ok io then DESPLIEGA ERROR(TMOD NUM. LEE NUM GIR 1 ', status 10); string\_aux := leftpadch(Long2Str(num\_primer\_giro\_nvo\_cap), '0', sizeof(tpo folio)); move(string\_aux[1], wr\_num\_gir.numero\_gir[1], sizeof(tpo\_folio)); ACTUALIZAI NUM GIR(Wr\_num\_gir, status\_io);<br>
if status\_io <> of to then<br>
If status\_io = of to then<br>
DESPLIEGA\_ERROR('MOD\_NUM.ACTUALIZA\_NUM\_GIR 1', status\_io); LEE1\_NUM\_GIR(wr\_num\_gir, ident\_num2, status\_io); If status to <> ok To then<br>DESPLIEGA\_ERROR("MOD\_NUM.LEE\_NUM\_GIR 2 ', status\_10); string\_aux := leftpadch(Long2Str(num\_ultimo\_giro\_nvo\_cap), '0', sizeof(tpo\_folio)); move(string\_aux|1), wr\_num\_gir.numero\_qir[1], sizeof(tpo\_folio));<br>ACTUALIZAI\_NUM\_GIR(wr\_num\_gir, status\_lo);<br>if status\_lo <> ok\_io then DESPLIEGA ERROR ('MOD NUM. ACTUALIZA NUM GIR 2', status\_io); LEE1\_NUM\_GIR(wr\_num\_gir, ident\_num3, status\_io); if status io <> ok Io then DESPLIEGA ERROR(TMOD NUM.LEE NUM GIR 3 ', status\_io); if (wr num gir.numero gir = '00000000') then begin string\_aux := leftpadch(Long2Str(num\_primer\_giro\_nvo\_cap), '0', sizeof(tpo folio)); move(string aux[1], wr\_num\_gir.numero\_gir[1], sizeof(tpo\_folio)); ACTUALIZAI NUM GIR(wr\_num\_gir, status\_io);<br>if status lo <> ok io then DESPLIEGA ERROR (MOD NUM.ACTUALIZA NUM GIR 3', status io); LEE1\_NUM\_GIR(wr\_num\_gir, ident\_num4, status\_io);<br>if status\_io <>>ok\_io then<br>f DESPLIEGA\_ERROR('MOD\_HUM.LEE\_NUM\_GIR 4 ', status\_io); string\_aux := leftpadch(Long2Str(num\_primer\_giro\_nvo\_cap), '0', sizeof(tpo folio)); move(string\_aux[1], wr\_num\_gir.numero\_gir[1], sizeof(tpo\_folio)); ACTUALIZA1 NUM GIR(wr num gir, status io); if status lo  $\overline{O}$  ok io then DESPLIEGA ERROR('MOD NUM.ACTUALIZA\_NUM GIR 4', status\_io); end: end; (end actualiza cancelacion) **REGTN** { BEGIN MOD NUM procedimiento principal ) base  $:=$   $nil$ ; for wtu:=1 to 255 do blancos [wtul  $:=$  ''; INICIALIZA: NormalCursor: ENCABEZADO PANTALLA ('MODIFICA CIFRAS CONTROL DE GIROS');

Anexo 2 A-89

أورياضها وارعاما أرعيه مصطفحان ويوبا ob. Ai

{اللاء ما الأخير ما أم

in ya

je vlodo so

1748 2548 동안 대단 177

DESPLIEGA ERROR ('ERROR EN DESPLIEGA VENTANA', 8);<br>
if of datos then<br>
if of datos then<br>
ACTUALIZA DATOS;<br>
status io := CIERRAS(base);<br>
status io := CIERRAS(base); status io <> OERRAS(basse)<br>
if status io <> OK io then<br>
... DESPLIEGA\_ERROR('MOD\_NUM.CIERRAS', status\_io)<br>
LIBERA\_UENTARAS}<br>
LIBERA\_UENTARAS, status\_io)<br>
if (not press\_escape) then<br>
LIBECUTA('f:\giros\sistema\rep\_ctrl.oxe' DE CONTROL', proceso\_dummy, no, no);

END. ( MOD\_NUM )

A continuación se muestran los programas para manejo de archivos (btrieve).

Programa para manejo del archivo de beneficiarios:

UNIT UBEN GIR;

 $(5I-,V-,R-,N+,E+,D+)$ 

**INTERFACE** 

USES UDCLGIRO;

CONST

```
:{ Nombre del archivo en MS-DOS: }
      archivo benefgir= 'F:\GIROS\DATOS\BENEFGIR.DAT';
   TYPE
      LLAVE1_BEN = tpo_corresponsal;
      R BENEFGIR = RECORD
          clave_ben : tpo_corresponsal;
          nombre ben : tpo beneficiario150;
          monto ben
                      : extended:
      extra ben : a<br>END; ( R BENEFGIR)
                       : array (1..25) of char;
   FUNCTION ABRE BENEF( modo : char ) : integer;
   FUNCTION CIERRA BENEF : integer:
   PROCEDURE ACTUALIZA BENEFI
                                     wr benefgir : r benefgir;
                                  var status_io : Integer);
   PROCEDURE ESCRIBE BENEF(
                                   wr benefglr : r benefgir;
                              var status io : integer
                                                                     1:
   PROCEDURE LEE_PRIMER_BENEF(var wr benefgir : r_benefgir;
                                 var llave_ben : llavel_ben;<br>var status_io : integer);
   PROCEDURE LEE_SIGUIENTE_BENEF(var wr_benefgir : r_benefgir;
                                     var llave_ben : Ilavel_ben;
                                        var status io
                                                          : integer);
   PROCEDURE LEE_BENEF(var wr benefgir : r_benefgir;
                              llave ben
                                          : llavel ben;
   var status io : integer<br>PROCEDURE LEE_ULT_BENEF(var wr_benefgir : r_benefgir;<br>var status_io : integer<br>var status_io : integer;
   PROCEDURE BORRA BENEF(var wr_benefgir : r_benefgir;
                                             : 11avel_ben:
                                llave_ben
                            var status io
                                              : integer);
IMPLEMENTATION
   USES
```
1: 1:

UBTRIEVE;

VAR

: integer: long\_reg\_ben bloque pos ben : array [1..128] of byte;

```
FUNCTION ABRE_BENEF( modo : char ): integer;
  { Abre el archivo de benefgir. }
  VAR
     dueno_archivo : string[10];
     nombre_archivo : string[80];
```

```
modo_int
                     : integer;
  BEGIN
  dueno archivo := #0;
  nombre_archivo := archivo_benefgir + #0;
  case modo of
     modo_lectura
                        : modo_int := solo_lectura;
      modo_recuperacion : modo_int := con_recuperacion;
      end: \{case\}ABRE BENEF:= BTRV (abre archivo, bloque pos ben, dueno archivo[1],
                      long_reg_ben, nombre_archivo[1], modo_int
                                                                        1.1END; { ABRE BENEF}
FUNCTION CIERRA BENEF: integer;
  BEGTN
  CIERRA_BENEF:= BTRV (cierra_archivo, bloque_pos_ben, dummy,
                        dummy, dummy, dummykey );
  END:
PROCEDURE ACTUALIZA_BENEF(
                              wr_benefgir : r_benefgir;
                            var status io : integer);
   ( Update con llave 1 )
  VAR
      llavel_control : llavel_ben;
  BEGIN
  status_io := BTRV (actualiza, bloque_pos_ben, wr_benefgir,
                      long_reg_ben, llavel_control, llavel );
  END:
PROCEDURE ESCRIBE BENEF!
                           wr_benefgir
                                          : r_benefgir;
                        var status_io : integer);
  VAR
      llavel control : llavel ben;
  BEGIN
  status_io := BTRV (escribe, bloque_pos_ben, wr_benefgir,
                      long reg ben, ilavel control, ilavel);
  END;
PROCEDURE LEE PRIMER BENEF(var wr benefgir : r benefgir;
                           var 11ave_ben : 11ave1_ben;<br>var status io : integer);
   { Pone en wr_benefgir el primer registro de benefgir con llave 1
indicada. }
  BEGIN
  status_io := BTRV (get_lowest, bloque_pos_ben, wr_benefgir,
                      long reg ben, llave ben, llavel
  END:
PROCEDURE LEE_SIGUIENTE_BENEF(var wr_benefgir : r_benefgir;<br>var llave_ben : llavel_ben;
                               var status io : integer);
   { Pone en wr benefgir el siguiente registro de benefgir con llave 1
      indicada. }
   BEGIN
  status io := BTRV (get next, bloque pos ben, wr benefgir,
                       long_reg_ben, 11ave_ben, 11ave1
                                                               \lambdaEND.
PROCEDURE LEE_BENEF(var wr_benefgir : r_benefgir;
                          llave ben : Ilavel_ben;
                     var status io
                                     : integer);
   { Pone en wr_benefgir el registro de benefgir con llave 1 indicada. }
   BEGIN
   status_io := BTRV (get_equal, bloque_pos_ben, wr_benefgir,
                       long_reg_ben, llave_ben, llavel
                                                               h.
   END:
PROCEDURE LEE_ULT_BENEF(var wr benefgir : r_benefgir;
                             var status_io : Integer);
```
{ Pone en wr\_benefgir el siguiente registro del archivo, usando la llave

je koledari od s

 $1.$  )

```
VAR
    llavel control : llavel ben;
BEGTN
status_io := BTRV (get_highest, bloque_pos_ben, wr_benefgir,<br>100g_reg_ben, llavel_control, llavel);
END:
```

```
var status io integer);<br>{ Borra el registro wr_benefgir de benefgir con llave 1 indicada. }
   BEGIN
   status_io := BTRV (borra, bloque_pos_ben, wr_benefgir,<br>long_reg_ben, llave_ben, llavel
                                                                \lambdaEND:
```
والهائب

r.

稻 t.

**BEGIN** Summan<br>long\_teg\_ben:= sizeof(r\_benefgir);<br>END. { UNIT UBENEFGIR}

Programa para manejo del archivo btrieve: ( UNIDAD PARA EL MANEJO DE BTRIEVE )  $\{S1-, V-, R-, N+, E+\}$ UNIT UBTRIEVE; **INTERFACE USES** Udelgiro; **CONST** abre archivo  $0:$ actualiza τ.  $3<sub>i</sub>$ borra ÷  $4.5$ cierra\_archivo ٠ 1. 1 i  $= -14$ crea escribe  $-1 - 2$ estado\_archivo  $-15,$ get equal ு 57 get\_greater ÷  $\pm 8.5$ get\_greater\_equal<br>get\_highest зá - 97  $= 13;$ get last  $= 13:$ get\_less<br>get\_less\_equal<br>get\_lowest  $= 10:$  $-11.$  $-12;$ get next ė  $.67$ get\_previous j.  $7i$  $-29$ set\_owner clear\_owner  $= 30:$ erea Sup key  $-31;$ destruye\_sup\_key  $= 32;$ llavel<sup>1</sup>  $\blacksquare$ ο, Primera llave de cualq. archivo} llave2 ×  $\mathbf{1}$ Segunda llave de cualq, archivo) 11ave3  $\overline{a}$  $\overline{2}$ Tercera llave de cualq. archivo} llave4  $\overline{3}$ llave de cualq. archivol  $\blacksquare$ Cuarta llave de cualq. archivo) 11ave5 ∍  $4:$ Quinta llave de cualq. archivo) 11ave6  $\blacksquare$  $5<sub>i</sub>$ Sexta Séptima llave de cualq, archivo) llave7  $\blacksquare$  $6:$ 11ave8  $\blacksquare$ 7; Octava llave de cualq. archivol 11ave9 8;  $\blacksquare$ **Nóvena** llave de cualq. archivo} 1lave10  $\overline{a}$ 9; Décima : ilave de cualq, archive} con\_recuperacion  $\overline{u}$  $\mathbf{0}$ : Abre archivo permitiendo recuperacio aut.) solo lectura  $-2:$ Abre archivo solo para lectura) exclusivo Abre el archivo en forma exclusiva}  $\mathbf{r}$  $-4:$ no esta btrieve  $= 20$ ; (status de btrieve no presente) permite\_duplicados  $= 1;$ llave modificable  $= 2:$ llave\_normal  $= 0;$ llave segmentada  $= 16.$ pagina\_btrieve  $= 1024$ pagina\_btrieve\_512  $= 512;$ reg\_long\_fija  $= 0:$ llave duplicada  $= 5:$ VAR dumny : integer; { parametro falso p/llamadas a btrieve } dummykey : byte: parametro de num. de llave falso para  $\mathbf{f}$ .<br>llamadas a btrieve.} **FUNCTION BTRV** OP : integer;  $\mathbf{I}$ var POS, DATA; var DATALEN : integer; var KBUF: KEY : integer ) : integer; PROCEDURE INICIO\_TRANSACCION ( var status\_io : integer ); PROCEDURE FIN\_TRANSACCION ( var status io : integer );

```
FROCEDURE ABORTA TRANSACCION (var status io : integer);
   FROCEDURE RESETEA BTRIEVE:
   PROCEDURE REGISTROS_ARCHIVO (var registros : extended;
                                        bloque_pos : tpo_bloque_pos;
                                    var status io : integer);
   PROCEDURE CREA_ARCHIVO (
                                   path archive : string;
                           var bloque pos : tpo bloque pos;
                           var status io : integer);
   FUNCTION ERROR IO
                                    ( codigo error : integer ) : integer;
IMPLEMENTATION
   USES
      DOS:
   THE
   \rho_{\rm SPEC\_11ave} = RECORD
                                             : integer:
                          posicion
                                             : integer;
                          longitud
                                            : integer;
                          banderas
                          panderas : integer,<br>no_llave : array [1..4] of charr<br>reservado_llave_a: array [1..2] of charr
                          reservado llave b: array [1..4] of char;
    \mathbb{E}[\mathbf{N}(\mathbf{D}_1),\ldots,\mathbf{N}(\mathbf{D}_n)]espec archivo = RECORD
   case Integer of
    55.10(1)longitud reg : integer;
                          tamanio pagina : integer:
                          num llaves
                                          : integer;
                          no_registros
                                         \ldots array [1..4] of byte;
                          variable
                                           : integer;
                          reservado reg : array [1..4] of char;
                          bufer llave
                                           : array [1..16] of espec_llave;
           \rightarrow 1 :
        2:(Especifica_bufer : integer);
                     END:
    FUNCTION BTRV (OP:integer;
                                                var POS,
                                                                 DATA:
                    var DATALEN: integer; var KBUF;
                                                               KEY: integer):
 integér: ...
           { Rutina de interfaz de BTRIEVE con turbopascal}
    CONST :
         PASCAL_ID<br>VAR_ID
                         = SAAAA;
                                                    {Pascal language id}
                         = $6176;(id for variable length records - 'va')
         BTR_INT
                         = $7B:
         BTR\overline{2}_INT
                         = $2F;
         BTK OFFSET
                         = $0033;
         MULTI FUNCTION
                              = $AB;
```
{ initialize to no process id } ( set to true if BMulti is loaded } ( set to true if we have checked for

BMulti }

{32 bit address}

(data buffer address) (data buffer length) (currency block address) {file control block address}

TYPE:

 $ADDR32 = record$ OFFSET: integer; SEGMENT: integer; end:

BTR PARMS - record USER BUF ADDR: ADDR32;<br>USER BUF LEN: Integer; USER CUR ADDR: ADDR32; USER FCB AUDR: ADDR32;

Procld: integer =  $0$ ;

MULTI: boolean = false;

 $VSet: boolean = false;$ 

Апехо 2 А-95

USER FUNCTION: integer; USER KEY ADDR: ADDR32; USER KET ADDR: ADDRS2;<br>USER KEY LENGTH: BYTE;<br>USER KEY NUMBER: BYTE;<br>USER STAT ADDR: ADDR32;  $\sim 10^{11}$ XFACE\_ID: integer; end:

(Birieve operation) (key buffer address) (key buffer length) (key number) (return status address) **11** *Alanquage* interface id)

 $Result = record$ 

AX, BX, CX, DX, BP, SI, DI, DS, ES, fLAGS: integer;  $end:$ 

```
VAR
```
STAT: integer; (Btrieve status code) XDATA: BTR\_PARMS; REGS: Registers;

(Btrieve parameter block) (register structure used on interrrupt  $\mathsf{call}$ 

installed}

้เล

DONE: boolean:

```
BEGTN
```
REGS.AX :=  $$3500 + BTR INT;$ INTR (\$21, REGS); If (REGS.BX <> BTR OFFSET) then (make sure Btrieve

 $STAT := 20$ 

```
else
```
begin (if we haven't checked for Multi-User version) if (not VSet) then beain  $REGS.AX := 93000:$ INTR (\$21, REGS); if ((REGS.AX AND \$00FF) >= 3) then begin  $VSet := true;$ REGS.AX := MULTI FUNCTION + 256;<br>INTR (BTR2\_INT, REGS); MULTI :=  $(TREGS.AX AND SOOFF) = SOO4D);$ end else MULTI := false; end; (make normal btrieve call) with XDATA do beain USER BUF ADDR. SEGMENT := SEG (DATA); USER BUF ADDR. OFFSET := OFS (DATA); {set data buffer address} USER BUF LEN  $:=$  DATALEN;  $USERTECBTADDR, SEGMENT := SEG (POS);$  $USERTFCB$  ADDR. OFFSET := OFS (POS); [set FCB address] USER CUR ADDR. SEGMENT := USER FCB ADDR. SEGMENT: {set cur seq} USER\_CUR\_ADDR.OFFSET := USER\_FCB\_ADDR.OFFSET+38; {set cur ofs)  $USER$  FUNCTION  $:=$  OP: (set Btrieve operation code) USER KEY ADDR. SEGMENT := SEG (KBUF); USER\_KEY\_ADDR.OFFSET := OFS (KBUF); {set key buffer address) USER KEY LENGTH := 255; {assume its large enough}  $USER$   $KEY$  NUMBER  $:=$   $KEY$ ; (set key number) USER STAT ADDR. SEGMENT := SEG (STAT);<br>USER STAT ADDR. OFFSET := OFS (STAT); (set status address) (set lamquage id) XFACE ID T= VAR ID; end: REGS.DX := OFS (XDATA) ;  $REGS.DS := SEG (XDATA)$ ;

if (NOT MULTI) then (MultiUser version not installed) INTR (BTR INT, REGS) else begin DONE  $:=$  FALSE; repeat  $REGS.BX := ProcId;$  $REGS.AX := 1:$ if  $(REGS.BX \leq 0)$  then  $REGS.AX := 2$ ; REGS.AX := REGS.AX + (MULTI FUNCTION + 256); INTR (BTR2 INT, REGS);

```
If I(REGS.AX AND $00FF) = 0) then DONE := TRUE
            else begin
                 REGS.AX := $0200;
                 INTR ($7F, REGS);
                 DONE := FALSE:
                 end:
          until (DONE):
          if (Procid = 0) then Procid := REGS.BX;
          end:
       DATALEN := XDATA.USER_BUF LEN;
    end:
   BTRV := STAT;END:
        { BTRV-Function definition }
```
### Mensajes de error para io

 $1:$ msg[1]:='OPERACION INVALIDA';  $mag[1] := 'ERROR DE E/S';$  $2:$ msq[1]:='EL ARCHIVO NO ESTA ABIERTO';  $3<sub>z</sub>$  $4.5$ msg[1]:='NO EXISTE LA LLAVE ESPECIFICADA'; 5: msg[1] := 'LA LLAVE NO ADMITE REGISTROS DUPLICADOS'; msg[1]:='NUMERO DE LLAVE INVALIDO';<br>msg[1]:='NUMERO DE LLAVE DIFERENTE';  $6:$  $7:$ msq[1] := 'POSICIONAMIENTO INVALIDO'; 8:  $9:$ msg[1]: "FIN DE ARCHIVO':  $10:$ msg[1] := 'LA LLAVE NO ES MODIFICABLE';  $12:$ msg[1] := 'EL ARCHIVO NO EXISTE O NO ES ACCESIBLE A ESTE USUARIO'; 14: msq[1]:='EL ARCHIVO DE "PRE-IMAGE" NO PUDO SER ABIERTO O CREADO'; 15: msglll:='ERROR DURANTE UNA FUNCION DE "PRE-IMAGE"';  $17:$ msg[1]:='ERROR EN EL CLOSE';  $18:$ msg[1]:='EL DISCO ESTA LLENO !!!!'; msg[1]:='NO HA SIDO ACTIVADO EL MANEJADOR DE ARCHIVOS  $20:$ (BTRIEVE)';  $21:$ msg[1]:='ERROR EN EL PARAMETRO "KEY-BUFFER"'; msql11:='ERROR EN EL PARAMETRO "RECORD-BUFFER"';  $22.1$  $24:$ msglli:='TAMA#O DE PAGINA O "DATA-BUFFER" INVALIDOS': msg[1]:='ERROR AL CAMBIAR DE DIRECTORIO'; 35:  $36:$ msg[1]:='LA OPCION /T PARA TRANSACCIONES NO SE INDICO AL INICIO':  $37:$ msg[1] := '"ABRE TRANSACCION" INVALIDA. NO SE PUEDEN ANIDAR TRANSACCIONES': 3A: msg[1]:='ERROR AL ESCRIBIR SOBRE AL ARCHIVO DE CONT.DE TRANSACCIONES':  $39:$ begin msq111:='"ABORTA O CIERRA TRANSACCION" INVALIDA .'; msg[2]:=' NO SE TIENE ABTERTA NINGUNA TRANSACCION'; end:  $40+$ msg[1] := 'NO SE PUEDEN AFECTAR MAS DE 12 ARCHIVOS DENTRO DE LA TRANSACCION';  $41:$ msg[1]:='NO SE PUEDEN ABRIR/CERRAR ARCHIVOS DENTRO DE UNA TRANSACCION : msg[1]:='EL ARCHIVO HABIA SIDO PREVIAM. ABIERTO PARA ACCESO  $42:$ ACELERADO':  $47.$ heain msg[1]:='SE HA EXCEDIDO EL NUMERO DE ARCHIVOS ABIERTOS PARA ACCESO ACELERADO': msg121:=' INTENTE AJUSTAR LAS OPCIONES /M (AUMENTAR) Y /F (REDUCTR).'; end:  $82:$ begin msg[1]:='ERROR DE POSICIONAMIENTO. SE HA QUERIDO ACCESAR UN REGISTRO QUE : msg[2] := ' FUE BORRADO O CUYA LLAVE FUE MODIFICADA POR OTRO USUARIO.'; end: 83: hegin msg|1|:='EL REGISTRO QUE SE QUIERE BORRAR/ACTUALIZAR NO FUE ACCESADO<sup>1</sup>;  $msal2! := !$  DENTRO DE LA TRANSACCION.':

```
end:
```

```
msg[1];='LA TABLA DE ARCHIVOS ESTA LLENA. AUMENTE EL TAMAÑO EN
   86:
                   /F!:
   ELSE
         stristatus:4, numstati;
         msq[1]:=' CONSULTE EL MANUAL >>> Status = '+numstat;
١,
FUNCTION ERROR IO ( codigo error : integer ): integer;
   { Transforma el codigo error de turbo en IORESULT a codigos BTRIEVE. }
BEGIN
    case codigo_error of
       2 : ERRORIO := 12;<br>103 : ERROR_IO := 3;
       100,
                                 (read despues del fin de archivo)
       153: ERROR IO: = 9;
       242 : ERROR IO := 18;<br>4 : ERROR IO := 86;
    e1seERROR IO := codigo error;
   end;
          (endcase)
END; (ERROR_IO)
PROCEDURE INICIO TRANSACCION (var status io : integer);
        { Inicia transaccion en archivos btrieve. )
   CONST
      abre_trans
                          = 19BEGIN
    status io := BTRV ( abre trans,
                                           dummy,
                                                          dummy,
                          dummy,
                                           dummy,
                                                          dummykey);
END:
       { INICIO_TRANSACCION }
PROCEDURE FIN TRANSACCION (var status io : integer);
        \mathbf{f}Termina transaccion en archivos btrieve. )
   CONST
      cierra_trans
                          = 20;BEGTN
    status_io := BTRV ( clerra_trans,
                                           dummy,
                                                          dummy,
                         dummy,
                                           dumny.
                                                          dummykey);
END;
       ( FIN TRANSACCION )
PROCEDURE ABORTA TRANSACCION (var status io : integer);
        { Aborta transaccion en archivos btrieve. )
   CONST
      aborta_trans = 21;
BEGIN
```
menská

- 509

o issu

ida a bi

status io := BTRV ( aborta\_trans, dummv. dummv, dummy, dummy, END; ( ABORTA TRANSACCION )

PROCEDURE RESETEA BTRIEVE;

```
CONST
      breset = 28;
VAR
   stat_io : integer;
```
**BEGIN** stat io := BTRV ( breset, dummy, dummy, dummy, dummy,  $0$ ); END: (RESETEA BTRIEVE)

dummykey);

```
var status io : integer);
   VAR
      11ave
                        : string[64];
      bufer
                        : integer;
      wr estadistica : espec archivo;
   BEGIN
   bufer := sizeof(wr_estadistica);<br>status_io := BTRV (estado_archivo, bloque_pos, wr_estadistica,
                         bufer, llave, llavel);
   if (status_i \circ \bullet 0) then
      with wrestadistica do
          registros := no_registros[1]
                                               + no_registros[2]*256+
                         no registros [3] *65536+ no registros [4] *16777216;
   END:
PROCEDURE CREA_ARCHIVO (
                                path archivo : string;
                        var bloque pos : tpo bloque pos;<br>var status io : integer);
   VAR
      llave
                        : string[64];
      bufer
                        : integer;
      wr_estadistica : espec_archivo;
                        : array[1..50] of char;
       nom_archivo
       i : integer;
   BEGIN
   bufer:=sizeof(WR Estadistica);
   status_io := BTRV (estado_archivo, bloque_pos,<br>WR_Estadistica.ospecifica_bufer,
                         bufer, llave, llavel);
   if Status Io = 0 then
      begin
       status_io:=BTRV (cierra_archivo, bloque_pos, dummy,
                            dummy, dummy, dummykey );
       if status_io = 0 then
          beain
          for i:=1 to 50 do nom_archivo[i] := '';
          move (path_archivo[1], nom_archivo[1], length (path_archivo]);
          bufer:=sizeof(WR Estadistica);
          buter:=sizeotim-ssxxway.xum<br>status_io:= BTRV(crea, bloque_pos,<br>WR_Estadistica.especifica_bufer, bufer,
                                 nom_archivo, 0);
          end
       end
   END;
```
END.

## Programa para manejo del archivo de control del sistema:

 $\sim 15^{\circ}$ 

상품품 개혁

```
( UNIDAD PARA EL MANEJO DEL ARCHIVO CONTROL)
\{5I-, V-, R-, N+, E+, D+\}
```
#### UNIT UCONTROL:

```
( Unidad que contine las llamadas de btrieve el archivo
 de CONTROL. )
                        그 사람 것이 아무는 사람들의 모든 사람이다.
           : CONTROL
Archivo
           : Lievar informacion de control para permitir la
 Objetivo
            : recuperacion de los distintos procesos en la micro.)
```
### **INTERFACE**

**USES** UDCLGIRO:

#### CONST

```
no realizado ctr = 0;
real1zado_ctdc = 1;
con_error_ctr
                 = 2.5bloqueado_ctr
                 '≕`3;
```

```
TYPE.
```
LLAVE CONTROL = longint;

```
R CONTROL
               = RECORD
  .<br>proceso_id_ctr
                        : longint;
  status_ctr
                         : integer;
  descripcion ctr
                         : tpo_descripcion_proceso;<br>: tpo_fecha;
  fecha\_ctr.hora_ctr<br>END; { R CONTROL }
                         : tpo_hora;
```
FUNCTION ABRE CONTROL t mode  $-$  : char ) : integer; FUNCTION CIERRA CONTROL : Integer; PROCEDURE ACTUALIZA CONTROL (  $wr_{control} : r_{control}$ var status io  $\overline{\phantom{a}}$ : integer ); PROCEDURE LEE PRIMER CONTROL ( var wr control : r control ; var status\_io ": integer ); PROCEDURE LEE\_SIG\_CONTROL ( var wr\_control : r\_control ; var status io : integer ); PROCEDURE LEE CONTROL { var wr control : r\_control ; Tlave\_ctr : llave\_control; status io : integer ); var : Tpo Fecha; PROCEDURE FECHA HOY (Var FechaHoy var Estado Io : integer); PROCEDURE FECHA\_SIGUIENTE (var fechaSig : Tpo\_Fecha;<br>var Estado\_Io : integer); PROCEDURE LEE STATUS PROCESO ( proceso : longint; var estado\_proceso : integer; var Estado\_io : integer); PROCEDURE ACTUALIZA\_STATUS\_PROCESO ( proceso : longint;

estado proceso : integer; var Estado io  $:$  integer);

#### IMPLEMENTATION

```
UGRALGIR,
   UFROGIR.
   UNSJGIRO.
   URUTGIRO.
   UBTRIEVE:
VAR.
                     : array (1..128) of byte;
   bloque pos ctr
                     : Integer: { Tamanio registro del archivo }
   long_reg_ctr
FUNCTION ABRE CONTROL (Compared and the character characters
       (Abre archivo de control )
   VAR
      wr_control : r_control;<br>status_io : integer;
                     : string [50];
      nom_arch
      nom_arch r string [ou];<br>nom_archivo : array [1.50] of char;
   BEGTN
   nom_arch := 'f:\giros\datos\control.dat';
   move (blancos(1), nom_archivo(1), 50);
   move (nom_arch[1], nom_archivo[1], length (nom_arch));
   long reg ctr := sizeof (wr control) ;
   If (modo = modo lectura) then<br>status_io := BTRV (abre_archivo, bloque_pos_ctr, wr_control,
                   long_reg_ctr, nom_archivo, solo lectura )
   elso
   if (modo = modo_recuperacion) then
      status_io := BTRV (abre_archivo, bloque_pos_ctr, wr_control,
                        long reg ctr, nom archivo, con recuperacion );
                              (No esta btrieve)
   If (\text{status}_i) = 20) then<br>write('**********
                             Falta cargar Btrieve
                                                       abre_control := status ior-
                                                            تيقيكين مراجأه
   END: { ABRE CONTROL T
FUNCTION CIERRA_CONTROL : integer;
   BEGTN
   ('WRITELN(LST,' CIERRA CONTROLSS');')cierra_control := BTRV (cierra_archivo, bloque_pos_ctr, dummy,
                               dummy, dummy, dummykey );
   END:
PROCEDURE ACTUALIZA CONTROL (
                                   wr_control:: r_control;<br>wr status_io = : integer );
                                 var status_io
       ... ( Reescribe en archivo control el Tegistro wr_control )
   vaie
     Have etr : Have control ;
   REGIN
   ntatus is := BTRV { actualiza.
                                        bloque_pos_ctr, wr_control,
                          long_reg_ctr, llave_ctr,
                                                         llavel
                                                                   -12
   END:
           ( ACTUALIZA CONTROL )
PROCEDURE LEE PRIMER_CONTROL ( var | wr control : r_control ;
                                   var itatus_lo <sup>-</sup>: integer );
         { Pone en wr control registro el registro de control)
   VAR
   llave_str : llave_control;
   BEGIN
   status io := BTRV (get lowest,
                                        bloque_pos_ctr, wr_control,
                                                      11a\overline{v}e11long_reg_ctr. llave_ctr,
   END:
```
PROCEDURE LEE\_SIG\_CONTROL ( var | wr\_control : r\_control ; var status io : integer );

```
( Pone en wr control registro el registro de control)
VAR
                                                                    o Antiko Va
llave ctr : llave control;
BEGIN
llave_ctr := wr_control.proceso_id_ctr;
status lo := BTRV (get next; - - bloque pos ctr, wr control,<br>status lo := BTRV (get next; - - bloque pos ctr, wr control,
EMD.
```
**SRF** ('Var Wr\_control : r\_control ;<br>
lave\_ctr : llave\_control;<br>
var status\_io : integer ; PROCEDURE LEE CONTROL ( Pone en wr control registro el registro de control) **BEGIN** (get\_equal, bloque\_pos\_ctr, wr\_control,<br>long\_reg\_ctr, llave\_ctr, llavel ); status io := BTRV (get equal, PND-FROCEDURE FECHA HOY (var Fechalloy : Tpo Fechal var Estado Io : Integer); VAR ... wr\_control: r\_control;<br>estado\_aux : integer; **BEGIN** if estado lo = ok lo then beain. LEE\_CONTROL (wr\_control, fecha\_control, Estado\_Io); if estado lo = ok\_io then begin FechaHoy := Wr control.fecha ctr; estado io := CIERRA CONTROL; end  $v1n$ e estado aux := CIERRA CONTROL: end: END: PROCEDURE FECHA SIGUIENTE (var FechaSig : Tpo Fecha; var Estado\_Io : integer); VAR wr control : r control:  $estado aux : interger:$ **BEGIN** estado\_io := ABRE CONTROL(modo lectura); if estado io = ok io then begin LEE\_CONTROL (wr control, fecha sig control, Estado Io);  $if$  entado io =  $ok$  io then begin FechaSig := wr\_control.fecha\_ctr; estado io := CIERRA CONTROL; end  $e1se$ estado\_aux := CIERRA\_CONTROL; end; END:

PROCEDURE LEE STATUS PROCESO ( proceso : longint; var estado\_proceso : integer; var Estado\_lo : integer);

VAR wr\_control : r\_control; estado\_aux : integer;

### A-102 Automatización de la expedición, contabilización y control de ciros bancarios

```
BEGIN
estado_io := ABRE_CONTROL(modo_lectura);<br>if estado_io = ok_io then
   begin
   LEE_CONTROL(wr_control, proceso, estado_io);
   if estado_io = ok_io then
      begin
       estado_proceso := wr_control.status_ctr;
      estado io := CIERRA CONTROL;
       end
   else
     estado_aux := CIERRA_CONTROL:
   end;
END:
```
proceso PROCEDURE ACTUALIZA\_STATUS\_PROCESO ( : longint; estado\_proceso : integer; var Estado\_io : integer);

## VAR

```
wr_control : r_control;<br>estado aux : integer;
BEGIN
estado io := ABRE CONTROL(modo_recuperacion);<br>if estado_io = ok_io then
    begin
    LEE_CONTROL(wr_control, proceso, estado_io);<br>if estado_io = ok_io then
        begin
        wr_control.status_ctr := estado_proceso;
        DA_FECHA_Y_HORA_MSDOS(wr_control.fecha_ctr,
                                         wr_control.hora_ctr);
        ACTUALIZA_CONTROL(wr_control, estado_io);<br>if estado_io = ok_io then
            estado_io := CIERRA_CONTROL
        else
            estado_aux := CIERRA_CONTROL;
        end
    else
        estado_aux := CIERRA_CONTROL;
     end;
END;
```
## **BEGIN**

long\_reg\_ctr := sizeof(r\_control);

END.

 $\mathbf{1}$ 

## Programa para manejo del archivo de corresponsales:

```
UNIT UCORRESP:
```

```
(5I-, V-, R-, N+, E+, D+)
```

```
INTERFACE
```
USES UDCLGIRO:

## CONST

```
{ Nombre del archivo en MS-DOS: }
   archivo corresponsales= 'f:\GIROS\DATOS\CORRESP.DAT';
TYPE
   LLAVE1 CORR = tpo_corresponsal;
   R CORRESP = RECORD
      clave corr
                    : tpo corresponsal;
                     : array (1..45) of char;
      nombre corr
      direccion corr : array[1..45] of char;
      cuenta corr
                     : tpo cuenta;
   END; ( R CORRESP)
```

```
FUNCTION ABRE CORRESP( modo : char ) : integer;
FUNCTION CIERRA CORRESP: integer;
PROCEDURE ACTUALIZA CORRESP(
                                     wr corresp: r_corresp;
                                var status io: integer);
PROCEDURE ESCRIBE CORRESP(
                                  wr corresp: r corresp;
                            var status io : integer
                                                                  ١.
PROCEDURE LEE_PRIMER_CORRESP(var wr_corresp: r_corresp;
                                var ilave_corr: Ilavel_corr;<br>var status_io : integer);
PROCEDURE LEE_SIGUIENTE_CORRESPIVAT WE_COTTESP: T_COTTESP:<br>var liave_corr: llavel_corr;
                                   var status io : integer};
PROCEDURE LEE CORRESP(var wr corresp: r corresp;
                             llave corr: llavel_corr;
var status 10 : integer<br>PROCEDURE LEE_ULT_CORRESP(var wr_corresp: r_corresp;
                         var status To : integer
                                                                ) z
PROCEDURE BORRA_CORRESP(var wr_corresp: r_corresp;
                          liave_corr: llavel_corr;<br>var status_io : integer);
```
**IMPLEMENTATION** 

#### USES UBTRIEVE:

VAR

```
long reg corr: integer;
bloque_pos_corr: array [1..128] of byte;
```

```
FUNCTION ABRE CORRESP( modo : char ): integer;
  { Abre el archivo de corresponsales. }
  VAR
     dueno archivo : string[10];
     nombre archivo : string[80];
```

```
modo_int
                  : integer;
BEGIN
dueno_archivo := #0;
```

```
nombre archivo := archivo corresponsales + #0;
   case modo of
      modo_lectura
                         : modo_int := solo lectura;
      modo_recuperacion : modo_int := con_recuperacion;
      end: (case)
   ABRE CORRESP:= BTRV (abre archivo, bloque pos corr, dueno archivo[1],
                       long reg corr, nombre archivo(1), modo int
   END; { ABRE CORRESP)
FUNCTION CIERRA CORRESP: integer;
   BEGIN
   CIERRA CORRESP:= BTRV (cierra archivo, bloque pos corr, dummy,
                                   dummy, dummy, dummykey );
   END;
PROCEDURE ACTUALIZA CORRESPI
                                Wr corresp: r corresp;
                            var status io : integer);
   I Undate con llave 1 1 m
   VAR
      llavel control : llavel corr;
   BEGTN
   status_10 := BTRV (actualiza, bloque pos_corr, wr_corresp,<br>long_reg_corr, llavel_control, llavel );
   FND:
PROCEDURE ESCRIBE CORRESP | WE_COFFesp: E_COFFesp;
                        Var status io : integer);
   VAR
     [llavel control : llavel corr;
   BEGIN
 sistatus io := BTRV (escribe, bloque pos corr, wr corresp,
                       long_reg_corr, Ilavel_control, Ilavel);
END:
PROCEDURE LEE_PRIMER_CORRESP(var wr_corresp: r_corresp;<br>var llave_corr: llavel_corr;
                             var status lo : integer);
   ( Pone en wr_corresp el primer registro de corresponsales con
     llave 1 indicada. )
   BEGIN
   status io := BTRV (get lowest, bloque pos corr, wr corresp,
                       long reg corr, llave corr, llavel
                                                                   \mathbf{L}END:
PROCEDURE LEE SIGUIENTE CORRESP(var wr corresp: r corresp;
                                  var llave corr: Ilavel_corr;
                                var status \overline{1}o : integer);
   ( Pone en wr corresp el siguiente registro de corresponsales con
    ilave 1 indicada. )
   BEGIN
   status io := BTRV (get next, bloque pos corr, wr corresp,
                       long reg corr, ilave corr, ilavel
                                                                   \mathbf{v}END:
PROCEDURE LEE_CORRESP(var wr_corresp: r_corresp;
                           llave corr: llavel corr;
                      var status io : integer);
   ( Pone en wr corresp el registro de corresponsales con llave 1
       indicada.1
   BEGIN
   status_io := BTRV (get_equal, bloque_pos_corr, wr_corresp,
                        long_req_corr, llave_corr, llavel
                                                                   ъ,
   END;
PROCEDURE LEE ULT CORRESP(var wr corresp: r corresp;
                         var status lo : integer);
    { Pone en wr corresp el siguiente registro del archivo, usando la llave
1.1VAR
       llavel_control : llavel_corr;
```

```
BEGIN 
    status_lo :"" BTRV (get hlghest,- bloque pOs cor'.r,·wr· corresp,' 
lon9_reg_corr, llave1_cOntrol; !Tavel); ENO; 
E'ROCEPURE BORRA_CORRESP(var wr_corresp: r_correap; 
llave corr: llave! corr; 
     var status lo : lnteger);<br>{ Borra el registro wr_corresp de corresponsales con. llave 1 indicada.
    BEGIN 
   status_io := BTRV (borra, bloque_pos_corr, wr_corresp, ......... ... ... long_reg_corr, llave_corr, llave! .... ... 1
```

```
END; 
BEGIN
```
h.

1 long reg corr:= sizeof(r\_corresp);<br>END. { UNIT UCORRESP}

```
Programa para manejo del archivo de cuenta habientes:
UNIT UCTAHAB;
(51-, V-, R-, N+, E+, D+)INTERFACE
   USES
         UDCLGIRO:
   CONST
    { Nombre del archivo en MS-DOS: }
      archivo cuentahabientes= 'F:\GIROS\DATOS\CTAHABTE.DAT';
   TYPE
      LLAVE1 CTAHABTE = tpo corresponsal;
      R CTAHABTE = RECORD
          clave_ctahabte
                                  : tpo_corresponsal;
          nombre_ctahabte
                                  : tpo beneficiario;
          cta_tesofe_ctahabte : tpo_cuenta;
          cuenta_ctahabte
                                  : tpo_cuenta;
          divisa monto ctahabte : tpo divisa;
      END: (R CTAHABTE)
   FUNCTION ABRE CTAHABTE( modo : char ) : integer;
   FUNCTION CIERRA_CTAHABTE: integer;
   PROCEDURE ACTUALIZA_CTAHAPTE(
                                       wr ctahabte: r_ctahabte;
                                    var status_io : Integer);
                                     wr_ctahabte : r_ctahabte;
   PROCEDURE ESCRIBE_CTAHABTE(
                                 var status_io
                                                 : integer
                                                                       : ۱
   PROCEDURE LEE_PRIMER_CTAHABTE(var wr_ctahabte: r_ctahabte;
                                 var llave_ctahabte: llavel_ctahabte;
                                 var status io : integer);
   PROCEDURE LEE SIGUIENTE CTAHABTE(var Wr_ctahabte: r_ctahabte;
                                    var llave_ctahabte: llavel_ctahabte;
                                     var status_io : integer);
   PROCEDURE LEE_CTAHABTE(var wr_ctahabte: F_ctahabte;<br>llave_ctahabte: llave_ctahabte: llavel_ctahabte;
                           var status_io : integer
                                                                    ٠,
   PROCEDURE LEE_ULT_CTAHABTE(var wr_ctahabte: r_ctahabte;
                                                               \cdotPROCEDURE BORRA_CTAHABTE(var wr_ctahabte: r_ctahabte;<br>llave_ctahabte: llave_ctahabte: llavel_ctahabte;
                            var status io : integer);
IMPLEMENTATION
    USES
       UBTRIEVE;
    VAR
       long_reg_ctahabte: integer;
       bloque pos_ctahabte: array [1..128] of byte;
```

```
FUNCTION ABRE_CTAHABTE( modo : char ): integer;
   { Abre el archivo de corresponsales. }
  VAR
     dueno_archivo : string[10];
      nombre_archivo : string[80];
     modo_int
                    : integer;
   BEGIN
```

```
dueno_archivo := #0;
```
Y.

```
nombre archivo := archivo cuentahabientes + #0;
   case modo of
     modo lectura : modo int := solo lectura;
      modo_recuperacion : modo_int := con_recuperacion;
      end) (case)
   ABRE CTAHABTE:= BTRV (abre archivo, bloque pos ctahabte,
                           dueno archivo[1],
                       long_reg_ctahabte, nombre_archivo[1], modo int
   END: ( ABRE CTAHABTE)
FUNCTION CIERRA CTAHABTE: integer;
  BEGIN
   CIERRA CTAHABTE:= BTRV (cierra archivo, bloque pos ctahabte, dummy,
                                  dummy, dummy, dummykey 1;
  END:
PROCEDURE ACTUALIZA CTAHABTE ( wr ctahabte: r ctahabte;
                            var status io : integer);
   ( Update con llave 1 )
  VAR
      llavel_control : llavel_ctahabte;
   BEGIN
  status_io := BTRV (actualiza, bloque_pos_ctahabte, wr_ctahabte,
                      long_reg_ctahabte, ilavel_control, llavel );
   END:
PROCEDURE ESCRIBE CTAHABTE(
                               wr_ctanabte: r_ctahabte;
                        var status io : integer);
   VAR
      llavel_control : llavel_ctahabte;
   BEGIN
   status_io := BTRV (escribe, bloque pos ctahabte, wr ctahabte,
                       long reg ctahabte, Ilavel control, Ilavel);
   END;
PROCEDURE LEE_PRIMER_CTAHABTE(var wr_ctahabte: r_ctahabte;
                            var llave ctahabte: ilavel_ctahabte;
                           var status io : integer);
   ( Pone en wr_ctahabte el primer registro de corresponsales con
     llave 1 indicada. )
   BEGIN
   status_io := BTRV (get_lowest, bloque_pos_ctahabte, wr_ctahabte,
                       long_reg_ctaholice, llave_ctahabte, llavel
                                                                         \mathbf{1}:
   END:
PROCEDURE LEE_SIGUIENTE_CTAHABTE(var wr_ctahabte: r_ctahabte;
                               var llave_ctahabte: llavel_ctahabte;
                               var status_io : integer);
   { Pone en wr_ctahabte el siguiente registro de corresponsales con
    llave 1 indicada. }
   BEGTN
   status_io := BTRV (get_next, bloque_pos_ctahabte, wr_ctahabte,
                       long_reg_ctahabte, llave_ctahabte, llavel
                                                                         ٠,
   END;
PROCEDURE LEE CTAHABTE(var wr_ctahabte: r_ctahabte;
                          llave_ctahabte: Ilavel_ctahabte;
                      var status io : integer);
   ( Pone en wr_ctahabte el registro de corresponsales con llave l
      indicada.)
   BEGIN
   status_io : BTRV (get equal, bloque_pos_ctahabte, wr_ctahabte,
                       long_reg_ctahabte, llave_ctahabte, llavel
                                                                         ١,
   END;
PROCEDURE LEE_ULT_CTAHABTE(var wr_ctahabte: r_ctahabte;<br>var status_io : integer);
   { Pone on wr_ctahabte el siguiente registro del archivo, usando la llave
1.
  - 1
```
VAR

```
llavel control : llavel ctahabte;
     BEGIN
     status lo := BTRV (get_highest, bloque_pos_ctahabte, wr_ctahabte, iong_reg_ctahabte, llavel_control, llavel);
     END;
                                                  Cy.
                                                             magail
                                      3.71 cole
PROCEDURE BORRA CTAHABTE(var wr_ctahabte: r_ctahabte;<br>
llave_ctahabte: llave_ctahabte: llave_ctahabte;<br>
( Borra el registro wr_ctahabte de corresponsales con llave l
         Indicada. )
    BEGIN<br>status_io := BTRV (borra, bloque_pos_ctanabte, wr_ctanabte, )<br>status_io := RV (long_reg_ctanabte, llave_ctanabte, llavel
                                                                                                                        - 13
     END;
                                                                           5주 XX
```
د ځملنه «شمېنچولارونونول

Az galim a az horri

Angl

all colored

**BEGIN** Ding reg\_ctahabte:= sizeof(r\_ctahabte);<br>END. ( UNIT UCTAHABTE)<br>

승규는 음악

TARA YA MASHARI YA SHIRB ika New

11

## Programa para manejo del archivo de divisas:

UNIT UDIVISA:

 $\{SI-,V-,R-,N+,E+,D+\}$ 

**INTERFACE** 

```
USES
     UDCLGIRO:
```
**CONST** 

```
{ Nombre del archivo en MS-DOS: }
 archivo divisas= 'F:\GIROS\DATOS\DIVISAS.DAT';
```

```
TYPE
LLAVE1 DIV= tpo divisa;
```

```
R DIVISA = RECORD
  clave div
                 : tpo divisa;
  nombre_esp_div : tpo_beneficiario;
   nombre ing div : tpo beneficiario;
     con_centavos_div : char; *)
END; ( R DIVISA)
```
FUNCTION ABRE DIVISA( modo : char ) : integer; FUNCTION CIERRA DIVISA: integer; PROCEDURE ACTUALIZA DIVISA! wr divisa: r divisa; var status io : Integer); PROCEDURE ESCRIBE DIVISA( wr divisa: r divisa; var status io : integer  $\lambda$ : PROCEDURE LEE\_PRIMER\_DIVISATORE W\_divisa: redivisa;<br>var liave div: Ilave iliave<br>var status\_io : Ilavedio: Taved<br>var status\_io : integer}; A Status of Status of Status of Server AVISA (VISA)<br>PROCEDURE LEE\_SIGUIENTE\_DIVISA (Var Wr\_divisa;<br>var status\_io : integer);<br>var status\_io : integer); PROCEDURE LEE DIVISA(var wr divisa: r divisa; llave div: llavel div; var status\_io : integer PROCEDURE LEE\_ULT\_DIVISA(var wr\_divisa: r\_divisa;<br>var status\_io : integer  $\mathbf{r}$ PROCEDURE BORRA DIVISA(var wr divisa: r divisa; llave div : llavel div; var status io : integer);

**TMPLEMENTATTON** 

USES

UBTRIEVE:

### VAR

```
long reg div: integer;
bloque pos div: array (1..128) of byte;
```

```
FUNCTION ABRE DIVISA( modo ; char ): integer;
   { Abre el archivo de divisas. }
   VAR
      dueno_archivo : string[10];
      nombre_archivo : string[80];
     modo int
                    : integer:
   BEGTN
   dueno archivo := #0:
  nombre archivo := archivo divisas + #0;
```

```
case modo of
                          : modo int := solo lectura;
      modo lectura
      modo recuperacion : modo int := con recuperacion;
      end; {case}
   ABRE DIVISA:= BTRV (abre_archivo, bloque_pos_div, dueno_archivo(1),
                        long reg div, nombre archivoll), modo int
                                                                          - 19
   END: ( ABRE DIVISA)
FUNCTION CIERRA DIVISA: integer:
   BEGTN
   CIERRA DIVISA:= BTRV (cierra archivo, bloque pos div, dummy,
                                    dummy, dummy, dummykey );
   END;
PROCEDURE ACTUALIZA DIVISA( ve divisa; e divisa)<br>var status io : i integer);
   [ Update con llave 1 ]
   VAR
      llavel control : llavel div;
   REGTN
   status_lo := BTRV (actualiza, bloque pos_div, wr divisa,
                        long reg div, llavel control, llavel );
   END;
                                        is vi
                                      mark
PROCEDURE ESCRIBE DIVISA(
                          VAR
      llavel_control : llavel div;
   BEGIN
   status 10 := BTRV (escribe, bloque pos div, wr divisa,
                      long_reg_div, llavel_control, llavel);
   END:
PROCEDURE LEE PRIMER DIVISA(var wr divisa: r divisa;
   Accounts be faint the view of the dividend of the dividend of the set of the set of the set of the set of the set of the set of the set of the set of the set of the set of the set of the set of the set of the set of the se
   BEGIN
   status io := BTRV (get lowest, bloque pos div, wr divisa,
                        long reg div, llave div, llavel
                                                                   \mathbf{r}END:
PROCEDURE LEE_SIGUIENTE_DIVISA(var wr_divisa: r_divisa;
                                 var llave div : ilavel div:
                                 var status io: integer);
   ( Pone en wr_divisa el siguiente registro de divisas con
     llave 1 indicada. )
   BEGTH
   status io := BTRV (get next, bloque pos div, wr divisa, ....
                        long reg div, llave div, llavel
                                                                   \mathbf{H}END:
PROCEDURE LEE DIVISA(var wr divisa : r divisa;
                           llave_div : llavel_div;
                       var status io : integer);
   { Pone en wr divisa el registro de divisas con llave 1 indicada.)
   BEGIN
   status io := BTRV (get equal, bloque pos div, wr divisa,
                        long_reg_div, llave_div, llavel
                                                                   \mathbf{h}END:
PROCEDURE LEE_ULT_DIVISA(var wr_divisa: r_divisa;
                           var status io : Integer);
   { Pone en wr_divisa el siquiente registro del archivo, usando la llave
1.1VAR
      llavel control : llavel div;
   BEGTN
   status io := BTRV (qut_highest, bloque_pos_div, wr_divisa,
                        long red div, llavel control, llavel);
```
**Testan mester per her** PROCEDURE BORRA DIVISA(var wr divisa; r divisa;<br>11ave div.:11ave1 div.<br>( Borra el registro vr divisa de divisas con llave 1 indicada.) **BEGIN** status io := BTRV (borra, bloque pos div, wr divisa,  $\mathbf{1}$ END:

المنفرق وكالأناء والرابا

hera gigana

**BEGIN** long\_reg\_div := sizeof(r\_divisa);<br>END. { UNIT UDIVISA}

the con-

END:

## Programa para manejo del archivo de cancelaciones:

UNIT UERRORES:

 ${S1-, V-, R-, N+, E+, D+}$ 

**INTERFACE** 

**USES** 

**UDCLGTRO:** 

CONST

```
{ Nombre del archivo en MS-DOS: }
   archivo errores= 'F:\GIROS\DATOS\ERRORES.DAT';
TYPE
   LLAVE1 ERRORES = RECORD
       corresponsal_kerr : tpo_corresponsal;
       divisa kerr : tpo divisa;<br>folio kerr : tpo folio;
   END: {LLAVE1_ERRORES}
   R ERRORES = RECORD
       folio_err : tpo_folio;<br>corresponsal_err : tpo_corresponsal;
                                                              1081i10i
                           : tpo_divisa;<br>: tpo_folio;<br>: tpo_beneficiario;
                                                              (03)divisa err
                                                              (08)num giro err
       causa err
                                                             (100)t tpo fecha;
                                                              1081
       fecha err
   END: { R_ERRORES}
```
FUNCTION ABRE ERRORES( modo : char ) : integer; FUNCTION CIERRA ERRORES : integer; PROCEDURE ACTUALIZA1\_ERRORES( wr errores : r errores; var status io : integer); PROCEDURE ESCRIBE\_ERRORES( wr errores : r errores; var status\_io : integer  $\cdot$ PROCEDURE LEE PRIMER ERRORES (var wr errores : r errores; var llave errores : llavel errores; var status lo : integer); PROCEDURE LEE\_SIG\_ERRORES(var wr\_errores : r\_errores;<br>var llave errores : llavel\_errores; var status To : integer); PROCEDURE LEE1\_ERRORES(var wr\_errores : r\_errores;<br>llave\_errores : llavel\_errores var status lo : integer  $\mathbf{y}$ PROCEDURE LEE1 GE ERRORES (var Wr\_errores : r\_errores; var llave errores: Ilavel errores;<br>var status io : integer );

 $(137)$ 

PROCEDURE LEE1\_ULT\_GIR(var wr\_errores : r\_errores; var status io : integer PROCEDURE BORRA\_ERRORES(var wr\_errores : r\_errores; llave errores : llavel errores; var status io : integer);

IMPLEMENTATION

**HSES** 

HRTRIEVE:

#### VAR

long reg err : integer; bloque\_pos\_err : array [1..128] of byter

```
FUNCTION ABRE ERRORES( modo : char ): integer;
  ( Abre el archivo de giros. )
  VAR
     dueno_archivo : string[10];<br>nombre archivo : string[80];
      modo_int
                   \cdots: integer:
  BEGIN
  dueno archivo := #0:
  nombre archivo := archivo errores + #0;
  case modo of
     modo_lectura
                         : modo int := solo_lectura;
     modo recuperacion : modo int := con recuperacion;<br>end: lease)
  ABRE ERRORES: BTRV (abre archivo, bloque pos err, dueno archivo[1],
                       long_reg_err,nombre_archivo(1), modo int
                                                                       ∽ne
  END: ( ABRE ERRORES)
FUNCTION CIERRA ERRORES: integer:
  BEGIN
  CIERRA ERRORES:= BTRV (clerra archivo, bloque pos err, dummy,
                                  dummy, dummy, dummykey );
  END;
PROCEDURE ACTUALIZA1 ERRORES(
                                 wr_errores
                                                : r errores:
                            var status io : integer);
   (Update con llave 1)
  VAR
     llavel_control : llavel_errores;
  REGTN
  status io := BTRV (actualiza, bloque pos err, wr errores, w
                       long reg err, llavel control, llavel );
  END:
PROCEDURE ESCRIBE ERRORES!
                               wr errores
                                             er errores.
                         var status io : integer);
   VAR
      ilavel control : llavel errores;
   BEGIN
   status io := BTRV (escribe, bloque pos err, wr errores,
                       long_reg_err, llavel_control, llavel);
  END:
PROCEDURE LEE PRIMER ERRORES(var wr_errores : r_errores;
                            var llave errores : Ilavel errores;
                            var status to : integer);
   { Pone en wr errores el primer registro de giros con llave l indicada. }
   BEGIN
   status_io := BTRV (get_lowest, bloque_pos_err, wr_errores,
                       long_reg_err, llave_errores, llavel
                                                                     ٠.
   END:
PROCEDURE LEE_SIG_ERRORES(var wr_errores : r_errores;
                         var llave errores : Ilavel_errores;<br>var status_io : integer);
   ( Pone en wr errores el siguiente registro de giros con llave 1
      indicada. )
   BEGIN
   status_io := BTRV (get_next, bloque_pos_err, wr_errores,
                       long reg err, llave errores, llavel
                                                                    \mathbf{1}END:
PROCEDURE LEE1_ERRORES(var wr_errores : r_errores;
                        llave errores : llavel etrores;
                      var status io : integer);
   ( Fone en wr_errores el registro de giros con llave 1 - indicada. )
   BEGIN
   status_io := BTRV (get_equal, bloque_pos_err, wr_errores; a
                       long reg err, ilave errores, Ilavel
                                                                     \mathbf{1}:
```
Anexo 2 A-113

END:

### A-114 Automatización de la expedición, contabilización y control de giros bancarios

```
FROCEDURE LEEL_GE_ERRORES (var wr_errores : r_errores;
                              var status io: integer \overline{r}AEGTN
   status lo := BTRV (get_greater_equal,bloque_pos_err, wr_errores,
                          long reg err, llave errores, [12vel];
   END;
PROCEDURE LEEL ULT GIR(var wr_errores : r_errores;
                           var status lo : integer);
   I Fone en wr errores el siguiente registro del archivo, usando la llave
      ारेली
   VAR
       llavel control : llavel errores;
   REGTN
   status_10 := BTRV (get_highest, bloque_pos_err, wr_errores,<br>long_reg_err, llavel_control, llavel);
   END;
PROCEDURE BORRA ERRORES(Var Wr_errores : r_errores;<br>llave_errores; llave_errores;<br>var gtatus_io : integer);
   ( Borra el registro ( wr errores de giros con llave 1 indicada.)
   BEGIN
   status io := BTRV (borra, bloque pos err, wr errores, )<br>long_reg_err, llave_errores, llavel
                                                                              - 11
   END:
                                          yakatan kegunaan ku
                                                                             e si
```
o ta se Colorada (n.

القليم والقطفة

o De gardiyêdek ek

**BEGIN** 

long req err := sizeof(r\_errores); END. ( UNIT UERRORES)

u ayyu drindamika koʻ

## Programa para manejo del archivo de giros:

```
UNIT UGIROS;
```
 $\{3I-, V-, R-, N+, E+, D+\}$ 

**INTERFACE** 

USES

UDCLGIRO:

## CONST

```
('Nombre del archivo en MS-DOS: )
   archivo_giros= 'F:\GIROS\DATOS\GIROS.DAT';
TYPE
   LLAVE1 GIROS = record
                                          : tpo_folio;
                     folio_girk
                     fecha_girk
                                    \cdots : tpo_fecha;
                     corresponsal_girk : tpo_corresponsal;
                     divisa girk
                                        : tpo divisa;
      angstarian
                     end;LLAVE2 GIROS = record
                     cuentahabte_girk : tpo_corresponsal;
                     divisa girk : tpo_divisa;<br>folio_qirk : tpo_folio;
                     end;
   LLAVE3 GIROS = record
                     corresponsal_girk : tpo_corresponsal;
                     fecha_girk
                                     : tpo_fecha;
                     fecha_cap_girk : tpo_fecha;
                     divisa girk : tpo_divisa;<br>folio_girk : tpo_folio;
                     end:
   R GIROS = RECORD
       folio_gir
                           : tpo_folio;
       fecha_gir : tpo_fecha;<br>fecha_cap_gir : tpo_fecha;<br>divisa_nir : t=
       divisa gir
                            : tpo_divisa;
       corresponsal_gir : tpo_corresponsal;
       monto_gir
                            : extended;
       beneficiario_gir : tpo_beneficiario150;
       numero_cheque_gir : tpo_folio;<br>cuentahabte_gir : tpo_corresponsal;
       cuenta_cargo_gir : tpo_cuenta;
   estado_gir<br>END; { R_GIROS}
                            : char:var
    bloque_pos_gir : tpo_bloque_pos;
 FUNCTION ABRE_GIROS( modo : char ) : integer;
FUNCTION CIERRA GIROS : integer;
 PROCEDURE ACTUALIZA1_GIROS(
                                   wr_giros : r_giros;
                                var status_io : integer);
 PROCEDURE ESCRIBE_GIROS(
                                 wE giros t r giros;
                             var status_io : integer
                                                                  \mathbf{E}PROCEDURE LEE_PRIMER_GIROS(var wr_giros : r_giros;<br>var llave_gir : llavel_giros;
 var status io : integer);<br>PROCEDURE LEE_SIG_GIROS(var wr_giros : r_giros;
                             var llave_gir : llavel_giros;
 var status 10 : integer);<br>PROCEDURE LEE1_GIROS(var wr_giros : r_giros;
                              llave_gir : llavel_giros;
```
var status\_io : integer PROCEDURE LEE1\_GE\_GIROS (var wr\_giros : r giros; var Ilave\_gir: Ilavel\_giros; var status 10 : integer );

Лŧ.

 $\mathbf{r}$ 

١.

 $\cdot$ 

PROCEDURE LEEL ULT\_GIROS(var.wr\_giros: : r\_giros; var llave\_gir : llavel\_giros; var status io : integer);

PROCEDURE BORRA GIROS(var wr\_giros : r\_giros;<br>llave\_gir : llavel\_giros; var status io : integer); PROCEDURE LEE2\_GIROS(var wr\_giros : r\_giros; liave\_gir : liave2\_giros;<br>var status\_io : integer);

PROCEDURE LEE2\_PRIMER\_GIROS(var wr giros : r giros; var llave\_gir : llave2\_giros; var status io : integer);

PROCEDURE LEE2\_SIG\_GIROS(var wr giros : r giros; var llave\_gir : llave2\_giros; var status io: integer);

PROCEDURE LEE2 ULT\_GIROS(var wr\_giros : r\_giros; var 11ave\_gir : 11aveZ\_giros; var status io : integer

PROCEDURE LEE3 PRIMER GIROS (var wr\_giros : r\_giros; var llave\_gir : llave3\_giros; var status io : integer);

PROCEDURE LEES SIG GIROS (var wr\_giros : r\_giros; var llave gir : Ilave3 giros; var status io : integer);

PROCEDURE LEE3 GIROS(var wr giros : r giros)<br>11ave gir : llave gir : llave3 giros; var status io : integer

PROCEDURE LEED GE GIROS (var wr giros : c giros;<br>var llave\_gir: llave\_giros; var status io : integer );

PROCEDURE LEES ULT GIROS (Var wr giros ; r giros; var status io : integer);

### **IMPLEMENTATION**

# **HSES**

UBTRIEVE:

VAR

long reg gir : integer:

FUNCTION ABRE GIROS( modo : char ): integer; { Ahre el archivo de giros. } VAR dueno archivo : string[10]; nombre archivo : string[80]; modo\_int : integer; **BEGIN** dueno archivo := #0; nombre archivo := archivo giros + #0; cape mode of modo lectura : modo int := solo lectura; modo recuperacion : modo int := con recuperacion; end: [case] ABRE GIROS:= BTRV (abre\_archivo, bloque\_pos\_gir,dueno\_archivo[1], long\_reg\_gir,nombre\_archIvo[1], modo\_int

```
Алехо 2 А-117
```

```
END: { ARRE GIROS}
FUNCTION CIERRA GIROS: integer:
  BEGTN
  CIERRA GIROS:= BTRV (clerra archivo, bloque pos gir, dummy,
                                dummy, dummy, dummykey );
  END:
PROCEDURE ACTUALIZAL_GIROS(
                              wr_giros : r giros;
                           var status io : integer);
  ( Update con llave 19)
  VAR
      llavel control : llavel giros;
  BEGIN.
  ntatus io := BTRV (actualiza, bloque pos gir, wr giros,
                    clong_reg_gir, llavel_control, llavel );
  END:
PROCEDURE ESCRIBE_GIROS( ____ wr_giros, : r_giros)
              var status io : integer);
   VAR
     llavel control : llavel giros;
   BEGIN
   status io := BTRV (escribe, bloque_pos_gir, wr_giros,
                     1ong reg gir, 1lavel control, 1lavel);
  END:
PROCEDURE LEE PRIMER GIROS(var wr giros, : r giros;
                           var status io : integer ;
   [ Pone en wr glros el primer registro de giros con llave l indicada ]
   BEGIN
                      long_reg_gir, llave_gir, llaveI
   END:
PROCEDURE LEE SIG_GIROS(var wr_giros : r_giros;
                        var llave gir : llavel giros;
                        var status io : integeri;
   ( Pone en wi giros el siguiente registro de giros con llave l'Indicada.)
   BEGIN
   status io := BTRV (get_next, bloque_pos air, wr giros,
                      long_req_gir, llave_gir, llave1
                                                              ۱,
   END:
PROCEDURE LEEL GIROS (var wr_giros : r_giros;
                         liave_gir : llavel_gitos;
                     var status io : integer);
   { Pone en wr giros el registro de giros con llave 1 . indicada. }
   BEGIN
   status_io := BTRV (get_equal, bloque_pos_git, wr_giros, long_req_git, llave_git, llavel
                                                              11^{\circ}END;
PROCEDURE LEEL GE_GIROS (var wr_giros : r_giros;
                         var llave gir: ilavel_giros:
                         var status io : integer );
   1410 T N
   status_io := BTRV (get_greater_equal,bloque_pos_gir, wr_giros,<br>long_reg_gir, llave_gir, llavel_j;
   END:
PROSEDURE LEEL_ULT_GIROS(var wr_giros : r_giros)
                        var llave_gir : llavel_giron;
                        var status_io : integent;
   {fone en wr giros el siguiente registro del archive, usando la llaye la)
   INGGIN
   status io : BTRV (get_highest, bloque_pos_gir, wr_giros,
                       long_reg_gir, ilave_gir, llavel\i
   END:
```
### A-118 Automatización de la expedición, contablización y control de diros bancarlos

```
PROCEDURE BORRA_GIROS(var wr_giros : r_giros;
                extra 11 ave_gir : llavel_giros;
                        var status io : integer\tilde{i};
   { Borra el registro wr_glros-de 
giros con llave l indicada.' 
   BEGIN
   status_io := BTRV (borra, bloque_pos_gir, wr_giros,<br>long_reg_gir, llave_gir, llave1
                                                                   ); 
   END; 
PROCEDURE LEE2 GIROS(var wr_giros : r_giros;
                           - llive_gir : llave2 giros; 
                       var status io : integer);
   l Pone en wr_giros el registro del archivo con llave 2 indicada.· 
   BEGIN
   status io := BTRV (get_equal, bloque_pos_gir, wr_giros,
                        long_reg_gir, llave_gir, llave2);
   ENO; 
PROCEDURE LEE2_PRIMER_GIROS(var wr_giros : r_giros; ...<br>var llave_gir : llave_giros;
                              var status io : integeri;
   ( Pone en wr giros el registro del archivo con llave 2 indicada. )
   BEGIN 
   status lo := BTRV (get_lowest, bloque_pos_gir, wr_giros,
                        long reg gir, llave gir, llave2);
   END; 
PROCEDURE LEE2_SIG_GIROS{var wr_giros : r_giros; 
vac llave gic : liave2_glros; 
                           var status io : integer);
   { Pone en wr giros el registro del archivo con llave 2 indicada. }
   BEGIN 
   status_io := BTRV (get_next, bloque_pos_gir, wr_giros,
                        long_reg_gir, llave_gir, llave2);
   END; 
PROCEDURE LEE2 ULT_GIROS(var wr_giros : r_giros;
                         var ilave gir : llave2 giros;
                         var status lo : integer);
   ( Pone en wr_giros el siguiente registro del acchivo, usando la llave 2. 
\mathbf{I}BEGIN 
   status_io := BTRV (get_highest, bloque_pos_gir, wr_giros,
                        long reg gir, llave gir, llave2);
   END; 
PROCEDURE LEE3_PRIMER_GIROS(var wr_giros : r_giros;
                               var llave_gir : llave3_giros;
                               var status io : integer);
   { Pone en wr_giros el primer registro de giros con llave 3 indicada. }
   BEGIN
   status lo := BTRV (get_lowest, bloque_pos_gir, wr_giros,
                        long\_reg\_gir, 11ave\overline{3} );
   END; 
PROCEDURE LEE3_SIG_GIROS(var wr_giros : r_giros;<br>var llave_gir : llave3_giros;
                           var statu\bar{s} io : integer);
   ( Pone en wr_giros el siguiente registro de giros con llave 3 indicada.)
   BEGIN 
   status_io := BTRV (get_next, bloque_pos_gir, wr_giros,
                        long\_reg\_gir, 11ave\_gir, 11ave3 } ;
   ENO; 
 PROCEOllRE LEE3 GIROS(va.r wr giros r giros; 
- llive gir !Tave3 giros; 
                       var status io : integer);
   ( Pone en wr giros el registro de giros con llave 3 indicada. )
   BEGIN 
    status_io 
BTRV {get_equal, bloque_pos_glr, wr_giros, 
                         long_reg_gir, llave_gir, llave3 );
   END:
```

```
PROCEDURE LEES GE GIROS (Var wr giros : r giros)<br>var llave gir: llaves giros;<br>var status io : lnteger !
     BEGIN
     status 10 := BTRV (get greater equal, bloque pos gir, wr giros,<br>long_reg_gir, llave_gir, llave3 );
     END,
PROCEDURE LEES ULT GIROS (var wr_giros : r_giros)<br>Var llave_gir : llave3_giros;<br>Pone en wr_giros el siguiente registro del archivo, usando la llave 3.)
     BEGIN
     status io := BTRV (get highest, bloque pos gir, wr giros,<br>long_reg_gir, llave_gir, llave3);
     END:
```
BEGIN<br>- Long-reg gir := sizeof(r\_giros);<br>END. ( UNIT UGIROS)

A continuación se tienen los programas con funciones y procedimientos generales para el sistema:

Programa con funciones para procesos de captura:

```
\{QE+, N+, V-\}UNIT UCAPTURA
{ procedimientos para procesos de captura }
INTERFACE
```
PROCEDURE CAPTURA GIROS (movimiento: char) ;

PROCEDURE CAPTURA BENEFICIARIOS(movimiento : char);

FROCEDURE CAPTURA CORRESPONSAL(movimiento : char);

PROCEDURE CAPTURA\_CTAHABTE(movimiento : char);

FROCEDURE CAPTURA\_DIVISA(movimiento : char);

**IMPLEMENTATION** 

**USES** COLORDEE, TPCRT. TPDATE. TPENTRY, TPSTRING. UBEN GIR, UCONTROL, UCORRESP, UCTAHAB, UDCLGIRO. UDIVISA, UGRALGIR, UMSJGIRO. URUTGIRO, UVALIDA, UGIROS:

FUNCTION TIPO\_MOVIMIENTO(movimiento : char): string;

```
VAR
  texto : string;
begin
texto := ...case movimiento of
    altas :
           texto:= 'ALTA ';
    bajas:
           texto:= 'BAJA ';
    cambios:
           texto:= 'CAMBIO ';
    end; {end case}
TIPO MOVIMIENTO := texto;
end; (END TIPO MOVIMIENTO)
```
PROCEDURE CAPTURA GIROS (movimiento: char); VAR : ESRecord;<br>: r\_giros; giros ser string aux : boolean; salir status\_io : integer;<br>: pointer; rutina<sup>-</sup> ceros : string[8]; fecha\_aux : tpo\_fecha;
```
ceros:= '00000000';
salir := off;
ABRE_ARCHIVOS(Giros, movimiento);
proceso_txt := TIPO_MOVIMIENTO(movimiento) + 'GIROS';
ENCABEZADO_PANTALLA(proceso_txt);
ThitESRecord(giros_scr);<br>DEFINE_VENTANA_CAPTURA(giros_scr, 1, 6, 80, 24);
if movimiento = altas then
   begin
   rutina := @EXISTE FOLIO:
   SetPreEditPtr(giros scr, @SIG_FOLIO);
   end
else
   begin
   rutina := 0VALTDA FOLTO:SetPostEditPtr(giros_scr, @OBTIENE_FOLIO);
   end;
SetErrorPtr(giros scr, @ErrorHandler);
SetWrapMode(giros scr, ExitAtEdges);
SetReguired(On);
FECHA_SIGUIENTE(fecha_aux, status_io);
with wr_giros_cap_do
   begin
   SetNumeric(on):
   AddStringField(giros_scr, 'FOLIO ', 2, 5,<br>"99999999", 2, 11, 8, 0,
                                rutina,
                                folio_gir_cap);
   SetNumeric(off);
   if movimiento = bajas then
      SetProtection(on);
   AddDateStField(giros_scr, 'FECHA EXPEDICION ', 2, 49,
                               'dd/mm/yy', 2, 66, 0,
                                fecha_gir_cap);
   AddStringField(giros_scr, 'DIVISA ', 5, 5,<br>CharString, 3, 5, 12, 3, 0,
                               @VALIDA DIVISA,
                               divisa_gir_cap};
   AddExtField(giros_scr, 'MONTO ', 5, 46,
                           \texttt{1SHHE}, \texttt{HHH}, \texttt{HHH}, \texttt{HHH}, \texttt{HHH}, \texttt{HHH} \, ,5, 52, 0,1, 999999999999999, 99,
                            2, monto_gir_cap);
   AddStringField(giros_scr, 'CORRESPONSAL', 8, 5,
                                CharStr('!', 10),
                                8, 18, 10, 0,
                                @valida corresponsal,
                                corresponsal_gir_cap);
  AddStringField(giros_scr, 'BENEFICIARIO ', 11, 5,
                                CharStr('!', sizeof(tpo_beneficiario150)),
                                11, 19, 50, 0,
                                @valida_beneficiario.
                                beneficiario_gir_cap);
                                                                    ¢.
   SetRequired(off);
   SetNumeric(on);
   AddStringField(giros_scr, 'CUENTA CARGO ', 14, 5,
                                CharStr('!', 19),
                                14, 18, 19, 0,
                                @valida cuenta,
                                cuenta_cargo_gir_cap);
   SetNumeric(off);
   AddStringField(giros_scr, 'CUENTA HABIENTE ', 14, 46,
                                CharStr('!', 10),
                                14, 62, 10, 0,
                                @valida ctahabte,
                                cuentahabte gir cap);
   if movimiento = bajas then
      SetProtection(off);
   end; {end with}
repeat
  LINEA GUIA('^ENTER - Aceptar
                                        ESC - Saller);
```

```
move(blancos[1], wr_giros_cap, sizeof(r_giros_cap));<br>wr_giros_cap.fecha_gir_cap := TPOFECHA_FECHA[fecha_aux];<br>comando_salida := EditScreen(giros_scr, giros_scr.CurrentID, off);
case comando salida of
   ESquit : begin
              salir := CONFIRMA('DESEA SALIR DE EDICION (S/N)?');
              if (not salir) and (movimiento <> altas) then
                  ChangeProtection(giros_scr, 0, off);
              end:
   ESdone,
   ESnextrec.
   ESprevrec :
       begin
       move(blancos[1], wr giros, sizeof(r giros));
       with wr giros, wr giros cap do
           becin
           FECHA HOY(fecha_cap_gir, status_io);<br>If status io <> ok io then
              DESPLIEGA ERROR('PREPARA GIRO.FECHA HOY', status 10);
           move(ceros[1], folio_gir[1], sizeof(tpo_folio));
          move(folio_gir_cap(1),<br>folio_gir[sizeof(tpo_folio) - length(folio_gir_cap) +1),
                 length(folio_gir_cap));
           string_aux :=FECHA_TPOFECHAST(fecha_gir_cap);
           move(string_aux(1), fecha_gir(1), sizeof(tpo_fecha));
           move(divisa gir cap(1), divisa gir(1), sizeof(tpo divisa));
           monto_gir := monto_gir_cap;
           move(corresponsal_gir_cap(1), corresponsal_gir(1),
                 length(corresponsal_gir_cap));
           move(beneficiario gir cap(i), beneficiario gir(l),
           length(beneficiario gir cap));<br>move(cuenta_cargo_gir_cap(l), cuenta_cargo_gir[l],
           length(cuenta_cargo_gir_cap));<br>move(cuentahabte_gir_cap|1], cuentahabte_gir[1],
                   length(cuentahabte_gir_cap));
           wr giros.estado gir :- negativo;
           with llave_giros do
               begin
               folio_girk := folio_gir;
               fecha girk := fecha gir;
               divisa girk := divisa girk;
               end:
           end; {end with}
        case movimiento of
          altas:
                beain
                ESCRIBE_GIROS(wr_giros, status_io);
                if status to <> ok io then
                    DESPLIEGA ERROR( 'CAPTURA GIROS.ESCRIBE GIROS',
                                          status io);
                end:
          bajas:
             begin
              if CONFIRMA('SE DA DE BAJA EL REGISTRO (S/N)?') then.
                 begin
                 BORRA_GIROS(wr_giros, llave_giros, status_io);
                 if status to \leftrightarrow ok io then
                     DESPLIEGA ERRORT'CAPTURA GIROS. BORRA GIROS',
                                           status_1o);
                 end:
              ChangeProtection(giros_scr, 0, off);
              end;
          cambios :
              begin
              if CONFIRMA('SE ACTUALIZA EL REGISTRO (S/N)?') then
                 begin
                 ACTUALIZA1_GIROS(wr_giros, status_io);<br>if status_io <> ok_io then
                     DESPLIEGA ERROR ('CAPTURA GIROS. ACTUALLIZA GIROS',
                                            status io):end:
              ChangeProtection(giros_scr, 0, off);
              end:
           end; [end case movimiento]
```

```
end:
```

```
end: (end case comando)
    qiros scr.CurrentID := 0;
  unif1 salir:
  DisposeEditScreen(giros scr);
  status io := CIERRAS(BASE);
  if status io <> ok_io then
     DESPLIEGA ERROR('CAPTURA GIROS.CIERRAS ', status io);
end; (END PROCEDURE CAPTURA GIROS)
PROCEDURE CAPTURA BENEFICIARIOS (movimiento : char);
  VAR
     benef scr
                      : ESRecord:
     wr benef
                      : r benefgir:
     llave benef
                      : llave1 ben;
                     : EStype:
     comando salida
     salir
                      : boolean;
     proceso_txt
                      : string:
     rutina
                      : pointer;
     status io
                      : integer:
beain
  saller := off:ABRE ARCHIVOS (Beneficiarios, movimiento):
  proceso_txt := TIPO_MOVIMIENTO(movimiento) + 'BENEFICIARIOS';
  ENCABEZADO PANTALLA(proceso txt);
                                              la ma
  InitESRecord(benef scr);
  DEFINE VENTANA CAPTURA (benef_scr, 1, 6, 80, 24);
  if movimiento = altas then
     rutina := @EXISTE BENEFICIARIO
  else
     begin
     rutina := @VALIDA BENEFICIARIO;
     SetFostEditPtr(benef scr, COBTIENE BENEF);
     end:
  SetErrorPtr(benef scr, @ErrorHandler);
  SetWrapMode(benef_scr, ExitAtEdges);
  with wr henef cap do
     beain
     SetRequired(on);
     AddStringField(benef scr. CLAVE BENEFICIARIO ', 3, 25,
                                чининг.
                                3, 44, 10, 0, rutina,
                                clave benef cap);
     if movimiento = bajas then
        SetProtection(on):
     AddStringField(benef scr, 'NOMBRE BENEFICIARIO', 6, 15,
                                 CharStr('A', sizeof(tpo beneficiario150)),
                                 7,15, 50, 0, nil,
                                 nombre henef cap);
     SetRequired(off);
     AddExtField(benef_scr, 'MONTO ', 10, 24,
                            *SHHH, HHH, HHH, HHH, HHH, HH*,
                             10, 30, 0,0. 999999999999999.99,
                             2, monto benef cap);
     AddStringField(benef_scr, 'EXTRA ', 13, 24,
                                 CharStr('!', 25),<br>13, 30, 25, 0, nil,
                                 extra benef cap);
     if movimiento = bajas then
        SetProtection(off);
     end; (END WITH)
  repeat
    LINEA GUIAL' ENTER - Aceptar
                                        ESC - Salir !);
    move(blancos[1], wr benef cap, sizeof(r benef cap));
    comando salida := EditScreen(benef scr, 0, off);
    case comando salida of
       ESquit :begin
               salir := CONFIRMA('DESEA SALIR DE EDICION (S/N)?');
                if (not salir) and (movimiento <> altas) then
                   ChangeProtection(benef scr, 0, off);
               end;
```

```
ESdone,
       ESnextrec.
       ESprevrec :
          beain
          move(blancos[1], wr benef, sizeof(r benefgir));
          with wr benef, wr benef cap do
             begin
             move(clave_benef_cap[1], clave_ben[1],
                   length(clave_benef cap));
             move(nombre benef cap(1), nombre benill,
                   length(nombre_benef_cap));
             move(extra_benef_cap[1], extra_ben[1],
                   length(extra_benef cap));
             monto ben := monto benef cap;
             11ave benef := clave ben;
             end: Tend with)
          case movimiento of
            altas:
                  begin
                  ESCRIBE_BENEF(wr_benef, status_io);
                  if status io <> ok io then
                     DESPLIEGA_ERROR ('CAPTURA_BENEF.ESCRIBE BENEF',
                                         status {lo};end;
            bajas:
               begin
                if CONFIRMA('SE DA DE BAJA EL REGISTRO (S/N)?') then
                   begin
                   BORRA BENEF(wr benef, llave benef, status io);
                   statu\bar{s} iol:
                   ond:
               ChangeProtection(benef scr, 0, off);
               end:
            cambios :
               beain
               if CONFIRMA('SE ACTUALIZA EL REGISTRO (S/N)?') then
                   heain
                   MONITA BENEF(WE_benef, status_io);<br>if status_io <> ok_io then<br>DESPLIEGA_ERROR('CAPTURA_BENEF.ACTUALLIZA_BENEF',
                                          statu\bar{s} {io};
                   end:
               ChangeProtection(benef scr, 0, off);
               end:
            end; (end case movimiento)
          end:
       end; (end case comando)
  until salice
  DisposeEditScreen(benef scr);
  status io := CIERRAS(BASE);
  if status io <> ok_io then
     DESPLIEGA ERRORI'CAPTURA BENEFICIARIO.CIERRAS', status io);
       (END PROCEDURE CAPTURA BENEF)
end:PROCEDURE CAPTURA_CORRESPONSAL(movimiento ; char);
   VAR
     corresp_scr
                      : ESRecord;
     WE COFFESD
                     : r corresp;
                     : 1lavel_corr;
     llave corresp
     comando salida : EStype;
     solo_lectura,
     salir
                      : boolean;
     proceso_txt
                     : string;
     rutina
                     : pointer;
     status io
                      : integer;
begin
  salir t of t:
  ABRE ARCHIVOS (Corresponsales, movimiento);
  proceso txt := TIPO MOVIMIENTO(movimiento)+ 'CORRESPONSALES';
  ENCABEZADO PANTALLA(proceso_txt);
  InitESRecord(corresp_scr);
  DEFINE VENTANA CAPTURA(corresp_scr, 1, 6, 80, 24);
```

```
if movimiento = altas then
   rutina := @EXISTE_CORRESPONSAL
else
   becin
   rutina := @VALIDA CORRESPONSAL;
   SetPostEditPtr(corresp_scr, @OBTIENE_CORRESP);
   end:
SetErrorPtr(corresp_scr, @ErrorHandler);
SetWrapMode(corresp_scr, ExitAtEdges);
with wr_corr_cap do
   begin
   SetRequired(on);
   AddStringFleld(corresp_scr, 'CLAVE CORRESPONSAL ', 3, 25,
                                   чинице
                                    3, 44, 10, 0, rutina,
                                    clave_corr_cap);
   if movimiento = bajas then
      SetProtection(on);
   AddStringFleld(corresp_scr, 'NOMBRE CORRESPONSAL', 5, 15,
                                    CharStr(!11, 45),
                                    6,15, 45, 0, \text{nl},nombre corr cap) ;
                                 'DIRECCION CORRESPONSAL', 8, 15,
   AddStringField(corresp_scr,
                                    CharStr('!', 45),<br>9,15, 45, 0, nil,
                                    direccion corr cap);
   AddStringField(corresp_scr,
                                 "CUENTA CORRESPONSAL ', 12, 20,
                                    CharStr('!', 19),
                                    12, 40, 19, 0, nil,
                                    cuenta corr cap);
   if movimiento = bajas then
      SetProtection(off);
   SetRequired(off);
   end; (end with)
repeat
  LINEA GUIA(' ENTER - Aceptar
                                       ESC = Saller;
  move(blancos[1], wr_corr_cap, sizeof(r_corr_cap));
  comando salida := EditScreen(corresp_scr, corresp_scr.CurrentID, off);
  case comando_salida of
     ESquit : begin
               salir := CONFIRMA('DESEA SALIR DE EDICION (S/N)?');
               if (not salir) and (movimiento <>-altas) then
                  ChangeProtection(corresp_scr, 0, off);
               end:
     ESdone,
     ESnextrec.
     ESprevrec :
        begin
        move(blancos[1], wr_corresp, sizeof(r_corresp));<br>with wr_corresp, wr_corr_cap do
           begin
           move(clave_corr_cap[1], clave_corr[1],
                 length(clave_corr_cap));
           move(nombre_corr_cap[1], nombre_corr[1],
                 length(nombre_corr_cap));
           move(direccion_corr_cap(1), direccion_corr[1],
                 length(direccion_corr_cap));
           move(cuenta_corr_cap(1), cuenta_corr(1),
                 length(cuenta corr_cap));
            llave corresp := c\bar{l}ave corr;
           end; (end with)
        case movimiento of
          altas:
                begin
                ESCRIBE_CORRESP(wr_corresp, status_io);
                if status io <> ok io then
                    DESPLIEGA_ERROR('CAPTURA_CORRESPONSAL.ESCRIBE_CORR',
                                       status in);
                end;
          bajas:
              begin
              if CONFIRMA('SE DA DE BAJA EL REGISTRO (S/N)?') then
                 begin
```
BORRA CORRESP(wr\_corresp, llave\_corresp, status\_io);

```
if status_io <> ok_io then
                       DESPLIEGA_ERROR('CAPTURA_CORRESP.BORRA_CORRESP',
                                            status io);
                    end:
                ChangeProtection(corresp_scr, 0, off);
                end:
             cambios :
                beain
                If CONFIRMA('SE ACTUALIZA EL REGISTRO (S/N)?') then
                   begin
                   ACTUALIZA CORRESPIWE COFFesp, status 10);<br>1f status 1o <> ok 1o then
                       DESPLIEGA ERRORT'CAPTURA CORRESP.ACTUALLIZA CORRESP',
                                            statusio);
                    end:
                ChangeProtection(corresp_scr, 0, off);
                end;
             end; {end case movimiento}
          end:
       end; (end case comando)
    corresp_scr.CurrentID := 0;
 until salīr;
 DisposeEditScreen(corresp scr);
 status io := CIERRAS(BASE);
 If status io <> ok io then<br>DESPLIEGA ERRORI'CAPTURA CORRESPONSAL.CIERRAS ', status io);
       (END PROCEDURE CAPTURA CORRESPSONSAL)
end:PROCEDURE CAPTURA CTAHABTE(movimiento : char);
   VAR
     ctahabte scr
                        : ESRecord;
     wr ctahabte
                       : r_ctahabte;<br>: llavel ctahabte;
     llave ctahabte
     comando salida
                       : EStype:
                       : boolean:
     saiir
     proceso_txt<br>status_io
                        : string;
                                                  海水酸银
                       : integer:
     rutina
                       : pointer;
                                                    Asatus
beain
  sailir := off;ABRE ARCHIVOS (Cuentahabtes, movimiento);
  proceso txt := TIPO MOVIMIENTO(movimiento) + 'CUENTAHABIENTES';
  ENCABEZADO_PANTALLA(proceso_txt);
  InitESRecord (ctahabte scr);
  DEFINE VENTANA CAPTURA(ctahabte_scr, 1, 6, 80, 24);<br>if movimiento = altas then
     rutina := @EXISTE_CTAHABTE
  else
     beain
     rutina := @VALIDA CTAHABTE;
     SetPostEditPtr(ctahabte_scr, @OBTIENE_CTAHABTE);
     end:
  SetErrorPtr(ctahabte_scr, @ErrorHandler);<br>SetWrapMode(ctahabte_scr, ExitAtEdges);
  with wr_ctahabte_cap_do
     begin
     SetRequired(on);
     AddStringField(ctahabte_scr, 'CLAVE CUENTAHABIENTE ', 5, 24,
                                      viñumus,
                                       5, 45, 10, 0, rutina,
                                       clave ctahabte cap);
     if movimiento = bajas then
        SetProtection(on);
     AddStringField(ctahabte scr, 'NOMBRE CUENTAHABIENTE', 8, 15,
                                       CharStr('!', 100),
                                       9,15, 50, 0, nil,
                                       nombre ctahabte cap);
     AddStringField(ctahabte scr, 'CUENTA TESOFE ', 12, 23,
                                       CharStr('!', 19),
                                       12, 37, 19, 0, nil,
                                       cta_tesofe_ctahabte_cap);
```

```
SetRequired(off);
                                 [CUENTA , 14, 27,<br>
Charstr('1', 19)
   AddStringField(ctahabte scr,
                                  14, 34, 19, 0, \text{nl},cta ctahabte cap);
   AddStringField(ctahabte_scr,
                                 "DIVISA ", 16, 27,
                                  CharStr(11, 3)16, 34, 3, 0, evalida_divisa,
                                  divisa_ctahabte_cap);
   if movimiento = bajas then
      SetProtection(off);
  end; (end with)
repeat
  LINEA GUIA('^ENTER - Aceptar
                                      ESC - Sallermove(blancos(1), wr_ctahabte_cap, sizeof(r_ctahabte_cap));
  comando salida := EditScreen(ctahabte_scr, ctahabte scr.CurrentID, off);
  case comando salida of
    ESquit : begin
              sailr := \text{CONFIRM('DESEA SALIR DE EDICION (S/N)?')};if (not salir) and (movimiento <> altas) then
                  ChangeProtection(ctahabte_scr, 0, off);
              end:
     ESdone,
     ESnextrec,
     ESprevrec :
        begin
        move(blancos[1], wr_ctahabte, sizeof(r_ctahabte));
        with wr_ctahabte, wr_ctahabte_cap do
           begin
           move(clave_ctahabte_cap{1}, clave_ctahabte{1},
                 length(clave_ctahabte_cap));
           move(nombre_ctahabte_cap(1), nombre_ctahabte[1],
                 length(nombre_ctahabte_cap));
           move(cta_tesofe_ctahabte_cap(1), cta_tesofe_ctahabte(1),
                 length(cta_tesote ctahabte_cap));
           move(cta_ctahabte_cap[1], cuenta_ctahabte[1],
                 length(cta_ctahabte_cap));
           move(divisa_ctahabte_cap(1), divisa_monto_ctahabte[1],
                 length(divisa ctahabte cap));
           llave_ctahabte:= clave_ctahabte;
           end; \{end with\}case movimiento of
          altas:
               begin
               ESCRIBE_CTAHABTE(wr_ctahabte, status_io);
               If status to <> ok To then<br>DESPLIEGA_ERROR('CAPTURA_CUENTAHABIENTE.ESCRIBE_CTAHABTE'
                                    , status_io);
               endi
          bajas:
             beain
              If CONFIRMA('SE DA DE BAJA EL REGISTRO (S/N)?') then
                 begin
                 BORRA CTAHABTE(Wr ctahabte, ilave_ctahabte, status_io);
                 if status to <> ok_io then
                    DESPLIEGA ERROR('CAPTURA_CUENTAHABTE.BORRA_CTAHABTE',
                                        status io);
                 end:
              ChangeProtection(ctahabte_scr, 0, off);
              end;
          cambios
             begin
              if CONFIRMA ('SE ACTUALIZA EL REGISTRO (S/N)?') then
                 beain
                 ACTUALIZA_CTAHABTE(wr_ctahabte, status_io);
                 if status to <> ok_io then
                   DESPLIEGA ERROR ("CAPTURA CTAHABTE. ACTUALLIZA CTAHABTE",
                                       status io);
                 end;
              ChangeProtection(ctahabte_sct, 0, off);
              end:
          end; (end case movimiento)
```

```
end:
       end: (end case comando)
    ctahabte scr.CurrentID := 0;
  until salir;
  DisponeEditScreen(ctahabte scr);
  status io := CIERRAS(BASE);
  If status io <> ok io then<br>DESPLIEGA ERROR('CAPTURA_CUENTAHABTIE.CIERRAS ', status_io);
endri
       (END PROCEDURE CAPTURA CTAHABTE)
PROCEDURE CAPTURA DIVISA(movimiento : char);
   VAR
    divisa ser
                     : ESRecord:
                     : r divisa:
     wr divisa
     llave divisa
                     : llavel div;
     comando salida : EStype;
     solo lectura.
     53157: boolean:
     proceso_txt
                    : strina;
                    : pointerrutina.<br>status_io
                     : integer;
beuin
  salir t = 0ffi
  ABRE ARCHIVOS (Divisas, movimiento);
  proceso_txt := TIPO_MOVIMIENTO(movimiento)+ 'DIVISAS';
  ENCABEZADO PANTALLA (proceso_txt);
                                                12-1428.D
  InitESkecord(divisa scr);
  DEFINE_VENTANA_CAPTURA(divisa_scr, 1, 6, 80, 24);
  If movimiento = altas then
     rutina := @EXISTE DIVISA
  All the
     begin
     rutina := @VALIDA DIVISA;
     SetPostEditPtr(divisa ser, COBTIENE DIVISA);
     inner-
  SetErrorPtr(divisa_ser, @ErrorHandler); [11]
  SetWrapMode(divisa_scr, ExitAtEdges);
  with wr_divisa_cap_do
     heath
     SetRequired(on);
     AddStringField(divisa set, 'DIVISA ', 5, 35,
                                 'AAA'.
                                 5, 42, 3, 0, rutina,
                                 clave_div_cap);
     if movimiento = bajas then
        SetProtection (on):
     AddStringField(divisa ser, 'NOMBRE DIVISA (ESPAÑOL)', 8, 15,
                                 CharStr(')', 100),
                                 9,15, 50, 0, \text{nil}nombre_esp_div_cap);
     AddStringField(divisa scr. 'NOMBRE DIVISA (INGLES)', 12, 15,
                                     CharStr ('!', 100),
                                      13, 15, 50, 0, nil,
                                     nombre ing div capi;
     if movimiento = bajas then
        SetProtection(off);
     SetRequired(off);
     end: (end with)
   Tenand
    LINEA GUIA('"ENTER - Aceptar
                                        ESC = Salir'11move(blancos(1), wr_divisa_cap, sizeof(r_divisa_cap));
    comando salida := EditScreen(divisa scr, divisa scr.CurrentID, off);
    case comando salida of
       ESquit : Begin
                 salir := CONFIRMA('DESEA SALIR DE EDICION (S/N)?');
                 if (not salir) and (movimiento <> altas) then
                    ChangeProtection(divisa scr, 0, off);
                 end:
       ESdone.
       ESpextrec,
       ESprevrec :
           begin
           move(hlancos[1], wr_divisa, sizeof(r_divisa));
```

```
Anexo 2 A-129
```

```
with wr_divisa, wr_divisa cap do
             begin
              move(clave_div_cap(1), clave_div(1), sizeof(tpo_divisa));
             move(nombre_esp_div_cap(1), nombre_esp_div(1),
                   length (nombre_esp_div_cap));
             move (nombre ing div cap[1], nombre ing div[1],<br>length (nombre esp div cap]);<br>liave_divisa := clave_div;
              end; Tend with)
          case movimiento of
             altas:
                  begin
                  ESCRIBE_DIVISA(wr_divisa, status_io);
                  If status to <> ok to then privish. ESCRIBE DIVISA',
                                           status io);
                  end;
             bajas:
                begin
                If CONFIRMA('SE DA DE BAJA EL REGISTRO (S/N)?') then
                   begin
                   BORRA DIVISA (wr_divisa, llave_divisa, status_lo);<br>if status_lo <> ok_io then
                       DESPLIEGA ERROR('CAPTURA DIVISA.BORRA DIVISA',
                                            statu = 10end;
                ChangeProtection(divisa scr, 0, off);
                end;cambios :
                begin
                If CONFIRMAL'SE ACTUALIZA EL REGISTRO (S/N)? !! then
                   begin
                   ACTUALIZA DIVISA (wr_divisa, status_io);<br>if status_io <> ok_io then
                       DESPLIÉGA ERROR('CAPTURA DIVISA.ACTUALLIZA DIVISA',
                                             statu\bar{s} io :
                    end;
                ChangeProtection(divisa_scr, 0, off);
                end;
             end; {end case movimiento}
           end;
       end; (end case comando)
    divisa_scr.CurrentID := 0;
  until salir;
  DisposeEditScreen(divisa_scr);
  status io := CIERRAS(BASE);
  if status io <> ok_io then
     DESPLIEGA_ERROR('CAPTURA_DIVISA.CIERRAS', status_io);
       (END PROCEDURE CAPTURA DIVISA)
end;
begin
  TextAttr := WhiteonBlack;
end.
```
Programa con funciones para leer el tipo de usuario en sesión:

in el cabe Sandalu. A

```
\{5I-, V-, R-, N+, E+, D+\}tiko započenje na
UNIT UCON USU:
( procedimiento para leer claves de acceso y actualizaciones de usuarios )
TNTERFACE
   USES
       UDCLGIRO:
   PROCEDURE LEE CLAVE USUARIO (var clave : tpo operador;
                                  var grupo : tpo grupo usuarios);
   PROCEDURE ACTUALIZA_CLAVE_USUARIO(clave : tpo operador;
                                    grupo : tpo grupo usuarios);
IMPLEMENTATION
                                e e e de la Barca del
                              ...
  USES UGRALGIR;
   PROCEDURE LEE CLAVE USUARIO (var. clave : tpo operador;
                                  var grupo : tpo grupo usuarios);
                                                             u,
      VAR
         arch usu : text;
         clave_str : string[6];
                                                       أنقوش ودوعوهم
         status io : integer:
         groups str : string[2];
       BEGIN
                                               ti kale
      base := nil;assign(arch usu, arch control usuario); = = = = = =
                                                         سير بهما وبطواطفا فالأحة
       reset (arch_usu);
      status_io := IOresult;
      if status io <> ok io then
          DESPLIEGA ERRORI'RUTINA LEE_STATUS_USUARIO (reset) ', status_io);
       clave str := '
      grupo\_str := ' ' ' :readln(arch usu, clave str);
       status_io := iOresult;
       if status io <> ok io then
          DESPLIEGA_ERROR('RUTINA LEE STATUS_USUARIO (readin 1) ',
                              status_io);
       readin(arch_usu,grupo_str);
       status io := IOresult;
       If status to <> ok to then<br>DESPLIEGA_ERROR('RUTINA LEE STATUS_USUARIO (readin 2) ...
                              status_io};
       close(arch_usu);
       status_io := IOresult;
       if status_io <> ok_io then
          DESPLIEGA_ERROR('RUTINA LEE_STATUS_USUARIO (close) ', status_io);
       move(clave_str(1), clave(1), 6);
       move(grupo str(1), grupo(1), 2);
       END;
    PROCEDURE ACTUALIZA CLAVE USUARIO (clave : tpo operador;
                                         grupo : tpo_grupo_usuarios);
       VAR
          arch usu : text;
          clave_str : string[6];
          status_io : integer;
       BEGIN
       assign(arch_usu, arch_control_usuario);
```
Anexo 2 A-131

```
END. 
       rewrite{arch usu};
       status io := IOresult;
       \frac{1}{1} status io \circ ok io then
          DESPLIEGA ERROR('RUTTNA ACTUALIZA STATUS USUARIO (rewrite) ',
                                   statuslo);
       writeln(arch_usu,clave);<br>status io := IOresult;
       i f stat"lm lo <> ok io then 
DESPLIEGA ERROR('RUTINA ACTUALIZA STATUS USUARIO (wrlteln 1) 1 , 
                                   status io};
       writeln(arch usu, grupo);
       status io := IOresult;
       if status io \leftrightarrow ok io then
          DESPLIEGA ERROR('RUTINA ACTUALIZA STATUS USUARIO (writeln 2) ',
                                   status\_io);
       close(arch_usu);
       status io \overline{.} = IOresult;
       if status io \Leftrightarrow ok io then
          DESPLIEGA ERROR('RUTINA LEE STATUS USUARIO (close) ',status_lo};
       END:
```
Programa con funciones para el control de los giros:

unit UCTRLGIR;

( \$1-, V-, R-, N+, E+, Or)

interface

USES UDCLGIRO;

CONST

```
1Nombre del archivo en MS-OOS: ) 
archivo_ctrl_gir="f:\giros\datos\ctrl_gir.dat';
```

```
{ Posibles valores del campo estado_gir: )<br>giro generado = 'G'; ( Estado asign
giro generado = 'G'; ( Estado asignado al generar el giro.<br>giro cancelado = 'C'; ( giro cancelado por la oficina de tr
                                                     ( Estado asignado al generar el giro.    )<br>( giro cancelado por la oficina de trámite de
                                                         - cambios}
```
TYPE

tpo monto  $qir=$  array ${1..15}$  of Char;

LLAVE1 CTRL GIR = tpo folio; { Sobre el campo num giro} t.LAVE2 CTRL GIR = tpo\_folio; { Sobre el campo folio giro}

 $R$  CTRL GIR  $=$  record

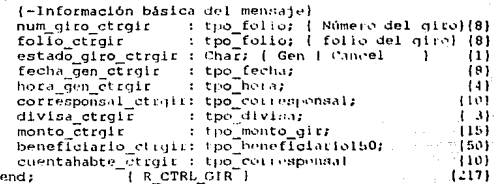

```
function ABRE CTRL GIR(modo : Char) : Integer;
function CIERRA CTRL GIR : Integer;<br>procedure ACTUALIZAI CTRL GIR (wr_ctrl gir : R CTRL GIR;
                                       var status io : Integer);
procedure ACTUALIZA2 CTRL GIR(wr_ctrl gir : R CTRL GIR;
                                       var status io : Integeri:
procedure ESCRIBE CTRL GIR(wr ctrl gir : R CTRL GIR;
                                    var status io : Integer);
procedure ESCRIBE2 CTRL_GIR(wr_ctrl_gir : R_CTRL_GIR;
                                var status_io : Integer);
procedure LEE_PRIMER_CTRL_GIR(var wr_ctrl_gir : R_CTRL_GIR;
                                       var llave_ctrgIr : LLAVE1_CTRL GIR;
                                       Var status io: Integer);
procedure LEE_SIGUIENTE_CTRL_GIR(var wr_ctrl_gir : R_CTRL_GIR;<br>var llave_ctrgir : LLAVEI_CTRL_GIR;
                                           var status_io : Integer);
procedure LEE1_CTRL_GIR(var wr_ctrl_gir : R_CTRL_GIR;
                                 1Tave_ctrgir : LLAVE1_CTRL GIR;
                                 var status io: Integer);
procedure LEE1_ULT_CTRL_GIR(var wr_ctrl_gir : R_CTRL_GIR;
                                     var status io : Integer);
procedure BORRA CTRL GIR(var wr ctrl gir : R CTRL GIR)<br>lave_ctrgir : LLAVEL_CTRL_GIR
                                  var status_io : Integer);
procedure LEE2 CTRL_GIR(var wr ctrl_gir : R_CTRL GIR;
                                 llave ctrgir: LLAVE2 CTRL GIR;
                                 var status io : Integer):
```
immolementation

## USES

UBTRIEVE:

```
VAR
```

```
long reg ctrgir : Integer,
bloque pos ctrgir : array[1..128] of Byte;
function ABRE CTRL GIR(modo : Char) : Integer;
  ( Abre el archivo de control de giros. )
VABdueno archivo : String[10];
  nombre_archivo : String[80];
  modo_int : Integer;
beain
  dueno_archivo := #0;
  nombre_archivo := archivo ctrl_gir + #0;
  case modo of
    modo_lectura : modo_int := solo_lectura;
    modo_recuperacion : modo_int := con_recuperacion;
  end;
                                  (case)
  ABRE CTRL_GIR := BTRV(abre_archivo, bloque_pos_ctrgir,
                               dueno_archivo[1], long_reg_ctrgir,
                               nombre archivo[1], modo int);
                                  ( ABRE_CTRL_GIR )
end;
function CIERRA CTRL_GIR : Integer;
begin
  CIERRA_CTRL_GIR := BTRV(cierra_archivo, bloque_pos_ctrgir, dummy,
                                 dummy, dummy, dummykey);
end:
procedure AUTUALIZA1_CTRL_GIR(wr_ctrl_gir : R_CTRL_GIR;
                                     VAR status_io : Integer);
  [ Update con llave 1 ]
VAR
  llavel_control : LLAVEL_CTRL_GIR;
begin
  dratus_io : BTRV(actualiza, bloque_pos_ctrgir, wr_ctrl_gir,<br>long_reg_ctrgir, llavel_control, llavel);
```
end:

```
procedure ACTUALIZA2_CTRL_GIR(wr_ctrl gir : R_CTRL_GIR;
                                    var status io: Integer);
  [ Update con llave 2 ]
VAR
  llave2 control : LLAVE2 CTRL GIR,
begin
  status_io.:= BTRV(actualiza, bloque_pos_ctrgir, wr_ctrl_gir,
                     long_reg_ctrgir, Ilave2_control, Ilave2);
end;
procedure ESCRIBE_CTRL_GIR(wr_ctrl_gir : R_CTRL_GIR;
                                 var status io : Integer);
VAR
  llavel control : LLAVE1 CTRL GIR:
begin
  status io := BTRV(escribe, bloque pos_ctrgir, wr_ctrl_gir,
                     long_reg_ctrgir, llavel_control, llavel);
end:
                                           rti sebigai gal
procedure ESCRIBE2_CTRL_GIR(wr_ctrl_gir : R CTRL_GIR;
                                 var status lo : Integer);
VAR
  llave2 control : LLAVE2 CTRL GIR;
henin
  status_io := BTRV(escribe, bloque_pos_ctrgir, wr_ctrl_gir,
                     long_reg_ctrgir, llave2 control, llave2);
end:
procedure LEE_PRIMER_CTRL_GIR(var wr_ctrl gir : R_CTRL_GIR)
                                    var llave_ctrgIr : LLAVE1_CTRL_GIR;
                                    var status io : Integer);
  { Pone en wr_ctrl gir el primer registro de ctrl gir. }
begin
  status_io := BTRV(get_lowest, bloque_pos_ctrgir, wr_ctri_gir,
                     long_reg_ctrgir, ilave_ctrgir, llavel);
end
procedure LEE SIGUIENTE CTRL GIR(var wr ctrl gir : R CTRL GIR;
                                  var llave ctroir : LLAVEI CTRL GIR;
                                       var status io : Integer);
  ( Pone en wr_ctri_gir el siguiente registro de control_giros con
  llave 1 indicada. )
begin
  status_io := BTRV(get_next, bloque_pos_ctrgir, wr_ctrl_gir,
                     long_reg_ctrgir, llave_ctrgir, llavel);
end:
procedure LEE1_CTRL_GIR(var wr_ctrl_gir : R_CTRL_GIR;
                              llave_ctrgir : LLAVEl_CTRL_GIR;
                              var status_io : Integer);
  { Pone en wr_ctrl_gir el registro de control giros con llave 1
    indicada. I
begin
  status_io := BTRV(get_equal, bloque_pos_ctrgir, wr_ctrl_gir,
                     long_reg_ctrgir, Ilave_ctrgir, Ilavel);
end;
procedure LEE1_ULT_CTRL_GIR(var wr_ctrl_gir : R_CTRL_GIR;
                                   var status_io : Integer);
  ( Pone en wr_ctri_gir el siguiente registro del archivo,
    usando la llave 1. }
 VAR
   llavel_control : LLAVEl_CTRL_GIR;
 begin
   status_io := BTRV(get_highest, bloque_pos_ctrgir, wr_ctrl_gir,
                      long_reg_ctrgir, ilavel_control, ilavel];
 end:
```
The most completely in the resulting

procedure BORRA\_CTRL\_GIR(var wr\_ctrl\_gir : R\_CTRL\_GIR;<br>lave\_ctrgir : LLAVEl\_CTRL\_GIR; var status\_io : Integer);

## A-134 Automatización de la expedición, contablización y control de giros bancarios

 $end.$ 

```
{ Borra el registro wr ctrl gir de control giros con
     llave 1 indicada. I
  begin
     status_io := BTRV(borra, bloque_pos_ctrgir, wr_ctrl_gir,<br>long_reg_ctrgir, llave_ctrgir, llave1);
  end:
  procedure LEEZ_CTRL_GIR(var wr_ctrl_gir : R_CTRL_GIR)<br>llave_ctrgir : LLAVEZ_CTRL_GIR;
     var status to : Integer);<br>(Pone en wr_ctrl_gir el_registro_del_archivo_con_llave_2_indicada.)
  beain
     status_io := BTRV(get_equal, bloque_pos_ctrgir, wr_ctrl_gir,<br>long_reg_ctrgir, llave_ctrgir, llave2);
  end;
  egin<br>long_reg_ctrgir := SizeOf(R_CTRL_GIR);<br>| UNIT_UCTLGIR]
begin
```
## Programa con declaraciónes generales del SISGIRO:  $\{S1-, V+, R+, N+, E+, D+\}$ UNIT UGRALGIR; ( Unidad que contiene las rutinas generales del sistema ) **INTERFACE** USES UDCLGIRO: CONST path\_ejecutable = 'f:\giros\sistema\'; **TYPE** = function (x : char; FuncAK  $y$ : string08 ): integer; PROCEDURE MUESTRA ERROR ( Texto : string; Estado Io : integer ); : Enlace: FUNCTION ABRES ( var Ba. Ide : Cadena8; 'N.  $\cdot$ : FuncA:  $mode$ :  $char$ ; ic. : FuncC): integer; FUNCTION ABRESK ( var Ba : Enlace; Ide : Cadena8; AK  $\therefore$  FuncAK; modo : char; llave: string08;  $\tilde{c}$ : FuncC):integer; FUNCTION CIERRAS ( var Ba : Enlace):integer; PROCEDURE DESPLIEGA\_ERROR (texto : string ; codigo: integer}; PROCEDURE ERROR SISTEMA (rutina, status: string\_alfa); FUNCTION REDONDEA (eq\_monto : extended; decimales : byte ) : extended; PROCEDURE DA\_FECHA\_Y\_HORA\_MSDOS (var fecha\_msdos : tpo\_fecha; var hora msdos : tpo\_hora); PROCEDURE EJECUTA (programa : string; comandos : string; nombre : string: proceso : longint; descarga\_prog : boolean; usa\_command : boolean);

**IMPLEMENTATION** 

**USES** CHAIN, TPSTRING. TPDATE, UBTRIEVE. TPCRT, pos, **TPDOS** UCONTROL, UMSJGIRO,

```
UPROGIR;
PROCEDURE MUESTRA ERROR ( Texto
                                          : string;
                              Estado Io : integer );
   BEGTN
   FastWrite ( texto + form(' HHH', Estado Io), wherey, 15, 15);
   writelni
   END:
FUNCTION ABRES ( var Ba : Enlace;<br>Ide : Cadena0;
                      A \tsum_{i=1}^{n} \text{FuncA}_{i}modo: char.: FuncC):integer;
                       'c'
   VAR
     Estado: Integer
     Ar : Enlace;
   BEGTN
   if Ba = nil then
    RESETEA BTRIEVE
   estado := \overline{A}(Modo);
   if estado= 0 then
      beain
      new (Ar);
      Ar<sup>o</sup>.Ident:=Ide;
      Ar<sup>o</sup>. Function: = C:
      Ar^.Sigue:=Ba;
      Ba: = Arend
   else
      MUESTRA ERROR ( 'Error en el archivo '+Ide+' ',Estado);
   ABRES: = Estado;
   END:
FUNCTION ABRESK ( var Ba : Enlace;
                       Ide : Cadena8;
                       AK
                            : FuncAk;
                       modo : char;
                       llave: string08;
                       \mathbf{C}: FuncC):integer:
   VAR
       Estado: integer;
       Ar : Enlace;
   BEGIN
    if Ba = nil then
       RESETEA_BTRIEVE;
    estado := \overline{A}K (Modo, llave);
    if estado= 0 then
       begin
       new(Ar):
       Ar<sup>^</sup>.Ident:=Ide;
       Ar<sup>o</sup>.Funcion:=C;
       Ar<sup>o</sup>.Sigue:=Ba;
       Ba: = AE;end
    else
       MUESTRA ERROR ( 'Error en el archivo '+Ide+' ', Estado);
    ABRESK:=Estado:
    END:
 FUNCTION CIERRA_ARCHIVO ( var Ba
                                           : Enlace;
                                  Archivo : Cadena8):integer;
    VAR
       Estado, Cont : integer;
       Base_Original,
       Anterior,
       Paso.
       Pa
                   : Enlace;
    BEGIN
    Cont:=0;
    if Ba^.Ident = Archivo then
       begin
```

```
Estado:=Ba^.Funcion;
      if Estado <> 0 then
         begin
         MUESTRA ERROR ( 'Error en el archivo '+Ba^.ident+' ', Estado);
         line(Co<sub>n</sub>t);end;
      Pa:=Ba;<br>Ba:=Ba^.Sigue;
      dispose (Pa);
      end
   else
      begin.
      Base_Original:=Ba;
      while Ba <> nil do
         begin
         Anterior:=Ba;
         Ba:=Ba^.Sigue;
         if Ba^.Ident = Archivo then
             begin
             Estado: - Ba^. Funcion;
             if Estado <> 0 then
                begin
                MUESTRA_ERROR (
                                   'Error en el archivo '+Ba^.ident+'
                                    ', Estado) ;
                inc (Cont);
                                             at est
                end;
             Par-Bar
             Paso: = Ba^.sique;
             Ba:=Anterior;
             Anterior sigue:=Paso;
             dispose (Pa);
             end:end;
      end;CIERRA ARCHIVO:=Cont;
   END;
FUNCTION CIERRAS ( var Ba : Enlace): integer;
   VAR
      Estado, Cont : integer;
      Pa
                  : Enlace;
   BEGIN
   Cont:=0;while Ba \Leftrightarrow nil do
      begin
      Estado: = Ba^. Funcion;
      if (Estado <> 0) then
         begin
         MUESTRA ERROR ( 'Error en el archivo '+Ba^. ident+' ', Estado);
         ine (Cont);
         end:
      Pa: = Ba;
      Ba:=Ba^.Sigue;
      dispose (Pa);
      end;CIERRAS: = Cont;
   RESETEA_BTRIEVE;
   END;
PROCEDURE DESPLIEGA_ERROR(texto : string ;
                            codigo: integer);
   VAR
      codigo_str : string[3];<br>status_io : integer;
   BEGIN
   str(codigo:3, codigo_str);
   MENSAJE ('ERROR SISTEMA: ',<br>texto + '. Codigo: ' + codigo_str, 21, falla_sistema);
   status io := CIERRAS(Base);
   halt(codigo);
   END;
```

```
PROCEDURE ERROR SISTEMA ( rutina,
                          status: string alfa);
  BEGIN
  DESPLIEGA ERROR ( 'Rutina: + rutina + ' Status: + status, 1);
  END:
FUNCTION REDONDEA (eq_monto : extended;
                  decimales : byte ) : extended;
  VAR
     fraccion : extended:
     base_10: extended;
      indice
               : byte:
  BEGIN
  base 10: = 1.
  if decimales > 0 then
      for indice := 1 to decimales do base 10 := base 10 * 10;
  fraccion := frac(eq monto) * base 10;
  if (fraccion>2147483647) or (fraccion<-2147483647) then
      DESPLIEGA ERROR('RUTINA REDONDEA: FRACCION RUNTIME ', 207);
   fraccion := round(fraccion) / base 10;
   REDONDEA := int(eq_monto) + fraccion;
  END; { REDONDEA }
   PROCEDURE DA FECHA Y HORA MSDOS (var fecha msdos : tpo fecha;
                                    var hora msdos : tpo horal;
      VAR
         fecha_msdos_str : DateString;
        hora msdos str
                         : DateString;
      BEGIN
      fecha_msdos_str := TodayString('yyyymmdd');
      move(Fecha msdos_str[1], fecha msdos[1], 8);
      hora msdos str := CurrentTimeString('hhmm:ss');
      move(hora_msdos_str[1], hora_msdos[1], 4);
      END;
                 | DA FECHA Y HORA MSDOS }
   PROCEDURE EJECUTA (programa
                                    : string;
                      comandos
                                    : string;
                      nombre
                                    : string;
                      proceso
                                    : longint;
                      descarga prog : boolean;
                      usa command
                                   : boolean);
      VAR
       status lo
                    : integer;
       letrero error : string;
      stat aux
                     : integer;
      REGTN
         if trim(nombre) <> '' then
            MENSAJE('ESPERAR','REALIZANDO : '+ nombre, 21, aviso);
         if descarga prog then
            status io := chain4 (programa, comandos)
         else
            status_io := execdos (programa+' '+comandos, usa_command,
                                     n111:
         stat aux := DosExitCode;
         if (status io <> ok io) then
            beain
            case status io of
                2: letrero_error := 'ARCHIVO NO ENCONTRADO';
                3: letrero error := 'PATH NO ENCONTRADO';
                5: letrero_error := 'ACCESO NO PERMITIDO';
                6: letrero_error := 'HANDLE INVALIDO';
                8: letrero error := 'MEMORIA INSUFICIENTE';
               10: letrero_error := 'MEDIO AMBIENTE INVALIDO';
               11: letrero_error := 'FORMATO INVALIDO';
               18: letrero error := 'NO MAS ARCHIVOS';
               else
                   letrero error := 'NO TERMINO BIEN EL PROCESOL';
               end: {case}
```

```
DESPLIEGA_ERROR (letrero_error + '',status_io);
       end
   else (termino bien)<br>begin
      if (proceso <> proceso_dummy) then
          begin
          ACTUALIZA STATUS PROCESO(proceso, realizado etr.
          If status 10 <> ok 10 then execute:<br>DESPLIEGA_ERROR('RUTINA EJECUTA:<br>ACTUALIZA_STATUS_PROCESO ', status_io);
          end;end;
END;
          (end procedure ejecuta)
```
END.

Programa con funciones generales para impresión:

```
(SI-, V-, R-, N+, E+)UNIT UIMPRESO:
  { Unidad que contiene las rutinas para controlar la impresora }
TNTERFACE
   USES UDCLGIRO:
   CONST
   Tamanio 15 cpp<br>Tamanio 10 cpp
                                 -151= 10;
   Laser carta 16 cpp.
                                 = 16;
   haser_carta_hor_16_cpp = 17;<br>
laser_carta_hor_16_cpp = 18; { sin margen }<br>
laser_vertical_10_cpp = 9;<br>
laser_vertical_10_cpp = 9;
   laser vertical 16 cpp
                                 -11.Ren1-٠,
   Ren2=\epsilon_{\rm f}laser_red == 'LR';
   laser\_local = 'LL'= 1ARati red
                = 1AL\cdotati local
   TINE='###.###.###.###.###.###...
   VAR
   TamanioRenglon : integer:
   TamanioHoja : integer;
   Titulo1,
   Titulo2,
   Titulo3,
    Titulo4
                      i string;
    control imprime : string;
    ContRenglon,
    Pagina
                     : integer:
    Renglon
                     : string;
    FUNCTION CHECA PRT : boolean;
    PROCEDURE PONE LOCAL;
    PROCEDURE ACTUALIZA STATUS IMPRESORA(imp : tpo impresora);
    PROCEDURE LEE_STATUS_IMPRESORA(var imp : tpo_impresora);
    PROCEDURE ELIGE IMPRESORA;
    PROCEDURE CONTROL DE IMPRESORAS (comando control: byte;
                                      \mathbf{P}: integer;
                                      c
                                                       : integer:
                                      T
                                                       : integer);
    PROCEDURE ENCAREZADO;
    PROCEDURE ENCABEZADO MIGHA HOJA;
    PROCEDURE OTRA_HOJA;
    IROUEDURE SALTA HOJA;
    PROCEDURE OTRA HOJA CON ESPERA;
    PROCEDURE SALTA HOJA_CON_ESPERA;
    PROCEDURE IMPRIME RENGLON;
    PROCEDURE FECHA REPORTES (
                                        fecha
                                                   : tpo fecha ;
                                   var fecha_rep : tpo fecha reporte);
```

```
USES PRINTER,
     pos.TPDOS.
     TPSTRING,
     UGRALGIR,
     UMSJGIRO.
     TPCRT.
     TPMENU:
VAR status io : integer;
`{--------------------------
FUNCTION CHECA PRT : boolean:
      ( Regresa el valor boleano que indica el estado de la impresora )
      I TRUE
                --> Impresora Lista
      I FALSE
               --> Impresora con problemas
    CONST
       int17 = .317VAR
                  : <b>regions</b>:regs
                                                        ilan ng Boli
    BEGIN
    CHECA PRT := false;
    regs.ah := 02; regs.dx := 0;
    intr (intl7, regs);
    if regs.ah = 144 then CHECA PRT := true;
    END:
  PROCEDURE PONE LOCAL;
     BEGIN
     status io := execdos('f:\public\endcap.exe', false, nil);
     if status io <> ok io then
        DESPLIEGA ERROR('RUTINA PONE LOCAL ', status io);
     END:
  PROCEDURE ACTUALIZA STATUS IMPRESORA(imp : tpo impresora);
     VAR
     imp txt
              : text;
     status io : integer;
     BEGIN
     assign(imp txt, arch control impresora);
     rewrite(lmp_txt);<br>status_io := IOresult;
     if status to \leftrightarrow 0 then
        DESPLIEGA_ERROR('RUTINA ACTUALIZA STAT IMPRESORA
                           (Lewrite)', status io);
     write(imp_tzt,imp);
     status io := Ioresult;
     if status io <> ok io then
        DESPLIEGA ERROR('RUTINA ACTUALIZA STAT IMPRESORA
                          (write)', status_io);
     close(imp_txt);<br>status_io := Ioresult;
     if status io <> ok io then
        DESPLIEGA ERROR('RUTINA ACTUALIZA STAT IMPRESORA
                           (close) , status_io);
     XYwrite(20,22,'');
     if imp = laser_red then
        begin
        status_io := execdos('f:\public\stoi_lr.bat', true, nil);
        if status io <> ok io then
           DESPLIEGA_ERROR('RUTINA ACTUALIZA STAT IMPRESORA', status_io);
        end
     else
        If imp = laser local then
           begin
```
IMPLEMENTATION

```
PONE_LOCAL:
         end
      else
         If Imp = att red thenbegin
             status io := execdos('f:\public\stoi_ar.bat', true, nil);
            If status io :> ok io then<br>DESPLIEGA_ERROR('RUTINA ACTUALIZA STAT
                                     IMPRESORA', status io);
            end
         else
             if imp = ati local then
                begin
                PONE LOCAL:
                end
             else
                DESPLIEGA_ERROR('RUTINA ACTUALIZA STAT IMPR;
                                                                  PARAMETRO
                                     DESCONOCIDO '.4);
   END:
PROCEDURE LEE STATUS IMPRESORA(var imp : tpo_impresora);
   VAR
   imp txt
             : text;
   status io : integer;
   BEGTN
   assign(imp_txt,arch_control_impresora);
   \texttt{reset}(\texttt{imp\_Ext})status_io := IOresult;
   if status_io = 2 then
      beain
      rewrite(imp_txt);
      status_io. := IOresult:
      if status io <> 0 then
         DESPLIEGA ERROR('RUTINA LEE STATUS IMP (IOresult
                               rewrite)', status_io);
      write(imp txt, ati red);
      Imp := atI red;end
   6158if status io = 0 then
          readIn(imp txt, imp)
      else
          DESPLIEGA_ERROR('RUTINA LEE STATUS IMP (IOresult
                               reset)', status_io);
   END:
 PROCEDURE ELIGE IMPRESORA;
 {$1 f:\giros\fuentes\incluye\ctr_impr.pas}
 VAR
 caracter salida
                       : char:
 menu_ctr_impr
                       : menu;
 key_ctr_impr
                       : menukev;
 stack menu ctr impr : menustackp;
 BEGIN
```
ENCABEZADO PANTALLA ('ELECCION DE IMPRESORA'); MENU CTR IMPRESORA (menu\_ctr\_impr); repeat

key\_ctr\_impr := MenuChoice(menu\_ctr\_impr, caracter salida); EraseMenuOntoStack(menu\_ctr\_impr,stack\_menu\_ctr\_impr);

# if caracter\_salida <> #27 then case key ctr\_impr\_of<br>1000: ACTUALIZA\_STATUS\_IMPRESORA(laser\_iocal):

2000: ACTUALIZA STATUS IMPRESORA(Lane) (e.0);

3000: ACTUALIZA STATUS IMPRESORATION CONTINU

#### 4000: ACTUALIZA\_STATUS\_IMPRESORA(ati\_red);

end;

```
ENCABEZADO PANTALLA('ELECCION DE IMPRESORA');
   DrawMenuFromStack(menu_ctr_impr,stack_menu_ctr_impr);
until (caracter salida = #27);<br>ENCABEZADO PANTALLA('MENU PRINCIPAL');
END:
PROCEDURE CONTROL DE IMPRESORAS (comando control: byte;
```

```
P
                                                        : integer;
                                                        : integer;
                                       c
                                       \mathbf{T}: integer);
( PROPOSITO : Da los comandos de control a la impresora para que opere
               en la forma que se le diga. I
CONST
             \mathbf{f}Caracteres ASCII )
   c<sub>0</sub>= #0
                \cdotrac{c}{c}18
                                = #1
  c 15 = #15 ;
                               -418\cdotc esc = #27 ;
                          C_{33}= 133,
  c - 48 = 148c 64
                                = 164:
VAR
   impresora
                     : tpo impresora;
BEGIN { CONTROL_DE_IMPRESORA }
LEE STATUS IMPRESORA(impresora);
PaqIna:=PContRenglon:=C;
TamanioRenglon:=T;
Renglon:=Renl+Ren2;
control imprime := 14;
case comando control of
     tamanio 15 cpp : begin
                         if (impresora = ati_red) or<br>(impresora = ati_local) then
                            beain
                            control_imprime := c_15;
                            TamanioHota: -88;
                            end
                         else
                            begin
                            control imprime := #27 + 'E'+ {reset}
                                                 #27 + *613A'+ \{1ong
                                                                     pag<sub>64</sub>#27 + *11001'+ 1BM -pc(usa)127 + 110'(landscape)
                                                  #27 + '(s16.66H' + (16.66)
                                                                     cpp)
                                                  #27 + '618D'
                                                                    +18 lppl
                                                  127 + 191+ (borra
                                                                     margenes!
                                                  #27 + '6314L'; Imargen
                                                                      1zq 14}
                            TamanioHoja := 131;
                            end;
                         end:
     tamanio 10 cpp : begin
                         it (impresora = ati_red) or
                             limpresora = ati local) then
                            begin
                             control_imprime := c_19;
                            TamanioHoja:=66;
                             end
                         else
                            begin
                             control_imprime := #27 + 'E'
                                                                    + (reset)
```

```
#27 + '&L3A'
                                                                  + {long
                                                                  pag 841
                                              #27 + 100+ (TBM-
                                                                  pc(usa)
                                              127 + '4110'
                                                                 \ddot{ }-{landscape}
                                              #27 + {} (s10H)
                                                                 + (10 cpp)
                                              #27 + '418D'<br>#27 + '9'
                                                                 + (8.1<sub>pp</sub>)+ (borra)
                                                                  margenes)
                                              127 + 4639Li Imargen
                                                                  1zq 9)
                         TamanioHoja := 88;
                         end;
                     end;
 laser_vertical_10_cpp : begin
                            if (impresora = ati red) or
                                (Impressed = att\_local) then
                               begin
                               control_imprime := c_1B;<br>TamanioHoja:=66;
                               endol se
                               beain
                               control_imprime := #27 + 'E'
                                                                   {reset}#27 + '&13A'
                                                                        \ddot{}\{Long\ pag\ 84\}127 + 1100(IBM-pc(usa)}
                                                     127 + 16100(portrait vertical)
                                                    +27 + 1510H'(10 cpp)#27 + '418D'
                                                                        + 181pp)
                                                     127 + 19\ddot{\phantom{1}}(borra margenes)
                                                     #27 + 445L'(margen izg 5)
                                TamanioHoja := 88;
                                end;
                            end:
laser_vertical_16_cpp : begin
                             if (impresora = ati_red) or<br>(impresora = ati_local) then
                                begin
                                control imprime := c_1 5;TamanioHoja:=66;
                                end
                             else
                                beain
                                control_imprime := #27 + 'E'(reset)
                                                      127 + 1613A'\{long\ pag 84\}127 + 1100'(1BM-pc(usa))+27 + 100'(portrait vertical)
                                                      127 + ' (s16.66)(16.66~cpp)127 + 1618D'+ { S1pp#27 + 191(borra margenes)
                                                      127 + 5413L(margen 1zq 13)
                                TamanioHoja := 88;
                                end:
                             end;
```
laser\_carta\_16\_cpp : begin If (impresora = laser\_local) or  $(impressora - laser\_red)$  then  $\begin{array}{cccc}\n\text{control\_imprime} & = & 427 + 15' \\
\hline\n127 + 1612A' & \end{array}$ + (reset) + (letter)  $127 + 100$  $+$  (IBM $pc($ usa $)$  $)$ #27 + '4100' (portrait vertical)  $127 + 1516.66H + 16.66$ cpp)  $#27 + '418D'$  $+ 18$  1pp)  $427 + 19$ + (borra margenes)  $127 + 4351$ + {margen  $1zq<sub>5</sub>$ #27 + 418E' (margen  $top 8)$ else control\_imprime := c\_15; end; laser\_carta\_hor\_16 cpp : begin if (impresora = laser\_local) or<br>(impresora = laser\_red) then  $control$ imprime :=  $427 + 'E'$ + (reset)  $#27 + *612A$  $\ddot{\bullet}$ (letter)  $#27 + '1100'$  $+$  {IBM $pc(usa)$  $127 + 6110$ (landscape)  $827 +$  $'$ (s16.66H' + {16.66 cpp)  $+$   $(8$  1pp)  $127 + 15180$  $#27 + 191$ + (borra margenes)  $#27 + *6a17L'$ + (margen  $1zq 17$  $127 + 48E$ (margen  $top 8)$ else  $control\_imprime := c_15;$ end; laser\_carta\_hor\_16\_cpp\_sm : begin<br>If (impresora = laser\_local) or (Impresora = laser\_red) then<br>control\_imprime := #27 + 'E' + {reset}  $127 + 1212A'$  $+$ {letter}  $127 + 1100$ + (IBM $pc($ usa $)$ }  $127 + '6110'$ (landscape)  $427 +$  $1s16.67H' + 16.66$  $cpp$  $#27 + "618D"$  $+ (8 1pp)$  $#27 + 191$ + (borra margenes)  $#27 + *4a0L'$ + {margen izq 17)  $#27 + 142E$ {margen top 8) else  $control_$ imprime :=  $c_15$ : end; end; { case } while (not CHECA PRT) do

计划器

Shake and World College World

MENSAJE ('AVISO', 'No esta lista la impresora. Favor de revisarla', 15,  $avlos$ 

writeln(lst, control imprime) END : { CONTROL\_DE\_IMPRESORAS }

### PROCEDURE ENCABEZADO:

```
VAR<sup>:</sup>
YAK<br>SPagina : string[3];<br>Renglon_Tit : String;<br>Con_Tam_Ren : byte absolute Renglon;
Con Tam Enc : byte absolute Renglon Tit;
Inicio,
               : integer;
BdeM.
Hoja.
Fecha.
THora,
                 : string[15]
'stol:
Hora,
Minuto,
Sequindo.
CSequndo.
Anio,
Mes.
Dia,
Dias
                  : word:
Sanio
                   : string(4);
SHora.
SMinuto.
SSegundo,
Smes,
SDIA
                  : string[2];
BEGIN
inicio:=0:
Renglon_Tit:=Ren1+Ren2;<br>Con_Tam_Ren:=TamanioRenglon;
Con Tam Enc: = TamanioRenglon:
BdeM: = 17SPagina:= form ('###', Pagina);
Hoja := HOJA:
                  ÷,
Fecha: = 'FECHA:
                     \prime٠,
THora: - HORA:
                            ٠.
                     \cdot\rightarrowStol:='STOI ':
move (BdeM[1], Renglon_Tit[1], 15];
move (Hoja[1], Renglon Titi(TamanioRenglon-14)], 6);
move (SPagina[1], Renglon_Tit[(TamanioRenglon-7)], 3);
inicio:=length(titulo1);
inicio:=round(TamanioRenglon/2)-round(length(Titulo1)/2);
move (Titulol(I), Renglon Tit(Inicio), length(Titulol));
writeln(1st, Renglon Tit);
Renglon Tit: Ren1+Ren2;
Con Tam Enc: "TamanioRenglon;
move (s\bar{t}ol(1), Renglon \bar{T}it(1), 6);move (Fechall), Renglon Tit(TamanioRenglon-14],15);<br>getdate (Anio, Mes, Dia, Dias);
Sanio:=form ('####', anio);
SMes:= form ( '0# ', mes);SDia:" form ('0#' dia);
move (Sanio(3), Renglon Tit(tamanioRenglon-1), 2);
move (Smes(1), Renglon Tit(tamanioRenglon-4], 2);<br>move (Sdia(1), Renglon Tit(tamanioRenglon-7), 2);
inicio:=round(TamanioRenglon/2)-round(length(Titulo2)/2);
move (Titulo2[1], Renglon_Tit[Inicio], length(Titulo2));
writeln(1st, Renglon Tit);
Renglon_Tit:=Ren1+Ren2;
Con Tam_Enc:=TamanioRenglon;
move (THorall), Renglon_Tit[TamanioRenglon-14], 15);
gettime (Hora, Minuto, Segundo, CSegundo);
SHota:=form ('##', Hora);
Sminuto:= form ('0#',minuto);<br>SSegundo:= form ('0#',Segundo);
move (SHora[1], Renglon_Tit[tamanioRenglon-7], 2);
move (Sminuto[1], Renglon Tit|tamanioRenglon-4], 2);
move (SSegundo[1], Renglon Tit[tamanioRenglon-1], 2);<br>inicio:=round(TamanioRenglon/2)-round(length(Titulo3)/2);
move (Titulo3[1], Renglon Tit(Inicio), length(Titulo3));
writeln(1st, Renglon Tit);
```

```
for a:=1 to TamanioRenglon do
   \text{Renglon}_iTit\{a\}:='-';
Con Tam Enc:=TamanioRenglon;
writeln(lst, Renglon_Tit);
Renglon Tit: Ren1+Ren2;
Con_Tam_Enc:=TamanioRenglon;
move (Titulo4(1), Renglon Tit(1), length(Titulo4));
writeln(1st, Renglon_Tit);
ContRenglon:=5;
END;
PROCEDURE ENCABEZADO MISMA HOJA;
VAR
SPagina
               : string[3];
Renglon_Tit : String:
Con_Tam_Ren : byte absolute Renglon;
Con_Tam_Enc : byte absolute Renglon Tit;
Inicio,
               : integer:
BdeM.
Hoja,
Fecha.
THora,
stoi
                  : strIna1151;
Hora,
Minuto,
Sequndo.
CSegundo,
Anio,
Mes,
Dia,
Dias
                  : word;
                  : string[4];
Sanio
SHora,
SMinuto,
SSegundo,
Smes,
SDia
                  : string[2];
BEGIN
inicio:=0;
Renglon_Tit:=Ren1+Ren2;<br>Con_Tam_Ren:=TamanioRenglon;
Con Tam Enc: - TamanioRenglon:
BdeM:=-1SPagina:= form ('###', Pagina);
Hoja := HOJA:
                  ÷,
Fecha: = ' FECHA:
                    \prime\prime٠,
THora: = 'HORA:
                           ٠.
                    \mathbf{r} = \mathbf{r}Stoi:='STOI ';
move (BdeM[1], Renglon_Tit[1], 15);
move (Hoja[1], Renglon_Tit[(TamanioRenglon-14)], 6);
move (SPagina[1], Renglon_Tit[(TamanioRenglon-7)],3);
inicio:=length(titulol);
inicio:=round{TamanioRenglon/2}-round{length{Titulo1}/2};
move (Titulo1[1], Renglon_Tit[Inicio], length(Titulo1)];
writeln(1st, Renglon Tit);
Renglon Tit: = Ren1+Ren2;
Con_Tam_Enc:=TamanioRenglon;
move (stoi[1], Renglon_Tit[1], 6);
move (Fecha[1], Renglon_Tit[TamanioRenglon-14], 15);
getdate (Anio, Mes, Dia, DiaS);
Sanio:=form ('####',anio);
SMes:= form ('8#', mes);
SDia:= form ('0#',dia);
move (Sanio 3), Rengion Tit (tamanioRengion-1), 2);<br>move (Smas)[1], Rengion Tit (tamanioRengion-1), 2);<br>move (Smas)[1], Rengion Tit (tamanioRengion-7), 2);<br>move (Sdia[1], Rengion Tit (tamanioRengion-7), 2);<br>inicio:=round(T
move (Titulo2(1), Renglon Tit(Inicio), length(Titulo2));
writeln(1st, Renglon_Tit);
Renglon_Tit:=Ren1+Ren2;
Con Tam Enc: = TamanioRenglon:
move (THorall), Renglon Tit [TamanioRenglon-14], 15);
```

```
gettime (Hora, Minuto, Segundo, CSegundo);
SHora:=form ('##', Hora);
Sminute:= form ('0#',minute);<br>SSequndo:= form ('0#',Sequndo);
move (SHora[1], Renglon Tit[tamanioRenglon-7], 2];
move [Sminuto[1], Renglon Tit[tamanioRenglon-4], 2);
move (SSegundo(1), Renglon Tit(tamanioRenglon-1), 2);
inicio:=round(TamanioRenglon/2)-round(length(Titulo3)/2);
move (Titulo3[1], Renglon_Tit[Inicio], length(Titulo3));
writeln(1st, Renglon_Tit);
for a:=1 to TamanioRenglon do<br>Renglon_Tit[a]:='-';
Con Tam Enc: = TamanioRenglon;
writeln(lst.Renalon Tit);
Renglon_Tit:=Ren1+Ren2;<br>Con Tam Enc:=TamanioRenglon;
move (Titulo4(1), Renglon_Tit[1], length(Titulo4));
writeln(1st, Renglon Tit);
writeln(lst);
END:
```
PROCEDURE OTRA HOJA;

```
BEGIN
Pagina:=Pagina+1;
write (lst.chr(121); (RMA hector no le cambies por favor)
ContRenglon := 1/END.
                                              SCHILL
```
la <sub>co</sub>

a Gibballeria

PROCEDURE SALTA HOJA:

```
BEGIN *
Pagina:=Pagina+1;
write([lst, chr(12)])ENCABEZADO:
END;
```
PROCEDURE OTRA HOJA CON ESPERA;

```
BEGIN
Pagina:=Pagina+1;
write (1st, chr(12));
delav(1000);
ContRenglon := 1;
END:
```
PROCEDURE SALTA HOJA CON\_ESPERA;

```
BEGIN
Pagina:=Pagina+1;
write (lat, chr(12));
delay(1000);ENCABEZADO:
END:
```
PROCEDURE IMPRIME RENGLON:

```
VAR
```
Con Tam Ren : byte absolute Renglon;

```
BEGIN
if ContRengion>= {TamanioHoia-5} then
   begin
   Pagina:=Pagina+1;
   ENCABEZADO:
   end:
writeln(1st, Rengion);
Renglon: = Renl+Ren2:
Con Tam Ren:=TamanioRenglon;
ContRenglon:=ContRenglon+1;
END:
```
**I'ROCEDURE FECHA REPORTES (** 

: tpo\_fecha ;

fecha

```
var fecha_rep : tpo_fecha_reporte);
    tensification appears
```
الأوار والمتوافق وأعالي والمتواطئ والمتأول

计计组活泼器

```
VAR
aux: string[2];
mes : string(3);
BEGIN
fechaîrep := '{ {{ }}{{}}{{{}}}}.
mes := 1- 65
move (fecha[3], fecha_rep[8], 2),<br>move (fecha[3], fecha_rep[1], 2),<br>move (fecha[5], aux (1], 2);<br>if aux (1] = '0' then
   begin
   case aux(2) of
    '1': mes := 'ENE';
    '2': mes := 'FEB';
    '3': mes := 'MAR';
    14 : mes := 'ABR';
    15! : mes := 'MAX';'6': mes := 'JUN';
    171: mes := 1JUL1;'8': mes := 'AGO';
    '9': mes := 'SEP';
    end
    end
else
   begin
    case aux [2] of
    '0': mes := 'OCT';
    '1': mes := 'NOV';
    '2': mes := 'DIC';end
   end;
move(mes[1], fecha_rep[4],3);
END:
```
END.

Programa con funciones generales para impresión:

```
\{S_{I^-}, V^-, R^-, N^+, E^+\}UNIT UIMPRIME:
```
Unidad que contiene las rutinas necesarias para el respaldo y la reimpresión de reportes. )

#### **INTERFACE**

 $\mathbf{t}$ 

USES UDCLGIRO;

CONST

{Tipo Impresora} laser\_red = 'LR';<br>laser\_local = 'LL';  $= 1AR$ ati\_red<br>ati\_local  $= 'AL';$ {Margenes default} margen\_superior = 191;<br>margen\_izquierdo = 191;<br>margen\_nulo = 191;<br>margen\_nulo = 11;<br>(Tipo caracter, cpp o lpp)  $\varepsilon$ pp\_16<br> $\varepsilon$ pp\_10  $= 16.66$ ;  $= '10';$  $= 181.5$  $1ppB$ (Tipo hoja)  $= 12A$ carta  $= 13A$ oficio (Orientación)  $o$ \_horizontal = '10'; o\_vertical  $= 1001;$ { Caracteres ASCII } c\_15 = #27#33#5 ;<br>c\_18 = #18 ;<br>c\_esc = #27 ;  $c$ <sup>[esc\_laser = #027;</sup> **VAR** Titulol, Titulo2, Titulo3, Titulo1 : string: TamanioRenglon : integer; ContRenglon : integer; renglones\_x\_hoja : integer; pagina : integer;

PROCEDURE ELIGE IMPRESORA;

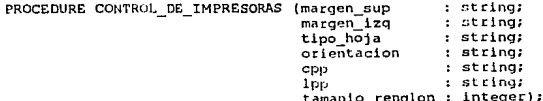

PROCEDURE ENCABEZADO;

PROCEDURE ENCABEZADO\_MISMA\_PAGINA;

PROCEDURE SALTA HOJA;

PROCEDURE OTRA HOJA;

PROCEDURE OTRA\_HOJA\_CON\_ESPERA;

Þ

PROCEDURE INICIA REPORTE (nombre archivo : string);

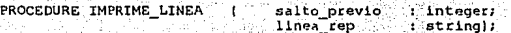

PROCEDURE TERMINA REPORTE;

PROCEDURE FECHA REPORTES (

fecha : tpo fecha ; var fecha rep : tpo fecha reporte);

PROCEDURE LEE STATUS IMPRESORA (var imp : tpo impresora);

PROCEDURE ACTUALIZA STATUS IMPRESORA (imp : tpo impresora);

### **IMPLEMENTATION**

**USES** UGRALGIR, UMSJGIRO. PRINTER.  $pos,$ TPCRT. TPMENU. TPDOS. TPSTRING:

**VAR** 

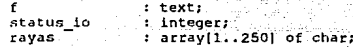

FUNCTION CHECA PRT : boolean;

```
{ Regresa el valor boleano que indica el estado de la impresora
 TRÚE
         --> Impresora Lista
{ FALSE
         --> Impresora con problemas
```

```
CONST
```

```
1nt17 = $17;VAR
   reas
             : registers:
```
**BEGIN** 

```
CHECA PRT := false;
resp.ah := 02;
regs.dx := 0;intr (inti7, regs);
if \{ \text{regs} \cdot \text{ah} = 144 \} then CHECA PRT := true;
END,
```
PROCEDURE FONE LOCAL:

```
BEGTN
status_io := execdos('f:\public\endcap.exe', false, nil);
If status io O ok io then<br>DESPLIEGA_ERROR('RUTINA PONE_LOCAL ', status_io);
END:
```
PROCEDURE ACTUALIZA STATUS IMPRESORA (imp : tpo\_impresora);

VAR imp txt : text; status\_io : integer;

```
BEGIN
assign(imp_txt, arch_control_impresora);
rewrite(imp_txt);status_io := IOresult;
if (status_io <> 0) then
   DESPLIEGA_ERROR('actualiza_stat_impresora (rewrite)', status_io);
write(imp.txt, imp);
```

```
status io := Ioresult;
if istatus io <> ok io) then
   DESPLIEGA ERROR(Tactualiza stat impresora (write)', status io);
close(1mp.txt)status 10 := Ioresult;
If (status 1o <> ok 1o) then changes and impressors (close) , status 1o);
XYwrite(20,22,'');
if \lim p = laser red) then
   beain
   status lo := execdos('f:\public\stol_lr.bat', true, nil);
   If (status lo <> ok lo) then contract impression (status lo) :
   end
else
   if (imp = laser_local) then PONE LOCAL
   else
   1f (imp = ati red) then
      beain
      status io := execdos('f:\public\stoi ar.bat', true, nil);
    1f (status 10 \leq ok 10) then
         DESPLIEGA ERROR (Tactualiza stat_impresora', status_io);
      end
Particular
   if (imp = ati local) then PONE LOCAL
   else
      DESPLIEGA ERROR ('actualiza stat impresora. param unknown', 4);
END: (ACTUALIZA STATUS IMPRESORA)
```
PROCEDURE LEE STATUS IMPRESORA (var imp : tpo impresora);

```
VAR
```

```
imp txt
         : text;
status io: integer:
```
**BEGTN** 

```
assionlimp txt.arch control impresoral;
reset(imp_txt);<br>status io := IOresult;
If (status io = 2) then
   beain
   rewrite(imp_txt);
   status lo := IOresult:
   if (status io <> 0) then
      DESPLIEGA_ERROR('lee_status_impresora.rewrite',status_io);
   write(imp txt, atl red);
   imp := at\bar{i} rnd;end
6158if (status io = 0) then readln(imp_txt,imp)
   else
      DESPLIEGA ERROR('lee status impresora.reset', status io);
```

```
END; (LEE STATUS IMPRESORA)
```
PROCEDURE ELIGE IMPRESORA;

```
PROCEDURE MENU CTR IMPRESORA (var M : Menu);
   CONST
     Colorl : MenuColorArray = ($79,$79,$7F,$1F,$74,$1E,$7F,$00);
     Framel: FrameArray = 1++++-!';
  BEGIN
     (Customize this call for special exit characters and
      custom item displays)
   M := \text{NewMenu}(\{\}, \text{n11}\})SubMenu(29, 9, ScreenHeight, Vertical, Frame1, Color1, '');
     MenuMode(True, True, False);
     MenuItem('
                  LASER LOCAL ', 1, 4, 1000, ' ');
     MenuItem('
                  LASER RED', 2, 6, 2000, '');
```

```
MenuItem(' ATI LOCAL', 3, 4, 3000, !');
          MenuItem('
                      ATI RED<sub>2</sub>, 4, 5, 4000, 111PopSublevel;
       ResetMenu(M);
       SetMenuDelay(M, 20);
       END; (MENU_CTR_IMPRESORA)
  VAR
     caracter salida
                           : <b>char</b>menu_ctr_impr<br>key_ctr_impr
                           : menu;
                           : menukey;
     stack_menu_ctr_impr : menustackp;
  BEGIN
  ENCABEZADO PANTALLA ('ELECCION DE IMPRESORA');
  MENU CTR_IMPRESORA (menu_ctr_impr);
  repeat
     key_ctr_impr := MenuChoice(menu_ctr_impr,caracter_salida);
      EraseMenuOntoStack(menu_ctr_impr,stack_menu_ctr_impr);
      if (caracter_salida <> c_esc) then
         case key_dtr_impr of<br>1000: ACTUALIZA_STATUS_IMPRESORA(laser_local);
            2000; ACTUALIZA STATUS IMPRESORA(laser red);
            3000: ACTUALIZA STATUS IMPRESORA(ati_local);
            4000: ACTUALIZA STATUS IMPRESORA(ati_red);
            end:
      ENCABEZADO PANTALLA ('ELECCION DE IMPRESORA');
      DrawMenuFromStack(menu_ctr_impr,stack_menu_ctr_impr);
  until (caracter salida = \bar{c} esc);
  ENCABEZADO PANTALLA ('MENU PRINCIPAL');
  END; {ELIGE IMPRESORA}
                              salto_previo : integer;
PROCEDURE GUARDA LINEA (
                              linea
                                             : string);
   VAR
       salto_previo_s : string[2];
       stat_: integer;
   BEGIN
   str(salto_previo,salto_previo_s);
   if (salto previo < 10) then
       salto previo_s := '0' + salto previo_s;
   writeln (f, \text{concat}(\text{salto previo s,linea})stat aux := IOResult;
   if (\overline{\text{stat}}\text{ aux} = 160) then
       begin
       while (not CHECA_PRT) do
              MENSAJE (TAVISO',
                         'No esta lista la impresora. Favor de revisarla',
                         15,
                         aviso);
       end
    else
    if (stat_aux <> 0) then
       DESPLIEGA_ERROR ('guarda_linea:', stat_aux);
   END:
                                                     : string;
PROCEDURE CONTROL_DE_IMPRESORAS (margen_sup
                                   margen_izq
                                                     : string;
                                   tipo hoja
                                                    : string;
                                   orientacion
                                                    : string;
```
cpp

 $1<sub>PP</sub>$ 

: string:

: string;

canata u storio nell

26.980

```
tamanio rengion : integer);
  ( Da los comandos de control a la impresora para que opere
    en la forma que se le diga. )
VAR
                   \therefore tpo impresora;
   impresora
   control imprime : string;
BEGIN
LEE_STATUS_IMPRESORA (impresora);
                := 1;pagina
ContRenglon
                  := 200TamanioRenglon := tamanio_renglon;<br>control_imprime := '';
           (Determinar número de renglones x hoja)
if (impresora = laser_local) or (impresora = laser_red)
then
   begin
                 (laser's)
   if (1pp = 1pp_8)then
      begin
                  (8 1pp)if (orientacion = o vertical)
       then
           beain
                   \{vertical\}if (tipo_hoja = carta)<br>then (carta)
             renglones_x_hoja := 80<br>.se (oficio)
           else
             renglones_x_hoja := 96:
           end
       else
                    (horizontal)
           renglones_x_hoja := 60;
    \cdots end;
   end
else
   begin
                 \{att's\}if (1pp = 1pp 8)then
       begin
                   {8 \text{ lpp}}if (cpp = cpp_16)<br>then (16.66 cpp)
         renglones x hoja := 88<br>se {10 cpp}
       else
         renglones x hoja := 66;
       end;
   end:
           (Determinar los caracteres de control de la impresora)
if (impresora = laser local) or (impresora = laser red)
then
    begin
                   (laser's)
   . control_imprime := c_esc_laser + 'E'
                                                                         (reset)
                            c esc laser + '41' + tipo hoja
                           c esc laser + (100)(IBM-
                                                                         \Deltapc(usa)}
                           c_esc_laser + '&l' + orientacion<br>c_esc_laser + '(s' + cpp + 'H'
                           c_{esc\_laser} + '(s' + cpp + 'H'<br>c_{esc\_laser} + '41' + 1<sub>NP</sub> + 'D'<br>c_{esc\_laser} + '9'
                                                                (Borra margenes)
                           c_esc_laser + '&a' + margen_izq + 'L';
     if (margen_sup <> margen_nulo) then
        control_imprime := control_imprime +<br>c_esc + '61' + margen_sup + 'E';
     end
alse
    begin
                   \{at!s\}if (cpp = cpp_16)<br>then {16.66 cpp}control_imprime := c15
    else
                    \{10 \text{ cpp}\}
```

```
control_imprime := c_18 ;
end;
```
#### while (not CHECA PRT) do MENSAJE I'AVISO'. 'No esta lista la impresora. Favor de revisarla',  $15.$ avisol;

```
writeln(lst, control_imprime);
GUARDA LINEA (0, control imprime);<br>END ; { CONTROL DE IMPRESORAS }
```
getdate (anio, men, dia, diaS);

## PROCEDURE ENCABEZADO:

```
VAR
   Spagina
                   : string[3];
   renglon_tit : String;
   inicio
                   : integer:
                   : integer:
   BdeM,
   hoja,
   fecha,
   Thora.
                         : string[15];
   siegse
   hora,
   minuto,
   sequndo.
   Csequndo,
   anio.
   mes.dis.: word:
   diaS
    Sanio
                      : string[4];
   Shora,
    Sminuto,
   Ssegundo,
   Smes.
   Sdia
                       : string[2];
   salto de hoja : string;
BEGIN
if (pagina > 0) then
   begin
    sailto_de_hoja := chr(12);write (lst, salto de hoja);
   GUARDA LINEA (0, salto_de_hoja);
    end:
paqina := paqina+1;ContRenalon := 5inicio
               t = 0renglon tit := copy(blancos, 1, 255);
               \mathbf{r} = \mathbf{r} + \mathbf{r}BdeM
               := form ('###', pagina);
Spagina
hoja
               := 'HOJA: ':= TECHA:
                              \overline{1}fecha
                                   \prime٠.,
Thora
               := 110RA:
                                       - 12
                                \cdot\mathbf{r}: " SISGIROS "siegse
move (BdeM[1], renglon_tit[1],15);<br>move (hoja(1], renglon_tit[(TamanioRenglon-14)],6);<br>move (Spagina(1], renglon_tit[(TamanioRenglon-7)],3);
inicio
               := length(titulol);
               := round(TamanioRenglon/2)-round(length(Titulo1)/2);
inicio
move (Titulol[1], renglon_tit[inicio], length(Titulol));
Writeln(lst, copy(renglon tit, 1, TamanioRenglon));
GUARDA_LINEA (0, copy(renglon_tit, 1, TamanioRenglon));
renglon_tit := copy(blancos, 1, 255);move (slegse[1], renglon_tit[1],6);<br>move (slegse[1], renglon_tit[1],6);<br>move (fecha[1], renglon_tit[TamanioRenglon-14],15);
```
Sanio := form ('####',anio); := form ('0#',mes);<br>:= form ('0#',dia); Smest. Sdia move (Sanio[3], renglon\_tit[tamanioRenglon-1], 2]; move (Smes[1], renglon\_tit[tamanioRenglon-4], 2); move (Sdiall), renglon tit(tamanioRenglon-7), 2);<br>inicio := round(TamanioRenglon/2)-round(length(Titulo2)/2); move (Titulo2(1), rengion titlinicio), length (Titulo2)); writeln(lst, copy(renglon\_tit, 1, TamanioRenglon)); GUARDA LINEA (0, copy(renglon tit, 1, TamanioRenglon));

rengion tit :=  $copy(blancos, 1.255)$ ; move (Thorall), renglon titlTamanioRenglon-14], 15); gettime (hora, minuto, segundo, Csegundo);  $:=$  form  $('##'.$ hora); Shora  $:=$  form  $\left(\begin{array}{c} n \\ \text{if } n \end{array}\right)$  (notal);<br>= form  $\left(\begin{array}{c} \text{if } n \\ \text{if } n \end{array}\right)$  , notal); Sminuto Ssegundo move (Shora [1], renglon tit [tamanioRenglon-7], 2); move (Sminuto[1], renglon\_tit[tamanioRenglon-4], 2); move (Ssequndo[1], renglon tit|tamanioRenglon-1], 2); := round(TamanioRenglon/2)-round(length(Titulo3)/2); **Infeio** move (Titulo3[1], renglon tit[inicio], length(Titulo3)); writeln(lst, copy(renglon\_tit, 1, TamanioRenglon)); GUARDA LINEA (0.copy(renglon tit, 1, TamanioRenglon));

renglon\_tit := copy(rayas,1,TamanioRenglon); writeln(lst, copy(renglon\_tit, 1, TamanioRenglon)); GUARDA LINEA (0, copy(renglon tit, 1, TamanioRenglon));

renglon tit := copy(blancos, 1, 255); move (Titulo4111, renglon tit(11, length(Titulo4)); writeln(lst, copy(renglon\_tit, 1, TamanioRenglon)); GUARDA LINEA (0, copy(renglon tit, 1, TamanioRenglon)); END: (ENCABEZADO)

PROCEDURE ENCABEZADO MISMA PAGINA:

VAR Spagina : string[3]; renglon\_tit : String; : integer: inicio  $\mathbf{a}$ : integer; **B**doM hoja. fecha. Thora, si eqse  $:$  string[15]; hora, minuto. sequndo, Csequndo. anio,  $mes.$ dia, dias : word: Sanio : string[4]; Shota, Sminuto. Ssegundo.  $Smes$ . Sdia :  $string[2]$ ; salto de\_hoja : string; **BEGIN** inicio  $: 0;$ renglon\_tit := copy(blancos, 1, 255);  $\epsilon = -1.1$ BoloM Spagina := form ('###',pagina);  $:$   $"$   $'$   $HOJA:$ hoja ٠. fecha  $:=$  'FECHA:  $\mathcal{L}$  $\overline{1}$  $\cdot$  $:=$  'HORA; מ Thora  $\cdot$  $\bullet$ siegne  $: "SISGIROS$ move (BdeM(1), renglon\_tit(1), 15); move (hoja[1], renglon\_tit[(TamanioRenglon-14)],6);<br>move (Spagina[1], renglon\_tit[(TamanioRenglon-7)],3);
inicio := length(titulol);<br>inicio := round(TamanioRenglon/2)-round(length(Titulol)/2); move (Titulol[1], renglon\_tit[inicio],length(Titulol));<br>writeln(lst,copy(renglon tit,1,TamanioRenglon)); GUARDA\_LINEA ( 0, copy( renglon\_tit, 1, TamanioRenglon ) i;

renglon tit :== copy{blancos, 1,2551; move (sTegse(l), renglon tit(l] ,6); move (fecha[1], renglon tit [TamanioRenglon-14], 151; getdate (anlo,mes,dia,diaS); Sanio := form ('####',anio);<br>Smes := form ('@#',mes);<br>Sdia := form ('@#',dia); move (Sanio [3], renglon\_tit [tamanioRenglon-1], 2); move (Smes[1], renglon\_tit[tamanioRenglon-4],2); move (Smesilj,rengion\_tititamanioRengion-4j,2);<br>move (Sdia[l],renglon\_tit[tamanioRenglon-7],2);<br>inicio := round(TamanIoRenglon/2)-round(length(Titulo2)/2); move {Titulo2{1}, renglon\_tit{inicio}, length (Titulo2}};<br>writeln(1st, copy(renglon\_tit, 1, TamanioRenglon) ); GUARDA LINEA (0, copy( renglon\_tit, l, TamanioRenglon) );

renglon tit := copy(blancos,l,255); rnove (Thora 11), renglon\_tit [TamanloRenglon-14J,15); gettlme {hora,mlnuto,segundo,Cscgundo);  $\begin{array}{lll} \text{Shora} & \text{:= form} & \{ \text{``H#'} , \text{hora} \}, \\ \text{Smlnuto} & \text{:= form} & \{ \text{``H}, \text{mlnuto} \} \end{array}$  $S<sub>m</sub>$ inuto := form  $(10H)$ , minuto);<br>Ssequindo := form  $(10H)$ , sequindo) Ssegundo := form ( <sup>1</sup> @H <sup>1</sup> ,:ir;>gundo); move (Shola[l],renglon\_tit[tamanioRenglon-7],2); move (Sminuto[1], renglon\_tit[tamanioRenglon-4], 21; move (Ssegundo[1], rengloñ\_tit[tamanioRenglon-1],2);<br>inicio := round(TamanioRenglon/2)-round(length(Titulo3)/2); move (Titulo3[1], renglon\_tit[inicio], length (Titulo3) ); writeln(lst, copy(renglon\_tit, 1, TamanioRenglon)); GUARDA\_LINEA f O, copy ( ren9lon\_tit, 1, TamanioRenglon} ) ;

renglon tit := copy(rayas,1,TamanioRenglon); writeln(lst, copy (renglon\_tit, 1, TamanioRenglon) ) ; GUARDA LINEA (0, copy( renglon\_tit, 1, TamanioRenglon) );

tenglon tit := copy(blancos, 1, 255); move (Titulo4{1],renglon\_tit[1],length(Titulo4)};<br>writeln(lst,copy(renglon\_tit,l,TamanioRenglon)); GUARDA LINEA (0, copy ( renglon\_tit, 1, TamanioRenglon) ); END; {ENCABEZADO}

#### PROCEOURE SALTA\_HOJA;

BEGIN ContRenglon := 200; END;

PROCEDURE OTRA HOJA; **BEGIN** write(lst,chr(12)); (EAL) ContRenglon := 200; END;

PROCEDURE OTRA\_HOJA\_CON\_ESPERA; BEGIN write (1st,chr(12)); {EAL) delay(lOOOl; ContRenglon  $:= 1;$ END;

PROCEDURE FECHA\_REPORTES (fecha : tpo\_fecha ; var fecha\_rep : tpo\_fecha\_reporte);

VAR

aux : string[2]; mes : string[3];

BEGIN

 $\mathbf{f}$ 

Ì

 $\overline{\mathbf{r}}$ 

```
fecha_{rep} := '
                               \cdot ,
                      \mathcal{F}_{\mathbf{z}}\mathbf{r} = \mathbf{r}aux
               \frac{1}{2} = \pmÄ,
   me<sub>5</sub>move(fecha[3], fecha_rep[8], 2);
   move (fecha [7], fecha_rep[1], 2];<br>move (fecha [5], aux (1], 2);
   if \{aux[1] = '0'\} then
      begin
       case aux [2] of
       '1': mes := 'ENE';12! \cdot \text{mes } 1 = 1 \cdot \text{FEB1}'3': mes := 'MAR';
       '4': mes := 'ABR';
       '5': mes := 'MAY';
       '6': mes := 'JUN':
       17!: mes 1 = 1JUL:
       18': mes := 'AGO':'9': mes \cdots SEP':
      end (case)
       end
   alse
      begin
      case aux [2] of
       '0': mes := 'OCT';
       '1': mes := 'NOV';
       '2': mes := 'DIC';
      end (case)
       end:
   move(mes[1],fecha_rep[4],3);
   END; (FECHA REPORTES)
PROCEDURE INICIA REPORTE (nombre archivo : string);
               Prepara el archivo que servirá para la impresión:
                         1. Si ya existe lo borra.
                                                            المتضمنات والأركبانية
                         2. Lo crea y abre para salida.
                                         an Charles and was k
   VAR
      inf_archivo : SearchRec;
       \mathbf{f}: integer:
     stat
                      : integer;
   BEGIN
   for i := 1 to size of (rayas) do
       rays[1] := '-1;assign(f, nombre\ archivo);stat := IOResulf;if (stat <> 0) then
       DESPLIEGA_ERROR ('inicia_reporte, '+nombre_archivo+'
                              ASSI\bar{GN}: 'stat1;
   FindFirst (nombre archivo, archive, inf_archivo);<br>if (DosError = 0) then
      begin
       Eraise (f)stat := IORgault:if \{stat \rightarrow 0\} then
          DESPLIEGA_ERROR ('inicia_reporte, '+nombre_archivo+'
                                   ERASE: stat);
       end
   0158if (DosError = 2) then
           DESPLIEGA ERROR ('Inicia reporte, PATH INVALIDO', 0);
   ReWrite (f);
   stat := IOREsultif (stat \leq 0) then
       DESPLIEGA ERROR ('inicia reporte, REWRITE:', stat);
   END; {INICIA REPORTE}
PROCEDURE IMPRIME LINEA
                               \mathbf{I}salto previo
                                                      : integer;
                                     linea rep
                                                      : string);
```
Imprime y guarda la línea en turno en el archivo de impresión.

```
Апехо 2 А-169
```

```
VAR
                            早式
                                    لحميتين
      stat_aux, and
                            : integer;
      saltos
   BEGIN
              {Imprime la linea}
   if ((ContRenglon+salto_previo) >= renglones_x_hoja)
   then
       ENCABEZADO
   else
       begin
       saltos := 0;while (saltos < salto_previo) do
           beain
           while (not CHECA PRT) do
           MENSAJE ('AVISO',
                       'No esta lista la impresora. Favor de revisaria',
                      15.
                                          \label{eq:2.1} \mathcal{F}(\mathcal{F}_{\mathcal{F}}) = \mathcal{F}(\mathcal{F}_{\mathcal{F}}) = \mathcal{F}(\mathcal{F}_{\mathcal{F}}) + \mathcal{F}(\mathcal{F}_{\mathcal{F}}) + \mathcal{F}(\mathcal{F}_{\mathcal{F}})avisowritten (lst);saltos := saltos+1;ContRenglon := ContRenglon+1;
           end;
       end;
   while (not CHECA PRT) do
       MENSAJE ('AVISO', 'No esta lista la impresora. Favor de revisarla',
                    15, \text{aviso}writeln(1st, linea rep);
   GUARDA LINEA (salto previo, linea rep);
   ContentRequired on := ContRequiredEND: (IMPRIME_LINEA)
PROCEDURE TERMINA REPORTE:
            Cierra el archivo de respaldo para las impresiones.
   VAR
       stat : integer;
   BEGIN
    writeln (1st, c esc+'E'); resetea impresora)
   Close (f);stat := IOREU1if (stat \Leftrightarrow 0) then
       DESPLIEGA_ERROR ('cierra_reporte, CLOSE:',stat);
    END<sub>2</sub>
```
END.

 $\mathbf{I}$ 

<sup>1</sup>

Programa con funciones para procesos de lectura de datos capturados:

```
(01 - 5V - 1R - 5N + 1K + 1R + 1)UNIT ULECTURA:
     { Unidad que contiene las rutinas generales del sistema }
  INTERFACE
       USES UDCLGIRO:
       PROCEDURE LEE FECHAL columna.renglon: byte:
                                      texto_escrito : stiing ;
                                var fecha
                                                 service ritpo fechal:
                              ilda ilmi basa
       PROCEDURE LEE TEXTO ( columna, renglon : byte;
                                 reaction is the contract of the section is the section of the section of the section of the section of the section of the section of the section of the section of the section of the section of the section of the section of
                                                             : boolean):
       PROCEDURE LEE NUMEROS(columna, renglon : byte;
                                texto_escrito : string;<br>var texto_leer : string);
                                                           \{t\}string);
       i a vallada e ano.<br>Altres de la contra
r Filmad
  IMPLEMENTATION
       USES
             UCONTROL.
                                   ATHOLOGY
             UMSJGTRO.
             UGRALGIR-
             TPCRT:
     PROCEDURE LEE FECHAL columna, renglon : byter.
                                texto escrito : string ;<br>var fecha
       VAR<sup>.</sup>
          intr lee ratiing[10];
           erêhar.
           l, aux.
           status io : integer:
           indica_salto : boolean:
           who y
                         : tpo_fecha;
       BEGIN
       xywrite(columna, renglon, texto escrito);
       FECHA HOY(whoy, status_io);<br>if status io <> ok io then
           DESPLIEGA ERROR('RUTINA LEE FECHA; FECHA HOY ', status io);
       \texttt{str\_lee} := \frac{1}{100} \frac{1}{100} \frac{1}{100} \frac{1}{100} \frac{1}{100}\cdotstr\[ee[6] := 1/12move(whoy[1], str_lee[7], 4];<br>move(whoy[5], str_lee[4], 2);<br>move(whoy[7], str_lee[1], 2);
       COLORES (blue, lightgray);
       aux := length(texto\_escrito) + columna + 1;xywrite(aux, renglon, str lee);
       gotoxy(aux, renglon);
       i := i;
               ÷.,
       a \rightarrow 1while (i < (length(\text{str} \text{ leg}) + 1)) and (ord(c) < 13) do
           begin (while)
           indica salto := false;
           if (i=3) or (i=6)then
               begin
               11 = 111indica_salto := true;
               gotoxy(aux+i-1.renglon);
               end:
           c:= readkey;
```

```
if (ord(c)>=48) and (ord(c)<=57) then
         begin
         if not indica_salto then
             gotoxy(aux+1-1, renglon);
         write(c)str lee(1) := c)
         1.7771417end
      else
         1f (ord(c) = 8) and (1>1) then
             begin.
             1f(1=4) or (1=7) then
                 1: -1-2else
                1. - 1 - 1.str\_len[1] : \cdot ';
             gotoxy(aux+i-1, renglon);
             write(''):
             gotoxy(aux+i-1, renglon);
             end:end; (end)
   move(str_lee[7], fecha[1], 4];
   move (str_lee(4), fecha(5), 2);<br>move (str_lee(4), fecha(5), 2);<br>cOLORES(Ilghtgray, blue);
   END; ( LEE FECHA )
PROCEDURE LEE TEXTO (
                         columna, renglon : byte;
                         texto escrito
                                           : string;
                     var texto_leer
                                           : string;
                         visible
                                           : boolean:
                     var press ESC
                                           : boolean);
   VAR
      c:char:i, aux : integer;
   BEGIN
\mathbf{r}FastText(texto_escrito, renglon, columna); *)
   xywrite(columna, renglon, texto escrito);
   if visible then
      COLORES (blue, lightgray)
   AlsoCOLORES(lightgray, lightgray);
   aux := length(texto_escrito) + columna + 1;
   xywrite(aux, renglon, texto_leer);
   gotoxy(aux, renglon);
   \frac{1}{c} := \frac{1}{c}while (i<length(texto leer) + 1) and (ord(c)<>13) and (ord(c) <> 27) do
      begin (while)
      c:= readkey;
      c := upcase(c);
      if ord(c) = 27 then
         press ESC := true;
       if ((ord(c) > = 48) and (ord(c) <= 57)) or
          ((ord(c) > 65) and (ord(c) < 90)) or
          (ord(c) = 32) then
         begin
          write(c);texto_{let}[i] := c_ii := T+1iend
      else
          if (ord(c) = 8) and (i>1) then
             begin
             1: = 1 - 1texto leer[i] := '';
             gotoxy(aux+1-1,renglon);
             write('')gotoxy(aux+1-1,renglon);
             end;end: (end)
   COLORES (lightgray, blue);
   END: { LEE TEXTO }
```
사로는 어제 사람이 가뭄을 좋다니?

le din

```
PROCEDURE LEE NUMEROS(columna, renglon : byte;
                        texto escrito
                                        : string:
                   var texto leer
                                         : string);
   CONST
      punto = 1.11\frac{1}{2} vac10 = \frac{1}{2}comab = \frac{1}{2}VAR
      caracter
                              : charr
      numero char,
      columna_aux,
      columna ult,
      long cadena,
      long_aux,
      ind poner coma
                              : byte;
      texto leer comas,
       texto leer comas aux : string:
       tiene_punto
                            : boolean:
       indica
                              : integer:
   BEGIN
   xywrite(columna, renglon, texto escrito);
   COLORES (blue, lightgray);
   columna aux := length(texto escrito) + columna + 1;
   columna ult := length(texto escrito) + columna + length(texto leer);<br>long_cadena := length(texto_leer);
   xywrite(columna aux, renglon, texto_leer);
   numero char := 1;
                 \gamma_{\rm eff} = 1 - 1 .
   caracter
   while (ord(caracter) <> 13) and (numero char <= long cadena) do
      begin (While)
       gotoxy(columna ult, rengion);
       caracter:= readkev;
       if ((ord(caracter)>=48) and (ord(caracter)<=57)) or (caracter=punto)
       then
          begin
          long_aux := long_cadena + 1 - numero_char;
          for columna aux := (columna_ult - numero char + 1) to
               (columna ult-1) do
             beain
             texto_leer[long_aux] := texto_leer[long_aux + 1];
             xywrite(columna aux, renglon, texto_leer[long_aux]);
             long aux := long aux + 1;
             end:texto leer[long cadena] := caracter;
          xywrite(columna_ult, renglon, caracter);
          numero_char
                                    := numero char + 1;
          end
       else
          if (ord(caracter) = 8) and (numero_char>1) then
             begin
              long_aux := long_cadena;
              for columna_aux := (columna_ult) downto (columna_ult -
                   numer\overline{o} char + 2) do
                 begin
                 texto_leer[long_aux] := texto_leer[long_aux-1];
                 xywrite(columna_aux, rengion, texto_leer(long_aux));
                 long_aux := long_aux - 1;
                 end:
              texto leer [long cadena - numero_char + 1] := vacio;
              xywrite(columna_ult - numero_char + 1, renglon, vacio);
              numero char := numero char -1;
              end:
       end; [while]
    texto_leer_comas := texto_leer;
    tiene punto := false;
    for indica := 1 to length(texto_leer_comas) do
       if texto_leer_comas[indica] = punto then
           tiene punto := true;
    if not tiene_punto then
```

```
texto_leer_comas := texto_leer_comas + '.00';
                         := length(texto_leer_comas);
indica
ind poner coma
                         : 0.01texto leer comas aux := (1)<br>while (indica > 0) and (texto leer comas (indica) << vacio) do
   begin
   if indica = (length(texto_leer_comas) - 2) then
       begin
       texto_leer_comas_aux := texto_leer_comas[indica] +
                                        texto_leer_comas_aux;
                                : = 0ind poner coma
       indica
                                := indica -1:
       end;if ind_poner_coma = 3 then
       begin
       texto leer comas aux := coma + texto leer comas aux;<br>ind_poner_coma := 0;
       end;texto_leer_comas_aux := texto_leer_comas(indica) +
                                    texto leer comas aux;
   ind_poner_coma<br>indica
                             := ind poner coma + 1;<br>:= indica - 1;
    end;
COLORES (lightgray, red);
for indica := 1 to long_cadena do = = 1 to long_cadena do = = 1 to long_cadena do = = 1 to lumna+indica, rengion,''';
COLORES (blue, lightgray);
xywrite(length(texto_escrito)+columna+1, renglon, texto_leer_comas_aux);
COLORES (lightgray, blue);
END;
```
END.

Programa con funciones para mensajes en pantalla:

```
{51-, V-, R-, N+, E+, D+}(3B-)UNIT UMSJGIRO;
  { Unidad que contiene las rutinas de mensajes del sistema }
INTERFACE
   TYPE
      tipo mensaje_error = (falla_sistema,
                              error usuario,
                45,6
                              aviso,
                              aviso leer ii
   PROCEDURE COLORES(color_fore, color_back : byte);
   PROCEDURE XYWrite (x, y: byte; s: string);
   PROCEDURE ENCABEZADO PANTALLA (proceso: string);
   PROCEDURE MENSAJE (titulo : string;
                        texto
                                 : string:
                        ren sup : byte;
                        tipo msj : tipo mensaje error);
                                               : string; var salida :boolean );
   PROCEDURE DESPLIEGA ERROR ( texto
IMPLEMENTATION
   USES TPCRT.
        TPSTRING.
         TPWINDOW,
         TPEDIT,
         COLORDEF,
         UDCLGIRO.
         UCONTROL,
         UGRALGIR.
         URUTGIRO;
    PROCEDURE COLORES (color fore, color_back : byte);
       BEGTN
       textcolor(color fore);
       textbackground (color_back);
       END;
    PROCEDURE XYWrite (x, y: byte; s: string);
       BEGIN
       GoroxY(x,y);write(s);END:
    PROCEDURE ENCABEZADO PANTALLA (proceso: string);
       VAR
         fecha : tpo_fecha;<br>status io : integer;
         fecha_str : string;
       BEGIN
       FECHA HOY (fecha, status io);
       if status io <> ok io then
       DESPLIEGA ERROR<sup>(1</sup>ENCABEZADO PANTALLA.FECHA_HOY', status_1o);<br>fecha_str := FECHA_TEXTO(fecha);
       window(1, 1, 80, 25)COLORES (lightgray, blue);
       ClrScr:
       window(1, 1, 80, 4);
```
ال**التقامات** كالأخلاص مكانا أعراباتهم بالإيابات ومحاديث ومحادث الأنب

Апехо 2 А-165

```
COLORES (yellow, blue) :
   SetFrameChars(#186,#205,#188,#187,#200,#201); { doble }
   Framewindow(1,1,80,4, $1E, $70, ');
   XYWrdte(3, 2, 1)XYWrtte(3, 3, 'SISGIROS');XYWrite(80-length(proceso)-1,2, proceso);
   XYWrite(80 - length(fecha str)-1, 3, fecha str)COLORES (lightgray, black);
   qotoxyabs(1,5);
   cireol;
   Framewindow(1,6,80,24, $1E, $70,");
   window(1,1,80,25);
   gotoxyabs(1,25);
   circle 1:COLORES (lightgray, blue)
   END; { ENCABEZADO PANTALLA }
PROCEDURE MENSAJE (titulo, etc.)<br>texto : string;
                                      网络小钟地
                     ren_sup : byte;<br>tipo_msj : tipo_mensaje_error);
   { Version original de RMA }
   VAR
                                           haben i
       col_izq,
       col_der,
       ren_inf : byte;
   BEGIN
   col_1zq := (80 - length(texto)) div 2;
   col der := col izq + length(texto) + 3;<br>ren_inf := ren_sup + 2;
   if (tipo_msj = error\_usualo) or<br>(tipo_msj = falla_slatema) thenbegin
       COLORES (lightgray, blue);
       window(3, ren_sup, 77, ren_inf);
       cirser;
       end;
   window(col_izq,ren_sup,col_der,ren_inf);<br>SetFrameChars(#186,#205,#188,#187,#200,#201);
    case tipo_msj of
      error usuario :
         begin
         COLORES (yellow, red) ;
         Framewindow(col_izq, ren_sup, col_der, ren_inf, $4E, $4E, titulo);
         end;
      falla_sistema :
         begin
         COLORES (y"llow, black);
         Framewindow(col_izq, ren_sup, col_der, ren_inf, $0E, $0E, titulo);
         end;
      aviso
         beain
         COLORES (red, lightgray);
          Framewindow(col_izq, ren_sup, col_der, ren_inf, $74, $74, titulo);
          end:
      aviso_leer
                      \overline{1}beain
          COLORES (white, red);
          Framewindow(col_izq, ren_sup, col_der, ren_inf, $4F, $4F, titulo);
          end:
      end;
    XYwrite(2, 2, 1 + texto + 1))COLORES(lightgray, blue);
     if tipo_msj = error_usuario then
        begin
```

```
sound (440):
      delay(800);
      nosound;
      end;
   if (tipo msj = error usuario) or (tipo msj = falla sistema) then
      beain
      repeat until keypressed;
      c:=readkev:
      clrscr;
      end;
   window(1.1,80,25);
   END; { MENSAJE }
PROCEDURE DESPLIEGA ERROR ( texto
                                        : string; var salida: boolean );
   { Crea una ventana para desplegar un texto de error.
     Es llamado cuando ocurren errores no asociados con Btrieve. I
   CONST
      enter = ^{\circ}M;<br>esc = ^[;
   VAR<sup>1</sup>
      win.
                 : WindowPtr:
      encabezado : string[15];
      |{\tt car}|_{\mathbb{R}}: char.BEGIN
   encabezado (= 11)
   FrameChars := ++++++++Shadow := true;
   Explode := true;
   SoundFlagW := false;
   if MakeWindow (win, 5, 20, 75, 22, true, true, false,
                   BlackOnLtGray, BlackOnLtGray, WhiteOnLtGray,
                   encabezado).
      AND DisplayWindow(win)
   them.
      FastCenter(texto, 1, BlackOnLtGray)
   else
      beain
      FastWrite(Pad(texto, 80), 23, 1, WhiteOnBlue);
      FastWrite(Pad(' ERROR FATAL: Memoria insuficiente para la ventana'
                   + ' de error', 80), 24,1, WhiteOnBlue);
      end:
   ReadCharacter (Pad(' ENTER-Continuar ESC-Interrumpir: ', 80), 25,1,
                    BlackOnLtGray, [ENTER, ESC], car
                                                          ÷n≟
   salida := (car = ENTER);
   DisposeWindow(EraseTopWindow);
   FastWrite(Pad(' ', 80), 25,1, WhiteonBlack);
   END: { DESPLIEGA ERROR }
```

```
END.
```
Programa con funciones para convertir montos a letras en idioma ingles:

PROGRAMA: UNUMBLET. PAS OBJETIVO: Unidad con procedimiento para trasnformar un número en letras en ingles. I UNIT UNUMBLET:  $\{3I-, V-, R-, N+, E+, F+\}$ **INTERFACE** USES TPCRT. TPDATE. TPDOS. TPSTRING: CONST (nombre de números que son únicos)  $numero_0 = 'ZERO';$  $numero_01 = 'ONE':$ numero<sup>02</sup> = 'TWO';<br>numero 03 = 'THREE';  $numero_0 = 'FOUR';$ <br> $numero_0 = 'FIVE';$  $numero_0^T06 = 'SIX';$  $numero_07 = 'SEVEN';$  $\begin{array}{rcl} \text{numero\_08} & = & \text{^{'}EIGHT} \text{'}; \\ \text{numero\_09} & = & \text{'NINE'}; \\ \text{numero\_10} & = & \text{'TEW'}; \\ \text{numero\_11} & = & \text{'ELEVEN'}; \\ \end{array}$  $numero_12 = 'TWELVE';$ numero<sup>13</sup> = 'THIRTEEN';<br>numero<sup>14</sup> = 'FOURTEEN'; numero\_15 = 'FIFTEEN';<br>numero\_15 = 'SIXTEEN';<br>numero\_17 = 'SEVENTEEN';<br>numero\_18 = 'EIGHTEEN'; numero\_19 = 'NINETEEN';<br>numero\_20 = 'TWENTY';<br>numero\_30 = 'THIRTY'; numero\_30 = 'THIRTY';<br>numero\_30 = 'FORTY';<br>numero\_50 = 'FIRTY';<br>numero\_50 = 'SIXTY';<br>numero\_70 = 'SEVENTY';<br>numero\_80 = 'EIGHTY';  $numer_0$  90 = 'NINETY'; (nombre de palabras que forman números)  $prefijo_m11 = "THOUSAND";$ prefijo\_cientos= 'HUNDRED'; prefijo\_millon = 'MILLION'; prefijo miles millon = 'MILLIARD'; prefijo billon = 'BILLION'; (palabras de unión que forman números) plural\_es =  $13$ ;  $suffijo_y = 'AND';$  $suffijo$  con =  $WITHYj$  $sufijo$  centavos = 'HUNDRETHS'; {limites numéricos máximos y minimos} limite\_maximo\_billones = 999999999999999999.00; limite\_minimo\_billones =<br>limite\_maximo\_millones = 1000000000000000000000000 99999999999.00;  $11$ mite\_minimo\_millones = 1000000.00; 999999.00; limite\_maximo\_miles  $\sim$ limite\_minimo\_miles =<br>limite\_maximo\_cientos = 1000.00; 999.007 limite\_minimo\_cientos = 100.00;

99.00;

limite\_maximo\_decenas =

```
limite minimo decenas =20.00.
       unidad
                                                                  1.00:(número de decenas)
                 = 10\overline{d}veinte
                       = 20.5= 301treinta
                     = 40cuarenta
       clncuenta = 50:
       sesenta = 60;
       setenta = 70ochenta = 00;noventa = 90:cien
                 = 100:
       (otras constantes)
       un blanco = 1 + i;
   VAR
       monto en letra
                             : string;
                                                     (resultado del monto en letras)
       \arceq\overline{1}o\overline{1} a 19 : \arctan(1.19) of string;
       arregio decenas : array[1..9] of string;
       numero decenas : array[1..9] of byte;
       letrero.
                              : string;
                                                        {parcial del monto en letras}
    PROCEDURE SEPARA_CANTIDAD(
                                                                       : extended;
                                               monto a separar<br>numero centavos
                                                                         : byte;
                                          numero_centavos : pyte;<br>var valor_centavos : extended;
                                          var valor_parteentera : extended;
   var error_unit : integer);<br>PROCEDURE NUMBER_TO_LETERS(var monto_a_convertir : extended;
                                                 numero centavos : byte;
                                           indicator_moneda : string;<br>indicator_final : string;<br>convierte_ctvs : boolean;<br>var monto_en_letra : string;
                                                                         : integer );
                                           var error unit
IMPLEMENTATION
    USES
     nos:PROCEDURE LLENA 1_A_19;<br>BEGIN (LLENA_1_A_19)
   diff (LERNATIA = 1919)<br>
arregio 1. a 1911) := numero 01;<br>
arregio 1. a 1912) := numero 02;<br>
arregio 1. a 1912) := numero 03;<br>
arregio 1. a 1914) := numero 04;<br>
arregio 1. a 1919 := numero 06;<br>
arregio 1. a 1919 := numero 
   \frac{1}{2} and \frac{1}{2} and \frac{1}{2} is numero 09:<br>arregio 1 a 19(10) := numero 09:<br>arregio 1 a 19(10) := numero 10;<br>arregio 1 a -19(11) := numero 11;
    \texttt{arceglo\_l\_a\_19[12]} := \texttt{numero\_12:}\arceglo[1-a[19]16] := numbero[16; \arceglo[1-a[19]17] := numbero[17; \arceglo[17]\arceglo[1-a[19]18] := numero[18; \narray[0,0] 12.19[19] := numero[19; \narray[0,0] 19.19] := numero[19; \nLLEN\overline{A} \overline{I} A 19END:
PROCECURE LLENA ARREGLO DECENAS:
BEGIN (LLENA ARREGLO DECENAS)
    \arceq 10 decenss[01] := numero_10;
    areqlo_{\text{decenas}}(02) := numero_{20};\arceq10 decenas [03] := numero 30;
    arreglo_decenas [04] := numero_40;
    \arreflo\_decenas[05] := numbero\_50;
```

```
arregio_decenas[06] := numero 60;
   arregio decenas [07] := numero 70;
   arregio decenas [08] := numero 80;
   arregio_decenas[09] := numero_90;
   numero_decenas[01]
                       := diez:
   numero decenas [02]
                        := veinte;
   numero_decenas[03]
                       := treinta;
   numero decenas[04]
                       := cuarenta;
   numero decenas[05]<br>numero decenas[06]
                       := cincuenta;
                        := sesenta;
   numero decenas [07]
                       := setentar
   numero_decenas(08)
                       := ochenta;
   numero decenas (09)
                        := noventa;
FND:
      (LLENA_ARREGLO_DECENAS)
PROCEDURE SEPARA CANTIDAD(
                                monto a separar
                                                    : extended;
                                numero centavos
                                                    : byte.
                            var valor_centavos
                                                    : extended:
                            var valor_parteentera : extended;
                            var error unit
                                                    : integer);
CONST
   long max numero = 19;
   base_centavos
                  = 10;
VAR ·
   monto str
                : string;
                                             (es monto a separar en string)
   contador, factor division : integer;
BEGIN (SEPARA CANTIDAD)
   valor centavos
                     : = 0;(inicializa valor de centavos a extraer)
   valor_parteentera := 0;
                                    (inicializa valor de parte entera a leer)
   error_unit
                    \therefore := 0;
                                    {inicializa error. 0 = no existe error}
   If (numero_centavos = 0) Then
                                    (monto sin centavos)
      Begin
      valor_centavos
                        : = 0:valor parteentera := monto a separar;
      End
   Else
         - (el monto se forma de parte entera y centavos)
      Begin
      Strimonto a separarilong max numeroinumero centavos, monto stri;
      Val(copy(monto_str,long_max_numero-(numero_centavos-1),
                 numero_centavos), valor_centavos, error_unit);
      If (error_unit = 0) Then
         Begin
         factor division := 1;For contador := 1 to numero_centavos Do
         factor_division := factor_division * base_centavos;<br>valor_parteentera := monto_a_separar -
         (valor_centavos/factor_division);<br>(valor_centavos/factor_division);<br>(endation = time unit <> 0);
      End; (endelse el monto se formó de parte entera y rentavos)
   If ((valor_parteentera - 1) and (valor_parteentera <> 0)) or
      ((\text{value:} \text{\texttt{[}} \text{centavos} \sim 1) \text{ and } (\text{value:} \text{centavos} \Leftrightarrow 0))Then
           (se interpretó algo como decimales)
      error\_unit := 4;EUD;
         (SEPARA CANTIDAD)
PROCEDURE NUMBER_TO_LETERS(var mento_a_convertir : extended;
                                  numero centavos
                                                    : byte;
                                  indicador_moneda : string;
                                  indicador_final<br>convierte_ctvs
                                                    : string;<br>: boolean;
                              var monto en Tetra
                                                    : string;
                              var error unit
                                                     : integer );
VAR
   centavos extraidos
                        : extended;
   parteentera_extraida : extended;
```
Anexo 2 A-169

{=#00=#&bqqVmncq=ncq#=85###qWwdb=##&##################### PROCEDURE INTERPRETA\_CANTIDAD( cantidad : extended; var letrero : string; var error\_unit : integer);

```
indice
                   : longint;
  factor division : extended:
  aux num
                  : longint:
  aux atr
                   t strings
BEGIN (INTERPRETA CANTIDAD)
  If (cantidad \geq 0) and (cantidad \leq 19) then
     beain
     if cantidad = 0 then
          letrero := letrero + numero 00
     618ebegin
          aux stree Real2Str(cantidad, 19, 2);
         aux str := Trim(aux str);
          aux_str: == copy(aux_str.1,pos('.',aux_str) - 1);
          if Str2Long(aux str, aux num) then
             begin
             letrero := letrero + arreglo 1 a 19/aux numl;
             ond:
          end:
     end
 else
        {hubo algún error}
   if (cantidad \leftrightarrow 0) and (cantidad < 1) Then
        error unit := 4alse
       if (cantidad >= limite_minimo_decenas) and
          (cantidad <= limite maximo decenas) then
           Realn
           indice := Trunc(cantidad / diez);
           cantidad := cantidad - (indice * diez);
           If (cantidad (>0) Then.
                                          (fué un número que no es
                                                 cerrado)
              Begin
                      (pone prefijos dieci ó veinti porque no lleván el
                          ز تړند
              If 1indice = 11 Then
                 letrero := letrero + arreglo 1 a 191Trunc(cantidad)]
              Pleas
                 letrero := letrero + arregio decenas(indice) +
                               un blanco:
              INTERFRETA CANTIDAD(cantidad, letrero, error_unit);
              End.
                     tendif cantidad \leq 0)
           Else (fué una decena cerrada)
              letrero := letrero + arregio decenasiindicei:
           End
        else
           if (cantidad >= limite_minimo_cientos) and
              (cantidad <= limite maximo cientos) then
              Bealn
              Indice := Trunc(cantidad / cien);
                                                         (cantidad div
                                  cieni
              cantidad := cantidad - (indice * cien); (cantidad mod
                                 cienl
              lettero := letrero + arreglo 1 a 19(indice) + un blanco +
                         perfect to cientos \overline{f} un blanco;
              If (cantidad \Leftrightarrow 0) Then
                INTERFRETA CANTIDAD(cantidad, letrero, error unit);
              Pod
         else
           Regin
           If (cantidad < limite_minimo_millones) Then
                                                          (1,000 \cdot \text{secant} \cdot \text{cm})999, 9991
              factor division := limite_minimo_miles
           Else
                      {prueba que 1,000,000 <= cantidad <=
                          999.999.999.9991
           If (cantidad < limite minimo billones) Then
              Else
                        billones)}
              factor division := limite minimo billones;
           indice.
                    T= Trunc(cantidad / factor_division);
           cantidad := cantidad - (indice * factor division);
           INTERPRETA CANTIDAD(indice, letrero, error unit);
           If (factor division = limite_minimo miles) Then
              letrero := letrero + un blanco + prefijo mil + un blanco
```
Else If (factor division = limite minimo millones) Then<br>If (indice = unidad) Then (debe decir un millon algo) letrero := letrero + un blanco + prefijo millon + un\_blanco Else (debe decir x millones alool letrero := letrero + un blanco+ prefijo millon + plural es + un blanco Else. If (factor division = limite minimo billones) Then If  $(indice = unidad)$  Then (debe decir un billón algo) letrero := letrero + un blanco + prefijo billon + un blanco Else letrero := letrero + un blanco + prefijo billon + plural\_es + un\_blanco;<br>Then (no fué una cifra cerrada) If (cantidad  $\langle$  > 0) Then INTERPRETA CANTIDAD(cantidad, letrero, error unit);<br>d; {endit cantidad fué una cantidad > 999]  $End:$ END: (INTERPRETA CANTIDAD) BEGIN (CANTIDAD A LETRAS) letrero  $: -11$ ; SEPARA CANTIDAD(monto a convertir, numero centavos, centavos\_extraidos, parteentera\_extraida, error\_unit); If (error\_unit = 0) Then Begin INTERPRETA CANTIDAD(parteentera extraida, letrero, error unit); letrero := letrero + un\_blanco + indicador\_moneda; If (convierte ctvs) and (numero centavos  $\langle 5 \rangle$  0) and  $(error unit = 0) then$ Begin letrero := letrero + un blanco + sufijo con + un blanco;<br>INTERPRETA\_CANTIDAD(centavos\_extraidos, letrero, error\_unit); letrero := letrero + un blanco + sufijo centavos + indicador final; End (endif numero\_centavos <> 0) Else letrero := letrero + indicador final; End; {endif error unit =  $0$ } monto en letra :=  $Trim('(' + Trim(letreco) + ')')$ ; END: (CANTIDAD A LETRAS) BEGIN LLENA 1 A 19; LLENA\_ARREGLO\_DECENAS: FND. (UNIT UNUMBLET)

Programa con funciones para convertir montos a letras en idioma español:

```
PROGRAMA: UNUMLETR.PAS
OBJETIVO: Unidad con procedimiento para trasnformar un número en letras.
```
 $\cdot$ 

numero\_20 = 'VEINTE';<br>numero\_30 = 'TREINTA';

numero 60 - 'SESENTA';<br>numero 70 = 'SETENTA';

 $numero = 40 = 'CURRENTA';$ <br>  $numero = 50 = 'CINCUENTA';$ 

UNIT UNUMLETR:

 $\{S1-, V-, R-, N+, E+, D+, S-\}$ 

INTERFACE

USES TPCRT, TPDATE. TPDOS. TPSTRING: CONST (nombre de números que son únicos)  $numero_0 = 'CERO';$  $numbero_0 = 'UN';$ <br>  $numbero_0 = 'DOS';$  $numero_0 = 'TRES';$ <br> $numero_0 = 'CUATRO';$  $numero_0^T05 = 'CINCO';$ <br> $numero_06 = 'SEIS';$ 

```
\begin{array}{lll} {\tt numero\_07 = 'SLETS'}; \\ {\tt numero\_07 = 'SIETS'}; \\ {\tt numero\_08 = 'OCHO'}; \\ {\tt numero\_09 = 'NIESV;} \\ {\tt numero\_10 = 'OIE2'}; \\ {\tt numero\_12 = 'DCE'}; \\ {\tt numero\_12 = 'TSECF;} \\ {\tt numero\_13 = 'TSECF}. \end{array}numero_80 = 'OCHENTA';<br>numero_90 = 'NOVENTA';<br>numero_100 = 'CIEN';
                                                        numero_500 = 'CLINIERTOS';<br>numero_700 = 'SETECIENTOS';<br>numero_900 = 'NOVECIENTOS';<br>numero_1000 = 'MIL';
numero_13 - TRECE';
numero 14 = CATORCE;<br>
numero 15 = QUINCE;
(nombre de palabras que forman números)
prefijo/ml = 'MIL';prefijo dieci = 'DIECI';
prefijo_veinti = 'VEINTI';
pref1jo ciento = 'CIENTO';
prefijo_cientos= 'CIENTOS';
prefixjo millon = 'MILLON';
prefijo billon = 'BILLON';
(palabras de unión que forman números)
```
 $plus$ <sub>1</sub> es = 'ES'; sufijo\_y = 'Y';<br>pesos\_mn = 'PESOS M.N.';  $sufij\overline{o}$  con = 'CON';  $sufijo\_centavos = 'CENTAVOS';$  $sufifo\_elements = 'DOLARES$  AMERICANOS':

{limites numéricos máximos y minimos}  $limite$  maximo billones = 99999999999999999.99; limite\_minimo\_billones =<br>limite\_maximo\_millones = 1000000000000.00; 99999999999.99. limite minimo millones = 1000000.00; 999999.99; limite maximo miles = limite minimo miles  $\approx$ 1000.00; limite maximo cientos =<br>limite minimo cientos = 999.99: 100.00; unidad  $1.00:$ Independent distances

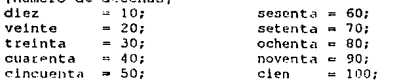

```
(otras constantes)
    un\_blanco = 11VAR<sup>2</sup>
    monto en letra : string: (result,<br>arreglo I a 15 : array (1..15) of string;<br>arreglo decenas : array (1..9) of string;
                                                           (resultado del monto en letras)
     numero decenas : array(1..9) of byte;
     letrero
                              : string;
                                                           (parcial del monto en letras)
PROCEDURE LLENA 1 A 15;
PROCEDURE LLENA ARREGLO DECENAS;<br>PROCEDURE SEPARA CANTIDAD( m
                                           monto_a_separar<br>numero_centavos<br>var valor_centavos
                                                                               : extended;
                                                                               : byte;
                                                                               : extended:
                                           var valor parteentera : extended;<br>var error unit : integer);
PROCEDURE CANTIDAD A LETRAS (var monto a convertir : extended;<br>numero_centavos : byte;
                                            indicador moneda<br>
indicador final<br>
convierte ctvs<br>
var monto en letra
                                                                                : string;
                                                                                 : string;
                                                                                 : boolean;
                                                                                 : string;
                                             var error_unIt
                                                                                 : integer \rightarrow
```
IMPLEMENTATION

**USES**  $DOS;$ 

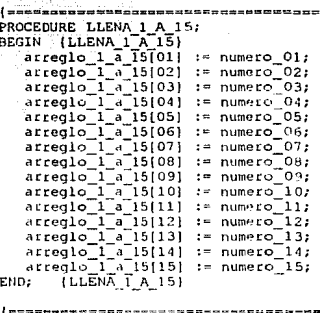

PROCEDURE LLENA ARREGLO DECENAS: BEGIN (LLENA ARREGLO DECENAS)

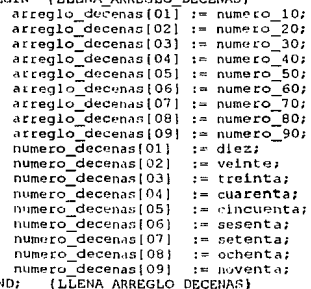

E

### A-174 Automatización de la expedición, contabilización y control de giros bancarios

```
numero_centavos
                                                : byter
                          var valor_centavos
                                              : extended;
                          var valor_parteentera : extended;
                          var error unit
                                             Soluteger);
CONST
   long_max_numero = 19;
                  = 10;
   base centavos
VAR
              \cdots : string;
   monto str
                                         (es monto a separar en string)
   contador, factor_division : integer;
BEGIN
      (SEPARA CANTIDAD)
  valor_centavos
                   \pm n 0:
                                 (inicializa valor de centavos a extraer)
   valor parteentera := 0;
                                 (inicializa valor de parte entera a leer)
                   : = 0;error unit
                                 (inicializa error. 0 = no existe error)
   If (numero_centavos = 0) Then
                                (monto sin centavos)
      Begin
      valor centavos
                       : = 0;valor_parteentera := monto_a_separar;
     End
         (el monto se forma de parte entera y centavos)
   Else
     Beain
      Str(monto a separar:long max numero:numero centavos, monto str);
     Val(copy(monto_str,long_max_numero-(numero_centavos-1),
          numero centavos),
          valor_centavos, error_unit);
      If (error unit = 0) Then
         Begin
         factor division := 1;
         For contador t = 1 to numero centavos Do
            factor_division := factor_division * base_centavos;
         valor_parteentera := monto_a_separar -
        (valor_centavos/factor_division);<br>End; (endif error unit <> 0)
      End; (endelse el monto se formó de parte entera y centavos)
   If ((valor_parteentera < 1) and (valor_parteentera <> 0)) or
      (Ivalor centavos < 1) and (valor centavos <> 0))
   Then
          (se interpretó algo como decimales)
      error unit := 4:
END:
       (SEPARA CANTIDAD)
PROCEDURE CANTIDAD A LETRAS(var monto a convertir : extended;
                               numero centavos
                                                 : byte:
                               indicador moneda : string;
                               indicador_final<br>convierte_ctvs
                                                : string:
                                                 : boolean;
                           var monto_en_Tetra
                                                : string:
                           var error unit
                                                : integer );
VAR
   centavos extraidos
                       : extended:
   parteentera_extraida : extended;
   PROCEDURE INTERPRETA CANTIDAD!
                                   cantidad : extended;
                                var letrero : string;
                                var error unit : integer);
   VAR
      indice
                     : longint;
      factor division : extended;
   BEGIN (INTERPRETA CANTIDAD)
      If (cantidad \le 16) Then (se trata de un número entre 1 y 15)
         Begin
         If \{cantidad = 0\} Then
            letrero := letrero + numero 00;
         If (cantidad = unidad) Then
            letrero := letrero + arreglo 1 a 15[1]
         Else
         If (cantidad = 2) Then
            letrero := letrero + arregio 1 a 15(2)
         Else
         If (cantidad = 31 Then
            letrero := letrero + arreglo 1 a 15[3]
         Else
```

```
If (cantidad = 4) Then
      letrero := letrero + arregio_1_a_15[4]
   Else
   If \{cantidad = 5\} Then
      letrero := letrero + arregio i a 15(5)
   Else
   If tcantidad = 6) Then
      letrero := letrero + arreglo 1 a 15(6)
   Else
   If (cantidad = 7) Then
      letrero := letrero + arreglo_1_a_15[7]
   Else
   If \{cantidad = 8\} Then
      letrero := letrero + arreglo 1 a 15[8]
   Else
   If (cantidad = 9) Then
      letrero := letrero + arreglo 1_a_15[9]
   Else
   If (cantidad = diez) Then
      letrero := letrero + arreglo_1_a_15[diez]
   Else
   If (cantidad = 11) Then
      letrero := letrero + arregio 1 a 15 diez + 11
   Else
   If (antidad = 12) Then
      letrero := letrero + arregio_1_a_15[12]
   Else
   If (cantidad = 131) Then
      letrero := letrero + arregio 1 a 15(13)
   E1se
   If (cantidad = 14) Then
      letrero := letrero + arreglo 1 a 15[14]
   Else
   If (cantidad = 15) Then
      letrero := letrero + arreglo_1_a_15[15]
   Else
         (hubo algún error)
   If (cantidad \langle> 0) and (cantidad < 1) Then
      error unit := 4;
   End (endif entre 1 y 16)
Else
          (cantidad entre 16 y 100)
If (cantidad < cien) Then
   Begin
   indice := Trunc(cantidad / diez);
   cantidad := cantidad - lindice * diez);If (cantidad \langle > 0) Then
                                  (fué un número que no es cerrado)
             {pone prefijos dieci ó veinti porque no llevan el 'y'}
      Beain
      If (indice = 1) Then
         letrero := letrero + prefijo dieci
      Else
      If (indice = 2) Then
         letrero := letrero + prefijo_veinti
      Else
         letrero := letrero + arreglo decenas[indice] + un blanco +
                    sufijo y + un blanco;
      INTERPRETA_CANTIDAD(cantidad, letrero, error_unit);
      End
            (endif cantidad <> 0)
   Else (fué una decena cerrada)
      letrero := letrero + arreglo_decenas[indice];
   End (endif cantidad \le cien)
Else (elseif cantidad < cien. Interpreta cantidad entre 100 y 999)
If (cantidad < limite_minimo_miles) Then
   Beain
   indice := Trunc(cantidad / cien);(cantidad div cien)
   cantidad := cantidad - (indice * cien);
                                              (cantidad mod cien)
   If (indice = 1) Then
      Begin
      If t (cantidad \leftrightarrow 0) Then
                                    (no fué el número 100)
         letrero := letrero + prefijo_ciento + un blanco
      Else
            (fué el número 100)
         letrero := letrero + numero 100;
      End (endif indice = 1)
   Else
      If (indice = 5) Then
```

```
letrero := letrero + numero_500 + un_blanco.
            Else
               If (indice = 7) Then
                   letrero := letrero + numero_700 + un_blanco
               Else
                   If {indice = 9} Then
                      letrero := letrero + numero_900 + un_blanco
                   Else {fué 200,300,400,600,800}
                      letrero := letrero + arreglo_1_a_15[indice] +
                              prefijo_cientos + un_blanco;
         If (cantidad <> 0) Then
            INTERPRETA CANTIDAD(cantidad, letrero, error_unit);
         End \{cantidad < 1000\}Else (fué una cantidad mayor a 999)
         Beain
         If (cantidad < limite minimo millones) Then (1,000 <= cant<=
                                                                   999,9991
            factor_division := limite_minimo_miles
                     {prueba que 1,000,000 <= cantidad <= 999,999,999,999}
         Else
         If (cantidad < limite_minimo_billones) Then
            factor division := limite minimo millones
                    (prueba que 1,000,000,000,000 <= cantidad (o sea,
         Else
                      billones))
            factor division := limite minimo billones;
                  := Trunc(cantidad / factor division);
         indice
         cantidad := cantidad - (indice * factor_division);
         INTERPRETA CANTIDAD(indice, letrero, error unit);
         If (factor_division = limite_minimo_miles) Then
            letrero := letrero + un blanco + prefijo mil + un blanco
         Else
         If (factor_division = limite_minimo_millones) Then
            If (indice = unidad) Then
                                              (debe decir un millón algo)
                letrero := letrero + un_blanco + prefijo_millon + un_blanco
            Else
                                              \{\text{debe}\ \text{decir}\ \overline{x}\ \text{millones}\ \text{aIgo}\}letrero := letrero + un blanco+ prefijo millon + plural_es +
                           un_blanco
         Else
         If (factor division = limite minimo billones) Then<br>If (indice = unidad) Then (debe decir un b
                                              (debe decir un billón algo)
                letrero := letrero + un_blanco + prefijo_billon + un_blanco
            Else
                letrero := letrero + un blanco + prefijo billon + plural es
                               + un_blanco;
         If (cantidad <> 0) Then
                                          (no fué una cifra cerrada)
            INTERPRETA_CANTIDAD(cantidad, letrero, error_unit);
                  (endit cantidad fue una cantidad > 999)
         End:
  END:
          (INTERPRETA CANTIDAD)
BEGIN (CANTIDAD A LETRAS)
  letrero := \cdot \cdotSEPARA_CANTIDAD(monto_a_convertit, numero_centavos,
                   centavos extraidos, parteentera extraida, error unit);
  If \text{error\_unit} = 0 Then
     Begin
     INTERPRETA CANTIDAD(parteentera_extraida, letrero, error_unit);
     letrero := letrero + un blanco + indicador moneda;
     If (convierte_ctvs) and (numero_centavos \leq 0) and
         \text{terror\_unit} = 0) Then
        Becin
        letrero := letrero + un blanco + sufijo con + un blanco;<br>INTERFRETA CANTIDADIcentavos extraidos, letrero, error unit);<br>letrero := letrero + un blanco + sufijo centavos + indicado: final;
        End {endif numero_centavos \langle \rangle 0}
     Else
        letrero := letrero + indicador final;
     End; {endif error unit = 0}
  monto en letra := Trim('() + Trim(leftreto) + '});
       (CANTIDAD_A_LETRAS)
END:
BEGIN
```
LLENA\_1 A 15;

LLENA ARREGLO DECENAS; (UNIT UNUMLETR) END.

Programa con funciones para manejar el archivo de cifras de control:

```
. . . . . . . . . . . . . . .
STOI: UNUMGIR
       تعملهما
Archivo : NUM GIR
Objetivo : Guarda las cifras de control de los giros.
```
UNIT UNUMGIR,

 $\{21-, V-, R-, N+, E+, D+\}$ 

**INTERFACE** 

 $- **USES**$ UDCLGIRO; ang kalè

CONST

```
archivo num giros= 'F:\GIROS\DATOS\NUM_GIRO.DAT';
```
TYPE

 $LLAVE1_NUM_GIR = longint;$ 

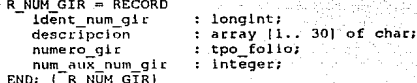

```
FUNCTION ABRE_NUM_GIR( modo : char ) : integer;
FUNCTION CIERRA NUM GIR : integer;
                                              wr num gir : r num gir;
PROCEDURE ACTUALIZAT NUM GIR(
                                       var status io : integer);
PROCEDURE ESCRIBE_NUM_GIR(
                                           wr_num_gir : r_num_gir;
                                   var status io : integer
                                                                                   ٠,
PROCEDURE LEE_PRIMER_NUM_GIR(var wr_num_gir : r_num_gir;
PROCEDURE LEE_SIG_NUM_GIR\var wir llave_num_gir : Ilavel_num_gir;<br>var status_lo : integer);<br>PROCEDURE LEE_SIG_NUM_GIR\var wr num_gir : c_num_gir;<br>var status_lo : integer);<br>var status_lo : integer);<br>var status_lo : integer)
PROCEDURE LEE1_NUM_GIR(var wr_num_gir; r_num_gir;<br>llave_num_gir; llave_num_gir;
                               var status io : integer
                                                                                        \mathbf{r}PROCEDURE LEE1_GE_NUM_GIR (Var Wr_num_gir; r_num_gir;<br>var llave_num_gir; llave_num_gir;<br>var status_io : integer );
PROCEDURE LEEL_ULT_NUM_GIR(var wr_num_gir : r_num_gir;
                               var status io : Integer
                                                                                 \mathbf{E}PROCEDURE BORRA_NUM_GIR(var wr_num_gir: r_num_gir;<br>llave_num_gir: llave_num_gir: llave_num_gir;
```
var status io: integer);

**IMPLEMENTATION** 

```
MAP
      long reg num gir
                          : integer:
      bloque pos num gir : array [1..128] of byte;
FUNCTION ABRE NUM GIR( modo : char ): integer;
   T Abre el archivo num dir. H
   VAR
     dueno archivo : string[10];
      nombre archivo : string[80];
      modo int
                      : integer:
   BEGIN
  dueno archivo := #0:
   nombre archivo := archivo num giros + #0;
   case modo of
      modo_lectura : modo_int := solo_lectura;<br>modo_recuperacion : modo_int := con_recuperacion;
      end: (case)
   ABRE NUM GIR:= BTRV (abre archivo, bloque pos num gir, dueno archivo [1],
                       long reginum gir, nombre archivo[1], modo int
                                                                            -13
   END: | ABRE NUM GIR)
FUNCTION CIERRA NUM GIR: integer:
   BEGTN
   CIERRA NUM GIR:= BTRV (cierra archivo, bloque pos num qir, dummy,
                                  dummy, dummy, dummykey );
   END:
{ Update con llave l )
   VAR
     llavel control : llavel num gir;
   BEGIN
   status_io := BTRV (actualiza, bloque pos_num_gir, wr_num_gir,
                       long req num gir, llavel control, llavel );
   END.
FRUCEDURE ESCRIBE NUM GIRI.
                             \Rightarrow we num gir \Rightarrow \Rightarrow r num girl
                         Var status io : integer);
   VAR
      llavel control : llavel num gir;
   REGIN
   status io := BTRV (escribe, bloque pos num gir, wr num gir,
                  long_reg_num_gir, ilavel_control, ilavel);
   END:
PROCEDURE LEE PRIMER NUM GIR(var wr num gir : r num gir;
                             var llave num gir : llavel num gir;
                             var status io: integer);
   I Pone en wr num gir el primer registro de num gir con llave l indicada.
   BEGTN
   status_io := BTRV (get_lowest, bloque_pos_num_gir, wr_num_gir, long_reg_num_gir, llave_num_gir, llavel
                                                                         \mathbf{H}END:
PROCEDURE LEE SIG NUM GIR(var wr num gir : r_num gir;
                          var llave_num_gir : llavel_num_gir;
                          var status io : integer);
   { Pone en wr num qii el siquiente registro de giros con llave 1
Indicada. |
   BEGIN
   status io := BTRV (get next, bloque pos num gir, wr_num_gir,
                        long_reg_num_gir, llave_num_gir, llavel
                                                                         \mathbf{H}END:
PROCEDURE LEE1 NUM GIR(var wr_num_gir : r_num_gir;
                         llave num gir : llavel num git;
```
Π.

```
var status io : integer);
   { Pone en wr_num_gir el registro de giros con llave 1 indicada. }
   BEGTN
   status 10 := BTRV (get equal, bloque pos num gir, wr num gir,<br>long_reg_num_gir, llave_num_gir, llavel
                                                                                              \overline{1}END;
PROCEDURE LEEL GE NUM GTR (var wr num gir: f num gir:<br>var llave num gir: llavel num gir:<br>var status io : lnteger: f .
    BEGIN
   status_10 := BTRV (get_greater_equal.bloque_pos_num_gir, wr_num_gir,<br>11ave1 :: {\dong reg num gir, llave num gir, {\dong }}
                              long_reg_num_gir, llave_num_gir,
    END:
PROCEDURE LEEL ULT NUM GIR(var wr num gir : : r num gir;
                                var status io : integer);
    (Pone en Wr num gir el sig. registro del archivo, usando la llave 1.)
    VAR
        llavel_control : llavel_num gir;
    BEGIN
   status_io := BTRV (get highest, bioque pos_num_gir, wr num_gir,<br>long_reg_num_gir, llavel_control, llavel);
    END,
```
PROCEDURE BORRA NUM GIR(var wr num gir : r num gir;<br>llave\_num\_gir : llave\_num\_gir; var status io : integer); ( Borra el registro ext num gir de giros con llave l'indicada. ) **BECTN** status io := BTRV (borra, bloque\_pos\_num\_gir, wr\_num\_gir, long\_reg\_num\_gir, llave\_num\_gir, llavel END:

**REGIN** 

long\_reg\_num\_gir := sizeof(r\_num\_gir);<br>END. { UNIT\_UNUMGIR }

Programa con rutinas para claves de acceso:

```
(SI-, V-, R-, N+, E+, D+)<br>UNIT UPASSWOR;
```
{ Unidad que contiene las rutinas de claves y passwords }

### INTERFACE

**USES** UDCLGIRO;

PROCEDURE PIDE CLAVE( var clave : tpo operador; var grupo : tpo grupo usuarios ); PROCEDURE CAMBIO PASSWORD SIGSE; PROCEDURE ALTA CLAVE(grupo : tpo grupo usuarios);

تورد في

26.36

an a

PROCEDURE BAJA CLAVE(grupo : tpo grupo usuarios);

### IMPLEMENTATION

**USES** 

TPWINDOW, TPCRT. COLORDEF, UUSU GIR. UCON USU, UMSJGIRO, UGRALGIR, ULECTURA:

```
VAR
```

```
wr_usuarios : r_usuarios;
clave
            : tpo_operador;
password
            : tpo_password;
clave aux
            : string;
password_aux : string;
status 10
            : integer:
presiono ESC : boolean;
```
PROCEDURE PIDE CLAVE( var clave var orupo : tpo\_operador: : tpo\_grupo\_usuarios );

éplan d

```
CONST
no_maximo_de_intentos = 3;
```
**VAR** clave\_ok : boolean; wtu, no intentos : integer: archivo : text;

```
BEGIN
clave_ok := false;
base
        :=nil;
```
for wtu:=1 to sizeof(blancos) do udclgiro.blancos[wtu] := '';

```
status_io :"
ABRES(base, USU_GIRO', abre_usuarios, modo_lectura, cierra_usuarios);
      if status io <> ok_io then
         DESPLIEGA_ERROR('RUTINA PASSWORD:ABRE_USUARIOS ', status_io);
```
 $no\_intentos := 0$ 

repeat presiono\_ESC := false; ENCABEZADO PANTALLA ('CLAVES DE ACCESO') ;

```
no intentos := no intentos + 1;
                 أفأسهم الما
      clave_aux
                              -9.45
      password aux := ' -
                                         \sim 10, aviso_leer);
      MENSAJE(", ' Teclear CLAVE :
      LEE_TEXTO(43, 11, '', clave_aux, True, presiono_ESC);
      if presiono_ESC then
         begin
         status_io := CIERRAS(base);
         hat(0):
         end;
      move(clave aux[1], clave[1], 6);
      LEE_USUARIOS(wr_usuarios, clave, status_io);
      if (status_io <> ok_io) and (status_io <> no_existe_ilave) then
         DESPLIEGA ERROR ('RUTINA PASSWORD : LEE USUARIOS ', status '10);
      case status lo of
         ok\_io:.<br>beain
            MENSAJE('', 'Teclear PASSWORD :
                       12, aviso leer);
            LEE TEXTO(43,13,'', password_aux, False, presiono_ESC);
            if presiono ESC then
               begin
                status io := CIERRAS(base);
                halt(0);
               end:
            move(password_aux[1], password[1], 12];
            if password = wr usuarios.password usu then ::
                begin
                clave_ok := true;
               qrupo := wr_usuarios.grupo usu;<br>ACTUALIZA_CLAVE_USUARIO(wr_usuarios.clave_usu,
                                             wr usuarios.grupo usu);
                end
            else
               MENSAJE(' ERROR '. 'PASSWORD INCORRECTO', 21.
                           error_usuario);
            end:
         no_existe_llave :
            begin
            MENSAJE ('ERROR', 'CLAVE INCORRECTA', 21, error usuario);
            end:
         else
            DESPLIEGA ERROR ('RUTINA PASSWORD : LEE USUARIOS ',
                                   status io);
         end (case)
   until (clave ok) or (no intentos = no maximo de intentos) ;
   status_io := CIERRAS(base);
   if status in <> ok in then<br>DESPLIEGA ERROR('RUTINA PIDE CLAVE : CIERRAS ',status in);
   if (not clave ok) then
      benin
      MENSAJE(' ERROR ', 'INTENTOS EXCEDIDOS; EJECUCION DEL SISTEMA
                SUSFENDIDA', 21, error_usuario);
      ENCABEZADO PANTALLA ('MENU PRINCIPAL');
      halt(3):
      end
   else
      ENCABEZADO FANTALLA ('MENU PRINCIPAL');
   END; (PIDE CLAVE)
PROCEDURE CAMBIO PASSWORD SIGSE;
   VAR
   password nuevol,
   password_nuevo2 : string;
   BEGIN
   base := n11;
   status io := ABRES(base, USUARIOS', abre usuarios, modo recuperacion,
                         clerra_usuarios);
```
If status\_io >> ok\_io then

```
DESPLIEGA ERROR('RUTINA PASSWORD:ABRE USUARIOS ', status lo);
ENCABEZADO PANTALLA ('CAMBIO DE PASSWORD');
clave aux
              START PRODUCTS
                           ٠,
passWord aux := +password_nuevol := '
                                     ٠,
password nuevo2 := '
                                     ×,
presiono ESC := false;
MENSAJE(T',
                           Teclear CLAVE :
                                                              10.7aviso leer);<br>LEE TEXTO(47,11,",clave_aux,true, presiono_ESC);
if presiono ESC then
   begin
   status_io := CIERRAS(base);
   exit:
   end:
move(clave aux(1), clave[1], 6);
LEE_USUARIOS(wr_usuarios, clave, status_io);
If \overline{5} ctatus 10 < > 0k 10) and \overline{1} (status 10 \cdot ) no existe liave) then<br>DESPLIEGA ERROR \overline{1} RUTINA PASSWORD : LEE USUARIOS : status 10):
if status_io <> no_existe_ilave then
   begin
   MENSAJE ( '
                           Teclear PASSWORD :
   12, avisu_leer);<br>LEE_TEXTO(47,13, 1, password_aux, false, presiono_ESC);
    if presiono ESC then
       beain
       status to := CIERRAS(base);
       exiti
       end;
    move(password aux[1], password[1], 12);
    if password = wr usuarios.password usu then
       begin
       MENSAJE('',' Teclear PASSWORD NUEVO :
                                                                     .14.aviso_leer);<br>LEE TEXTO(47,15,'',password nuevol,false,presiono ESC);
       if presiono_ESC then
                                                        u sebes oduc
           begin
           status io := CIERRAS(base);
           n \times i + iend;
       MENSAJE('', 'Reteclear PASSWORD NUEVO :
                                                                     , 16,aviso_leet);<br>LEE TEXTO(47,17,'',password_nuevo2,false,presiono_ESC);
        if presiono ESC then
           beain
           status io := CIERRAS(base);
           exit:
           end:
        If password nuevol = password nuevo2 then
           beain
           if password nuevol <> password then
               beain
               move(password nuevol[1], wr usuarios.password_usu[1], 12);
              ACTUALIZA USUARIOS(wr_usuarios, status_io);<br>if status to <> ok to then
                  DESPLIEGA_ERROR ('RUTTNA CAMBIO PASSW
                                    :ACTUALIZA USUARIOS , status io);
               MENSAJE('','CAMBIO REALIZADO<sup>T</sup>, 21, error usuario);
               end
           else
               MENSAJE(' ERROR ', 'PASSWORD NUEVO IGUAL AL ANTERIOR;
                           CAMBIO CANCELADO', 21, error usuario);
           end
        else
           MENSAJE(' ERROR ', 'PASSWORDS DIFERENTES: CAMBIO
                       CANCELADO', 21, error usuario);
        end
    else
        MENSAJE(' ERROR '. 'PASSWORD INCORRECTO: CAMBIO
                  CANCELADO', 21, error (isuario);
    end
 عث ( ه
    MENSAJE(' ERROR ', 'CLAVE INCORRECTA; CAMBIO
                  CANCELADO', 21, error_usuario);
 statun io := CIERRAS(base);
```

```
ENCABEZADO PANTALLA ! MENU PRINCIPAL' 1:
  END:
PROCEDURE ALTA CLAVE (grupo : tpo grupo usuarios);
   VAR
   clave nuevo
                    string;
   password nuevol,
   password nuevo2 : string;
   nombre nuevo : string;
   grupo nuevo : string;
   area correcta : boolean;
   BEGIN
   ENCABEZADO PANTALLA! ALTA DE CLAVES!):
   base := \nabla \cdot \vec{i}status io := ABRES(base, 'USUARIOS', abre-usuarios,
                            modo recuperacion, cierra usuarios);
   if status io <> ok io then
      DESPLIEGA ERRORT'RUTINA PASSWORD:ABRE USUARIOS '.status iol:
   clave nuevo
                    \pm 0.01وكالرز
   password_nuevol := '
   password nuevo2 := '
                                       تو د
                    \tau = 1nombre_nuevo
                                                      т,
                     \frac{1}{2} and \frac{1}{2} . The \frac{1}{2}grupo nuevo
                                 g pysteration.
   presiono ESC
                     := false,
   MENSAJE(T', '
                      Teclear CLAVE NUEVA :
             8, aviso_leer);
   LEE TEXTO(42, 9, ", clave_nuevo, true, presiono_ESC) ;
   If presiono_ESC then
      begin
      status lo := CIERFAS(base);
      exit:
      end:
   move(clave nuevo(1), clave(1), 6);
   LEE USUARIOS (wr usuarios, clave, status io);
   case status to of
      ok_1 \circ:
          MENSAJE(' ERROR ', 'YA EXISTE CLAVE; ALTA CANCELADA', 21,
                     error usuariol;
      no_existe_llave
                             . heain
                               MENSAJE (11.1)
                                                Teclear PASSWORD NUEVO : ', 10,
                               aviso_leer);<br>LEE_TEXTO(42,11,'',password_nuevol,false,
                                              presiono ESCIT
                               if presiono ESC then
                                   begin
                                   status io := CIERRAS(base);
                                   ext{}end:
                               MENSAJE('',' Reteclear PASSWORD NUEVO :',12,
                                             aviso leer);
                               LEE_TEXTO(42, 13, '', password_nuevo2, false,
                                               presiono ESCI;
                               if presiono ESC then
                                   begin
                                   status_io := CIERRAS(base);
                                   exit:
                                   end:
                               if password nuevol <> password nuevo2 then
                                   MENSAJE ('ERROR ', 'EASSWORDS DIFERENTES;<br>ALTA CANCELADA', 21, error usuarto)
                               eise
                                   begin
                                                     Teclear NOMBRE NUEVO :',
                                   MENSAJE('',
                                                14, aviso leer);
                                   LEE TEXTO(42,15, '', nombre nuevo, true,
                                                  presiono ESCI;
                                   if presiono_ESC then
                                      begin
                                      status io := CIERRAS(base);
                                      exit;
                                      end:
                                   area_correcta := false;
```
else

end:

END:

VAR clave\_baja<br>clave\_baja2

**REGTN** 

grupo baja

base  $:= \n *n*11$ :

if status io <> ok io then

```
reneat
                                 MENSAJE('','Teclear AREA del USUARIO :'.
                                             16 .aviso_leer);
                                   LEE_TEXTO(42,17, 1, Grupo nuevo, true,
                                   if presiono_ESC then
                                      beain
                                      status io := CIERRAS(base);
                                      exit:
                                      end:
                                      area correcta := [[[grupo_nuevo =
                                                  supervisor_giros) or
                                                  (grupo nuevo =
                                                  operador_giros)
                                                                       1 and
                                                  (grupo =supervisor_giros} ) or
                                                  ((grupo nuevo =
                                                    supervisor giros) or
                                                  (qrupo\ newo =operador_giros) or
                                                  (qrupo nuevo =
                                                   interventor giros) and
                                                   aruno =supervisor gral));
                                   if not area correcta then
                                       MENSAJE('ERROR', 'SG=SUP GIROS;
                                                     OG=OP GIROS', 21,
                                                     error_usuario);
                                until area correcta;
                                with wr usuarios do
                                   beain
                                   clave usu := clave;
                                   move(password_nuevol(1),
                                            password usu[1],
                                         length(password nuevol));
                                   move(grupo nuevo[1], grupo usu[1],
                                   length(grupo_nuevo));<br>move(nombre_nuevo[1], nombre_usu[1],
                                         length(nombre nuevo));
                                   end:
                                ESCRIBE USUARIOS(wr usuarios, status io);
                                if status io <> 0 then<br>DESPLIEGA_ERROR('RUTINA ALTA_CLAVE :
                                                          ESCRIBE USUARIOS
                                                           , status io);
                                MENSAJE('', USUARIO: ' + clave_nuevo + ';
                                            DADO DE ALTA'.21.
                                             error_usuario);
                                end:
                             end;
         DESPLIEGA ERROR ('RUTINA PASSWORD : LEE USUARIOS ', status io);
  status_io := CIERRAS(base);
  If status io <> ok_io then
     DESPLIEGA ERROR ('RUTINA PASSWORD : CIERRAS USUARIOS ', status_io);
  ENCABEZADO PANTALLA ('MENU PRINCIPAL');
PROCEDURE BAJA_CLAVE (grupo : tpo_grupo_usuarios);
                  : string;
                  : string;
                  : string:
  area correcta
                   : boolean;
  ENCABEZADO PANTALLA('BAJA DE USUARIOS');
  status_io := ABRES(base, 'USUARIOS', abre_usuarios, modo_recuperacion,
```
cierra usuarios);

```
DESPLIEGA ERROR('RUTINA BAJA CLAVE:ABRE USUARIOS ', status io);
      clave_baja := ''
                             \mathbf{1}\mathcal{A}_\mathcal{I}grupo_baja := '
      presiono ESC
                       := false;
      MENSAJE(T','
                         Teclear CLAVE DE BAJA:
                B, aviso_leer);
      LEE TEXTO(42, 9, '', clave_baja, true, presiono_ESC);
      If presiono_ESC then
         beain
         status_io := CIERRAS(base);
         exit;end:
      move(clave baja[1], clave(1], 6);
      LEE USUARIOS (wr usuarios, clave, status_io);
      case status io of
         no_existe_llave :<br>MENSAJE(' ERROR ', 'NO EXISTE CLAVE; BAJA CANCELADA', 21,
                      error_usuario);
         ok io
                   : begin
                     MENSAJE(","
                                     Reteclear CLAVE BAJA :
                                   10, aviso_leer);
                     LEE TEXTO(42,11, '', clave baja2, false, presiono ESC);
                     if presiono ESC then
                         begin
                        status_io := CIERRAS(base);
                        -exit;
                                              Dritta
                        end;
                     If clave baja <> clave baja2 then<br>MENSAJE ('ERROR ', CLAVES DIFERENTES; BAJA
                                       CANCELADA!, 21, error usuario)
                     A188begin
                         area_correcta := false;
                         repeat
                            MENSAJE('','Teclear AREA del USUARIO : ', 16,
                            aviso_leer);<br>LEE_TEXTO(42,17,<sup>T1</sup>,grupo_baja,true,presiono_ESC);
                            if presiono_ESC then
                               begin
                                status_io := CIERRAS(base);
                                exit;
                                end:
                             area_correcta := (({grupo_baja =
                                                        supervisor_giros} or
                                                  (grupo_baja =
                                                         operador_giros)) and
                                                  (grupo = supervIsor_giros))or ((grupo_baja =
                                                        supervisor_giros) or
                                                  (grupo_baja = o\overline{per}ador_giros)or (grupo_baja =
                                                        interventor_giros) and
                                                         |qrupo| =supervisor_gral));
                            If not area_correcta then
                                 MENSAJE('ERROR','SG=SUP GIROS; OG=OP GIROS',
                                             21, error usuario);
                         until area correcta;
                         BORRA USUARIOS (status io);
                         if status io <> 0 then
                             DESPLIEGA ERROR ('RUTINA BAJA CLAVE :
                                                BORRA_USUARIOS ', status_io);
                         MENSAJE('', 'USUARIO: ' + clave baja + '; DADO DE
                                       PAJA', 21, error_usuario);
                         end:
                      end;
le Lore
 DESPLIEGA_ERROR ('RUTINA BAJA_USUARIO : LEE_USUARIOS ', status_io);
COMIX
status io := CIERRAS(base);
if status_io <> ok_io then
DESPLIEGA ERROR ('RUTINA BAJA USUARIOS : CIERRAS USUARIOS ', status io);
EIFABEZADO PANTALLA ('MENU PRINCIPAL');
```
END:

END. [EIID UPASSWORD]

## Programa con declaraciones para el SISGIRO: UNIT UPROGIR: ( archivo con constantes para el archivo de control del sistema ) **INTERFACE** CONST  $\begin{array}{rcl} \text{fecha\_control} & = & 0001; \\ \text{fecha\_sig\_control} & = & 0002; \end{array}$ (Constantes del menu)  $inlcio\_dia = 1000.$  $ci$ fras apertura = 1100; captura\_op\_giros = 2000:  $alt\overline{as}$  giros = 2100; bajas giros =  $2200$ ;  $c$ ambios giros = 2300; captura automatica giros = 2400; generacion giros = 3000; fin dla =  $4000$ ; formatos con = 4100;  $act conc<sub>111a</sub> = 4200;$ cifras cierre = 4300; informes =  $5000$ : reporte generacion = 5100; reporte generados = 5200;  $= 5300;$ reporte captura utilerias = 6000;  $cambio_password = 6100;$ <br>menu usuarios = 6200;  $a1\bar{t}$ as usuarios = 6210; bajas usuarios =  $6220$ ;  $m$ antenimiento = 6300;  $m$ anto\_benef =  $6310;$  $a$ Itas benef = 6311;<br>bajas benef = 6312; cambios benef = 6313;<br>reporte\_benef = 6314; manto corresp =  $6320;$  $\overline{\text{altas}}$  corresp = 6321;<br>bajas\_corresp = 6322; cambios corresp =  $6323$ ;<br>reporte corresp =  $6324$ ;  $manto_c$  ctahabte =  $6330;$  $a\bar{l}$ tas ctahabte = 6331;<br>bajas\_ctahabte = 6332;  $can this is\_ctahabte = 6333;$  $L$ eporte ctahabte = 6334; manto dividas =  $6340$ ;  $a\bar{1}$ tas divisas = 6341;  $bagas$ -divisas = 6342;  $c$ ambios\_divisas = 6343; reporte\_divisas = 6344;  $actualiza_countr01_gtros = 6400;$  $cancel{a}$  ancela giros =  $6410;$  $cifras\_control = 6420$ : sali $r = 7000$ ;  $processo$  dummy = 0003;

(Constantes de num giro) p\_giro\_inicio\_citi  $= 0001;$ u\_giro\_inicio\_citi<br>p\_giro\_usado\_citi  $= 0002$  $= 0003;$ ugito\_usado citi  $= 0004$ :

المواردة وإراءتهم إرائقهم

मणुमा उपलेती परीक्ष पारीज

la mpolitano de la grigora e regu

 $\pm$   $\pm$ 

er avalitet in

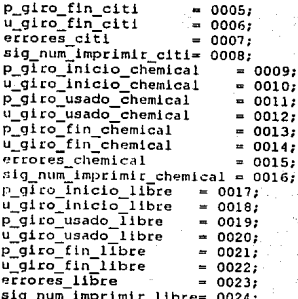

### IMPLEMENTATION

END. (UPROGIRO)

# Programa con rutinas generales del SISGIRO:

```
UNIT URUTGIRO:
( rutinas generales del sistema )
```
**INTERFACE**  $118F<sub>S</sub>$ TPCRT. TPENTRY. TPDATE, TPMENU. UDCLGIRO:

PROCEDURE DEFINE VENTANA CAPTURA (var pantalla captura : ESRecord; xmin, ymin, xmax, ymax : byte);

PROCEDURE LINEA GUIA(texto : string);

PROCEDURE ABRE ARCHIVOS (proceso : proceso enum; tipo mov : char); FUNCTION CONFIRMA(texto : string): boolean; FUNCTION TPOFECHA FECHA(fecha : tpo fecha): DateString; FUNCTION FECHA TPOFECHAST (f fuente: DateString): string; PROCEDURE LIMPIA VENTANA: FUNCTION FECHA\_TEXTO{fecha : tpo\_fecha) : string; PROCEDURE DESHABILITA (var menu pr : menu); PROCEDURE BLOQUEA ( : longint; proceso texto  $:$  string); PROCEDURE DESBLOQUEA (proceso : longint; texto  $:$  string); FUNCTION BLOQUEADO(proceso : longint; texto : string) : boolean; FUNCTION REALIZADO (proceso : longint;  $+$  $+$  $-$ : string) : boolean;

PROCEDURE PIDE FECHA SISTEMA;

PROCEDURE SIGUIENTE FECHA(fecha in : tpo fecha; dias, meses, anlos : integer; var fecha\_sig : tpo\_fecha);

#### IMPLEMENTATION

uses

COLORDEE, TPSTRING. TPEDIT. UCTAHAB, UCONTROL. UCON USU, UDIVISA. UGRALGIR. UGIROS, **UCORRESP** UBEN GIR, ULECTURA. UMSJGIRO. UNUMGIR, UPROGIR;

CONST

meses3 :  $array [1..12]$  of string[3] = ('ENE', 'FEB', 'MAR', 'ABR', 'MAY', 'JUN', 'JUL', 'AGO', 'SEP',<br>'OCT', 'NOV', 'DIC');

```
PROCEDURE COLORES (color_fore, color_back : byte);
   BEGTN
   textcolor(color fore);
   textbackground(color back);
   END:
PROCEDURE XYWrite (x, y: byte; s: string);
   BEGIN
   GoToXY(x, y);write(s);FND:
PROCEDURE DEFINE VENTANA CAPTURA (var pantalla captura : ESRecord;
                                   xmin, ymin, xmax, ymax : byte );
   begin
   SetFrameChars(#186, #205, #188, #187, #200, #201);
   SetEntryWindow(pantalla captura,
                  xmin, ymin, xmax, ymax,
                  true, WhiteonBlack, YellowonBlue);
   SetPromptAttr(WhiteonBlack);
   SetFieldAttr(BlackonLtGray);
   SetStringAttr(BlackonLtGray),
   SetCtrlAttr(BlackonLtGray);
   end; (END DEFINE VENTANA CAPTURA)
PROCEDURE LINEA GUIA(texto : string);
   begin
   FastWrite(pad(texto, 80), 25, 1, BlackonLtgray);
   end; (END LINE_GUIA)
PROCEDURE ABRE ARCHIVOS (proceso : proceso enum; tipo mov : char) ;
  VAR
    status io : integer;
  begin
  base := nil;case proceso of
     Giros:
        beain
        \{1\}status_io := ABRES(base, 'GIROS', abre_giros, modo_recuperacion,
                            cierra_giros);
        if status io <> ok io then
            DESPLIEGA_ERROR('ABRE_ARCHIVOS, ABRE_GIROS', status_io);
        \{2\}status_io := ABRES(base, 'BENEFGIR', abre_benef, modo_lectura,
                            cierra benef);
        if status_io <> ok_io then
            DESPLIEGA ERROR('ABRE ARCHIVOS. ABRE BENEFICIARIOS',
                                   status_iol;
         {31}status_io := ABRES(base, 'CORRESP', abre_corresp, modo_lectura,
                            cierra corresp);
        if status io <> ok io then
            DESPLIEGA_ERROR('ABRE ARCHIVOS. ABRE_CORRESPONSALES',
                                   status_io);
         141status_io := ABRES(base,'DIVISAS',abre_divisa, modo_lectura,
                            cierra_divisal;
         if status_io <> ok_io then
            DESPLIEGA ERROR ('ABRE ARCHIVOS. ABRE DIVISAS', status io);
         {5}status_io := ABRES(base, CTAHABTE', abre_ctahabte, modo_lectura,
                            cierra_ctahabte);
         if status io <> ok io then
            DESPLIEGA_ERROR('ABRE_ARCHIVOS. ABRE_CUENTAHABIENTES',
                                   status io);
         end;
     Correspondales:
         begin
         \{1\}
```

```
status io := ABRES(base, 'CORRESP', abre corresp,
                               modo_recuperacion, cierra_corresp);
        if status to <> ok to then
           DESPLIEGA ERROR('ABRE ARCHIVOS. ABRE CORRESPONSALES',
                               status io);ond -
     Beneficiarios:
                                                                                    65
        Leath
        (1)status io := ABRES(base, 'BENEF', abre benef, modo recuperacion,
                             cierra benef);
        If status to \leq ok io then
           DESPLIEGA ERROR('ABRE ARCHIVOS. ABRE BENEFICIARIOS',
                                   status ioli
       and 1Cuentahabtes:
        hentis
        -113
        status io := ABRES(base, CTAHABTE', abre ctahabte,
                               modo recuperacion. cierra ctahabtel:
        If status io <> ok io then
           DESPLIEGA ERROR ('ABRE ARCHIVOS, ABRE CUENTAHABIENTES',
                               status ioli
        (2)status io := ABRES(base, 'DIVISAS', abre divisa,
                               modo_recuperacion, cierra_divisa);
        If status io \leftrightarrow ok io then
           DESPLIEGA ERROR('ABRE ARCHIVOS, ABRE CUENTAHABIENTES',
                               status io);
        end:Divisas:
        beain
        (1)status io := ABRES(base, 'DIVISAS', abre divisa,
                                modo recuperacion, cierra divisa);
        if status io <> ok io then
           DESPLIEGA ERRORT ABRE ARCHIVOS.ABRE DIVISAS'.status iol:
      ... and \cdotend; (end case)
  end: IEND ARRE ARCHIVOS)
FUNCTION CONFIRMAILEXTO :string) : boolean;
VAR
  c: char:
BEGIN
FastWrite (Pad('',80), 25, 1, BlackOnLtGray);<br>ReadCharacter(texto, 25, 1, BlackOnLtGray, ['s', 's', 'n', 'N'|, c.);
CONFIRMA := (c = 's') or (c = 's');
FastWrite (Pad("',80), 25, 1, WhiteonBlack);
END: { CONFIRMA)
FUNCTION TPOFECHA FECHA(fecha : tpo fecha) : DateString;
  VAR
     fecha aux : DateString;
  begin
  fecha aux x - 1 / /
                         \rightarrowmove(fecha)71, fecha_aux111, 2);<br>move(fecha)51, fecha_aux141, 2);
  move(fecha(3), fecha aux[7], 2);
  TPOFECHA FECHA := fecha aux;
  end; {END TPOFECHA FECHA}
FUNCTION FECHA TPOFECHAST (f fuente: DateString): string;
  begin
  FECHA TFOFECHAST := copy(TodayString('yyyy/mm/dd'), 1, 4) +
                        copy(f fuente, 4, 2) + copy(f_fuente, 1, 2);
  end: (END FECHA TPOFECHAST)
PROCEDURE LIMPIA VENTANA:
  begin
  window(2, 7, 79, 23);
  clesses
  end; {end limpia_ventana}
```

```
FUNCTION FECHA TEXTO(fecha : tpo fecha) : string;
VAR
  status_io,
  mes : Integer;
beain
valicopy(fecha, 5, 2), mes, status io);<br>
It status to = ok_io then<br>
FECHA_TEXTO := copy(fecha, 7, 2);<br>
+ mesen3[mes] + '-'
                  copy(fecha, 1, 4).
PFECHA TEXTO := '************';
end: (end fecha texto)
PROCEDURE DESHABILITA (var menu pr : menu);
   VAR
   clave : tpo operador;
   grupo : tpo grupo usuarios;
   REGTN
   LEE CLAVE USUARIO (clave, qrupo);
   if grupo = supervisor giros then
       begin
       DisableMenuItem(menu_pr,captura_op_giros);
       DisableMenuItem(menu_pr, mantenimiento);
       DisableMenuItem(menu_pr, cifras_cierre);
       end:
   if grupo = operador_giros then
       beain
       DisableMenuItem(menu_pr, generacion_giros);
       DisableMenuItem(menu pr, menu usuarios);
       DisableMenuItem(menu_pr, actualiza_control_giros);
       DisableMenuItem(menu pr, cifras cierre);
       end;
   if grupo = interventor giros then
       begin
       DisableMenuItem(menu_p:, inicio_dia);
       DisableMenuItem(menu_pr, captura_op_giros);
       DisableMenuItem(menu_pr, generacion_giros);
       DisableMenuItem(menu_pr, informes);
       DisableMenuItem(menu_pr, act_concilia);
       DisableMenuItem(menu_pr, menu_usuarios);
       DisableMenuItem(monu_pr, mantenimiento);
       DisableMenuItem(menu_pr, actualiz)_control_giros);
       end:
   END; {end deshabilita}
    PROCEDURE BLOOUEA (
                            proceso
                                        : longint;
                             texto
                                        : string);
   VAR
   proceso aux,
    status lo,
   estado_ant : integer;
    BEGTN
    LEE STATUS PROCESO (proceso, estado ant, status io);
    if status To <> ok_io then
       DESPLIEGA_ERROR(texto, status_io);
    ACTUALIZA_STATUS_PROCESO (proceso, estado_ant, status_io);
    if status io <> ok_io then
       DESPLIEGA ERROR (texto, status_io);
    ACTUALIZA STATUS PROCESO (proceso, bloqueado ctr, status io);
    if status 10 < ok 10 then<br>DESPLIEGA_ERROR(texto, status_10);
    END:
    PROCEDURE DESBLOQUEA (proceso
                                       : longint;
```
 $:$   $strind);$ 

texto

```
VAR
```

```
estado proc.
  status io
                : integer:
  BEGTN
  LEE STATUS PROCESO (proceso, estado proc, status io);
  if status io < ok io then
                                                  ingelspillerin
     DESPLIEGA ERRORItexto.status io);
  ACTUALIZA STATUS PROCESO (proceso, no realizado ctr, status io);
  If status io <> ok io then
     DESPLIEGA ERROR (texto, status io)
  else
     MENSAJE ('ERROR', 'EL PROCESO NO ESTA BLOQUEADO', 21, error usuario);
  END;
                                                           FUNCTION BLOOUEADO(proceso : longint;
                      texto
                              : string) : boolean;
  VAR
     status io,
     estado": integer:
  BEGIN
  LEE STATUS PROCESO(proceso, estado, status io);
  if status_Io <> ok_io then
     DESPLIEGA ERROR (texto, status io);
  if estado = \overline{b}loqueado_ctr then
     BLOOUEADO := true
  else
     BLOQUEADO := false;
                                            vti se grč
  END:
  FUNCTION REALIZADO (proceso : longint;
                       texto : string) : boolean;
  VAR
                                                 i si Pinas
     status io,
     estado: integer;
                                     ليتحمله فالرعزى
  BEGIN
  LEE STATUS PROCESO(proceso, estado, status_io);
  if status To <> ok io then
     DESPLIEGA ERROR(texto, status 'lo);
  if estado = realizado ctr then
     REALIZADO := true
  else
     REALIZADO := false;END;
PROCEDURE INICIALIZA_CONTROL(fecha_sistema : tpo fecha;
                              fecha sig sistema : tpo fecha);
  VAR
  wr control
                     : r control;
  wr\_num_gir: r_num_gir;
  status io
                    : integer:
  BEGTN
  status_io := ABRES(base, 'CONTROL', abre_control, modo_recuperacion,
                      cierra control);
  If status to < ok io then<br>DESPLIEGA_ERROR('RUTINA INICIALIZA_CONTROL: ABRE_CONTROL',
                           status_io);
   LEE_PRIMER_CONTROL(wr_control, status_io);
   If status to \leftrightarrow ok io then
      DESPLIEGA_ERROR('RUTINA INICIALIZA_CONTROL: LEE_PRIMER_COONTROL',
                           status io);
  while [status\_io = ok\_io] do
      begin
      if wr_control.proceso_id_ctr <> fecha_control then
         wr_control.status ctr := no_realizado_ctr;
```
ACTUALIZA CONTROL(wr control, status io); if status lo <> ok io then DESPLIEGA ERRORI'INICIALIZA CONTROL: ACTUALIZA CONTROL', status ioi: LEE\_SIG CONTROL(wr control, status io); If (status io <> ok io) and (status io <> fin archivo) then DESPLIEGA ERROR(TRUTINA INICIALIZA CONTROL: LEE SIG CONTROL ', status io); end: (actualiza la fecha del dia, y sig fecha habil) LEE\_CONTROL(wr\_control, fecha\_control, status\_io); If status io  $\overline{S}$  ok io then DESPLIEGA ERROR('RUTINA INICIALIZA CONTROL: LEE CONTROL', status io); wr\_control.fecha\_ctr := fecha\_sistema;<br>ACTUALIZA\_CONTROL(wr\_control, status\_io); If status to <> ok 10 then<br>DESPLIEGA ERROR ('INICIALIZA CONTROL: ACTUALIZA CONTROL'', status iol; LEE CONTROL(wr control, fecha sig\_control, status\_io); If status io  $\sim$  ok io then DESPLIEGA ERROR('RUTINA INICIALIZA CONTROL: LEE CONTROL', status\_io); wr\_control.fecha\_ctr := fecha\_sig\_sistema;<br>ACTUALIZA\_CONTROL(wr\_control, status\_io); if status io <> ok io then DESPLIEGA ERRORI'INICIALIZA CONTROL: ACTUALIZA CONTROLI. status iol: (inicializa el campo de errores en num\_giro.dat) status\_io := ABRES(base, 'NUM\_GIRO', abre\_num\_gir, modo\_recuperacion,  $cierra\_num_gir);$ if status io <> ok\_io then DESPLIEGA ERROR('RUTINA INICIALIZA CONTROL: ABRE NUMGIR', status\_io); LEE1 NUM GIR(wr num gir, errores citi, status io); If status to control then<br>DESPLIEGA ERRORT RUTINA INICIALIZA\_CONTROL: LEE1\_NUMGIR', status\_iol:  $wr\_num\_gir.num\_aux\_num\_gir := 0;$ ACTUALIZA1 NUM GIR(wr num gir, status\_lo);<br>if status io S ok io then DESPLIEGA ERRORI'RUTINA INICIALIZA\_CONTROL: ACTUALIZA1\_NUMGIR', status io); LEEL NUM GIR(wr\_num\_gir, errores\_chemical, status\_io);<br>if status io . ok io then DESPLIEGA ERROR('RUTINA INICIALIZA CONTROL: LEE1 NUMGIR', status\_io);  $wr\_num\_dir.name_aux\_num\_dir := 0;$ ACTUALIZA1\_NUM\_GIRTwr\_num\_gir, status\_io); if status To  $\sim$  ok io then DESPLIEGA ERROR('RUTINA INICIALIZA CONTROL: ACTUALIZAI NUMGIR', status\_in); LEEL NUM GIR(wr\_num\_gir, errores\_libre, status\_io);<br>if status\_io <> of io then<br>DESPLIEGA\_ERROR('RUTINA INICIALIZA\_CONTROL: LEEL\_NUMGIR', status\_iol; wr num gir.num aux num gir  $:= 0$ ; ACTUALIZA1 NUM GIR(wr num gir, status\_io);<br>if status Io  $\leq$  ok io then DESPLIEGA ERROR ('RUTINA INICIALIZA\_CONTROL: ACTUALIZA1\_NUMGIR', status iol; status\_io := CIERRAS(base); if status io <> ok io then DESPLIEGA ERROR('RUTINA INICIALIZA CONTROL: CIERRAS', status io); END:

PROCEDURE PIDE FECHA SISTEMA: CONST  $Enter = 20$ 

VAR

```
fecha sistema,
   fecha usuario.
    fecha_sig_dia_habil,
   fecha_aux
                  \cdot tpo fecha:
   fecha ok,
   habil ok
                  : boolean,
   no intentos : byter
   estado proceso,<br>status io
                  i integer:
   status_byte
                  : byte;
   while
                 : integer:
   dumny
                   : char:
BEGIN
FECHA HOY(fecha slstema, status lo);<br>if status lo <> ok lo then
    DESPLIEGA ERROR ('RUTINA PIDE FECHA SIS : FECHA HOY ', status to);
fecha ok
            :≈ false;
no intentos := 0;
repeat
   no intentos := no intentos + 1;
   ENCABEZADO PANTALLA ('FECHA DEL SISTEMA');
   MENSAJE('', 'Teclear FECHA SISTEMA :
                                                        '.10, aviso leer);
   LEE FECHA(48,11,'', fecha usuario);<br>MENSAJE('', 'Teclear FECHA SIG. DIA HABIL :
                 14, aviso_leer);
   LEE_FECHA(50,15,'', fecha_sig_dia_habil);
   if (fecha_usuario > fecha_sistema) and
       (fecha_sig_dia_habil > fecha_usuario) then
       fecha_ok := true
   else
       If fecha usuario < fecha sistema then<br>MENSAJE('ERROR','FECHA MENOR A LA DEL SISTEMA',21,
                         error usuario)
       else
          MENSAJE('ERROR', 'FECHA SIG. ANTERIOR A FECHA SISTEMA', 21,
                   error usuario);
   if fecha_ok then
       beain
       fastwrite(pad('Fechas Correcta?
                          Enter-Aceptar', 80), 25, 1, BlackonLtGray);
       dump := readkey;fecha_ok := (dump = Enter);fastwrite(pad(' ', 80), 25, 1, LtGrayonBlack);
       end:
   if REALIZADO(cifras_cierre,'CIFRAS CIERRE ') and fecha ok then
       bogin
       MENSAJE('ESPERAR','INICIALIZANDO CONTROL', 21, aviso);
       INICIALIZA CONTROL(fecha_usuario, fecha_sig_dia_habil);
       fecha ok := true;
       end
   else
       if not REALIZADO(cifras cierre, 'CIFRAS CIERRE ') then<br>MENSAJE('ERROR','NO SE HA REALIZADO CIFRAS DE CIERRE (DIA
                         ANTERIOR)', 21, error_usuario);
until (fecha ok) or (no intentos = 3);
if (no intenton = 3) and (not fecha_ok) then
   begin
   MENSAJE(' ERROR ', 'INTENTOS EXCEDIDOS; EJECUCION DEL SISTEMA
                 SUSPENDIDA', 21, error_usuario);
   halt(3);end:
ENCABEZADO PANTALLA ('MENU PRINCIPAL');
FND:
PROCEDURE SIGUIENTE_FECHA(fecha_in : tpo_fecha;
                          dias, meses, anios : integer;
                          var fecha_sig : tpo_fecha);
VAR
    fecha str : DateString;
    f_juliana2,
    f julianal : Date;
```
## string aux : string;

### begin

begin<br>
fecha str := TPOFECHA FECHA(fecha in);<br>
f\_julianal := DateStringtoDate('dd/mm/yy', fecha\_str);<br>
f\_julianal := IncDate(f\_julianal, dias, meses, anios);<br>
if DayString[Dayofweek(f\_juliana2)] = 'Saturday'then<br>
f\_juliana else if DayString[Dayofweek[f\_juliana2)] = 'Sunday' then<br>f\_juliana2 := IncDate(f\_juliana2, 1, 0, 0);

 $f$  juliana2 := Inchate( $f$  juliana2, 1, 0, 0);<br>fecha\_str = DatetoDateString('dd/mm/yy', f.juliana2);<br>string\_aux := FECHA\_TPOFECHAST(fecha\_str);<br>move(string\_aux|1), fecha\_sig(1), sizeof(tpo\_fecha));<br>end; (end SIGUIENTE\_FE

Programa con funciones para el manejo del archivo de usuarios:

( UNIDAD PARA EL MANEJO DEL ARCHIVO USUARIOS )  $[51 - .V - .R - .N + .E + .D + 1]$ 

UNIT UUSU GIR;

{ Unidad que contine las llamadas de btrieve del archivo usuarios. }

**INTERFACE** 

Hene: UDCLGIRO,

**TYPE** 

LLAVE USUARIOS = tpo operador;

```
R USUARIOS
                 = RECORD<br>: tpo_operador;
   clave_usu
    password_usu : tpo_password;<br>grupo_usu : tpo_grupo_usuarios;
   nombre usu : tpo nombre usuario;
END:
```

```
modo ( char) : integer:
FUNCTION ABRE USUARIOS
                              77 G
FUNCTION CIERRA USUARIOS : INTEGER,
FROCEDURE ACTUALIZA_USUARIOS (
                                       wr_usuarios : r_usuarios;
                                        var status io : integer );
PROCEDURE BORRA_USUARIOS
                                 ( var status_io : integer);
PROCEDURE ESCRIBE USUARIOS
                                     wr usuarios : r usuarios;
                                 \mathbf{I}var status_io : integer 11
                                 var status_to<br>
(var status_ids) : r usuarios;<br>
1 lave_usuarios;<br>
var status_io : integer );
PROCEDURE LEE USUARIOS
```
**IMPLEMENTATION** 

USES UBTRIEVE:

VAR

```
bloque pos usu : array (1..128) of byte;
                : integer: { Tamanio registro del archivo }
long_reg_usu
```
FUNCTION ABRE\_USUARIOS  $\mathbf{f}$ modo : char) : integer; { Abre archivo de usuarios del area internacional л VAR Wr usuarios : r\_usuarios; : integer: status io nom arch : string [50]; nom\_archivo : array [1..50] of char; BEGIN nom\_arch := 'f:\giros\datos\usu\_giro.dat'; move (blancos[1], nom\_archivo[1], 50);<br>move (nom\_arch[1], nom\_archivo[1], length (nom\_arch)); long\_reg\_usu := sizeof (wr\_usuaries) ; if (modo = modo lectura) then status\_io := BTRV (abre\_archivo, bloque\_pos\_usu, wr\_usuarios, long\_reg\_usu, nom\_archivo, solo\_lectura ) else if (modo = modo recuperacion) then status\_io := BTRV (abre\_archivo, bloque\_pos\_usu, wr\_usuarios, long\_reg\_usu, nom archivo, con\_recuperacion ); if (status\_io = 20) then (No esta btrieve) esserveres 13: abre usuarios := status io: END; { ABRE\_UNUARIOS }

FUNCTION CIERRA USUARIOS : INTEGER: **BEGIN** cierra usuarios := BTRV (cierra archivo, bloque pos usu, dummy, dummy, dummy, dummykey 17 END: **DESTRICTED** 

يندما بالإلها والتبوري بنياد ليلويها براوية بالاسلالية فالمر

PROCEDURE ACTUALIZA USUARIOS ( vr\_usuarios : r\_usuarios; );<br>var status\_io : integer : ); **VAR** llave usu : llave usuarios ; **BEGIN** status io := BTRV (actualiza, bloque pos usu, wr usuarios,

long\_reg\_usu, llave\_usu, llavel ... ika katika maso END:

PROCEDURE BORRA USUARIOS ( ( variatatus Lo : integer) ;<br>BEGIN status io := BTRV (borra, bloque pos usu, dummy,  $\sim$  dummy,  $\sim$  dummy,  $\sim$  $11$ avel  $)$ ; END:

PROCEDURE ESCRIBE USUARIOS ( vr\_usuarios : F\_usuarion;<br>
( ascribe registro de ope\_cantolos );<br>
( secribe registro de ope\_cambios ); **VAR** llave usu : llave usuarios; **Ready** and the **BEGIN** 

(escribe, bloque pos usu, wr usuarios,<br>long\_reg\_usu, llave\_usu; iii llavel); status io := BTRV (escribe, END;

Var Wr\_usuarios : r\_usuarios;<br>
. llave\_usu : llave\_usuarios;<br>
. var status\_io : integer ; PROCEDURE LEE USUARIOS **BEGIN** 

status io := BTRV (get equal, (get\_equal, bloque\_pos\_usu, wr\_usuarios,<br>long\_reg\_usu, llave\_usu, llavel ); END:

END. (UNIT UUSUARIO)

Programa con rutinas para validación de datos:

```
{5F+. N+. E+}UNIT UVALIDA:
{ procedimientos y funciones para validar captura }
     INTERFACE
     USES
        TPCRT.
        TEENTRY
        UDCLGIRO:
     CONST
```

```
error_vacio
                        = 10; (el campo es obligatorio)
error existe
                        = 11; (el registro ya existe)
                        = 12; (el registro no existe)
error no existe = 12; (el registro no<br>error folio invalido = 13; (folio invalido)
                       = 14; (el folio va fue procesado)
error folio proc
error divisa
                        = 15; (divisa invalida)
                           : string[23] = 'EL CAMPO ES OBLIGATORIO';
error vacio nt
error ex folio st
                           : string[18] = 'EL FOLIO YA EXISTE';
error no follo st : string[18] = 'EL FOLIO NO EXIS'<br>error follo invalido st : string[14] = 'FOLIO INVALIOO';<br>error follo invalido st : string[14] = 'FOLIO BOOSENDO
                           : string [18] = 'EL FOLIO NO EXISTE';
                          : string[44] = 'FOLIO PROCESADO. NO
error folio proc st
                                         MODIFICABLE O CANCELABLE':
error divisa st
                        : string[15] = 'DIVISA INVALIDA';
                           : string(19) = 'LA DIVISA YA EXISTE';error<sup>ex</sup> divisa st
error no divisa st<br>error no benef st
                           : string[18] = 'DIVISA INEXISTENTE';
                           : string[24] = 'BENEFICIARIO INEXISTENTE';
error ex benef st
                           : string[22] = 'EL BENEFICIARIO EXISTE';
error no corr at
                           : string[24] = 'CORRESPONSAL INEXISTENTE';error_ex_corr_st<br>error_ex_ctahabte_st
                           : string(22) = 'EL CORRESPONSAL EXISTE';: string[24] = 'EL CUENTAHABIENTE EXISTE';
error no ctahabte st
                          : string 261 = 'CUENTAHABIENTE
                                                  INEXISTENTE':
stroi monto st
                            : string[14] = 'MONTO INVALIDO';
error fecha invalida st : string[14] = 'FECHA INVALIDA';
```
VAR

wr corr cap : r corr cap; wr benef cap : r benef cap; wr stahabte cap : r stahabte cap; wr\_gitos\_cap : rigiros cap;<br>: ridivisa cap; wr divisa cap

PROCEDURE ErrorHandler(var ESR : ESrecord; Code: Byte; Msg : string);

FUNCTION VALIDA FOLIO(var FR : FieldRec; var ErrCode : byte: var ErrorSt : StringPtr): boolean;

FUNCTION EXISTE\_FOLIO(var FR : FieldRec; var ErrCode: byte; var ErrorSt : StringPtr): boolean:

PROCEDURE OBTIENE FOLIO(Var ESR :ESRecord);

PROCEDURE SIG\_FOLIO(var ESR :ESRecord);

FUNCTION VALIDA BENEFICIARIO(var FR : FieldRec; var ErrCode : byte; yar ErrorSt : stringptr): boolean;

FUNCTION EXISTE BENEFICIARIO (var FR : FieldRec; var ErrCode : byte; var ErrorSt : stringPtr) : boolean;

PROCEDURE OBTIENE BENEFIVAL ESR :ESRecord);

FUNCTION VALIDA CORRESPONSALIVAT FR : FieldRec; var ErrCode : byte: var ErrorSt : stringptr): boolean; FUNCTION EXISTE CORRESPONSAL (var FR: FieldRec; var ErrCode: byte; var ErrorSt: StringPtr): boolean; -6.

PROCEDURE OBTIENE CORRESP(var ESR : ESRecord) ;

FUNCTION VALIDA CTAHABTE (var FR : FieldRec; var ErrCode : byte; var ErrorSt : stringptr); boolean;

FUNCTION EXISTE CTAHABTE(Var FR: FieldRec; var ErrCode: byte; var ErrorSt: StringPtr): boolean;

PROCEDURE OBTIENE CTAHABTE(var ESR : ESRecord) ;

FUNCTION VALIDA DIVISAIVAR FR : FieldRec: var ErrCode : byte; var ErrorSt : stringptr): boolean;

FUNCTION EXISTE DIVISA(var FR: FieldRec; var ErrCode: byte; var ErrorSt: StringPtr): boolean;

PROCEDURE OBTIENE DIVISA (var ESR : ESRecord) ;

FUNCTION VALIDA CUENTA(var FR : FieldRec; var ErrCode : byte; var ErrorSt : stringptr): boolean;

#### **IMPLEMENTATION**

USES TPSTRING, UBEN GIR. UCORRESP, UCTAHAB. UGRALGIR, UGIROS. UMSJGIRO, URUTGIRO. UDIVISA;

PROCEDURE ErrorHandler(var ESR : ESrecord; Code: Byte; Msg : string); begin case Code of RangeError : Msg := error\_monto\_st;<br>RegFldError: Msg := error\_vacio\_st; FormatError: Msg := error fecha invalida st; end:

mensaje('ERROR', Msg, 21, error\_usuario); end; (end ErrorHandler)

PROCEDURE CHECA\_REGISTRO(existe : boolean;

proceso : proceso enum; var registro : FieldRec; var error\_cod : byte:<br>var error\_st : StringPtr; var estado : boolean);

# VAR

wr giros : r giros:  $11\overline{a}$ ve\_giros\_ant, llave\_giros : llavel giros; wr henef : r\_benefgir;<br>: llavel ben; llave benef Wr corresponsal : r corresp; llave\_corresp : llavel\_corr; : r\_ctahabte; wr ctahabte llave\_ctahabte : llavel\_ctahabte; wr divisa  $: t$  divisar llave\_divisa :  $1\overline{1}$ avel div; status io.

```
llaveSt_long
                    : integer;
   llave st
                   : string;
                   : string(81:
   COLOR
begin
  estado := off:with registro do
    beain
    llave st := Trim(EditSt^);
    llavest_long := length(llave_st);
    if llave_st <> copy(blancos, 1, sizeof(tpo_corresponsal)) then
       begin
       case proceso of
          Giros:
             begin
             ceros := '00000000';
             move(blancos[1], wr_giros, sizeof(r_giros));<br>move(blancos[1], llave_giros, sizeof(llavel_giros));
             move(ceros[1], ilave_giros.folio_girk[1],
                    sizeof(tpo_follo));
             move(llave_st[1], llave_giros.folio_girk(sizeof(tpo_folio) -<br>llavest_long +1], llavest_long);
             end;
          Beneficiarios :
             begin
             move(blancos[1], llave_benef[1], sizeof{tpo_corresponsal)};
             move(llave st[1], llave benef[1], llavest long);
             LEE BENEF(wr_benef, llave_benef, status_10);
             end:
          Corresponsales:
             begin
             move(blancos[1], llave_corresp[1],
                    sizeof(tpo_corresponsal));
             move(llave_st[1], llave_corresp[1], llavest_long);
             LEE CORRESP(wr_corresponsal, llave_corresp, status_io);
             end:
          Cuentahabtes :
             begin
             move(blancos[1], llave_ctahabte[1],
                    sizeof(tpo_corresponsal));
             move(llave_st[1], llave_ctahabte[1], llavest_long);
             LEE_CTAHABTE(wr_ctahabte, llave_ctahabte, status_io);
             end<sub>i</sub>Divisas:
             begin
             move(blancos[1], llave divisa[1], divisa long);
             move(llave st(1), llave_divisa(1), llavest_long);
             LEE_DIVISA(wr_divisa, llave_divisa, status_io);
             end<sub>z</sub>end: (end case proceso)
       case status io of
          ok_io : If existe then
                      begin
                      if (proceso = Giros) and
                         (wr giros.folio gir = llave giros.folio girk) and
                         (wr_g t \cos .estado_gir <> negativo) and
                         then
                         beain
                         error_cod := error_folio_proc;<br>error_st := @error_folio_proc_st;
                         end
                      else
                         if (proceso = Giros) then
                           begin
                            if llave_giros.folio_girk = ceros then
                              begin
                               error_cod := error_folio_invalido;
                               error_st := @error_folio_invalido_st;
                              end
                           else
                              begin
                               If Ilave_giros_ant.folio_girk <>
                                     llave_giros.folio_girk
```

```
then
                                 begin
                                error_cod := error_no_existe;<br>| error_st := @error_no_folio_st;
                                  end
                               else
                                  estado := on:
                               end:end.
                          else
                            estado := on;
                      end
                   else
                      begin
                      error cod := error exists;case proceso of
                          Giros:
                              error st := @error ex_folio_st;
                          Beneficiarios:
                              error_st := @error ex benef_st;
                          Corresponsales:
                              error_st := @error_ex_corr_st;
                          Cuentahabtes:
                              error_st := @error_ex_ctahabte_st;
                          Divisas:
                               error st := @error_ex_divisa_st;
                          end: (end case)
                      end;
          no existe llave,
          fin_archivo : if existe then
                              begin
                              error_cod := error_no_existe;
                              case proceso of
                                Giros:
                                     begin
                                     if llave_giros.folio_girk = ceros then
                                         error st := @error folio invalido st
                                     else
                                         error_st := @error_no_folio_st;
                                     end.
                                 Beneficiarios:
                                     error st := @error no benef st;
                                 Corresponsales:
                                     error st := @error no corr st;
                                 Cuentahabtes:
                                     error st := @error no ctahabte st;
                                 Divisas:
                                     error_st := @error no divisa_st;
                                 end:end \overline{c} ase)
                              end
                          else
                              begin
                              if (proceso = giros) and
                                 (llave_giros.folio_girk = ceros) then
                                 begin
                                 error_cod := error_folio_invalido;<br>error_st := @error_folio_invalido_st;
                                 end
                              else
                                 estado := on;
                              end
           else
              DESPLIEGA_ERROR('CHECA_REGISTRO.LEE_REGISTRO', status_io);
           end: (end cape)
       begin
       error_cod := error_vacio;<br>error_st := @error_vacio_st;
    end; {end with}
end: (END CHECA_REGISTRO)
```
end else

end;

# A-202 Automalización de la expedición, contabilización y control de giros bancarios

```
FUNCTION VALIDA_FOLIO(var FR : FieldRec;
                       var ErrCode : byte;
                       var ErrorSt : stringptr): boolean;
VAR
 recultado : booleans
begin
   valida folio := off;
   CHECA REGISTRO(on, Giros, FR, ErrCode, ErrorSt, resultado);
valida folio := resultado;<br>end; {END VALIDA FOLIO}
FUNCTION EXISTE FOLIO(Var FR : FieldRec;
                       var ErrCode : byte;
                       var ErrorSt : stringptr); boolean;
VAR
  resultado : boolean:
beain
   existe folio := off;
   CHECA REGISTRO(off, Giros, FR, ErrCode, ErrorSt, resultado);
   existe_folio := resultado;
end; {END EXISTE FOLIO}
PROCEDURE OBTIENE FOLIO (var ESR : ESRecord) ;
VAR
               : string[8];
ceron
              : r_giros;<br>: ilave1_giros;
wr_giros
llave_giros
status_io
             : integer;
               : string;
string aux
begin
with ESR do
   beain
   if (CurrentID = 0) and
       (Trim(CurrentField^.EDitSt^) <> '') then
      begin
      ceros := 00000000!,ChangeProtection(ESR, 0, on);
      string aux := Trim(CurrentField^.EditSt^);
      move(blancos[1], llave giros, sizeof(llavel_giros));
      move(ceros[1], llave_giros.folio_girk[1], sizeof(tpo_folio));
      move(string_aux[1],
           llave_giros.folio_girk[sizeof(tpo_folio) - length(string_aux) +
                                       1), length(string_aux));
      LEEL_GE_GIROS(wr_giros, llave_giros, status_io);
       if status io <> ok io then
          DESPLIEGA ERROR('OBTEN GIROS.LEE1 GE GIROS', status io);
       with wr_giros, wr_giros_cap do
          begin
          string aux := copy(blancos, 1, sizeof(tpo fecha));
          fecha_gir_cap_:= TPOFECHA_FECHA(fecha_gir);
          move[divisa gir[1], string_aux[1], divisa long);
          divisa_gir_cap := string_aux;
          string aux := copy(blancos, 1, sizeof(tpo corresponsal));
          move(corresponsal_gir[1], string_aux[1],
          sizeof(tpo_corresponsal));<br>corresponsal_gir_cap := string_aux;
          monto gir cap := monto gir;
          string_aux := copy(blancos, 1, sizeof(tpo_beneficiario));
          move(beneficiario_gir(1), string_aux(1),
                sizeof(tpo_beneficiario150);
          beneficiario_gir_cap := ntring_aux;
          string_aux := copy(blancos, 1, sizeof(tpo_cuenta));
          move(cuenta_cargo_gir[1], string_aux[1], sizeof(tpo_cuenta));
          \frac{1}{2} cuenta cargo gir cap := string aux;
          move(cuentahabte_gir|1), cuentahabte_gir_cap(1),
               sizeof(cuentahabte_gir));
          end: (end with)
       DrawEditScreen(ESR);
       end:
    end; (end with)
```

```
end, (END OBTIENE FOLIO)
```

```
PROCEDURE SIG FOLIO (var ESR : ESRecord) ;
VAR.
wr giros
               : r giros:
              : llavel_giros;
llave_giros
num folio,
               : integer:
status io
string aux
               : string:
begin
with ESR do
   hedin
   if (CurrentID = 0) then
      begin
       LEEL_ULT_GIROS(wr_giros, llave_giros, status_io);
       If (status io <> ok io) and (status io <> fin archivo) then<br>DESPLIEGA_ERROR("OBTEN GIROS.LEET GE_GIROS", status_io);
       with wr_giros, wr_giros_cap do
          beain
          if status io = fin archivo then<br>folio gir cap := ' 1'
          else
             begin
             string aux := folio gir;
             if str2int(string aux, num folio) then
                 begin
                 inc(num folio);
                 string aux := Long2Str(num folio);<br>CurrentFleld^.EditSt^ := LeftpadCh(string_aux, ; ; ; 8);
                 folio gir cap := LeftpadCh(string aux, '
                                                               T_{\rm e} . Bits
                 end
              else
                 DESPLIEGA ERROR('SIG.FOLIO', 999);
             end;
          end:
       DrawEditScreen(ESR);
       end:
   end; (end with)
end; (END SIG. FOLIO)
FUNCTION VALIDA BENEFICIARIO(var FR : FieldRec;
                                 var ErrCode : byte;
                                 var ErrorSt : stringptr): boolean;
VAR
  resultado : boolean;
begin
  valida beneficiario:= off:
  if length(Trim(Fr.EditSt^)) <= sizeof(tpo_corresponsal) then
      begin
      CHECA_REGISTRO(on, Beneficiarios, FR, ErrCode, ErrorSt, resultado);
      valida beneficiario:= resultado;
      end
   else
      valida beneficiario := on;
 end; (END VALIDA BENEFICIARIO)
FUNCTION EXISTE BENEFICIARIO(var FR: FieldRec;
                                 var ErrCode: byte:
                                 var ErrorSt: StringPtr): boolean;
VAR
   resultado : boolean;
begin
    existe beneficiario:= off;
    CHECA_REGISTRO(off, Beneficiarios, FR, ErrCode, ErrorSt, resultado);
    existe beneficiario:= resultado;
end; (END EXISTE BENEFICIARIO)
 PROCEDURE OBTIENE_BENEF(var ESR :ESRecord);
 VAR
 wr benef
                : : benefqir;
```

```
: llavel ben;
llave benef
status io
              : integer:
              : string:
string aux
beain
with ESR do
   begin
   if'(CurrentID = 0) and
      (CurrentField^.EditSt^ <> copy (blancos, 1,
                                            sizeof(tpo_corresponsal)))
   then
      beain
      ChangeProtection(ESR, 0, on);
      string aux := CurrentField^.EditSt^;
      move(blancos[1], llave_benef[1], sizeof(tpo_corresponsal)];
      move(string_aux(1), llave_benef[1], length(string_aux));
      LEE BENEF(wr benef, llave benef, status iol;<br>if status io <: ok_io then
         DESPLIEGA ERROR('OBTEN BENEFICIARIO.LEE BENEF', status io);
      with wr_beneE, wr_benef cap do
         beain
         string_aux := copy(blancos, 1, sizeof(nombre_ben));
         move(nombre_ben[1], string_aux[1], sizeof(nombre_ben]);
         nombre_benef_cap := string_aux;
          string aux := copy(blancos, 1, sizeof(extra_ben));
         monto benef cap:= monto ben:
         move(extra ben[1], string_aux[1], sizeof(extra_ben));
         extra benef cap:= string aux;
         end:DrawEditScreen(ESR);
       end:
   end; {end with}
end: (END OBTIENE BENEFICIARIO)
FUNCTION VALIDA CORRESPONSAL (var. FR. FIeldRec;
                               var ErrCode : byte;
                               var ErrorSt : stringptr): boolean;
VAR
   resultado : boolean;
begin
   valida corresponsal := off;
  CHECA REGISTRO(on, Corresponsales, FR, ErrCode, ErrorSt, resultado);
   valida corresponsal := resultado;
  end; (END VALIDA CORRESPONSAL)
FUNCTION EXISTE CORRESPONSAL (var FR: FieldRec;
                               var ErrCode: byte;
                               var ErrorSt: StringPtr): boolean;
VAR
   resultado : boolean;
begin
    existe corresponsal := off;
    CHECA REGISTRO(off, Corresponsales, FR, ErrCode, ErrorSt, resultado);
existe corresponsal := resultado;<br>end; (END EXISTE CORRESPONSAL)
 PROCEDURE OBTIENE CORRESP(var ESR : ESRecord);
 VAR
wr_corresp
               : c corresp;
 Have corresp : Havel corr;
 status io
              : integer:
 string_aux
                : string;
 begin
with ESR do
    begin
    if (CurrentD = 0) and
        (CurrentField^.EditSt^ <> copy (blancos, 1
                                             sizeof(tpo corresponsal)))
    then
       beain
       ChangeProtection(ESR, 0, on);
```

```
string aux := CurrentField^.EditSt^;
      move(blancos(1), llave corresp[1], sizeof(tpo corresponsal));
      move[string_aux[1], llave_corresp[1], length(string_aux));<br>LEE_CORRESP[wr_corresp, llave_corresp, status_io);
      if status io <> ok_io then
          DESPLIEGA_ERROR('OBTEN_CORRESPONSAL.LEE_CORRES!', status_lo);
      with wr_corresp, wr_corr_cap do
         beain
          string aux := copy(blancos, 1, sizeof(nombre corr));
         move(nombre_corr[1], string_aux[1], sizeof(nombre_corr));
         nombre_corr_cap := string_aux;
          string aux := copy(blancos, 1, sizeof(direccion corr));
          move(direccion_corr[1], string_aux[1], sizeof(nombre_corr)];
         direccion_corr_cap:= string aux;<br>string_aux := copy(blancos, l, sizeof(tpo_cuenta));
          move(cuenta_corr[1], string_aux(1), sizeof(tpo_cuenta));
          cuenta_corr_cap := string_aux;
          end:DrawEditScreen(ESR);
      end:
   end; {end with}
end; (END OBTIENE CORRESP)
FUNCTION VALIDA CTAHABTE (var FR : FleldRec;
                          var ErrCode : byte;
                           var ErrorSt : stringptr): boolean;
VAR -
 Tresultado : boolean;
                           s an air ann
beain
  valida ctahabte:= off;
  CHECA REGISTRO(on, Cuentahabtes, FR, ErrCode, ErrorSt, resultado);
  valida ctahabte: resultado;
                                         7. APR 45
end; (END VALIDA CTAHABTE).
FUNCTION EXISTE CTAHABTE(var FR: FieldRec:
                           var ErrCode: byte;
                           var ErrorSt: StringPtrl: boolean;
VAR
  resultado : hoolean:
begin
  ext{exists} existe ext{otherwise} off:
  CHECA REGISTROISf, Cuentahabtes, FR, ErrCode, ErrorSt, resultado);
 existe ctahabte: resultado;
end; (END VALIDA CTAHABTE)
PROCEDURE OBTIENE CTAHABTE (var ESR : ESRecord) ; [10]
VAR
wr_ctahabte
                : r_ctahabte;
11ave ctahabte : 1\overline{1}avel ctahabte;
status io
              : integer:
string aux
               : string;
beain
with ESR do
   begin
   1f (Current fD = 01 and
      (CurrentField^.EditSt^ <> copy (blancos, 1,
                                             sizeof(tpo_corresponsal)))
   then
      begin
      ChangeProtection(ESR, 0, on);
      string aux := CurrentField^.EditSt^;
      move(blancos[1], llave_ctahabte[1], sizeof(tpo_corresponsal));
      movefatring_aux[1], llave_ctahabte[1], length(string_aux));
      LEE CTAHABTE(wrictahabte, llave_ctahabte, status_io);<br>if status_io cok_io then
          DESPLIEGA ERROR('OBTEN CUENTAHABTE.LEE_CTAHABTE', status_io);
      with wr_ctahabte, wr_ctahabte_cap_do
          beain
          string_aux := copy(blancos, 1, sizeof(nombre_ctahabte));
          move(nombre ctahubte[1], string_aux[1],
```
sizeof(nombre ctahabte));

```
nombre ctahabte cap := string aux;
         string aux := copy(blancos, 1, sizeof(tpo_cuenta));
         moveleta tesofe ctahabte[1], string_aux(1], sizeof(tpo_cuenta));
         cta tesofe ctahabte cap :- string aux;
         string_aux := copy(blancos, 1, sizeof(tpo_cuenta));
         move(cuenta ctahabte(1), string aux(1), sizeof(tpo_cuenta));
         cta ctahabte cap := string aux;
         end: (end with)
      DrawEditScreen(ESR);
      and:
   end: (end with)
end: LEND OBTTENE CUENTAHABTEL
FUNCTION VALIDA DIVISA(var FR : FieldRec:
                       var ErrCode : byte;
                       var ErrorSt : stringptr): boolean;
VAR
  resultado : boolean;
            : word:
  longst
begin
 valida divisa:= off;
  longst := length(Trim(Fr.EditSt?));<br>if longst = divisa_long then
     CHECA REGISTRO(on, Divisas, FR, ErrCode, ErrorSt, resultado)
  elea
     begin
     if longst = 0 then
      beain
       ErrCode := error vacio;
       ErrorSt := @error vacio st;
      end
     else.
       heain
       ErrCode := error divisa;
       ErrorSt := 8error divisa st;
       end:
     resultado := off:end;valida divisa:= resultado:
 end; (END VALIDA DIVISA)
FUNCTION EXISTE DIVISA (var FR: FieldRec;
                        var ErrCode: byte;
                        var ErrorSt: StringPtr): boolean;
VAR
  resultado : boolean:
  longst.
            : word;
beain
  existe_divisa:= off;
  longst:= length(Trim(FR.EditSt^));
  if longst = divisa_long then
     CHECA REGISTRO(off, Divisas, FR, ErrCode, ErrorSt, resultado)
  Alsobeain
      if longst = 0 then
       beain
       ErrCode := error vacio;
       ErrorSt := Serror vacio st:
       end
      else
       begin
       ErrCode := error divisa;
        ErrorSt := @error_divisa_st;
        end:
      end;
  existe divisa:= resultado:
end; [END EXISTE DIVISA]
FROCEDURE OBTIENE DIVISA(var ESR :ESRecord);
VAR
wr_divisa
               : r divisa:
 llave divisa : llavel div;
status_io
             : integer;
```

```
string aux
                : string:
begin
               고급 소리 지금
with ESR do
  beain
   if (CurrentID = 0) and
       (CurrentField^.EditSt^ <> copy (blancos, 1, divisa_long))
   then
       beain
       ChangeProtection(ESR, 0, on);<br>string aux := CurrentField^.EditSt^;
       move(blancos[1], llave_divisa[1], divisa_long);
       move(string aux(1), llave divisa[1], divisa long);
       LEE DIVISA(wr divisa, llave divisa, status 10);<br>if status lo \leq ok io then
           DESPLIEGA ERROR('OBTEN DIVISA.LEE DIVISA', status 10);
       with wr divisa, wr divisa cap do
           beain
           string_aux := copy(blancos, 1, sizeof(tpo_beneficiario));
           move(nombre_esp_div(1), string_aux(1),<br>nizeof(tpo_beneficiario));
           nombre_esp_div_cap:= string_aux;
           string_aux := copy(blancos, 1, sizeof(tpo_beneficiario));
           move(nombre_ing_div[1], string_aux[1],<br>move(nombre_ing_div[1], string_aux[1],<br>dizeof(tpo_beneficiario));
           nombre_ing_div_cap := string_aux;
           end:DrawEditScreen(ESR);
       and. Dramat Machine (196
                                                                         192
    end; (end with)
end: (END OBTIENE CORRESP)
FUNCTION VALIDA CUENTA(Var.FR : FleldRec:
```
var ErrCode : byter var ErrorSt : stringptr); boolean;

برياضان القالبان ولقار

بريشك

begin

valida\_cuenta:= true: end: (END VALIDA CUENTA)

END.

Anti-Germania aprility in the palmonia of Judia of

as Estado

a vertical columns and